## **170-TP-511-001**

# **HDF-EOS Library Users Guide for the ECS Project Volume 2: Function Reference Guide**

**Technical Paper** 

**February 2000** 

## **Technical Paper--Not intended for formal review or government approval.**

Prepared Under Contract NAS5-60000

#### **RESPONSIBLE ENGINEER**

Lary Klein /s/ 2-16-2000 David Wynne, Abe Taaheri Date Xin-Min Hua, Ray Milburn, and Larry Klein EOSDIS Core System Project

#### **SUBMITTED BY**

Mary S. Armstrong /s/ 2-17-2000

Mary S. Armstrong, Director of Development Date EOSDIS Core System Project

> Raytheon Systems Company Upper Marlboro, Maryland

This page intentionally left blank.

This document is a Users Guide for HDF-EOS (Hierarchical Data Format - Earth Observing System) library tools. HDF is the scientific data format standard selected by NASA as the baseline standard for EOS. This Users Guide accompanies Version 2 software, which is available to the user community on the EDHS1 server. These library is aimed at EOS data producers and consumers, who will develop their data into increasingly higher order products. These products range from calibrated Level 1 to Level 4 model data. The primary use of the HDF-EOS library will be to create structures for associating geolocation data with their associated science data. This association is specified by producers through use of the supplied library. Most EOS data products which have been identified, fall into categories of grid, point or swath structures, which are implemented in the current version of the library. Services based on geolocation information will be built on HDF-EOS structures. Producers of products not covered by these structures, e.g. non-geolocated data, can use the standard HDF libraries.

In the ECS (EOS Core System) production system, the HDF-EOS library will be used in conjunction with SDP (Science Data Processing) Toolkit software. The primary tools used in conjunction with HDF-EOS library will be those for metadata handling, process control and status message handling. Metadata tools will be used to write ECS inventory and granule specific metadata into HDF-EOS files, while the process control tools will be used to access physical file handles used by the HDF tools. (SDP Toolkit Users Guide for the ECS Project, May, 1999, 333-CD-100-003).

HDF-EOS is an extension of NCSA (National Center for Supercomputing Applications) HDF and uses HDF library calls as an underlying basis. Version 4.1r3 of HDF is used. The library tools are written in the C language and a Fortran interface is provided. The current version contains software for creating, accessing and manipulating Grid, Point and Swath structures. This document includes overviews of the interfaces, and code examples. EOSView, the HDF- EOS viewing tool, has been revised to accommodate the current version of the library.

Technical Points of Contact within EOS are:

Larry Klein, larry@eos.hitc.com David Wynne, davidw@eos.hitc.com Doug Ilg, dilg@ gsfc.nasa.gov

An email address has been provided for user help: pgstlkit@eos.hitc.com

Any questions should be addressed to:

Data Management Office The ECS Project Office Raytheon Systems Company 1616 McCormick Drive Upper Marlboro, MD 20774-5301 This page intentionally left blank.

This document will serve as the user's guide to the HDF-EOS file access library. HDF refers to the scientific data format standard selected by NASA as the baseline standard for EOS, and HDF-EOS refers to EOS conventions for using HDF. This document will provide information on the use of the three interfaces included in HDF-EOS - Point, Swath, and Grid - including overviews of the interfaces, and code examples. This document should be suitable for use by data producers and data users alike.

*Keywords:* HDF-EOS, Metadata, Standard Data Format, Standard Data Product, Disk Format, Point, Grid, Swath, Projection, Array, Browse

This page intentionally left blank

# **Change Information Page**

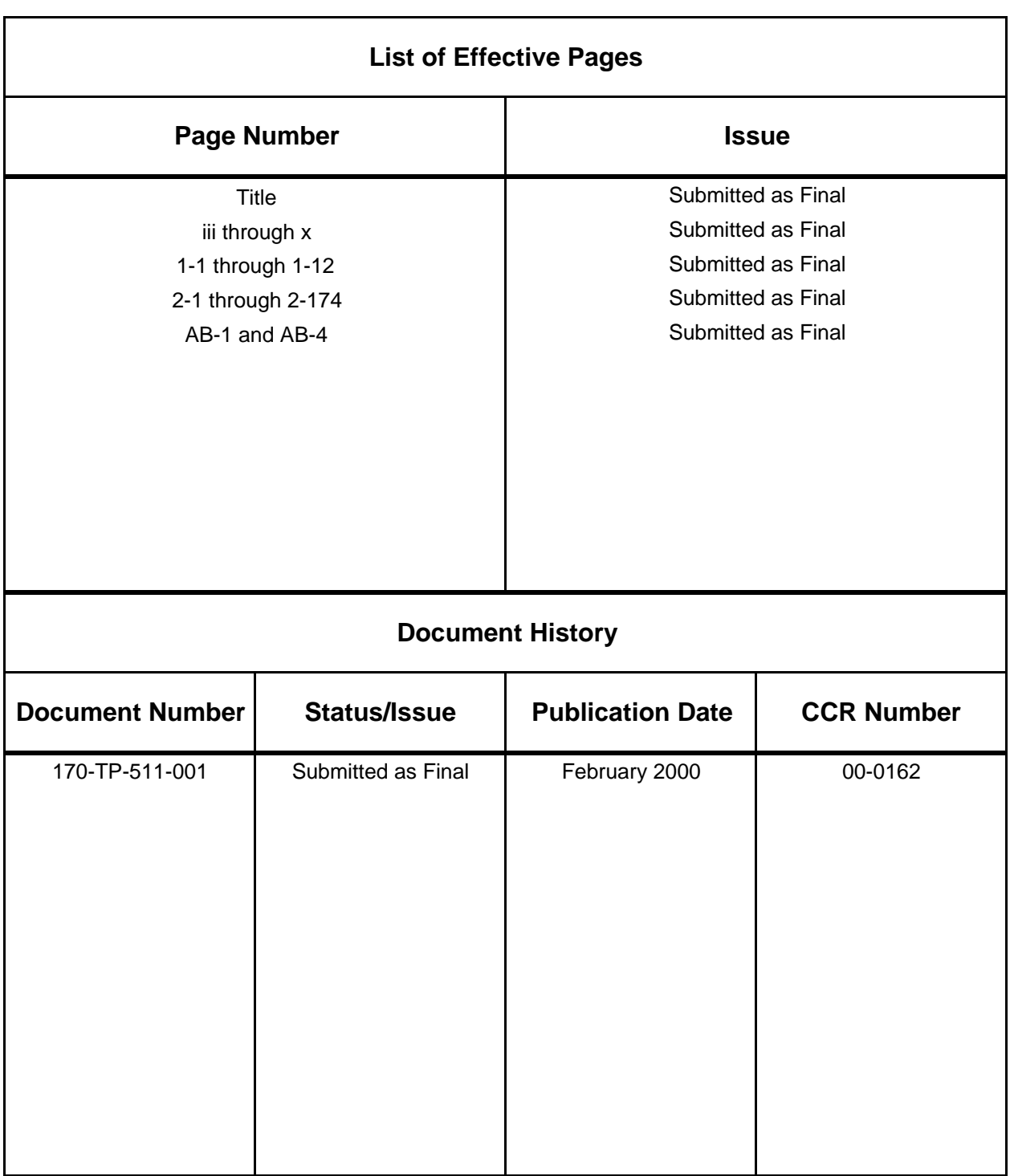

This page intentionally left blank.

## **Preface**

## **Abstract**

## 1. Introduction

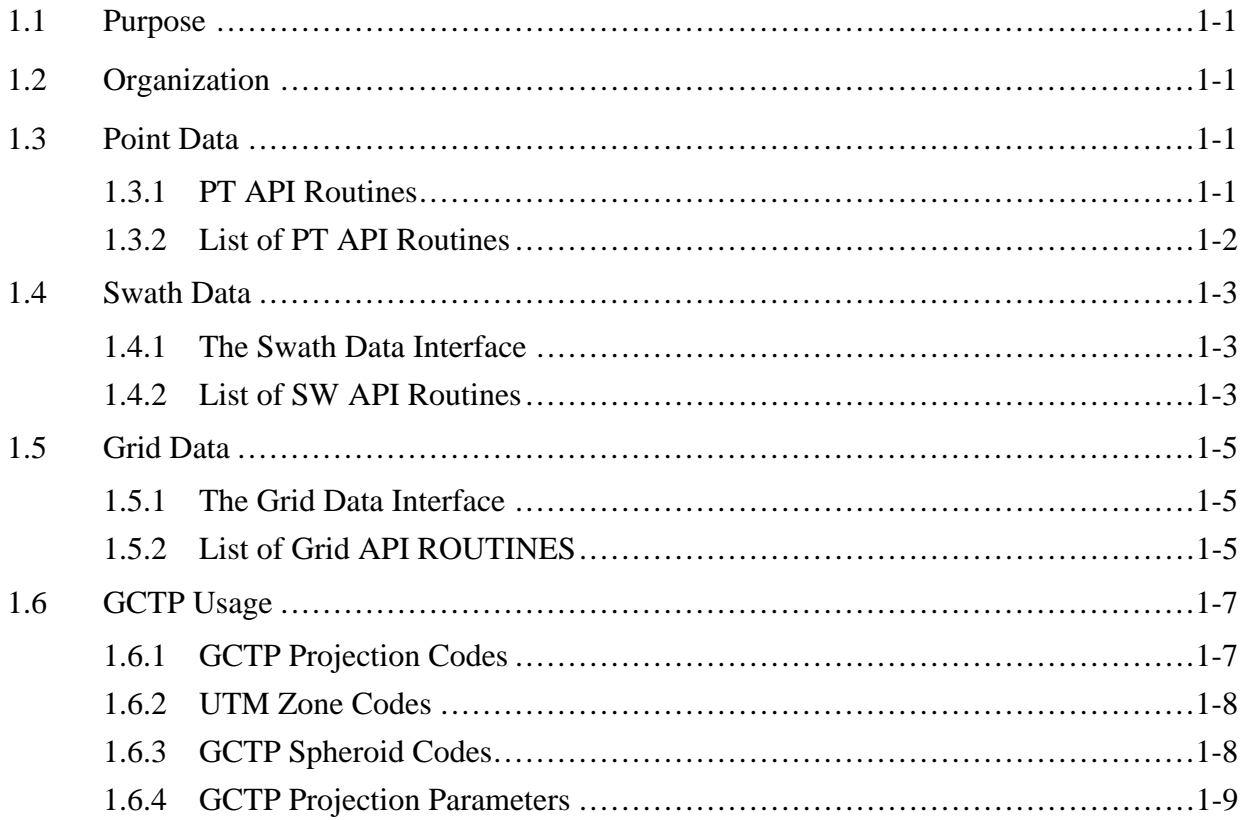

## 2. Function Reference

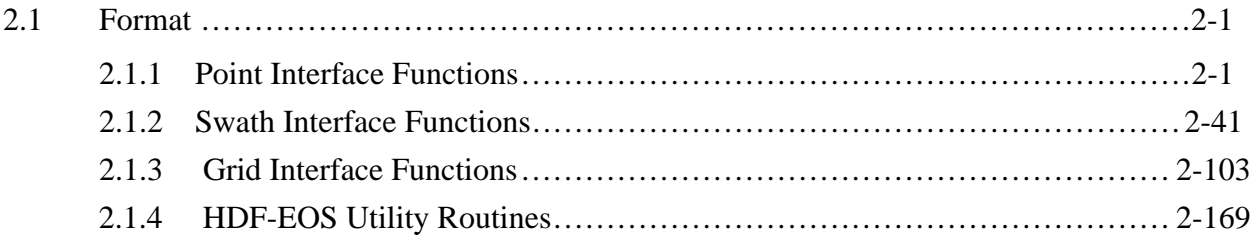

## **List of Tables**

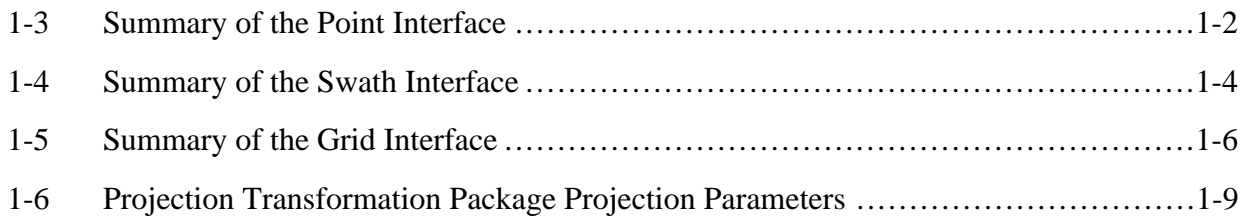

## **Abbreviations and Acronyms**

#### **1.1 Purpose**

The *HDF-EOS Software Reference Guide for the ECS Project* was prepared under the Earth Observing System Data and Information System (EOSDIS) Core System (ECS), Contract (NAS5-60000).

This software reference guide is intended for use by anyone who wishes to use the HDF-EOS library to create or read EOS data products. Users of this document will include EOS instrument team science software developers and data product designers, DAAC personnel, and end users of EOS data products such as scientists and researchers.

## **1.2 Organization**

This paper is organized as follows:

- Section 1 Introduction Presents Scope and Purpose of this document
- Section 2 Function Reference
- Abbreviations and Acronyms

### **1.3 Point Data**

The PT ( *Point )* interface consists of routines for storing, retrieving, and manipulating data in point data sets. This interface is designed to support data that has associated geolocation information, but is not organized in any well defined spatial or temporal way. See the Users' Guide, Volume 1 that accompanies this document for more information.

#### **1.3.1 PT API Routines**

All C routine names in the point data interface have the prefix "PT" and the equivalent FORTRAN routine names are prefixed by "pt." The PT routines are classified into the following categories:

- *Access routines* initialize and terminate access to the PT interface and point data sets (including opening and closing files).
- *Definition* routines allow the user to set key features of a point data set.
- *Basic I/O* routines read and write data and metadata to a point data set.
- *Index I/O* routines read and write information which links two tables in a point data set.
- *Inquiry* routines return information about data contained in a point data set.
- *Subset* routines allow reading of data from a specified geographic region.

#### **1.3.2 List of PT API Routines**

The PT function calls are listed below in Table 1-3 and are described in detail in Section 2 of this document. The listing in Section 2 is in alphabetical order.

|                   | <b>Routine Name</b> |                |                                                                      |                     |  |  |
|-------------------|---------------------|----------------|----------------------------------------------------------------------|---------------------|--|--|
| Category          | C                   | <b>FORTRAN</b> | <b>Description</b>                                                   | Nos.                |  |  |
|                   | PTopen              | ptopen         | creates a new file or opens an existing one                          | $2 - 29$            |  |  |
|                   | PTcreate            | ptcreate       | creates a new point data set and returns a handle                    |                     |  |  |
| Access            | PTattach            | ptattach       | attaches to an existing point data set                               |                     |  |  |
|                   | PTdetach            | ptdetach       | releases a point data set and frees memory                           | $2 - 15$            |  |  |
|                   | PTclose             | ptclose        | closes the HDF-EOS file and deactivates the point<br>interface       |                     |  |  |
| <b>Definition</b> | PTdeflevel          | ptdeflev       | defines a level within the point data set                            | $2 - 8$             |  |  |
|                   | PTdeflinkage        | ptdeflink      | defines link field to use between two levels                         |                     |  |  |
|                   | PTdefvrtregion      | ptdefvrtreg    | $2 - 10$<br>$2 - 13$<br>defines a vertical subset region             |                     |  |  |
|                   | PTwritelevel        | ptwrlev        | writes (appends) full records to a level                             | $2 - 41$            |  |  |
|                   | PTreadlevel         | ptrdlev        | reads data from the specified fields and records of a<br>level       | $2 - 33$            |  |  |
| Basic I/O         | PTupdatelevel       | ptuplev        | updates the specified fields and records of a level                  | $2 - 37$            |  |  |
|                   | PTwriteattr         | ptwrattr       | creates or updates an attribute of the point data set                | $2 - 39$            |  |  |
|                   | PTreadattr          | ptrdattr       | reads existing attribute of point data set                           | $2 - 32$            |  |  |
|                   | PTnlevels           | ptnlevs        | returns the number of levels in a point data set                     |                     |  |  |
|                   | PTnrecs             | ptnrecs        | returns the number of records in a level                             |                     |  |  |
|                   | PTnfields           | ptnflds        | returns number of fields defined in a level                          |                     |  |  |
|                   | PTlevelinfo         | ptnlevinfo     | returns information about a given level                              | $2 - 25$            |  |  |
|                   | PTlevelindx         | ptlevidx       | returns index number for a named level                               | $2 - 24$<br>$2 - 4$ |  |  |
| Inquiry           | PTbcklinkinfo       | ptblinkinfo    | returns link field to previous level                                 |                     |  |  |
|                   | PTfwdlinkinfo       | ptflinkinfo    | returns link field to following level                                |                     |  |  |
|                   | PTgetlevelname      | ptgetlevname   | returns level name given level number<br>$2 - 36$                    |                     |  |  |
|                   | PTsizeof            | ptsizeof       | returns size in bytes for specified fields in a point                |                     |  |  |
|                   | PTattrinfo          | ptattrinfo     | returns information about point attributes                           |                     |  |  |
|                   | PTingattrs          | ptingattrs     | retrieves number and names of attributes defined                     |                     |  |  |
|                   | PTingpoint          | ptingpoint     | retrieves number and names of points in file                         | $2 - 23$            |  |  |
| Utility           | PTgetrecnums        | ptgetrecnums   | returns corresponding record numbers in a related<br>level           | $2 - 20$            |  |  |
|                   | PTdefboxregion      | ptdefboxreg    | define region of interest by latitude/longitude                      | $2 - 7$<br>$2 - 34$ |  |  |
|                   | PTregioninfo        | ptreginfo      | returns information about defined region                             |                     |  |  |
| Subset            | PTregionrecs        | ptregrecs      | returns # of records and record #s within region                     |                     |  |  |
|                   | PTextractregion     | ptextreg       | read a region of interest from a set of fields in a<br>single level  |                     |  |  |
|                   | PTdeftimeperiod     | ptdeftmeper    | define time period of interest                                       |                     |  |  |
|                   | PTperiodinfo        | ptperinfo      | returns information about defined time period                        |                     |  |  |
|                   | PTperiodrecs        | ptperrecs      | returns # of records and record #s within time<br>$2 - 31$<br>period |                     |  |  |
|                   | PTextractperiod     | ptextper       | read a time period from a set of fields in a single<br>level         | $2 - 16$            |  |  |

**Table 1-3. Summary of the Point Interface** 

## **1.4 Swath Data**

The SW ( *Swath* ) interface consists of routines for storing, retrieving, and manipulating data in swath data sets. This interface is tailored to support time-ordered data such as satellite swaths (which consist of a time-ordered series of scanlines), or profilers (which consist of a timeordered series of profiles). See the Users' Guide, Volume 1 that accompanies this document for more information.

#### **1.4.1 The Swath Data Interface**

All C routine names in the swath data interface have the prefix "SW" and the equivalent FORTRAN routine names are prefixed by "sw." The SW routines are classified into the following categories:

- • *Access routines* initialize and terminate access to the SW interface and swath data sets (including opening and closing files).
- *Definition* routines allow the user to set key features of a swath data set.
- *Basic I/O* routines read and write data and metadata to a swath data set.
- *Inquiry* routines return information about data contained in a swath data set.
- *Subset* routines allow reading of data from a specified geographic region.

#### **1.4.2 List of SW API Routines**

The SW function calls are listed below in Table 1-4 and are described in detail in Section 2 of this document. The listing in Section 2 is in alphabetical order.

|            | <b>Routine Name</b>      |                |                                                                                         |              |  |  |
|------------|--------------------------|----------------|-----------------------------------------------------------------------------------------|--------------|--|--|
| Category   | $\mathbf c$              | <b>FORTRAN</b> | <b>Description</b>                                                                      | Page<br>Nos. |  |  |
|            | SWopen                   | swopen         | opens or creates HDF file in order to create, read,                                     | $2 - 83$     |  |  |
|            |                          |                | or write a swath                                                                        | $2 - 46$     |  |  |
|            | SWcreate                 | swcreate       | creates a swath within the file                                                         |              |  |  |
| Access     | SWattach                 | swattach       | attaches to an existing swath within the file                                           |              |  |  |
|            | SWdetach                 | swdetach       | $2 - 64$<br>detaches from swath interface                                               |              |  |  |
|            | SWclose                  | swclose        | closes file<br>$2 - 44$<br>$2 - 53$                                                     |              |  |  |
|            | SWdefdim                 | swdefdim       | defines a new dimension within the swath                                                |              |  |  |
|            | SWdefdimmap              | swdefmap       | defines the mapping between the geolocation and<br>data dimensions                      | $2 - 54$     |  |  |
|            | SWdefidxmap              | swdefimap      | defines a non-regular mapping between the<br>$2 - 58$<br>geolocation and data dimension |              |  |  |
| Definition | SWdefgeofield            | swdefgfld      | defines a new geolocation field within the swath                                        | $2 - 56$     |  |  |
|            | SWdefdatafield           | swdefdfld      | defines a new data field within the swath                                               | $2 - 51$     |  |  |
|            | SWdefcomp                | swdefcomp      | defines a field compression scheme                                                      | $2 - 49$     |  |  |
|            | SWwritegeometa           | swwrgmeta      | writes field metadata for an existing swath<br>geolocation field                        | $2 - 102$    |  |  |
|            | SWwritedatameta          | swwrdmeta      | writes field metadata for an existing swath data<br>$2 - 98$<br>field                   |              |  |  |
|            | SWwritefield             | swwrfld        | writes data to a swath field                                                            | 2-99         |  |  |
|            | SWreadfield              | swrdfld        | reads data from a swath field.                                                          |              |  |  |
| Basic I/O  | SWwriteattr              | swwrattr       | writes/updates attribute in a swath                                                     |              |  |  |
|            | SWreadattr               | swrdattr       | reads attribute from a swath                                                            |              |  |  |
|            | SWsetfillvalue           | swsetfill      | sets fill value for the specified field                                                 |              |  |  |
|            | SWgetfillvalue           | swgetfill      | retrieves fill value for the specified field                                            | $2 - 71$     |  |  |
|            | SWingdims                | swingdims      | retrieves information about dimensions defined in<br>swath                              |              |  |  |
|            | SWingmaps                | swingmaps      | retrieves information about the geolocation<br>relations defined                        |              |  |  |
|            | SWinqidxmaps             | swingimaps     | retrieves information about the indexed<br>geolocation/data mappings defined            |              |  |  |
|            | SWinggeofields           | swinggflds     | retrieves information about the geolocation fields<br>defined                           | $2 - 77$     |  |  |
|            | SWingdatafields          | swingdflds     | retrieves information about the data fields defined                                     | $2 - 75$     |  |  |
|            | SWingattrs               | swingattrs     | retrieves number and names of attributes defined                                        | $2 - 74$     |  |  |
| Inquiry    | <b>SWnentries</b>        | swnentries     | returns number of entries and descriptive string<br>buffer size for a specified entity  | $2 - 82$     |  |  |
|            | SWdiminfo                | swdiminfo      | retrieve size of specified dimension                                                    | $2 - 65$     |  |  |
|            | SWmapinfo                | swmapinfo      | retrieve offset and increment of specified<br>geolocation mapping                       |              |  |  |
|            | SWidxmapinfo             | swimapinfo     | retrieve offset and increment of specified<br>geolocation mapping                       |              |  |  |
|            | SWattrinfo               | swattrinfo     | returns information about swath attributes                                              |              |  |  |
|            | SWfieldinfo              | swfldinfo      | retrieve information about a specific geolocation or<br>data field                      |              |  |  |
|            | SWcompinfo<br>swcompinfo |                | retrieve compression information about a field                                          | $2 - 45$     |  |  |
|            | SWingswath               | swingswath     | retrieves number and names of swaths in file                                            | $2 - 80$     |  |  |
|            | SWregionindex            | swregidx       | Returns information about the swath region ID                                           | $2 - 89$     |  |  |
|            | SWupdateidxmap           | swupimap       | update map index for a specified region                                                 | $2 - 94$     |  |  |

**Table 1-4. Summary of the Swath Interface (1 of 2)** 

|          | <b>Routine Name</b>                                                              |             |                                                       | Page     |
|----------|----------------------------------------------------------------------------------|-------------|-------------------------------------------------------|----------|
| Category | <b>FORTRAN</b>                                                                   |             | <b>Description</b>                                    | Nos.     |
|          | Swgeomapinfo<br>swgmapinfo                                                       |             | Retrieve type of dimension mapping for a<br>dimension | $2 - 72$ |
|          | define region of interest by latitude/longitude<br>SWdefboxregion<br>swdefboxreg |             | $2 - 47$                                              |          |
|          | SWregioninfo<br>returns information about defined region<br>swreginfo            |             |                                                       | $2 - 91$ |
|          | SWextractregion<br>swextreg                                                      |             | read a region of interest from a field                |          |
| Subset   | SWdeftimeperiod                                                                  | swdeftmeper | define a time period of interest                      | $2 - 59$ |
|          | SWperiodinfo                                                                     | swperinfo   | retuns information about a defined time period        |          |
|          | SWextractperiod                                                                  | swextper    | extract a defined time period                         | $2 - 67$ |
|          | SWdefvrtregion                                                                   | swdefvrtreg | define a region of interest by vertical field         | $2 - 61$ |
|          | SWdupregion                                                                      | swdupreg    | duplicate a region or time period                     | $2 - 66$ |

**Table 1-4. Summary of the Swath Interface (2 of 2)** 

## **1.5 Grid Data**

The GD (*Grid)* interface consists of routines for storing, retrieving, and manipulating data in grid data sets. This interface is designed to support data that has been stored in a rectilinear array based on a well defined and explicitly supported projection. See the Users' Guide, Volume 1 that accompanies this document for more details.

#### **1.5.1 The Grid Data Interface**

All C routine names in the grid data interface have the prefix "GD" and the equivalent FORTRAN routine names are prefixed by "gd." The GD routines are classified into the following categories:

- *Access routines* initialize and terminate access to the GD interface and grid data sets (including opening and closing files).
- *Definition* routines allow the user to set key features of a grid data set.
- *Basic I/O* routines read and write data and metadata to a grid data set.
- *Inquiry* routines return information about data contained in a grid data set.
- *Subset* routines allow reading of data from a specified geographic region.

#### **1.5.2 List of Grid API ROUTINES**

The GD function calls are listed below in Table 1-5 and are described in detail in Section 2 of this document. The listing in Section 2 is in alphabetical order.

|            | <b>Routine Name</b>   |             |                                                                                                    |           |  |  |
|------------|-----------------------|-------------|----------------------------------------------------------------------------------------------------|-----------|--|--|
| Category   | <b>FORTRAN</b><br>C   |             | <b>Description</b>                                                                                                    |           |  |  |
|            | GDopen                | gdopen      | creates a new file or opens an existing one                                                                                                    | 2-149     |  |  |
|            | GDcreate              | gdcreate    | creates a new grid in the file                                                                                                    |           |  |  |
| Access     | GDattach              | gdattach    | attaches to a grid                                                                                                    |           |  |  |
|            | GDdetach              | gddetach    | detaches from grid interface                                                                                                    | $2 - 130$ |  |  |
|            | GDclose               | gdclose     | closes file                                                                                                    | 2-108     |  |  |
|            | GDdeforigin           | gddeforigin | defines origin of grid                                                                                                    | $2 - 126$ |  |  |
|            | GDdefdim              | gddefdim    | defines dimensions for a grid                                                                                                    |           |  |  |
|            | GDdefproj             | gddefproj   | defines projection of grid                                                                                                    |           |  |  |
| Definition | GDdefpixreg           | gddefpixreg | defines pixel registration within grid cell                                                                                                    |           |  |  |
|            | GDdeffield            | gddeffld    | defines data fields to be stored in a grid                                                                                                    | $2 - 124$ |  |  |
|            | GDdefcomp             | gddefcomp   | defines a field compression scheme                                                                                                    | $2 - 121$ |  |  |
|            | <b>GDblkSOMoffset</b> | none        | This is a special function for SOM MISR data.<br>Write block SOM offset values.                                                                                                    | $2 - 106$ |  |  |
|            | GDsettilecomp         | none        | This routine was added as a fix to a bug in HDF-<br>EOS. The current method of implementation didn't<br>allow the user to have a field with fill values and<br>use tiling and compression. This function allows<br>the user to access all of these features. | $2 - 161$ |  |  |
|            | GDwritefieldmeta      | gdwrmeta    | writes metadata for field already existing in file                                                                                                    | $2 - 167$ |  |  |
|            | GDwritefield          | gdwrfld     | writes data to a grid field.                                                                                                    |           |  |  |
|            | GDreadfield           | gdrdfld     | reads data from a grid field                                                                                                    |           |  |  |
| Basic I/O  | GDwriteattr           | gdwrattr    | writes/updates attribute in a grid.                                                                                                    |           |  |  |
|            | GDreadattr            | gdrdattr    | reads attribute from a grid                                                                                                    |           |  |  |
|            | GDsetfillvalue        | gdsetfill   | sets fill value for the specified field                                                                                                    |           |  |  |
|            | GDgetfillvalue        | gdgetfill   | retrieves fill value for the specified field                                                                                                    | 2-136     |  |  |
|            | GDingdims             | gdingdims   | retrieves information about dimensions defined in<br>grid                                                                                                    | $2 - 143$ |  |  |
|            | GDingfields           | gdingdflds  | retrieves information about the data fields defined<br>in grid                                                                                                    |           |  |  |
|            | GDinqattrs            | gdingattrs  | retrieves number and names of attributes defined                                                                                                    | $2 - 142$ |  |  |
|            | <b>GD</b> nentries    | gdnentries  | returns number of entries and descriptive string<br>buffer size for a specified entity                                                                                                    |           |  |  |
|            | GDgridinfo            | gdgridinfo  | returns dimensions of grid and X-Y coordinates of<br>corners                                                                                                    | $2 - 141$ |  |  |
| Inquiry    | GDprojinfo            | gdprojinfo  | returns all GCTP projection information                                                                                                    | $2 - 152$ |  |  |
|            | GDdiminfo             | gddiminfo   | retrieves size of specified dimension.                                                                                                    | $2 - 138$ |  |  |
|            | GDcompinfo            | gdcompinfo  | retrieve compression information about a field                                                                                                    | 2-109     |  |  |
|            | GDfieldinfo           | gdfldinfo   | retrieves information about a specific geolocation<br>or data field in the grid                                                                                                    |           |  |  |
|            | GDinggrid             | gdinggrid   | retrieves number and names of grids in file                                                                                                    |           |  |  |
|            | GDattrinfo            | gdattrinfo  | $2 - 145$<br>$2 - 105$<br>returns information about grid attributes                                                                                                    |           |  |  |
|            | GDorigininfo          | gdorginfo   | $2 - 150$<br>return information about grid origin                                                                                                    |           |  |  |
|            | GDpixreginfo          | gdpreginfo  | return pixel registration information for given grid                                                                                                    |           |  |  |
|            | GDdefboxregion        | gddefboxreg | define region of interest by latitude/longitude<br>$2 - 113$                                                                                                    |           |  |  |
|            | GDregioninfo          | gdreginfo   | returns information about a defined region                                                                                                    | $2 - 157$ |  |  |

**Table 1-5. Summary of the Grid Interface (1 of 2)** 

|          | <b>Routine Name</b> |               |                                                | Page      |  |  |
|----------|---------------------|---------------|------------------------------------------------|-----------|--|--|
| Category | <b>FORTRAN</b><br>C |               | <b>Description</b>                             | Nos.      |  |  |
|          | GDextractregion     | gdextrreg     | read a region of interest from a field         | $2 - 133$ |  |  |
| Subset   | GDdeftimeperiod     | gddeftmeper   | define a time period of interest               | $2 - 125$ |  |  |
|          | GDdefvrtregion      | gddefvrtreg   | define a region of interest by vertical field  |           |  |  |
|          | <b>GDgetpixels</b>  | gdgetpix      | get row/columns for lon/lat pairs              | $2 - 137$ |  |  |
|          | GDgetpixvalues      | gdgetpixval   | get field values for specified pixels          |           |  |  |
|          | GDinterpolate       | gdinterpolate | perform bilinear interpolation on a grid field | $2 - 146$ |  |  |
|          | GDdupregion         | gddupreg      | duplicate a region or time period              | $2 - 132$ |  |  |
|          | <b>GDdeftile</b>    | gddeftle      | define a tiling scheme                         | $2 - 123$ |  |  |
|          | GDtileinfo          | gdtleinfo     | returns information about tiling for a field   | $2 - 162$ |  |  |
| Tiling   | GDsettilecache      | gdsettleche   | set tiling cache parameters                    |           |  |  |
|          | GDreadtile          | gdrdtle       | read data from a single tile                   |           |  |  |
|          | GDwritetile         | gdwrtile      | write data to a single tile                    | $2 - 168$ |  |  |

**Table 1-5. Summary of the Grid Interface (2 of 2)** 

## **1.6 GCTP Usage**

The HDF-EOS Grid API uses the U.S. Geological Survey General Cartographic Transformation Package (GCTP) to define and subset grid structures. This section described codes used by the package.

### **1.6.1 GCTP Projection Codes**

The following GCTP projection codes are used in the grid API described in Section 7 below:

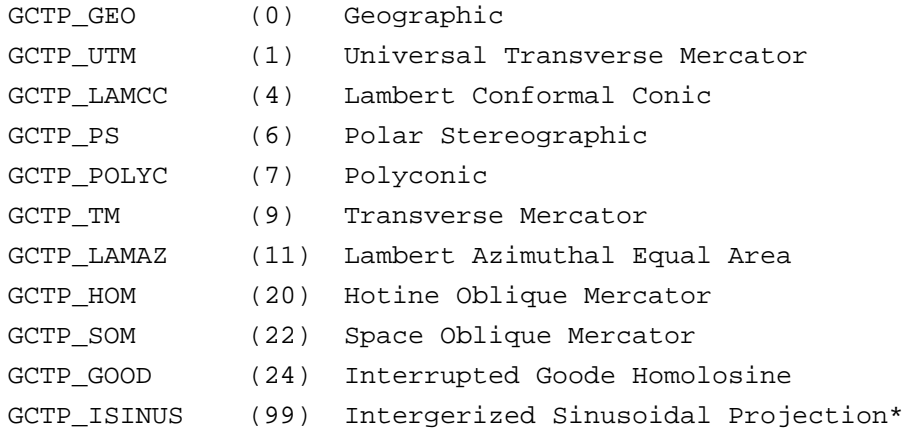

\* The Intergerized Sinusoidal Projection is not part of the original GCTP package. It has been added by ECS. See *Level-3 SeaWiFS Data Products: Spatial and Temporal Binning Algorithms*. Additional references are provided in Section 2.

Note that other projections supported by GCTP will be adapted for HDF-EOS Version 2.6 as new user requirements are surfaced. For further details on the GCTP projection package, please refer to Section 6.3.4 and Appendix G of the SDP Toolkit Users Guide for the ECS Project, Mar, 1998, (333-CD-100-001).

#### **1.6.2 UTM Zone Codes**

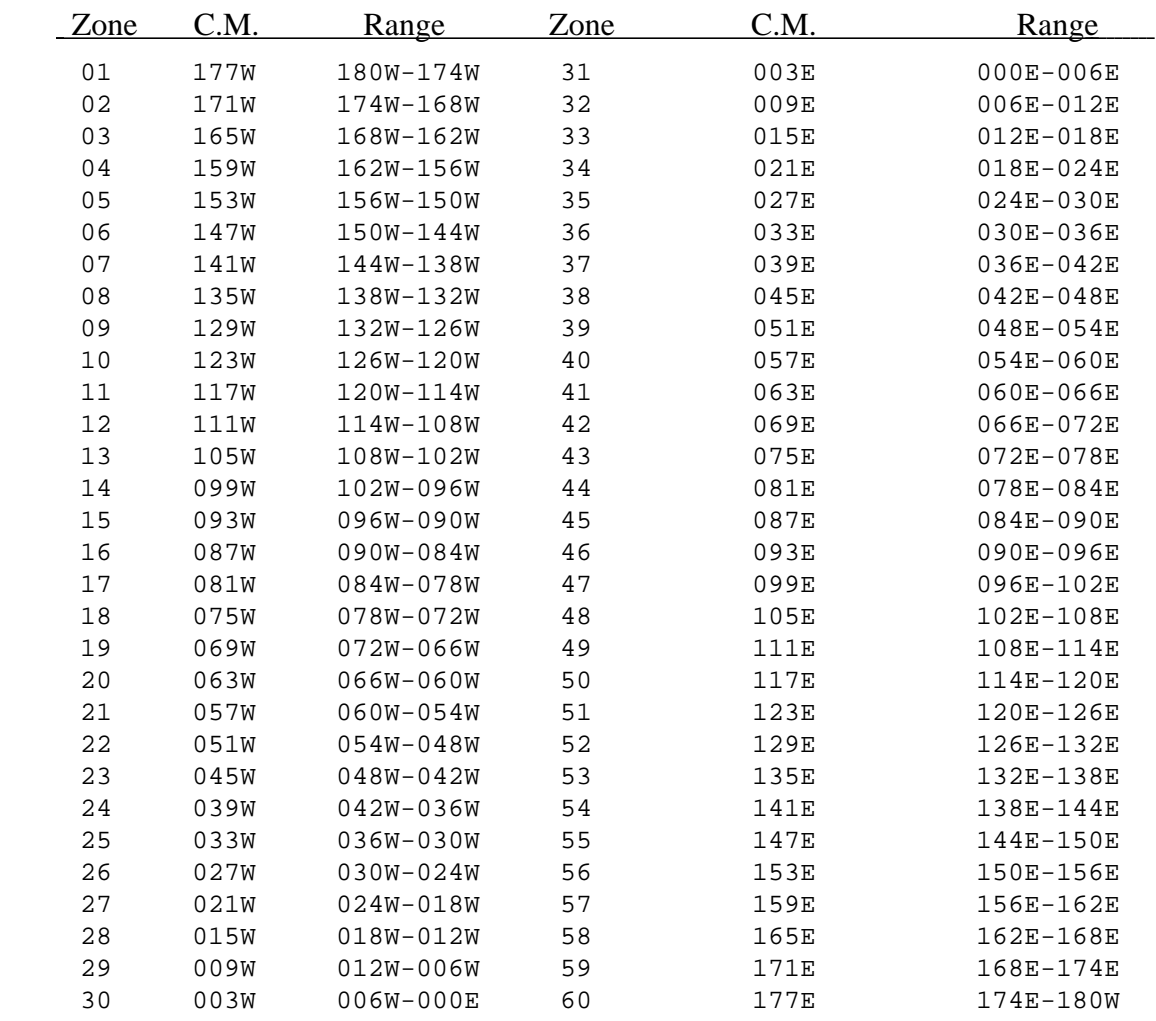

The Universal Transverse Mercator (UTM) Coordinate System uses zone codes instead of specific projection parameters. The table that follows lists UTM zone codes as used by GCTP Projection Transformation Package. C.M. is Central Meridian

#### **1.6.3 GCTP Spheroid Codes**

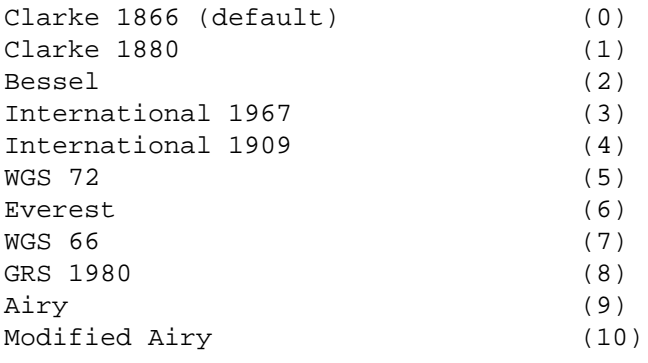

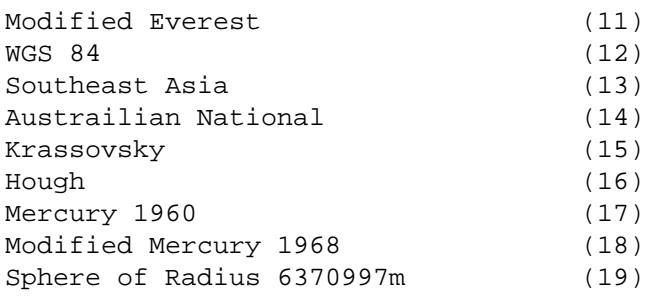

## **1.6.4 GCTP Projection Parameters**

**Table 1-6. Projection Transformation Package Projection Parameters (1 of 2)** 

|                                    | <b>Array Element</b> |                |        |        |         |                  |                |           |
|------------------------------------|----------------------|----------------|--------|--------|---------|------------------|----------------|-----------|
| <b>Code &amp; Projection</b><br>ld | 1                    | $\overline{2}$ | 3      | 4      | 5       | 6                | $\overline{7}$ | 8         |
| 0 Geographic                       |                      |                |        |        |         |                  |                |           |
| 1 U T M                            | Lon/Z                | Lat/Z          |        |        |         |                  |                |           |
| 4 Lambert Conformal<br>C           | SMajor               | SMinor         | STDPR1 | STDPR2 | CentMer | OriginLat        | <b>FE</b>      | <b>FN</b> |
| 6 Polar Stereographic              | SMajor               | SMinor         |        |        | LongPol | <b>TrueScale</b> | <b>FE</b>      | <b>FN</b> |
| 7 Polyconic                        | SMajor               | SMinor         |        |        | CentMer | OriginLat        | <b>FE</b>      | <b>FN</b> |
| 9 Transverse<br>Mercator           | SMajor               | SMinor         | Factor |        | CentMer | OriginLat        | <b>FE</b>      | <b>FN</b> |
| 11 Lambert Azimuthal               | Sphere               |                |        |        | CentLon | CenterLat        | <b>FE</b>      | <b>FN</b> |
| 20 Hotin Oblique<br>Merc A         | SMajor               | SMinor         | Factor |        |         | OriginLat        | <b>FE</b>      | <b>FN</b> |
| 20 Hotin Oblique<br>Merc B         | SMajor               | SMinor         | Factor | AziAng | AzmthPt | OriginLat        | <b>FE</b>      | <b>FN</b> |
| 22 Space Oblique<br>Merc A         | SMajor               | SMinor         |        | IncAng | AscLong |                  | <b>FE</b>      | <b>FN</b> |
| 22 Space Oblique<br>Merc B         | SMajor               | SMinor         | Satnum | Path   |         |                  | <b>FE</b>      | <b>FN</b> |
| 24 Interrupted Goode               | Sphere               |                |        |        |         |                  |                |           |
| 99 Integerized<br>Sinusoidal       | Sphere               |                |        |        | CentMer |                  | <b>FE</b>      | <b>FN</b> |

|                                 | <b>Array Element</b> |             |                   |                  |      |  |
|---------------------------------|----------------------|-------------|-------------------|------------------|------|--|
| <b>Code &amp; Projection Id</b> | 9                    | 10          | 11                | 12               | 13   |  |
| 0 Geographic                    |                      |             |                   |                  |      |  |
| 1 U T M                         |                      |             |                   |                  |      |  |
| 4 Lambert Conformal C           |                      |             |                   |                  |      |  |
| 6 Polar Stereographic           |                      |             |                   |                  |      |  |
| 7 Polyconic                     |                      |             |                   |                  |      |  |
| 9 Transverse Mercator           |                      |             |                   |                  |      |  |
| 11 Lambert Azimuthal            |                      |             |                   |                  |      |  |
| 20 Hotin Oblique Merc A         | Long1                | Lat1        | Long <sub>2</sub> | Lat <sub>2</sub> | zero |  |
| 20 Hotin Oblique Merc B         |                      |             |                   |                  | one  |  |
| 22 Space Oblique Merc A         | <b>PSRev</b>         | <b>SRat</b> | PFlag             |                  | zero |  |
| 22 Space Oblique Merc B         |                      |             |                   |                  | one  |  |
| 24 Interrupted Goode            |                      |             |                   |                  |      |  |
| 99 Integerized Sinusoidal       | <b>NZone</b>         |             | RFlag             |                  |      |  |

**Table 1-6. Projection Transformation Package Projection Parameters (2 of 2)** 

Where,

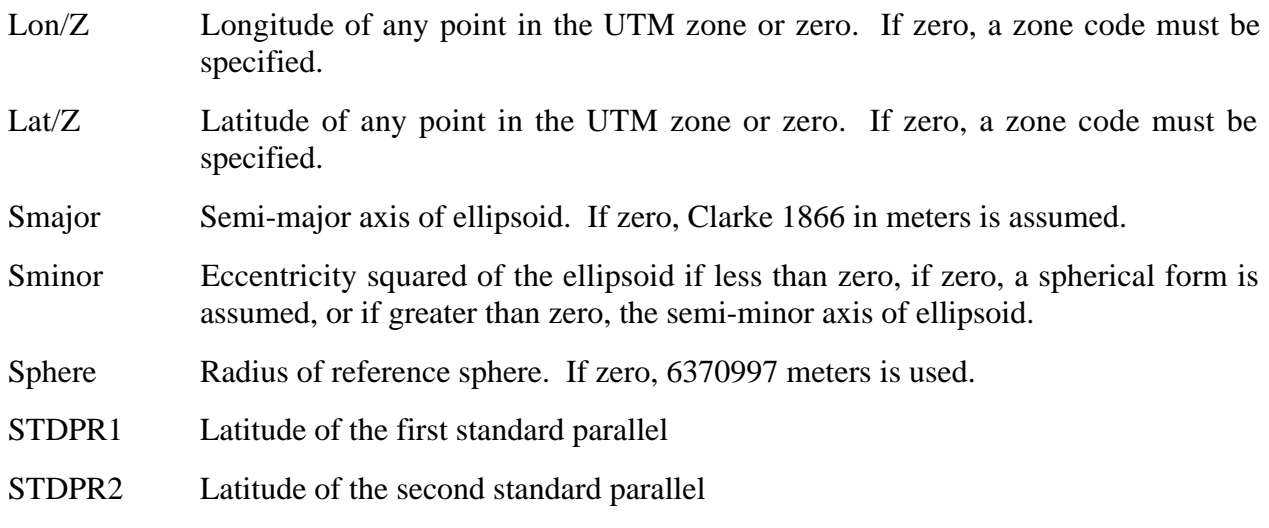

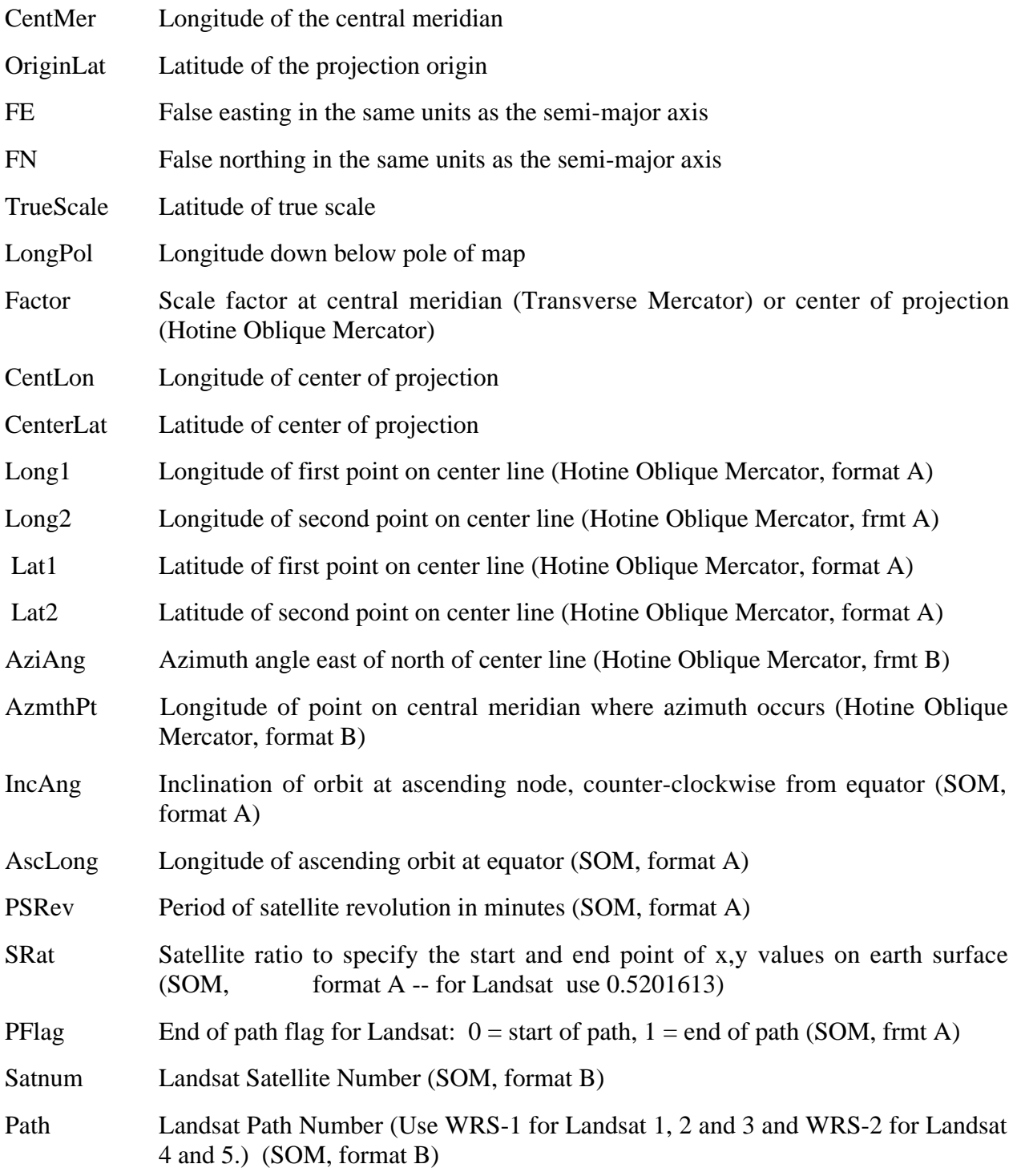

Nzone Mumber of equally spaced latitudinal zones (rows); must be two or larger and even

Rflag Right justify columns flag is used to indicate what to do in zones with an odd number of columns. If it has a value of 0 or 1, it indicates the extra column is on the right (zero) or left (one) of the projection Y-axis. If the flag is set to 2 (two), the number of columns are calculated so there are always an even number of columns in each zone.

**Notes:** 

- Array elements 14 and 15 are set to zero.
- All array elements with blank fields are set to zero.

All angles (latitudes, longitudes, azimuths, etc.) are entered in packed degrees/ minutes/ seconds (DDDMMMSSS.SS) format.

The following notes apply to the Space Oblique Mercator A projection:

- A portion of Landsat rows 1 and 2 may also be seen as parts of rows 246 or 247. To place these locations at rows 246 or 247, set the end of path flag (parameter 11) to 1--end of path. This flag defaults to zero.
- When Landsat-1,2,3 orbits are being used, use the following values for the specified parameters:
	- − Parameter 4 099005031.2
	- − Parameter 5 128.87 degrees (360/251 \* path number) in packed DMS format
	- − Parameter 9 103.2669323
	- − Parameter 10 0.5201613
- When Landsat-4,5 orbits are being used, use the following values for the specified parameters:
	- − Parameter 4 098012000.0
	- − Parameter 5 129.30 degrees (360/233 \* path number) in packed DMS format
	- − Parameter 9 98.884119
	- − Parameter 10 0.5201613

#### **2.1 Format**

This section contains a function-by-function reference for each interface in the HDF-EOS library. Each function has a separate page describing it (in some cases there are multiple pages). Each page contains the following information (in order):

- Function name as used in C
- Function declaration in ANSI C format
- Description of each argument
- Purpose of routine
- Description of returned value
- Description of the operation of the routine
- A short example of how to use the routine in C
- The FORTRAN declaration of the function and arguments
- An equivalent FORTRAN example

#### **2.1.1 Point Interface Functions**

This section contains an alphabetical listing of all the functions in the Point interface. The functions are alphabetized based on their C-language names.

# **Attach to an Existing Point Structure**

## **PTattach**

int32 PTattach(int32 *fid,* char *\*pointname*)

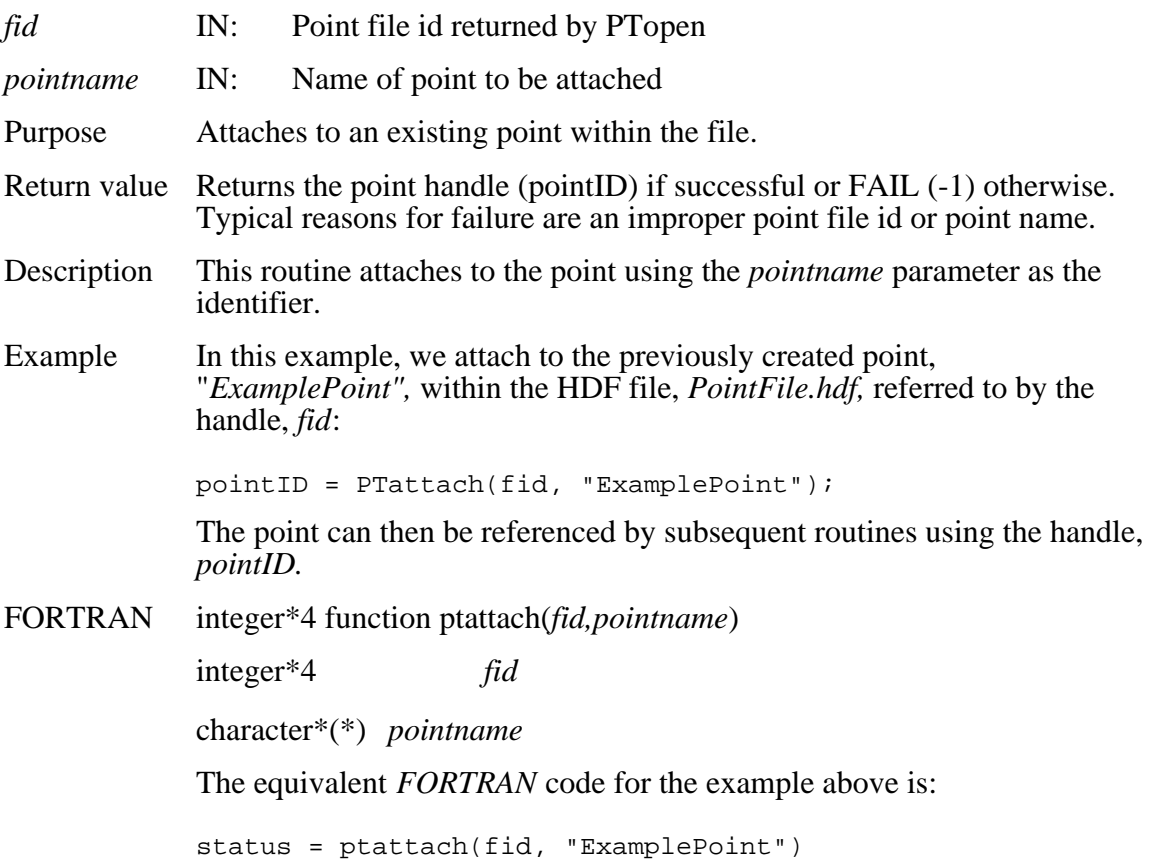

# **Return Information About a Point Attribute**

## **PTattrinfo**

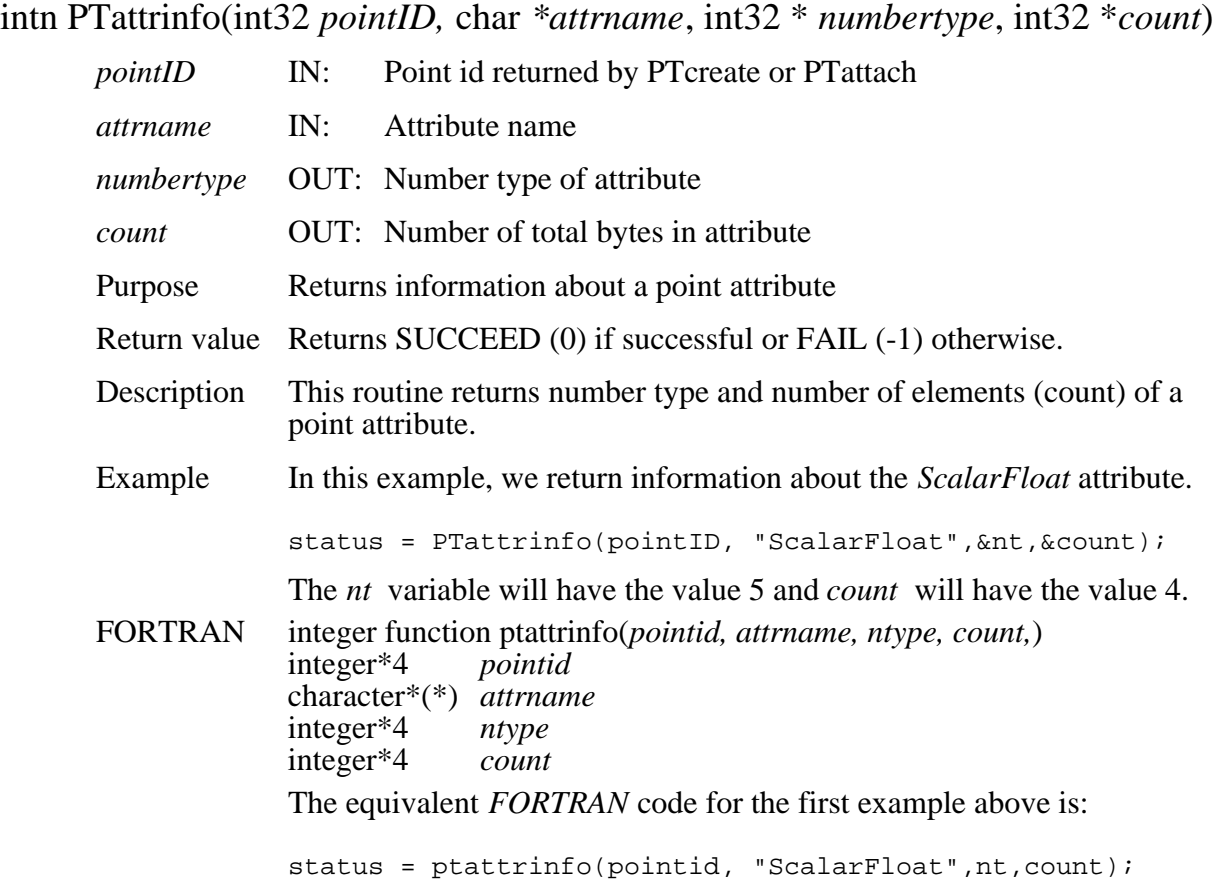

# **Return Linkage Field to Previous Level**

## **PTbcklinkinfo**

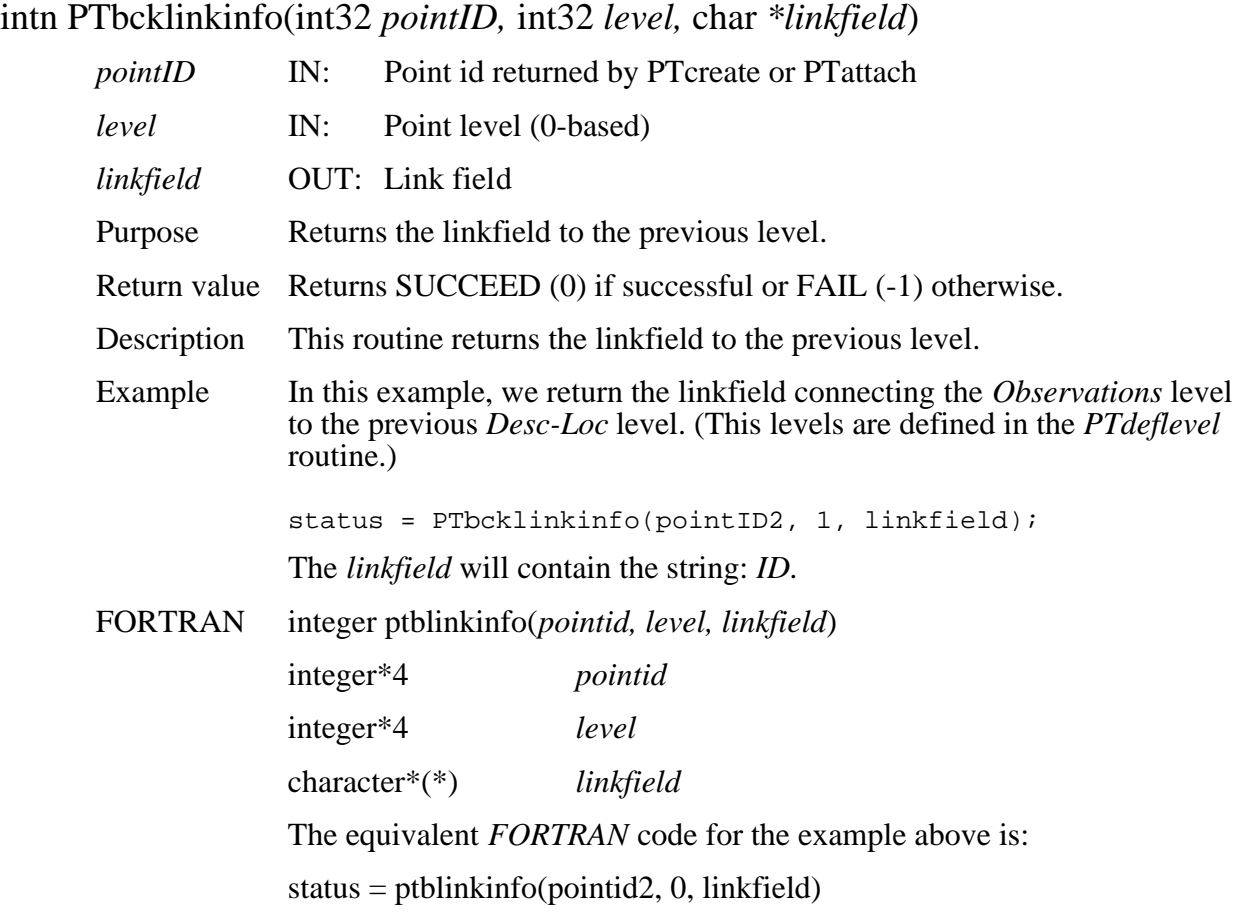

# **Close an HDF-EOS File**

# **PTclose**

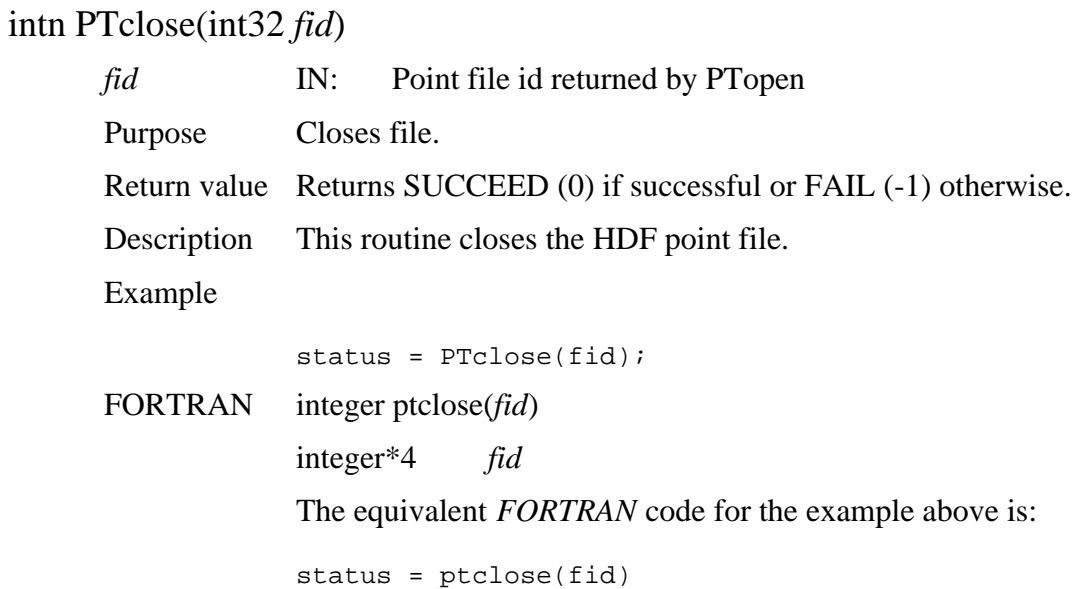

# **Create a New Point Structure**

## **PTcreate**

int32 PTcreate(int32 *fid,* char *\*pointname*)

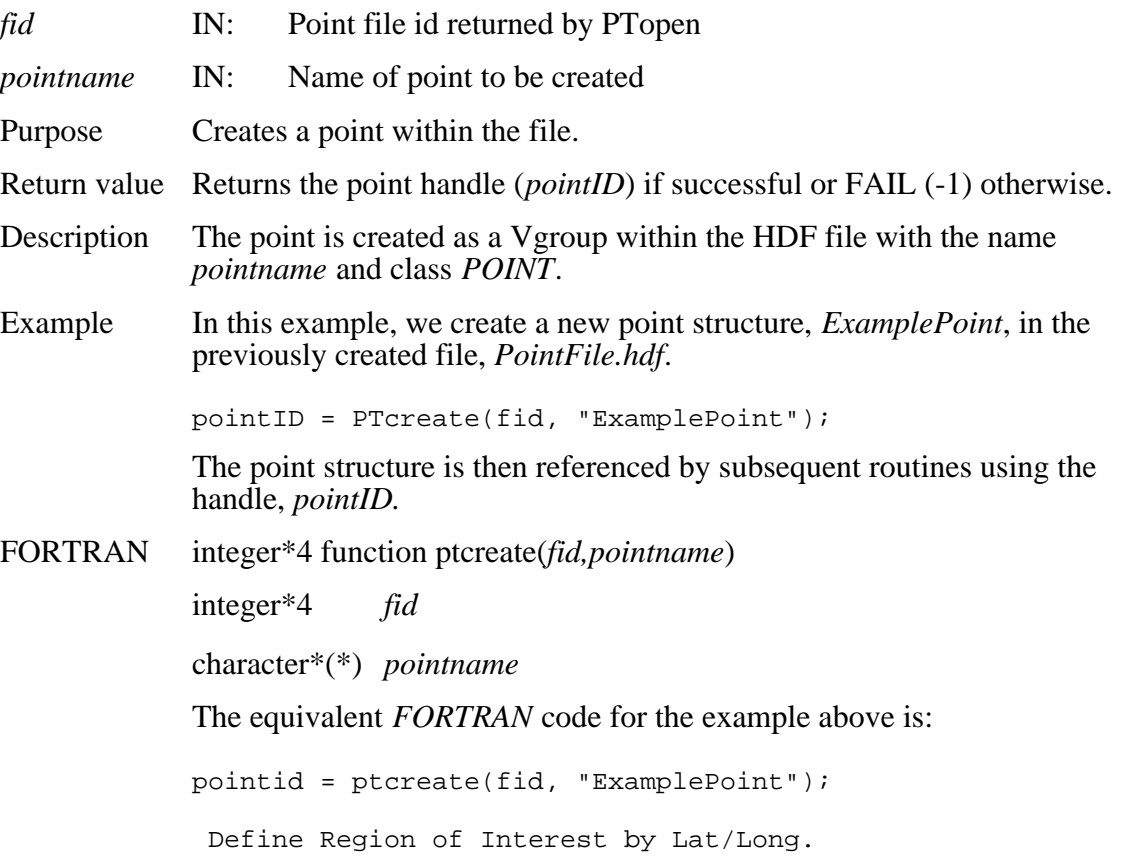

# **Define Region of Interest by Latitude/Longitude**

# **PTdefboxregion**

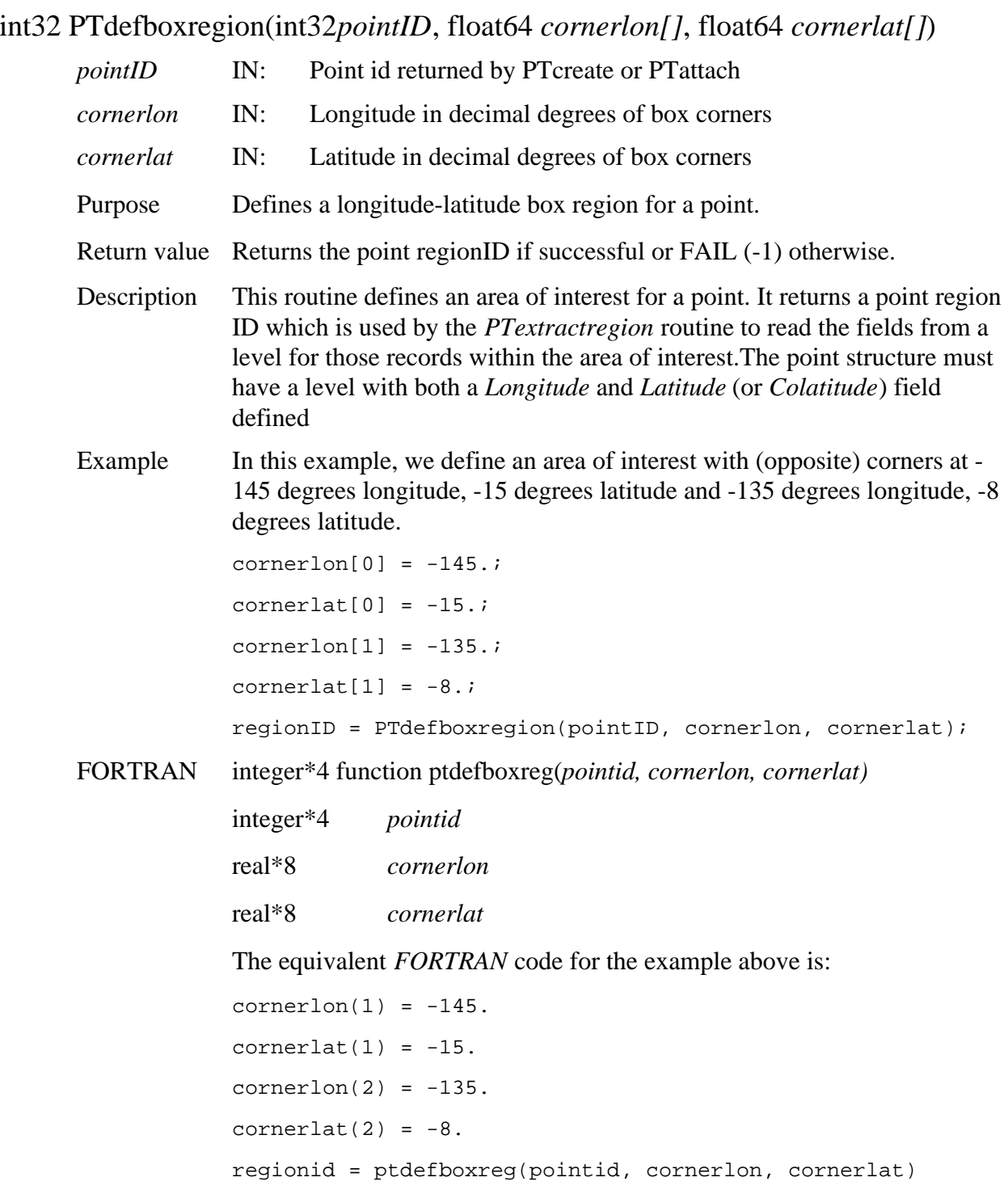

## **PTdeflevel**

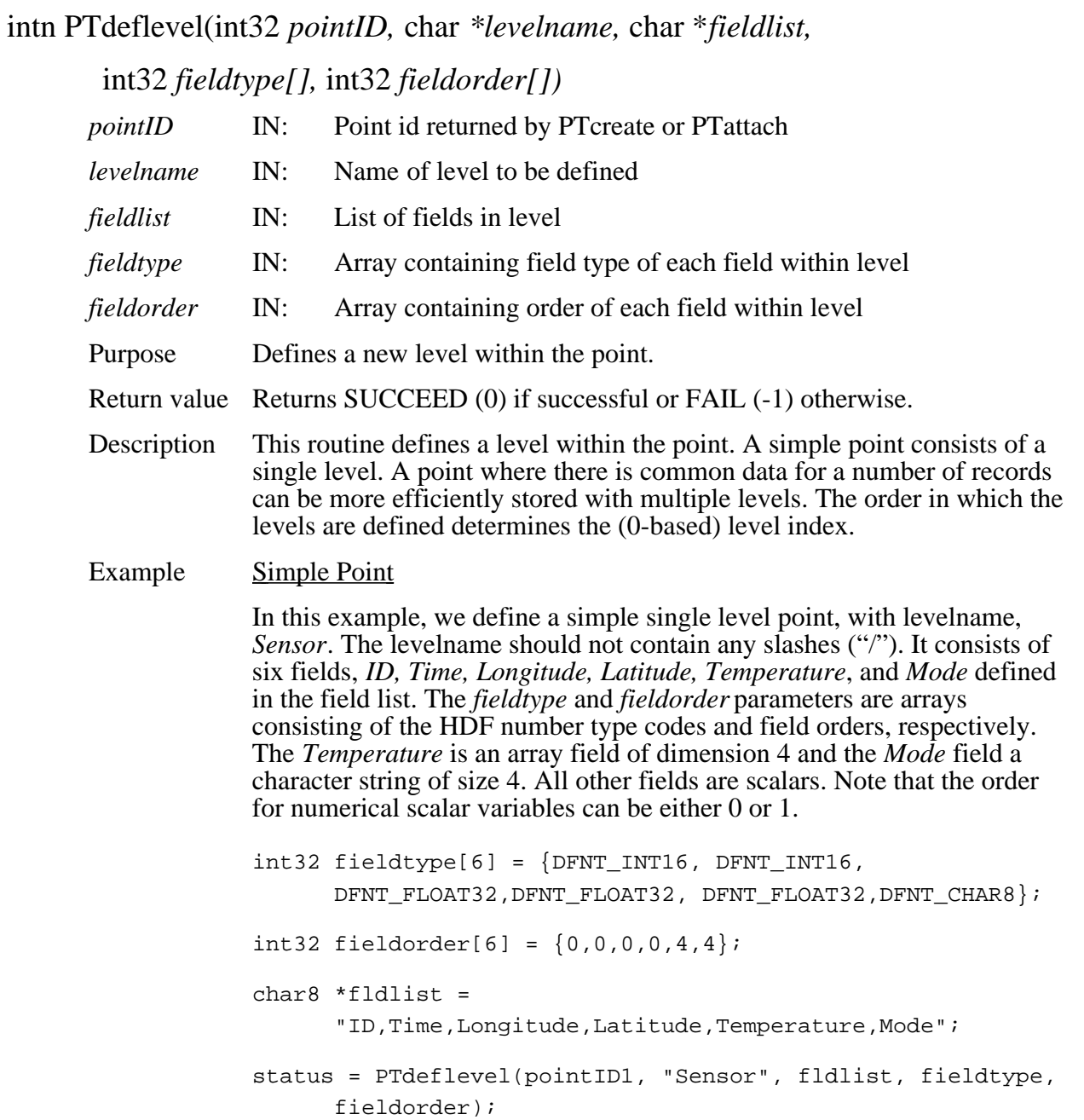

#### Multi-Level Point

In this example, we define a two-level point that describes data from a network of fixed buoys. The first level contains information about each buoy and includes the name (label) of the buoy, its (fixed) longitude and latitude, its deployment date, and an ID that is used to link it to the following level. (The link field is defined in the *PTdeflinkage* routine described later.) The entries within this ID field must be unique. The second level contains the actual measurements from the buoys (rainfall and temperature values) plus the observation time and the ID which relates a given measurement to a particular buoy entry in the previous level. There can be many records in this level with the same ID since there can be multiple measurements from a single buoy. It is advantageous, although not mandatory, to store all records for a particular buoy (ID) contiguously.

#### Level  $0$

```
int32 fieldtype0[5] = {DFNT_CHAR8, DFNT_FLOAT64, 
      DFNT_FLOAT64,DFNT_INT32,DFNT_CHAR8};
int32 fieldorder0[5] = \{8, 0, 0, 0, 1\};
char8 *fldlist0 ="Label, Longitude, Latitude, DeployDate, ID";
status = PTdeflevel(pointID2, "Desc-Loc", fldlist0,
fieldtype0, fieldorder0);
```
#### Level 1

int32 fieldtype1[4] = {DFNT\_FLOAT64, DFNT\_FLOAT32, DFNT\_FLOAT32, DFNT\_CHAR8}; int32 fieldorder1 $[4] = \{0, 0, 0, 1\}$ ; char8 \*fldlist1 = "Time,Rainfall,Temperature,ID"; status = PTdeflevel(pointID2, "Observations", fldlist1, fieldtype1, fieldorder1);

FORTRAN integer function ptdeflev(*pointid, levelname, fieldlist, fieldtype, fieldorder)* 

integer\*4 *pointid*  character\*(\*) *levelname*  character\*(\*) *fieldlist*  integer\*4 *fieldtype (\*)*  integer\*4 *fieldorder (\*)* 

The equivalent *FORTRAN* code for the first example above is:

status = ptdeflev(pointid1, "Sensor", fldlist, fieldtype, fieldorder)

# **Define Linkage Field Between Two Levels**

# **PTdeflinkage**

intn PTdeflinkage(int32 *pointID,* char *\*parent,* char \**child,* char \**linkfield*)

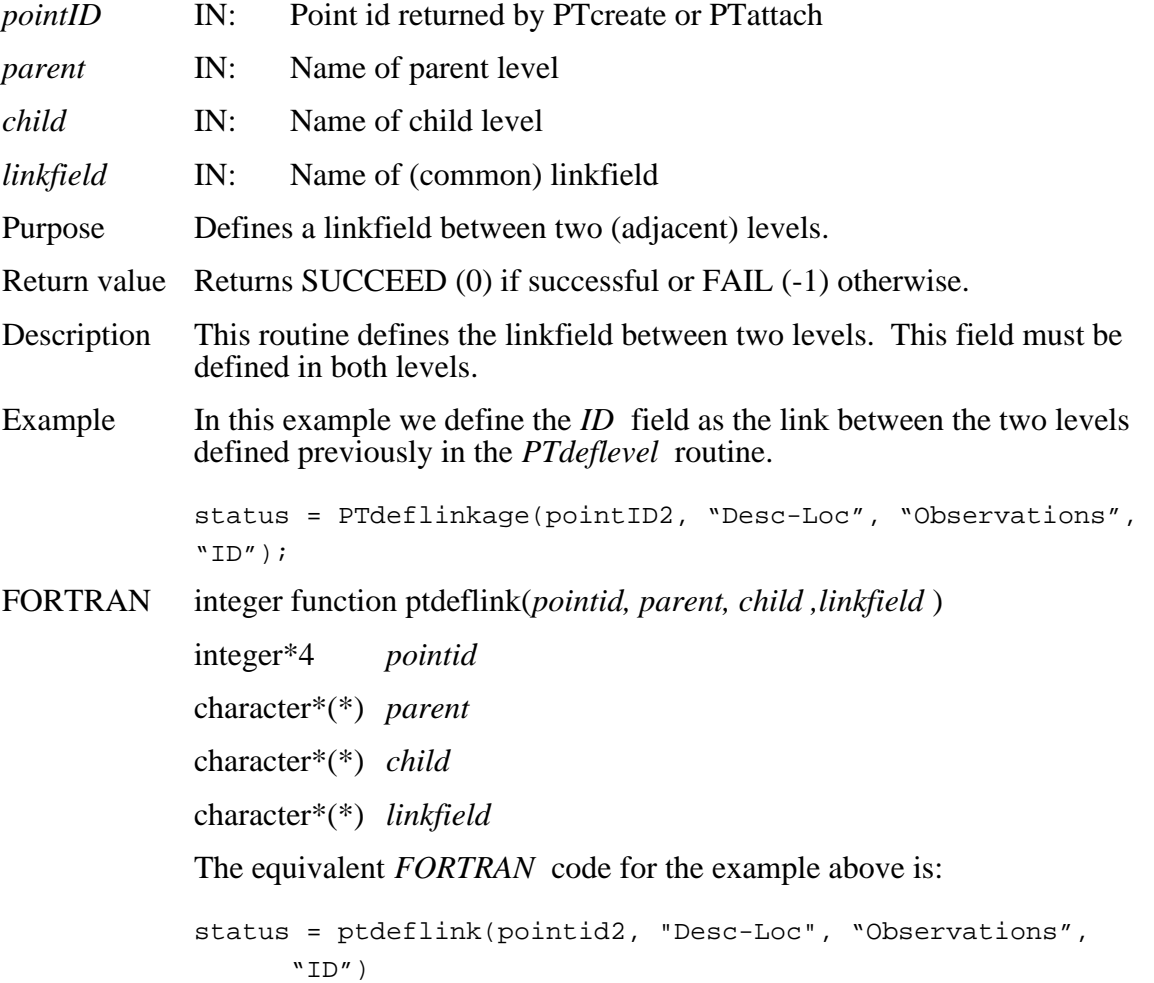

## **PTdeftimeperiod**

#### int32 PTdeftimeperiod(int32*pointID*, float64 *starttime,* float64 *stoptime*)

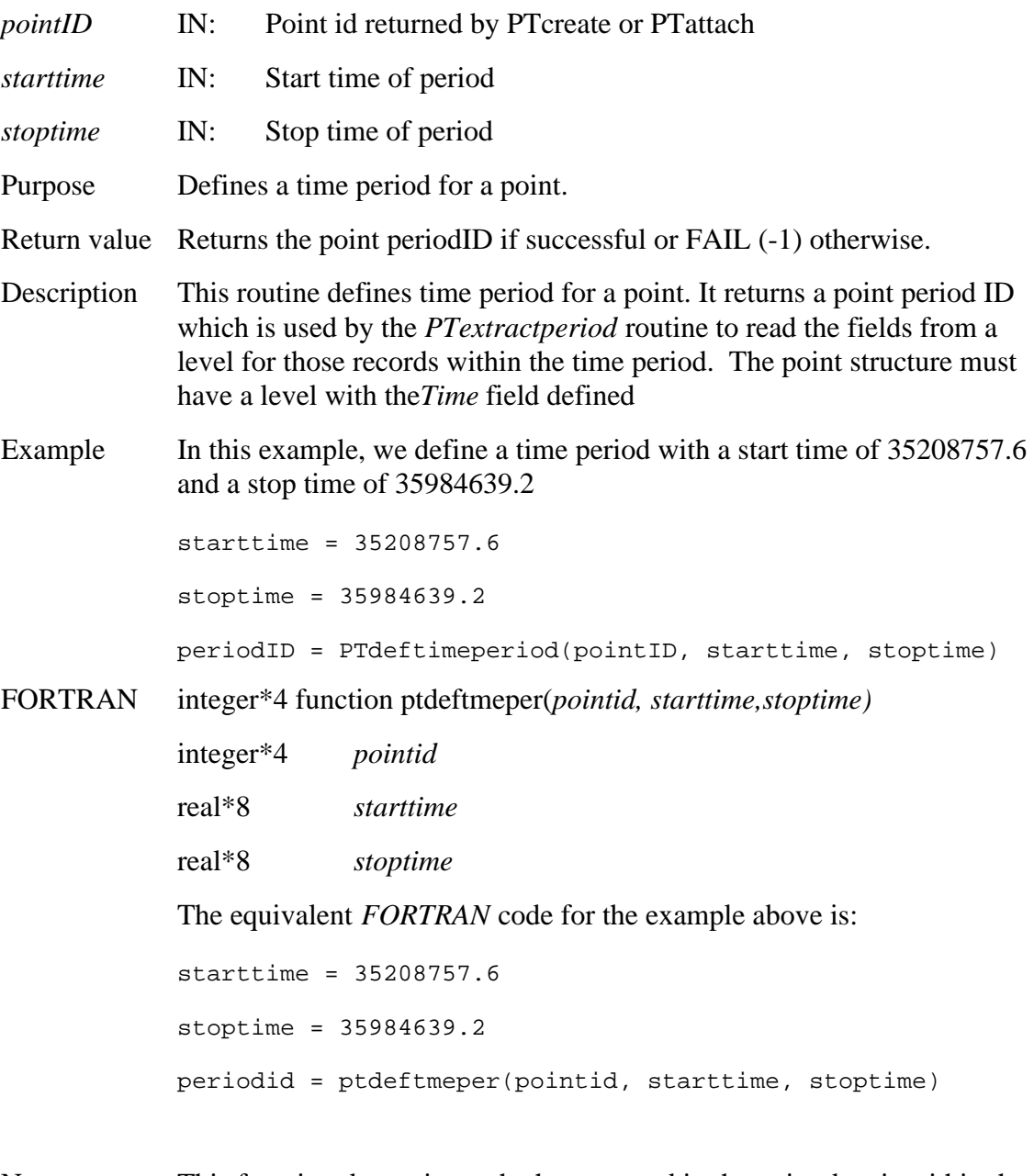

Note: This function determines whether a record in the point data is within the specified time interval by doing a simple boolean comparison of the "Time" value and the "starttime" and "stoptime". This simple boolean

comparison does not take into account the precisions of the values being compared. As a result, the first and last records in the subset can be erroneously determined to be outside the interval simply because they are not defined to the maximum precision of a float 64 value. It is the responsibility of the user to subtract a tolerance from the starttime and add it to the stoptime before calling the function.

# **PTdefvrtregion**

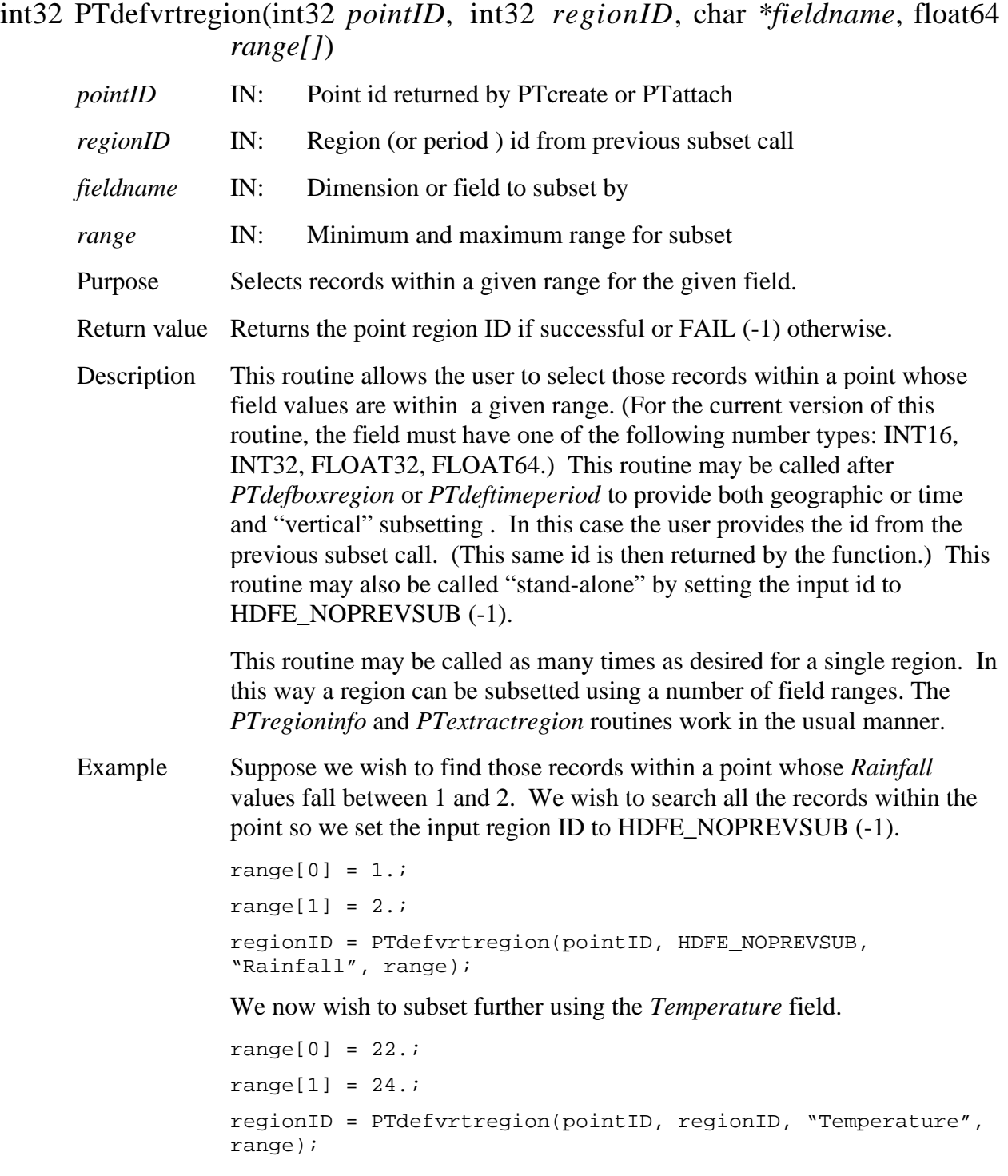

The subsetted region referred to by *regionID* will now contain those records whose *Rainfall* field are between 1 and 2 **and** whose *Temperature*  field are between 22 and 24.:

FORTRAN integer\*4 function ptdefvrtreg(*pointid, regionid, fieldname, range)*  integer\*4 *pointid*  integer\*4 *regionid*  character\*(\*) *fieldname*  real\*8 *range*  The equivalent *FORTRAN* code for the examples above is: parameter (HDFE\_NOPREVSUB=-1) range $(1) = 1$ . range $(2) = 2$ . regionid = ptdefvrtreg(pointid, HDFE\_NOPREVSUB, 'Rainfall', range) range(1) = 22. ! Note 1-based element numbers range $(2) = 24$ . regionid = ptdefvrtreg(pointid, regionid, 'Temperature', range)
## **Detach from Point Structure**

#### **PTdetach**

#### intn PTdetach(int32 *pointID*)

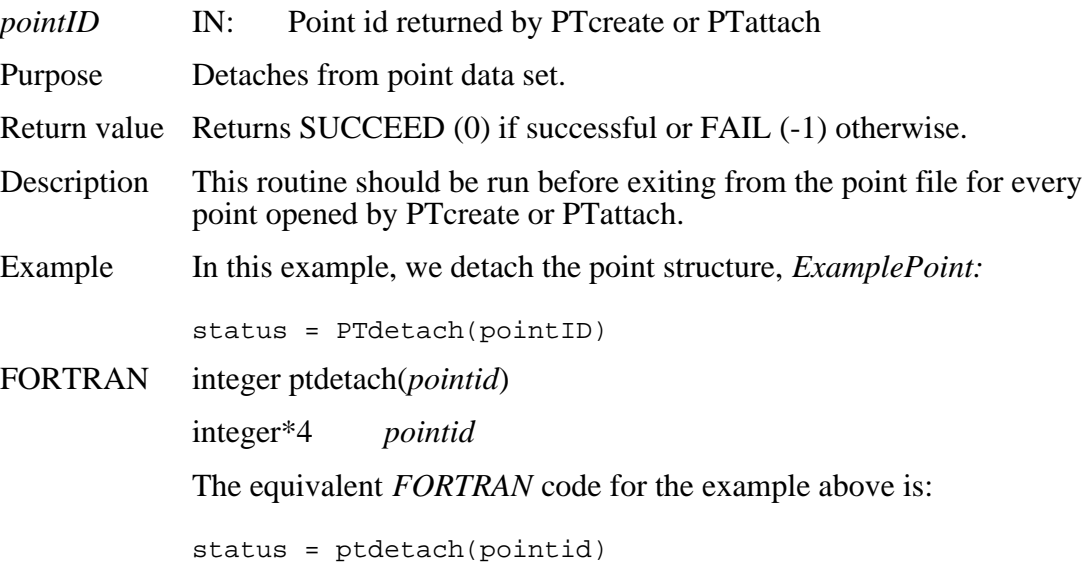

## **Reads Point Records for a Specified Time Period**

#### **PTextractperiod**

intn PTextractperiod(int32 *pointID*, int32 *periodID*, int32 *level*, char \**fieldlist*, VOIDP *buffer)* 

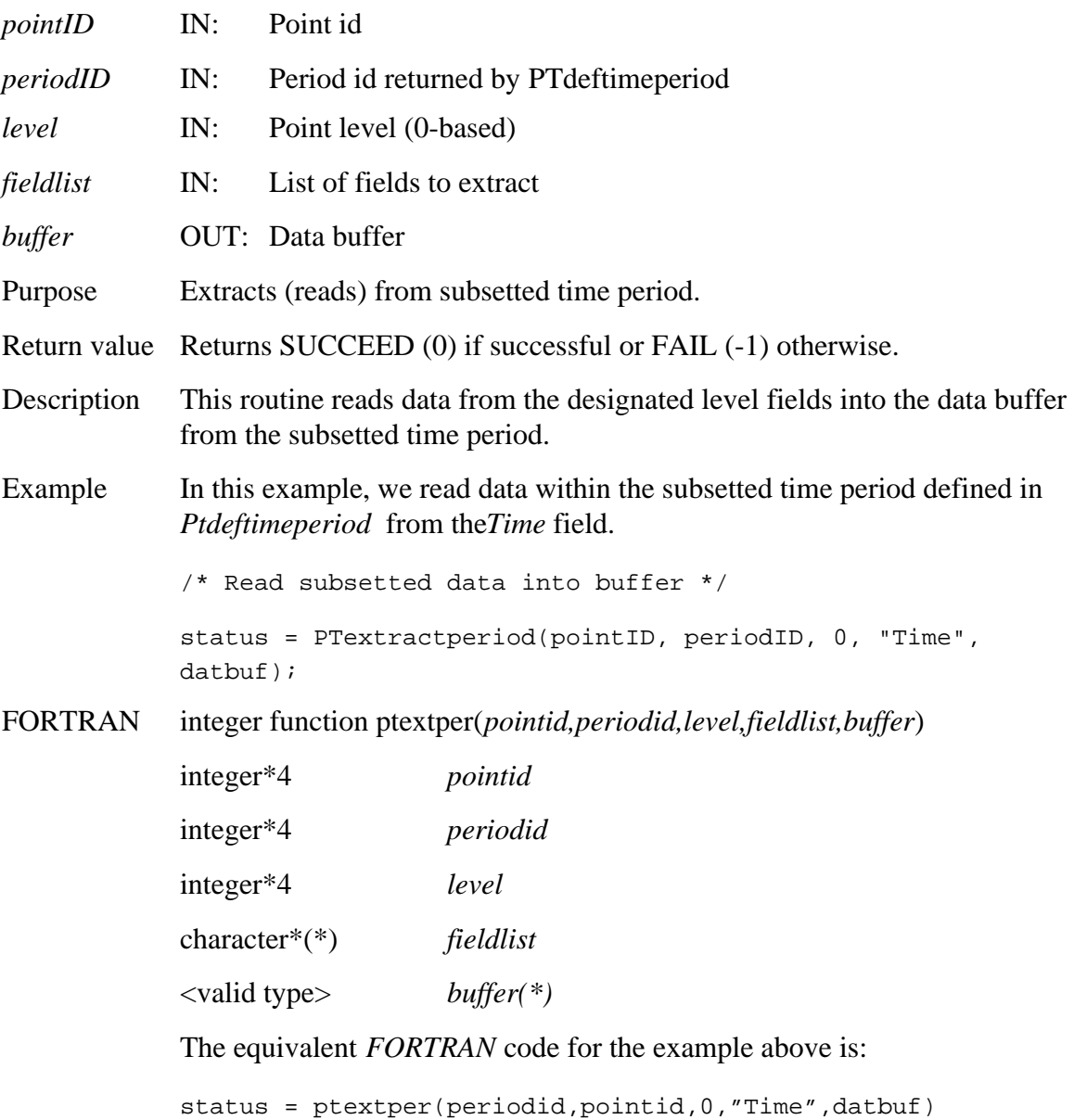

### **Reads Point Records for a Specified Geographic Region**

#### **PTextractregion**

#### intn PTextractregion(int32 *pointID*, int32 *regionID*, int32 *level*, char \**fieldlist*, VOIDP *buffer)*

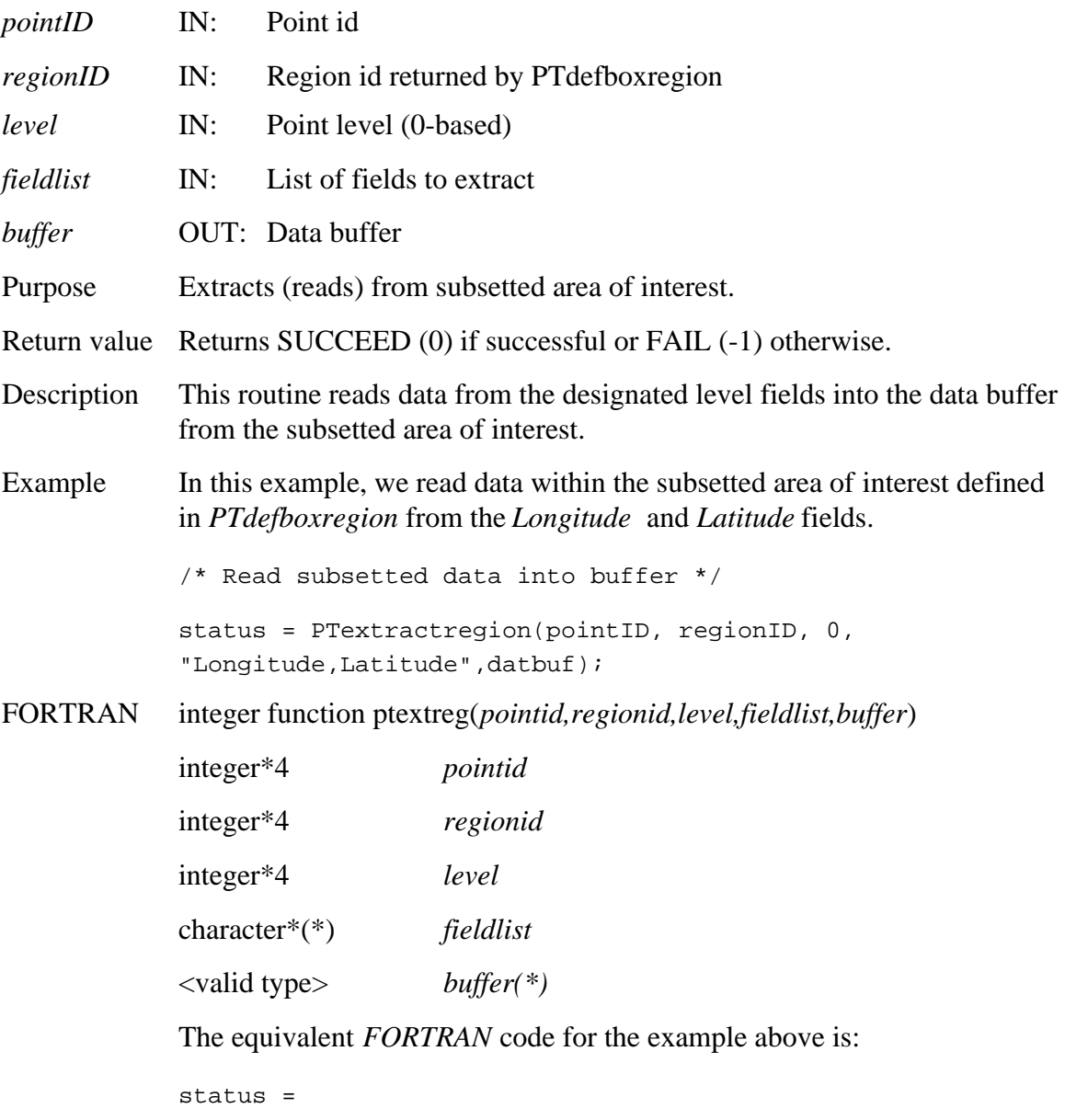

ptextreg(periodid,regionid,0,"Longitude,Latitude",datbuf)

## **Return Linkage Field to Following Level**

#### **PTfwdlinkinfo**

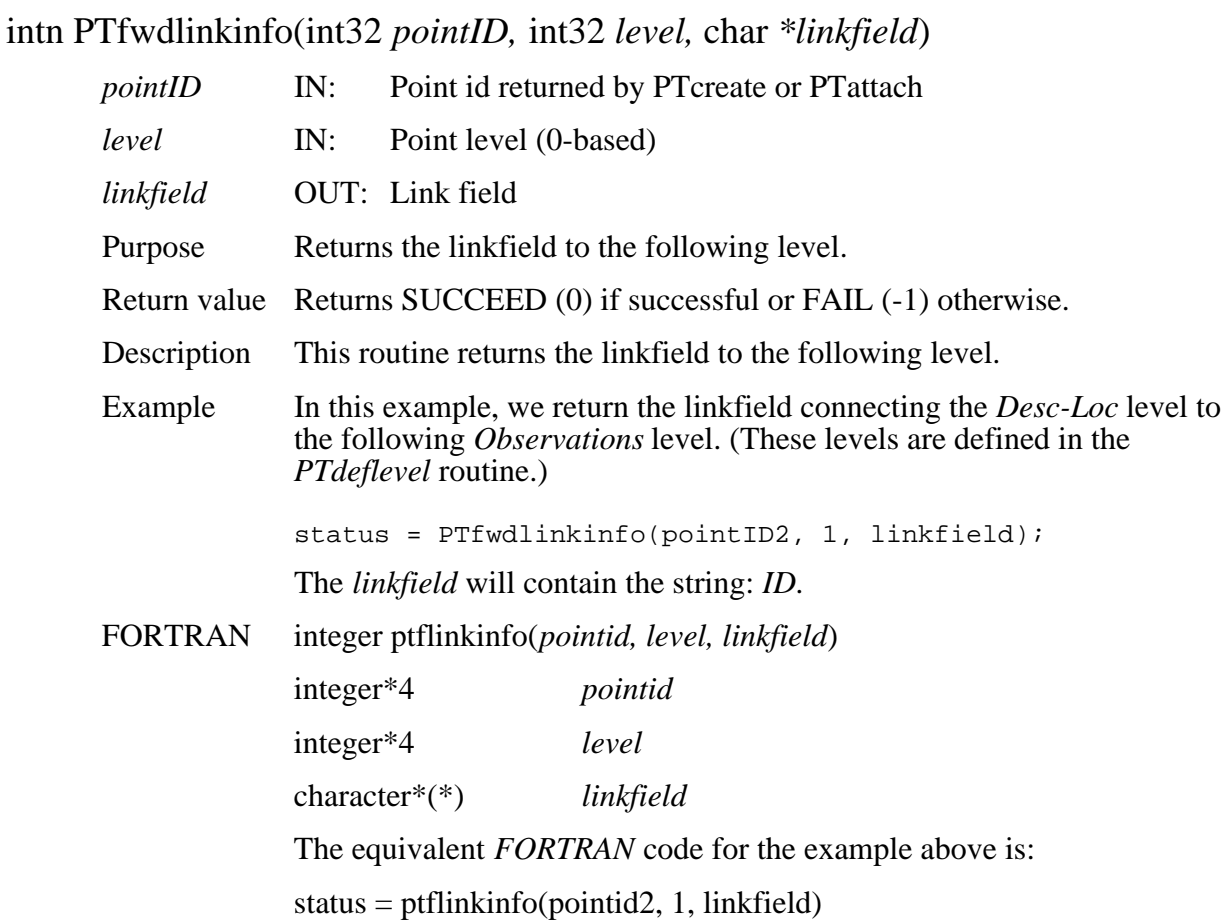

#### **PTgetlevelname**

intn PTgetlevelname(int32 *pointID,*int32 *level,* char *\*levelname,* int32 *\*strbufsize*)

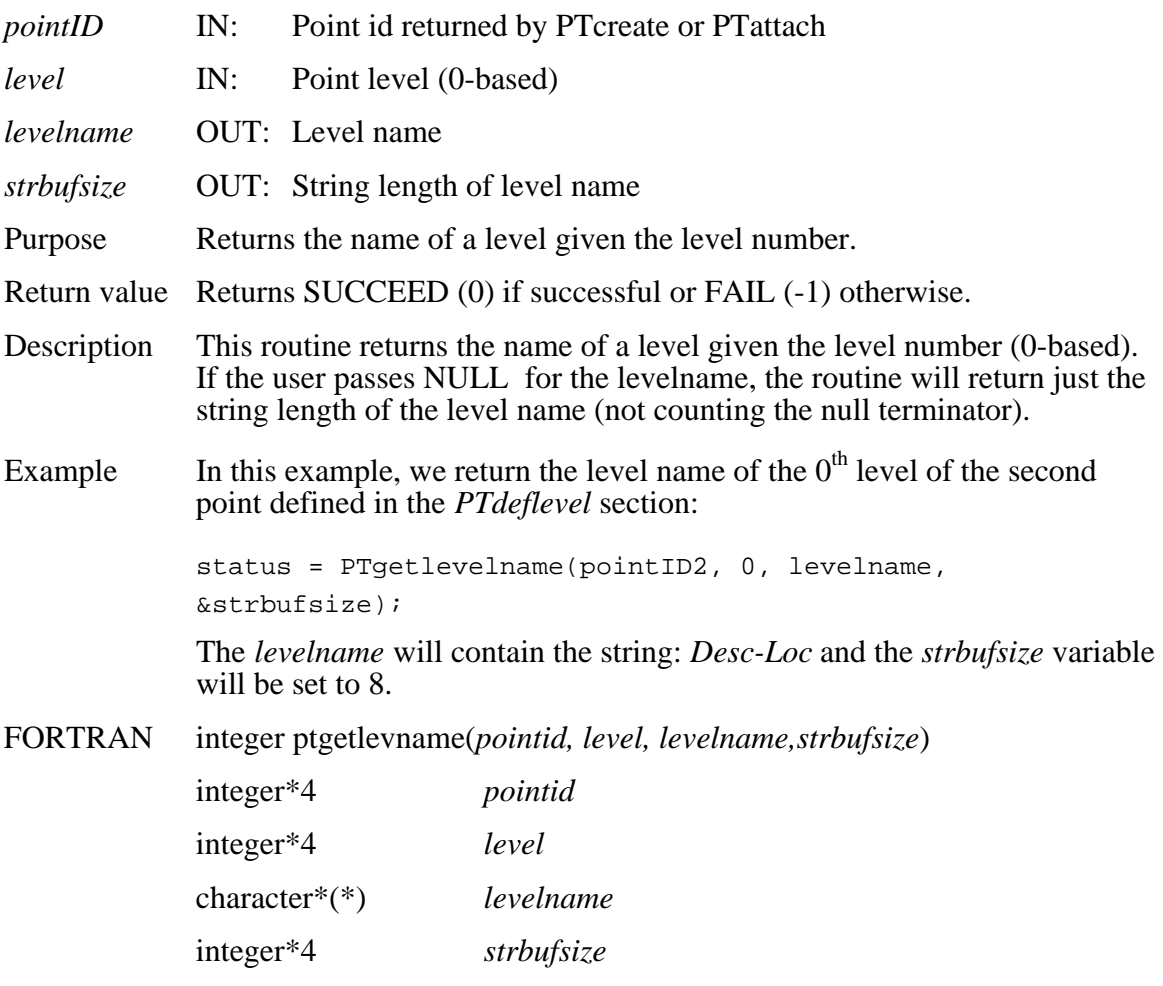

The equivalent *FORTRAN* code for the example above is: status = ptgetlevname(pointid2, 0, levelname, strbufsize)

## **Return Record Numbers Related to Level**

## **PTgetrecnums**

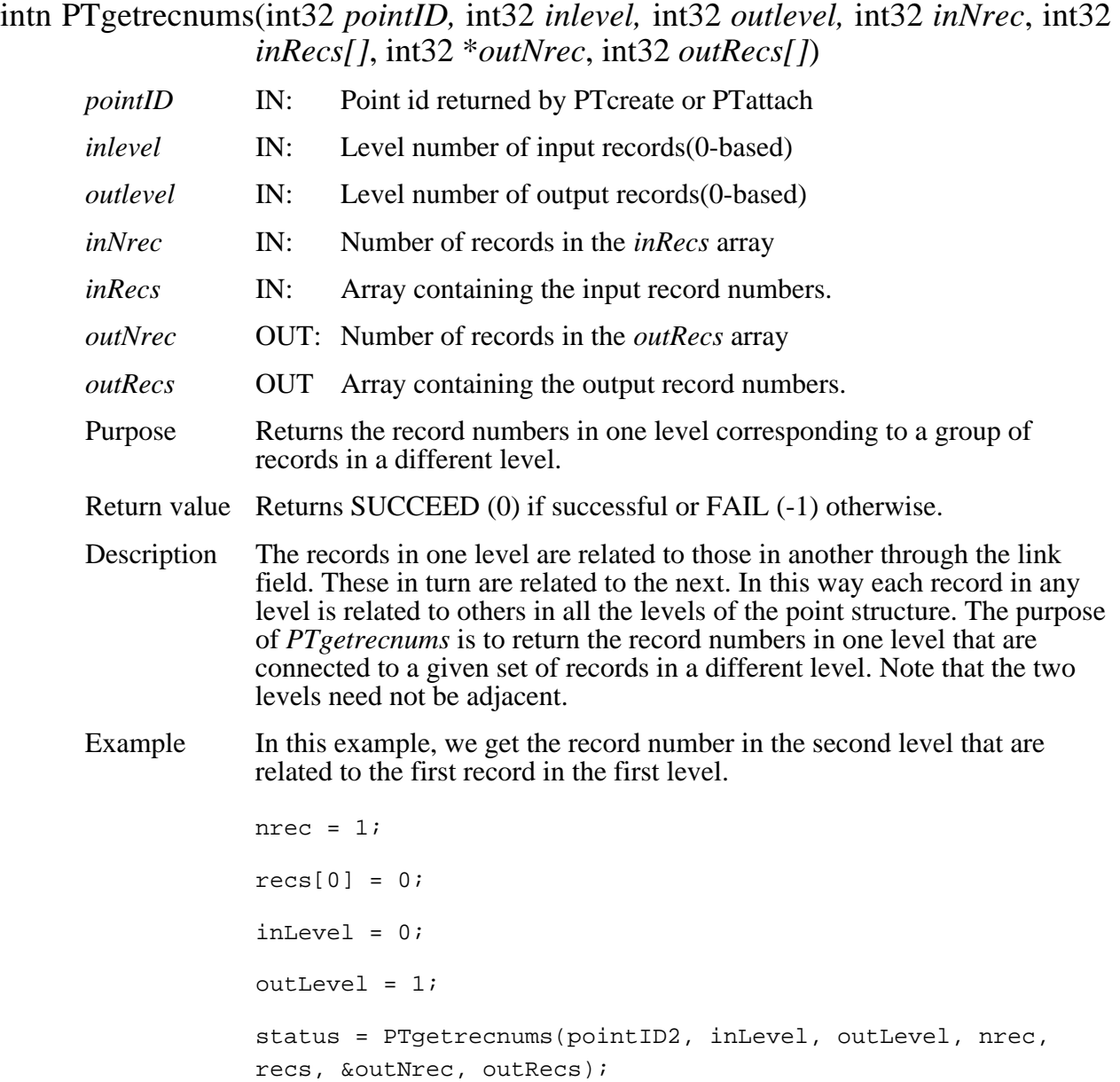

#### FORTRAN integer

ptgetrecnum(*pointID,inlevel,outlevel,innrec,inrecs,outnrec,outrecs)* 

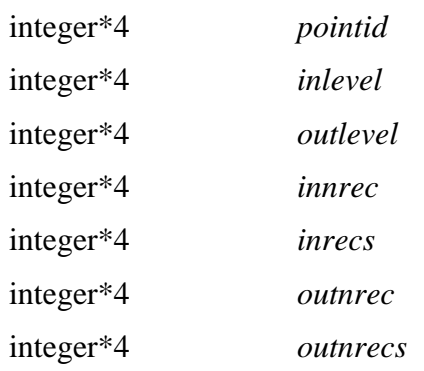

The equivalent *FORTRAN* code for the example above is:

status = ptgetrecnums(pointid2,inlevel,outlevel,nrec,recs,outnrec,outrecs)

## **Retrieve Information About Point Attributes**

## **PTinqattrs**

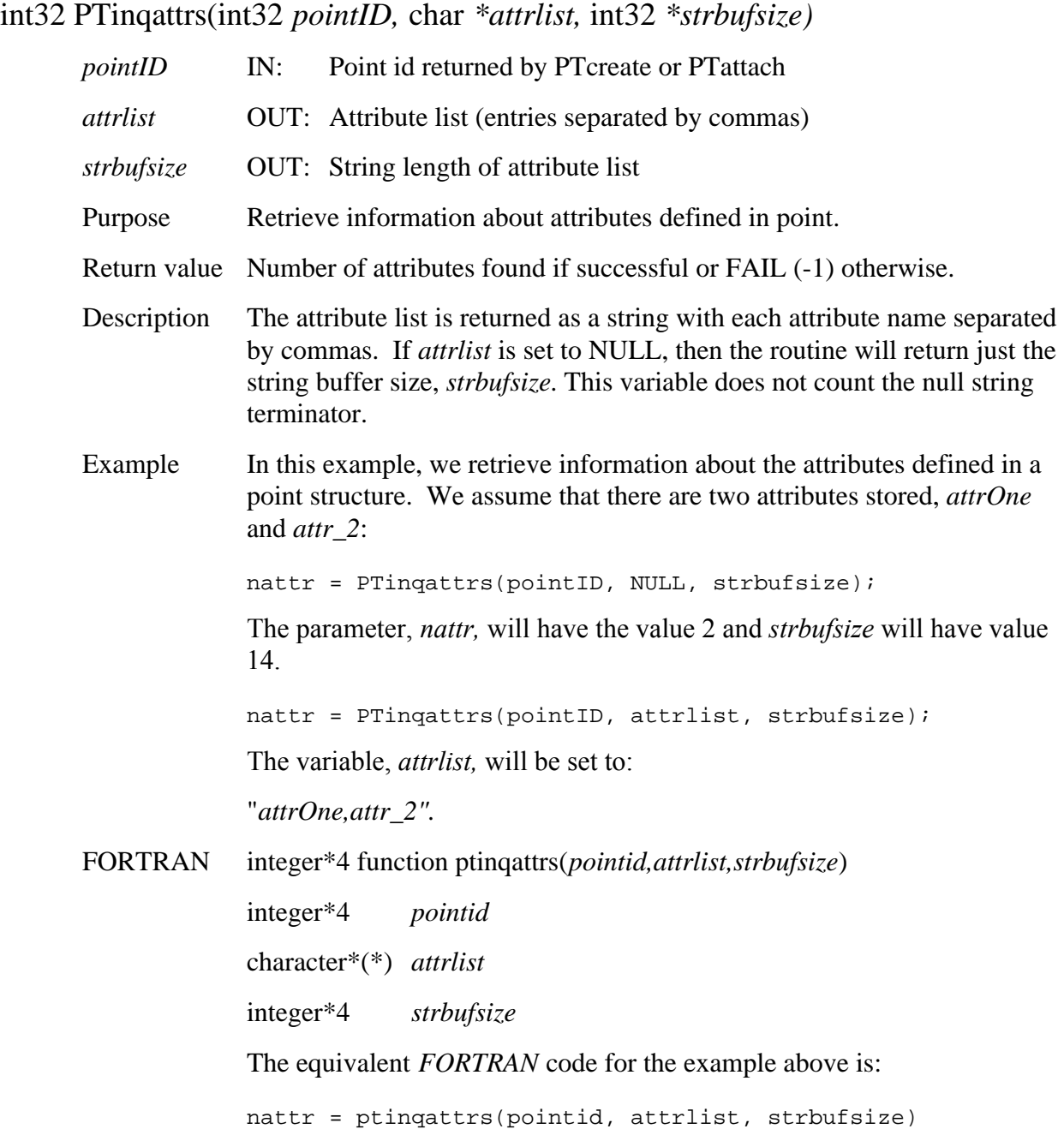

### **Retrieve Point Structures Defined in HDF-EOS File**

#### **PTinqpoint**

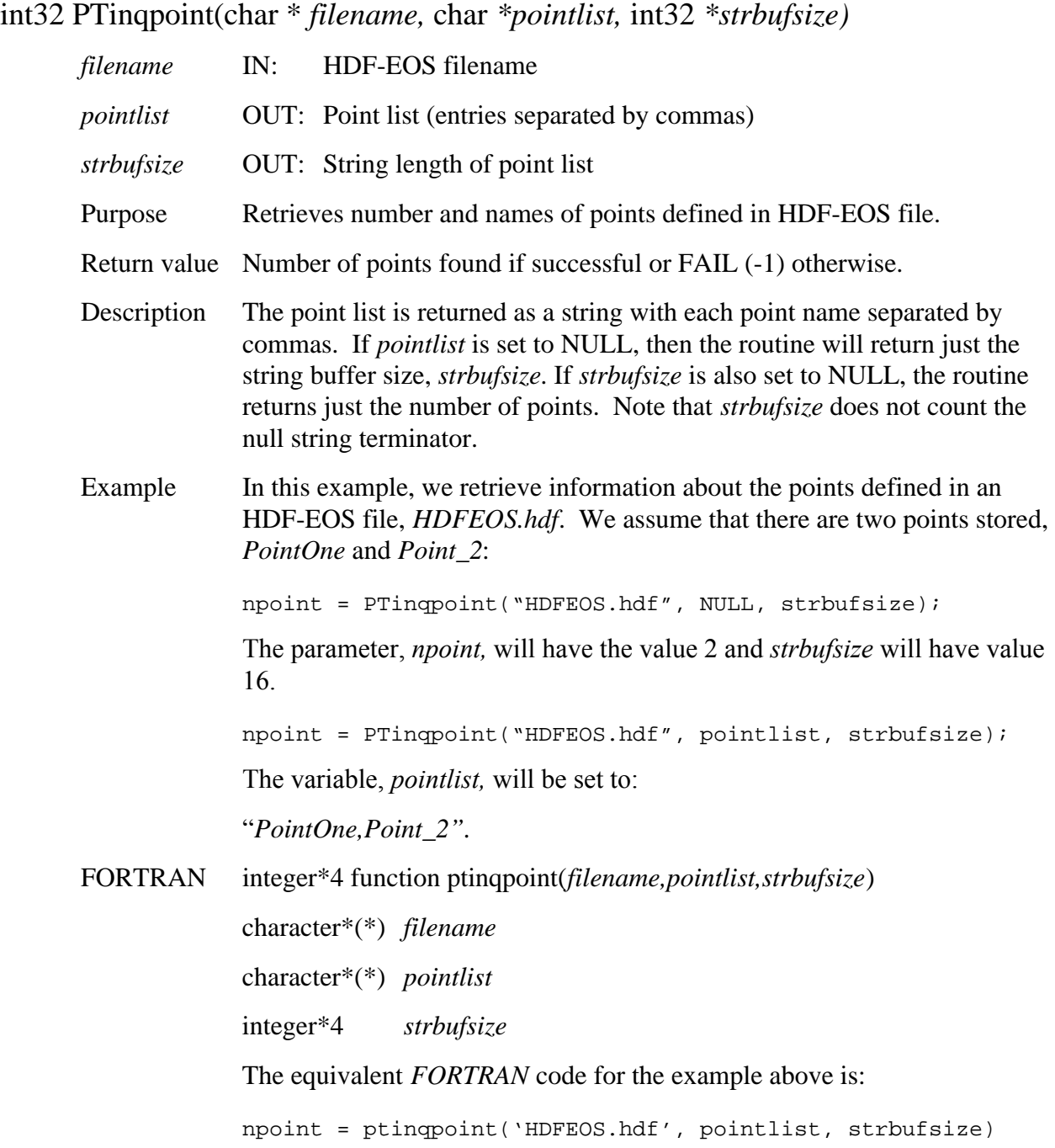

#### **PTlevelindx**

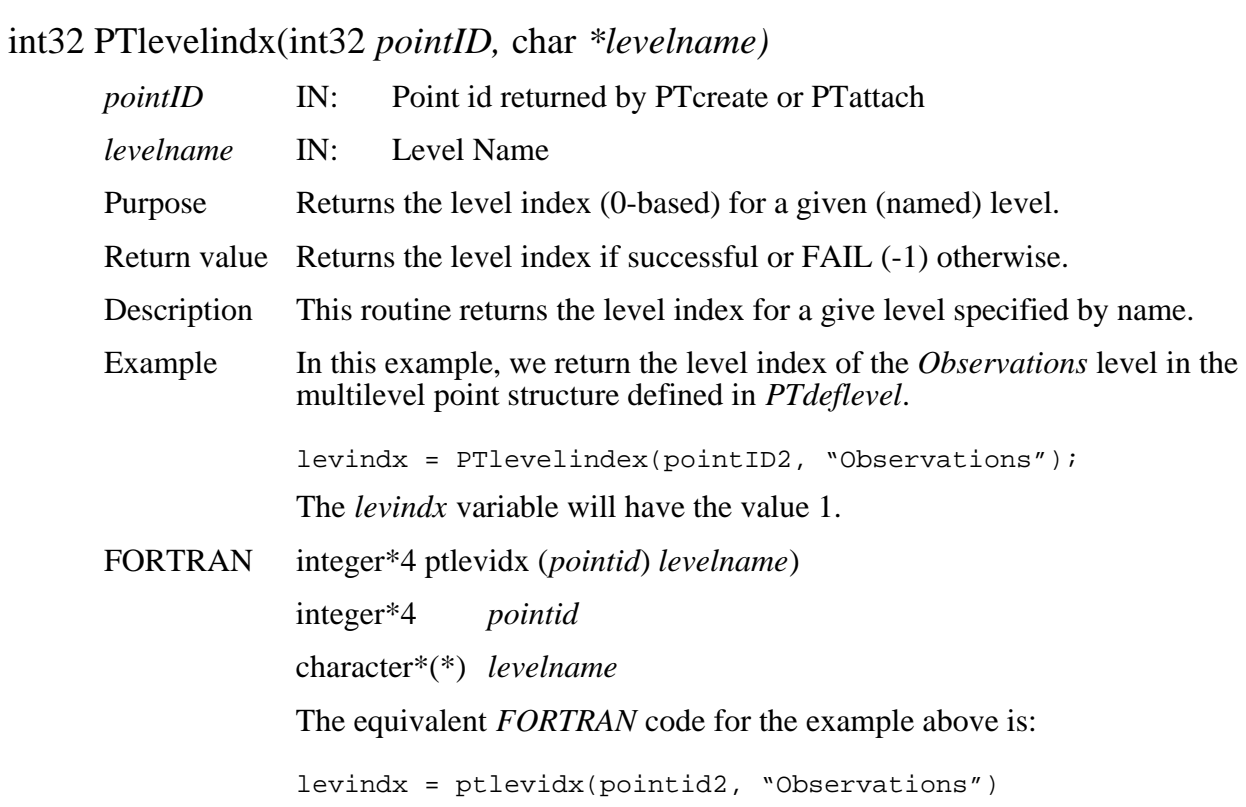

### **Return Information on Fields in a Given Level**

#### **PTlevelinfo**

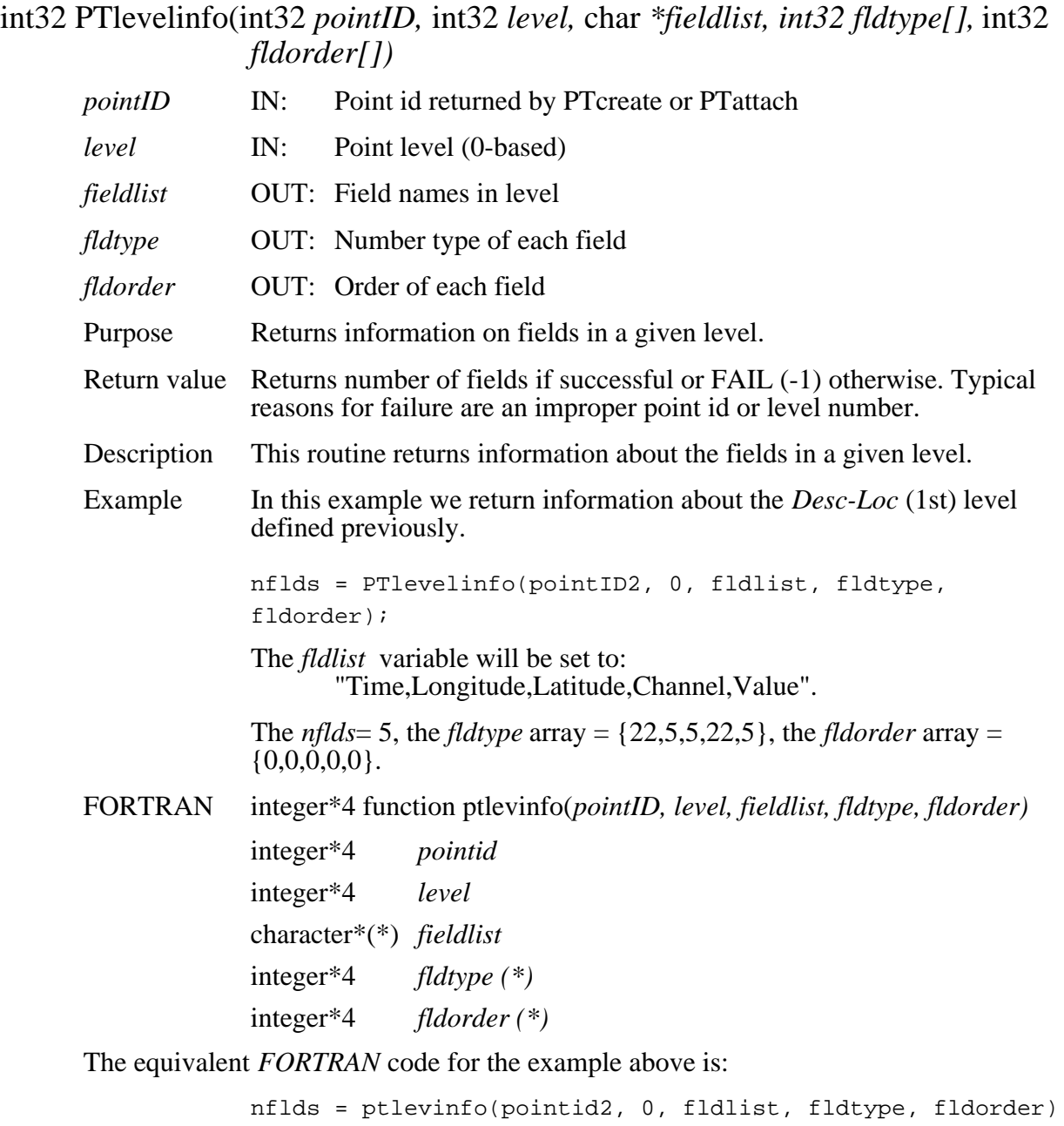

Unlike the C language example, all output parameters must be supplied in the call.

## **Return Number of Fields Defined in a Level**

#### **PTnfields**

int32 PTnfields(int32 *pointID,* int32 *level,* int32 \*strbufsize)

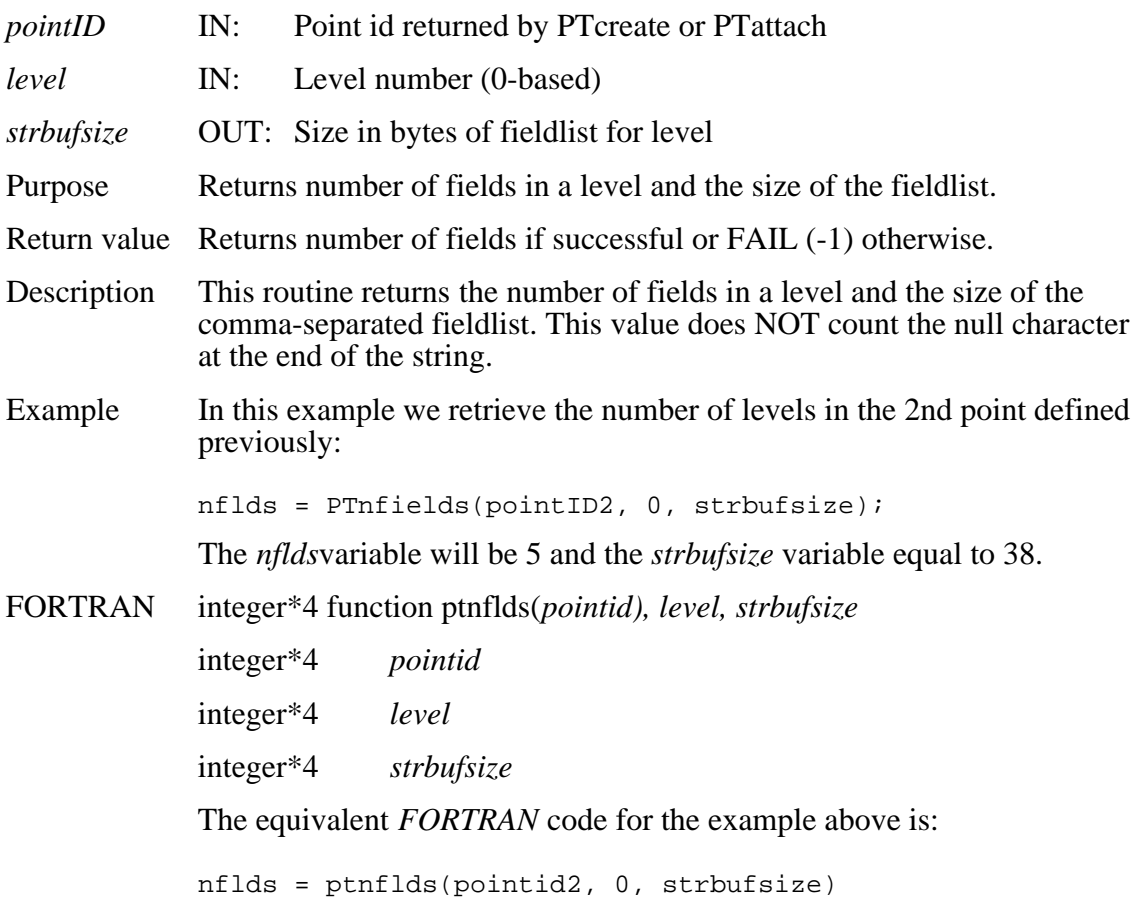

## **Return Number of Levels in a Point Structure**

#### **PTnlevels**

#### int32 PTnlevels(int32 *pointID)*

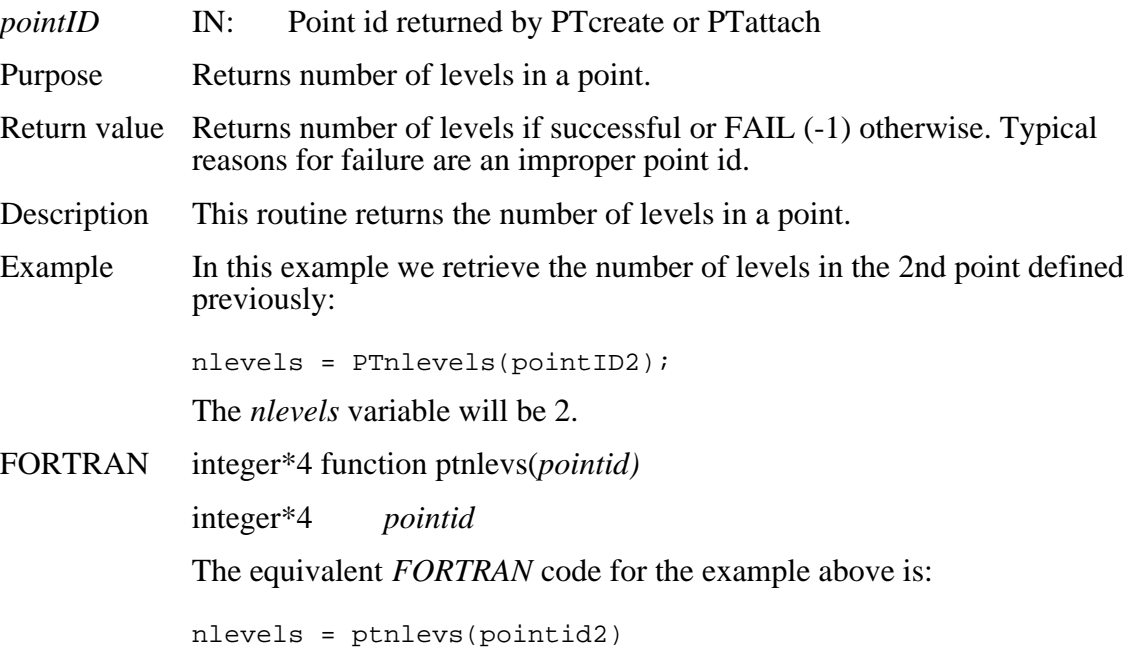

## **Return Number of Records in a Given Level**

#### **PTnrecs**

#### int32 PTnrecs(int32 *pointID,* int32 *level)*

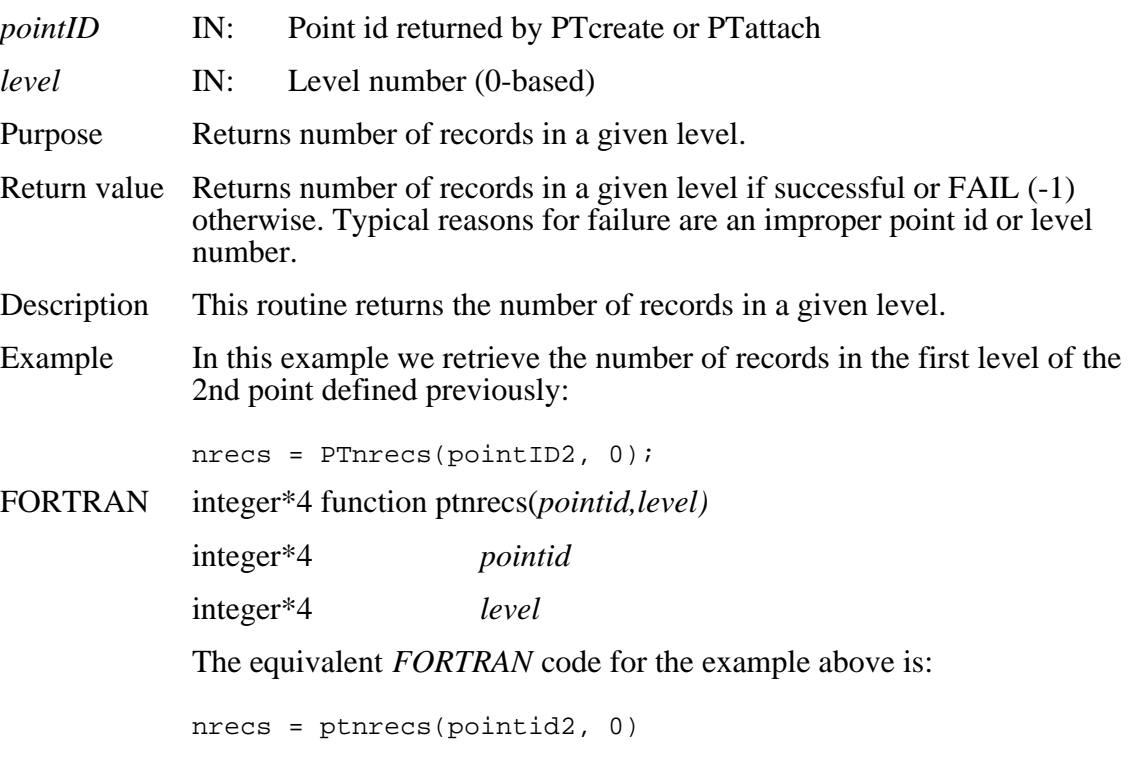

# **Open HDF-EOS File**

#### **PTopen**

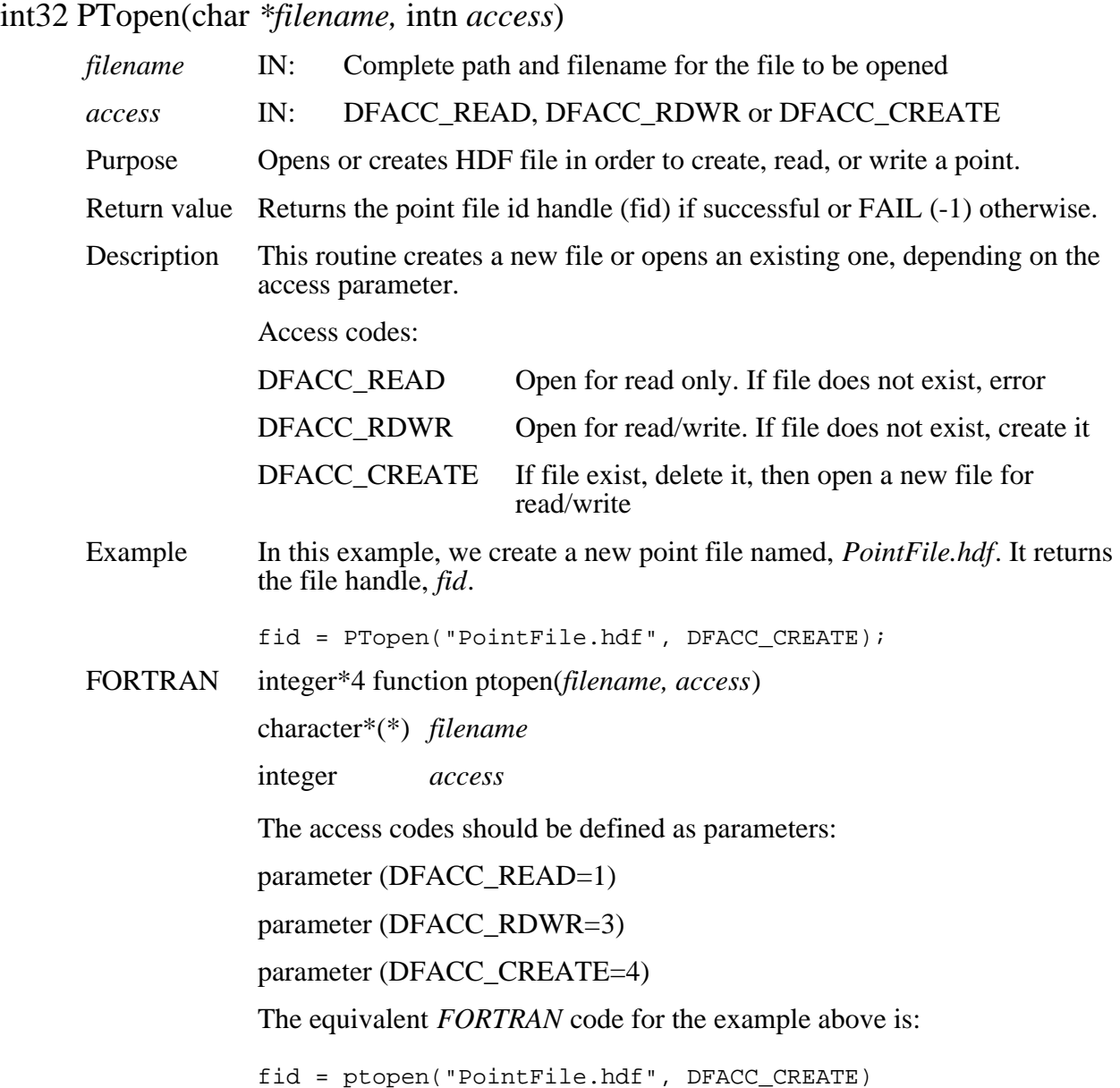

*Note to users of the SDP Toolkit:* Please refer to theVersion *2.0 SDP Toolkit User Guide for the ECS Project* (*333-CD-100-001),* Section 6.2.1.2, for information on how to obtain a file name (referred to as a "physical file handle") from within a PGE. See also Section 9 of this document for code examples.

# **Returns Information About a Time Period**

#### **PTperiodinfo**

intn PTperiodinfo(int32 *pointID*, int32 *periodID*, int32 *level*, char \**fieldlist*, int32 \**size*) *pointID* IN: Point id *periodID* IN: Period id returned by PTdeftimeperiod *level* **IN:** Point level (0-based) *fieldlist* IN: List of fields to extract *size* **OUT:** Size in bytes of subset period Purpose Retrieves information about the subsetted period. Return value Returns SUCCEED (0) if successful or FAIL (-1) otherwise. Description This routine returns information about a subsetted time period for a particular fieldlist. It is useful when allocating space for a data buffer for the subset. Example In this example, we get the size of the subsetted time period defined in *PTdeftimeperiod* for the*Time* field. status = PTperiodinto(pointID, periodID, 0, "Time", &size); FORTRAN integer function ptperinfo(*pointid,periodid,level,fieldlist,size*) integer<sup>\*4</sup> pointid integer<sup>\*4</sup> periodid integer\*4 *level* character<sup>\*</sup>(\*) fieldlist integer\*4 *size* The equivalent *FORTRAN* code for the example above is: status = ptperinfo(pointid,periodid,0,"Time",size)

## **Returns Record Numbers within a Time Period**

## **PTperiodrecs**

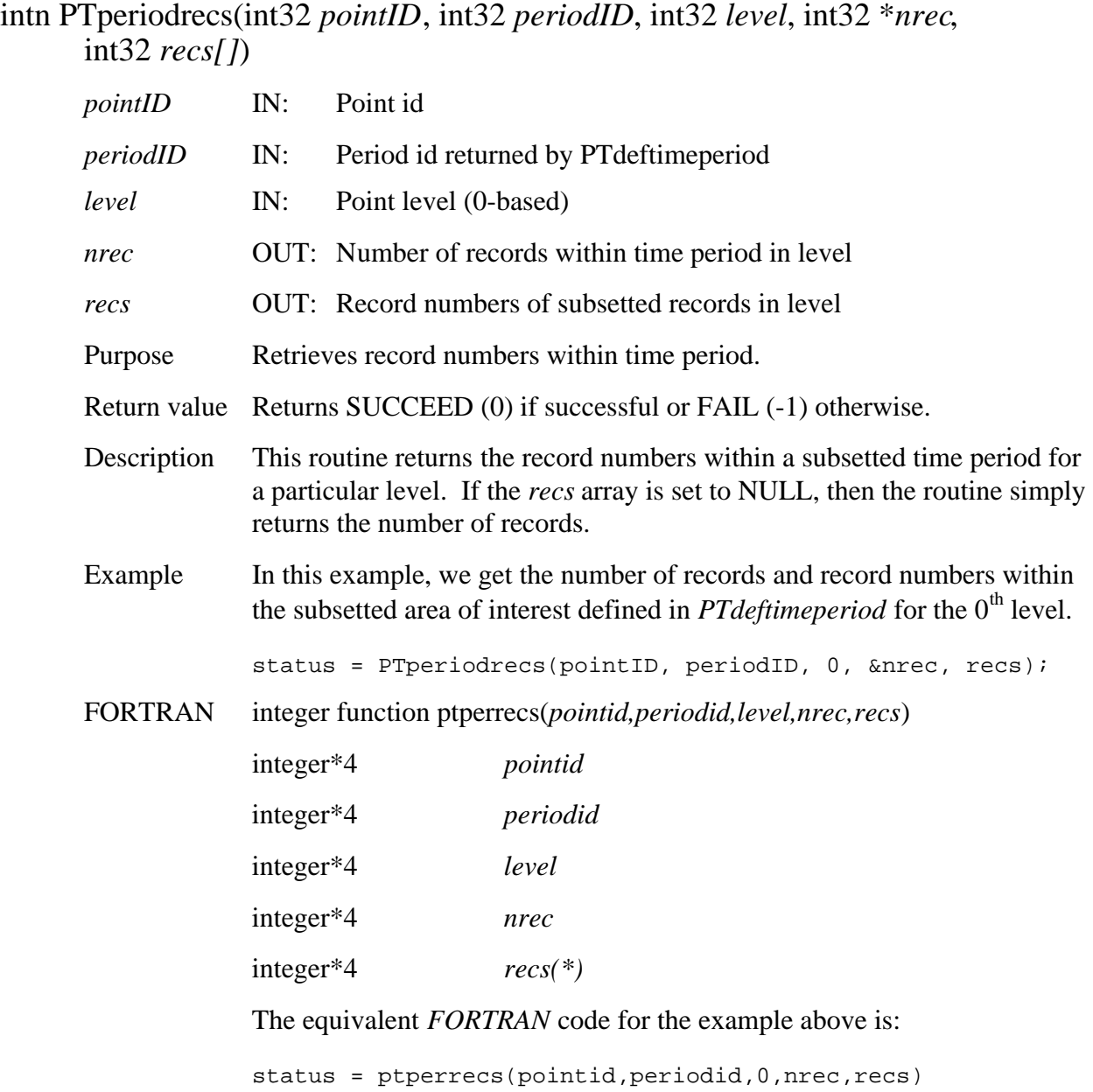

#### **PTreadattr**

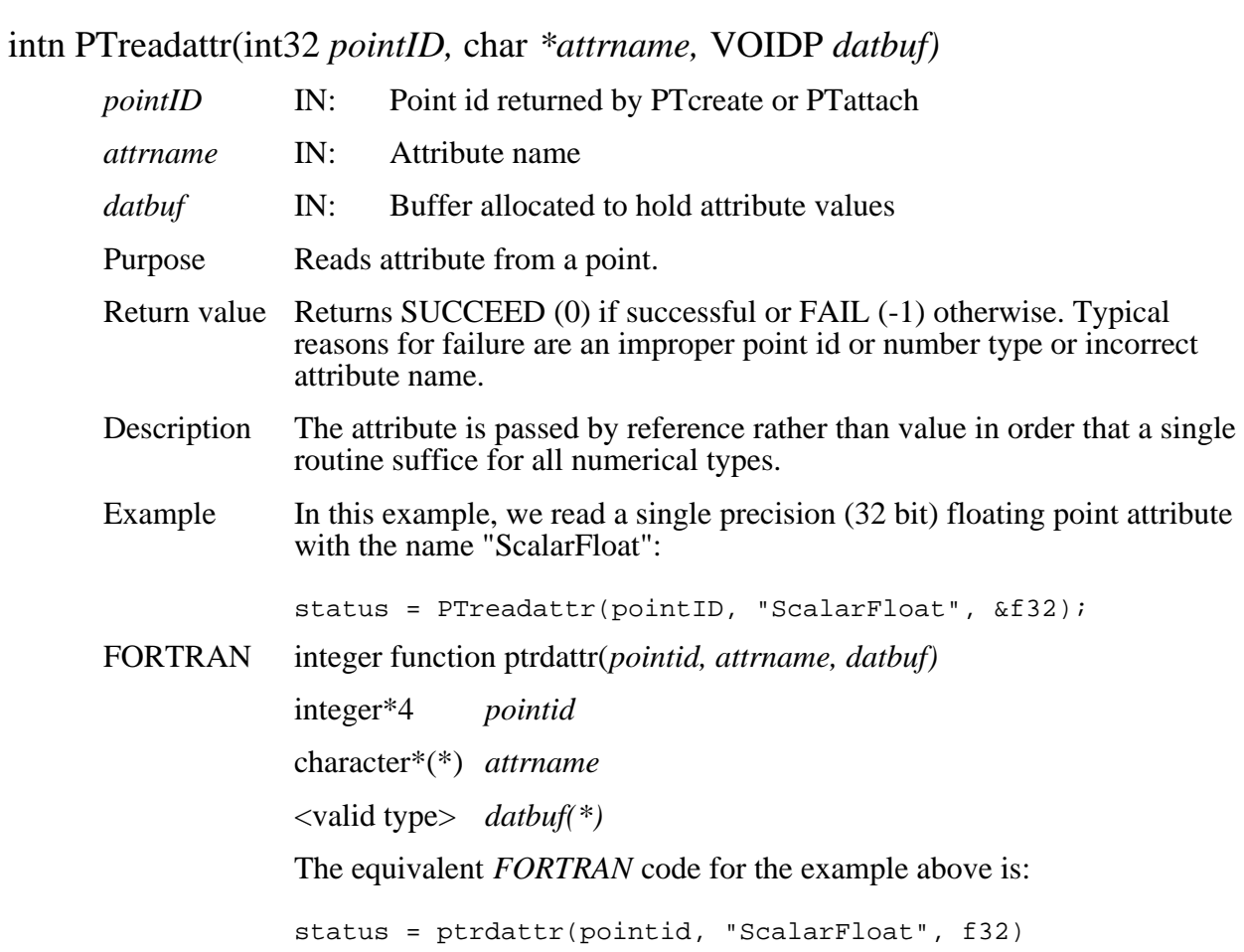

### **Read Records From a Point Level**

#### **PTreadlevel**

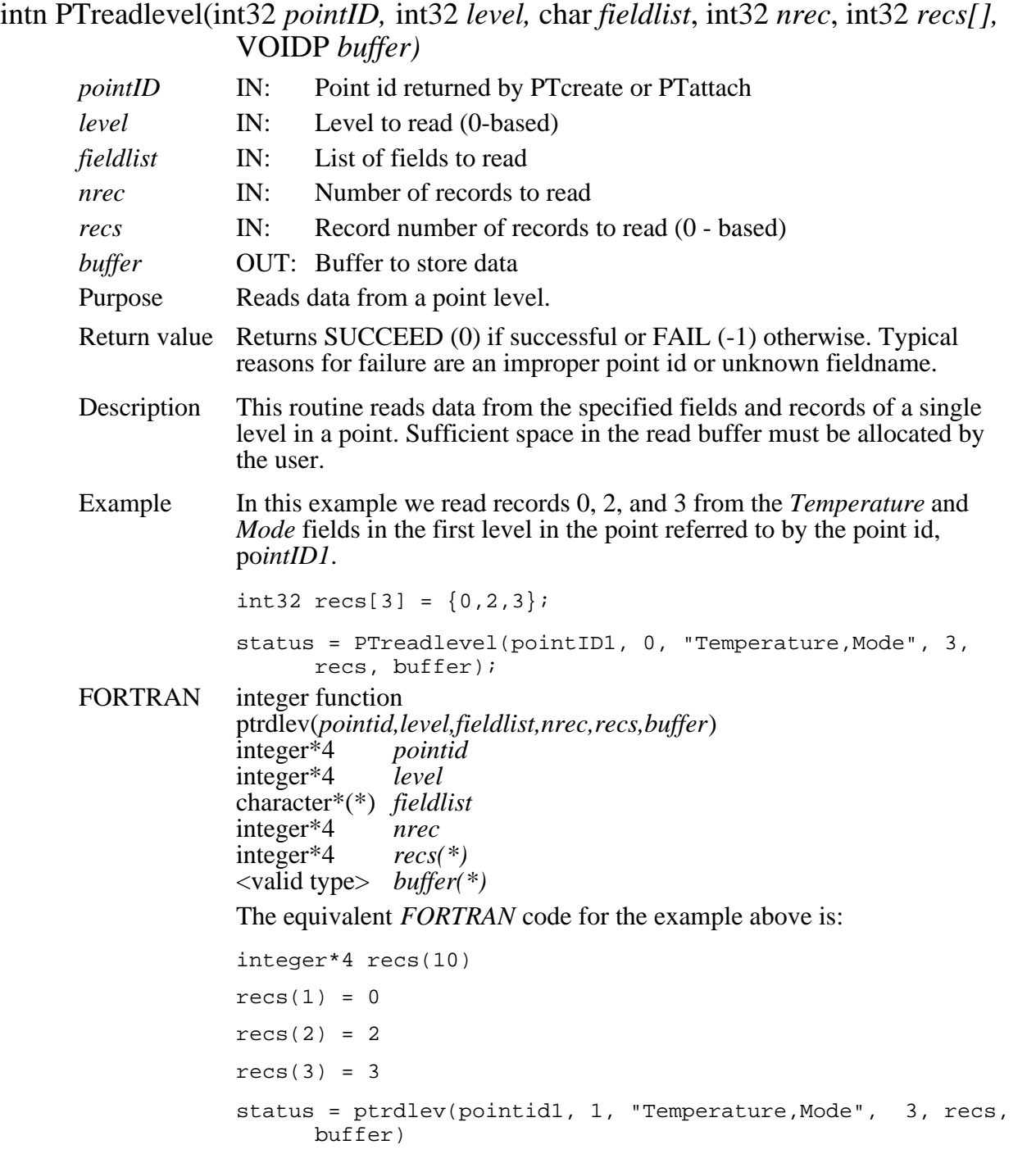

## **Returns Information About a Geographic Region**

#### **PTregioninfo**

intn PTregioninfo(int32 *pointID*, int32 *regionID*, int32 *level*, char \**fieldlist*, int32 \**size*) *pointID* IN: Point id *regionID* IN: Region id returned by PTdefboxregion *level* IN: Point level (0-based) *fieldlist* IN: List of fields to extract *size* **OUT:** Size in bytes of subset region Purpose Retrieves information about the subsetted region. Return value Returns SUCCEED (0) if successful or FAIL (-1) otherwise. Description This routine returns information about a subsetted area of interest for a particular fieldlist. It is useful when allocating space for a data buffer for the subset. Example In this example, we get the size of the subsetted area of interest defined in *PTdefboxregion* from the *Longitude* and *Latitude* fields. status = PTregioninfo(pointID, regionID, 0, "Longitude,Latitude",&size); FORTRAN integer function ptreginfo(*pointid,regionid,level,fieldlist,size*) integer<sup>\*4</sup> pointid integer<sup>\*4</sup> regionid integer\*4 *level* character<sup>\*</sup>(\*) fieldlist integer\*4 *size* The equivalent *FORTRAN* code for the example above is: status = ptreginfo(pointid,regionid,0,"Longitude,Latitude",size)

## **Returns Record Numbers within a Geographic Region**

#### **PTregionrecs**

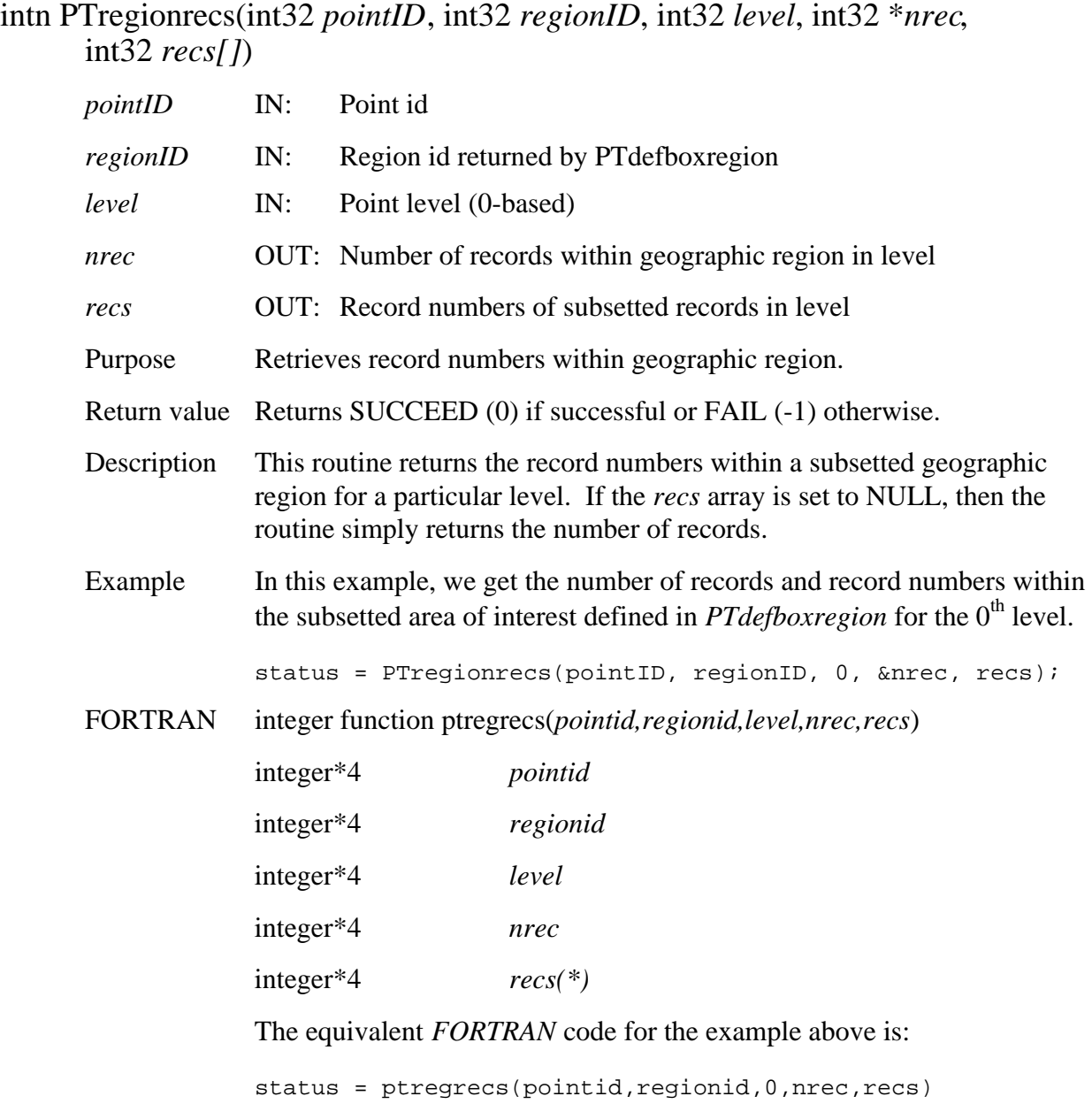

## **Return Information About Fields in a Point**

#### **PTsizeof**

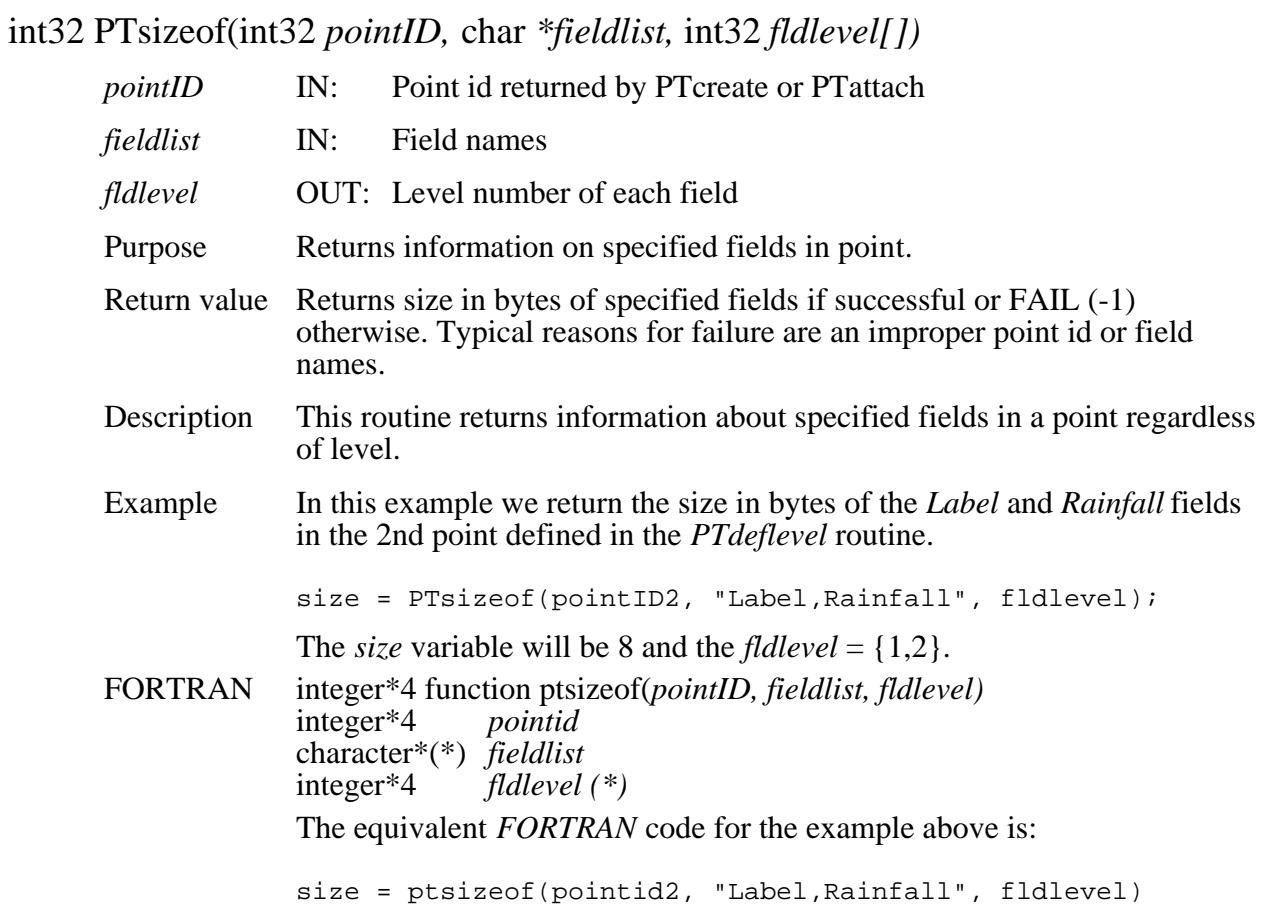

## **Update Records in a Point Structure**

#### **PTupdatelevel**

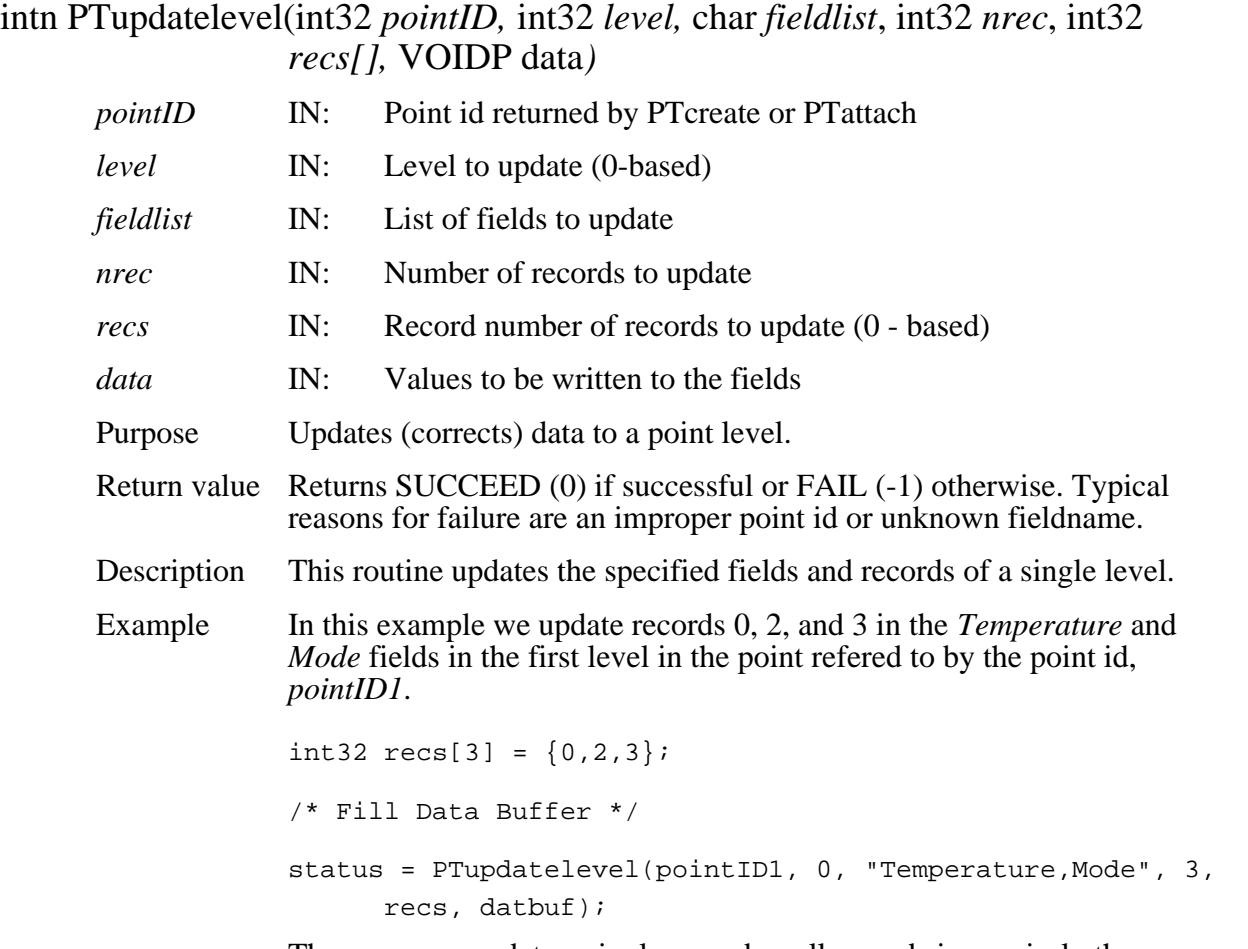

The user may update a single record or all records in precisely the same manner as that used in the *PTreadlevel* examples.

FORTRAN integer function ptuplev(*pointid,level,fieldlist,nrec,recs,buffer*) integer<sup>\*4</sup> *point*<br>integer<sup>\*4</sup> *level* integer\*4 character\*(\*) *fieldlist*  integer\*4 *nrec*<br>integer\*4 *recs*(\*) integer\*4 <valid type> *buffer(\*)*  The equivalent *FORTRAN* code for the example above is: integer\*4 recs(10) recs(1) = 0 recs(2) = 2 recs(3) = 3 C Fill Data Buffer status = ptuplev(pointid1, 1, "Temperature,Mode", 3, recs, datbuf)

## **Write/Update Point Attribute**

#### **PTwriteattr**

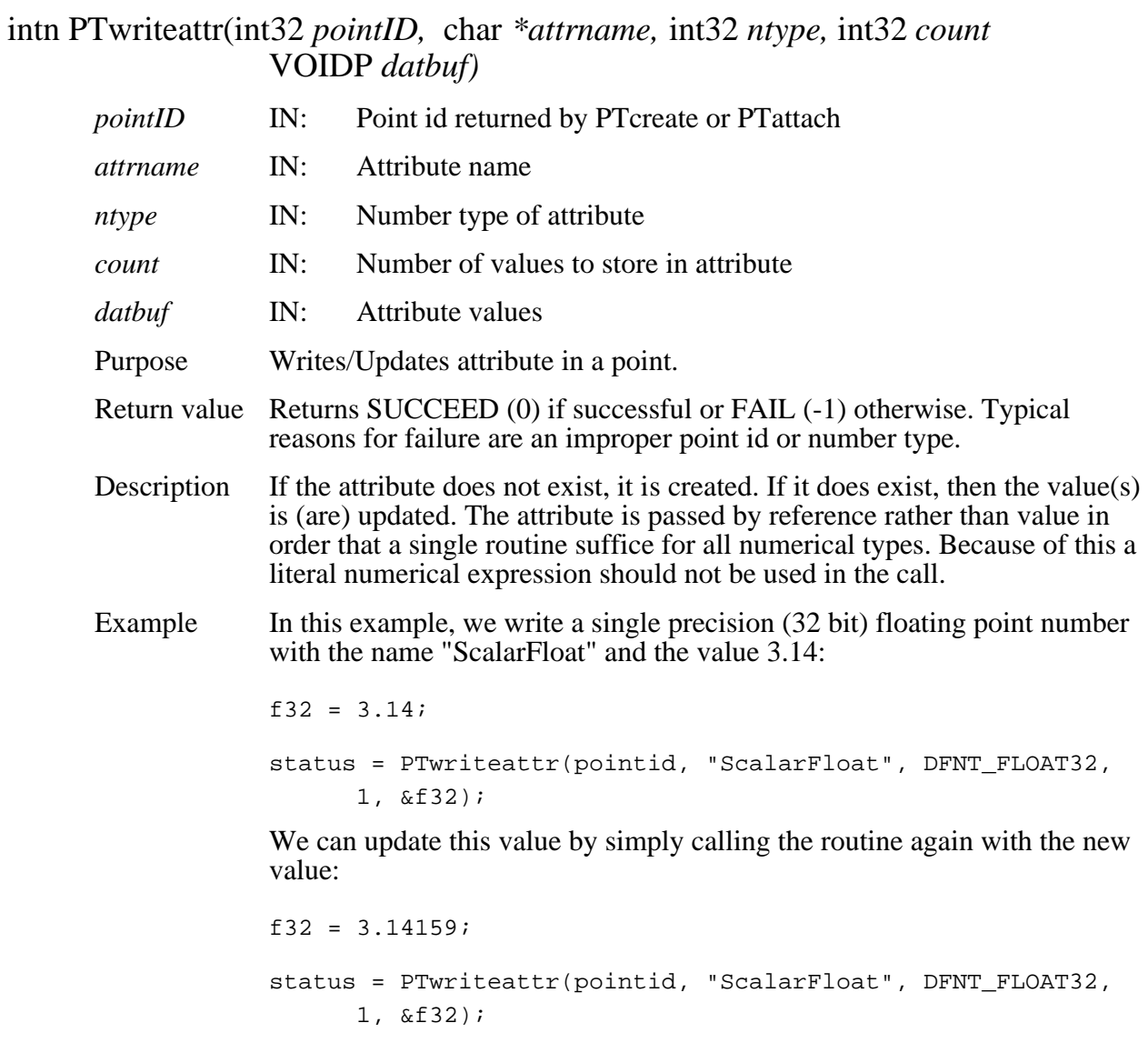

FORTRAN integer function ptwrattr(*pointid, attrname, ntype, count, datbuf)*  integer\*4 *pointid*  character\*(\*) *attrname*  integer\*4 *ntype*   $integer*4$ <valid type> *datbuf(\*)*  The equivalent *FORTRAN* code for the first example above is: parameter (DFNT\_FLOAT32=5) f32 = 3.14 status = ptwrattr(pointid, "ScalarFloat", DFNT\_FLOAT32, 1,

f32)

#### **PTwritelevel**

intn PTwritelevel(int32 *pointID,* int32 *level*, int32 *nrec,* VOIDP *data)* 

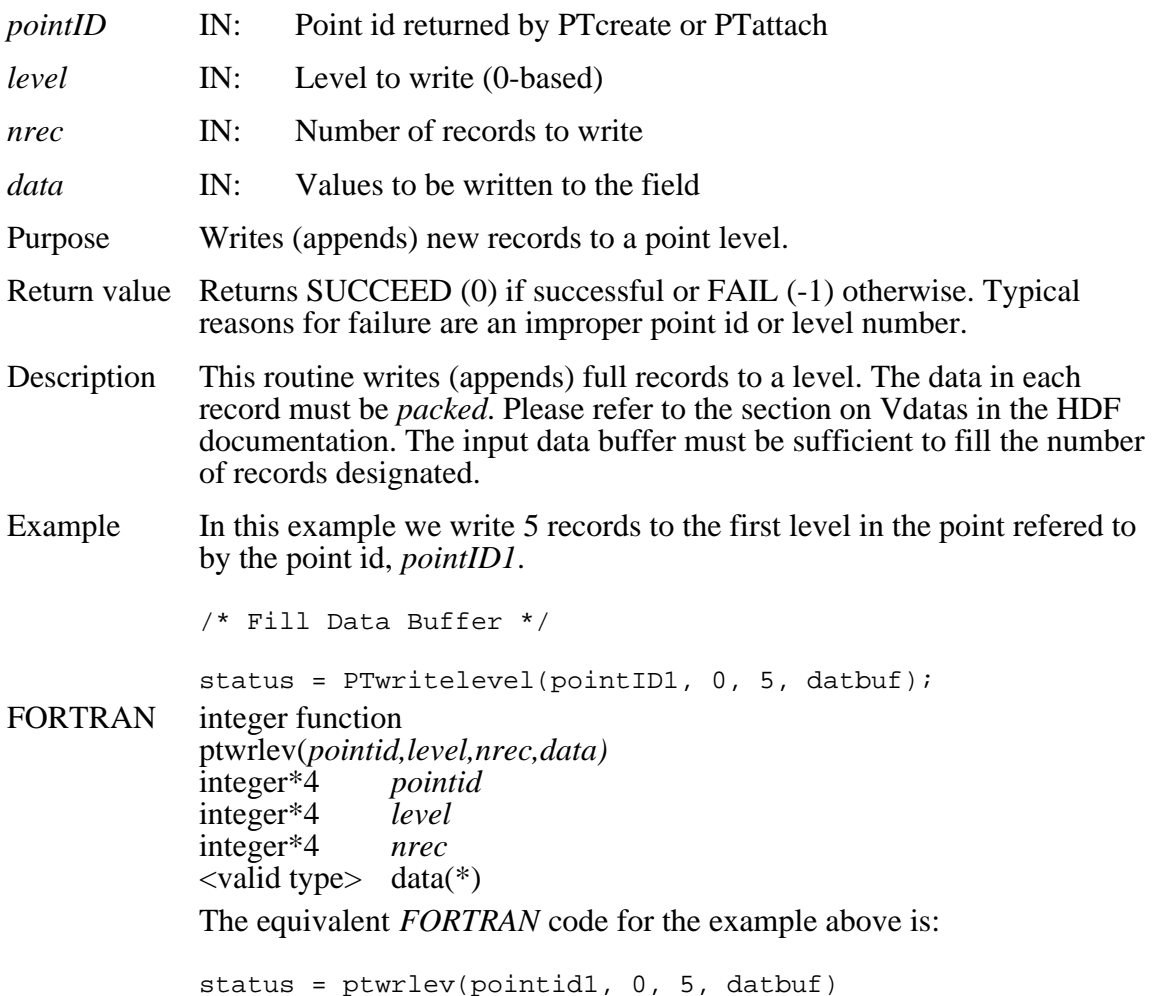

#### **2.1.2 Swath Interface Functions**

This section contains an alphabetical listing of all the functions in the Swath interface. The functions are alphabetized based on their C-language names.

## **Attach to an Existing Swath Structure**

#### **SWattach**

int32 SWattach(int32 *fid,* char *\*swathname*)

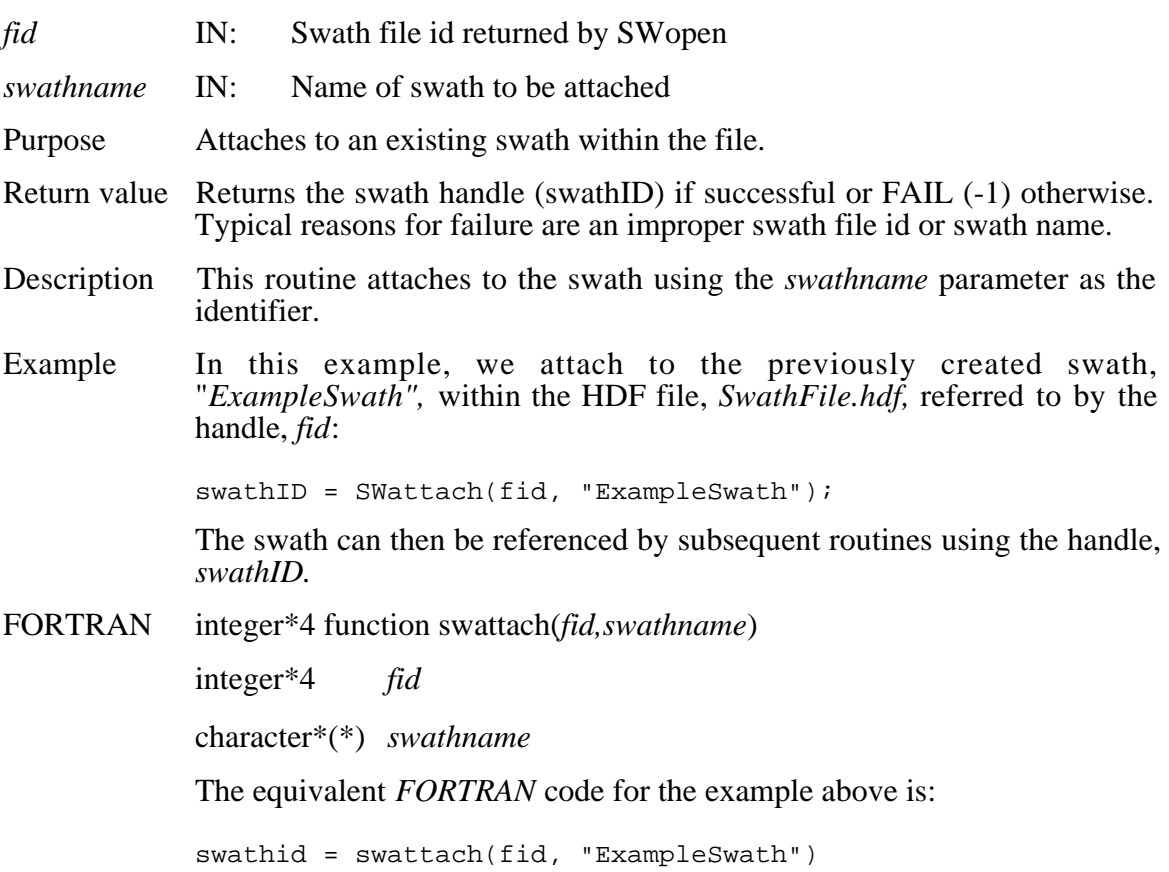

## **Return Information About a Swath Attribute**

#### **SWattrinfo**

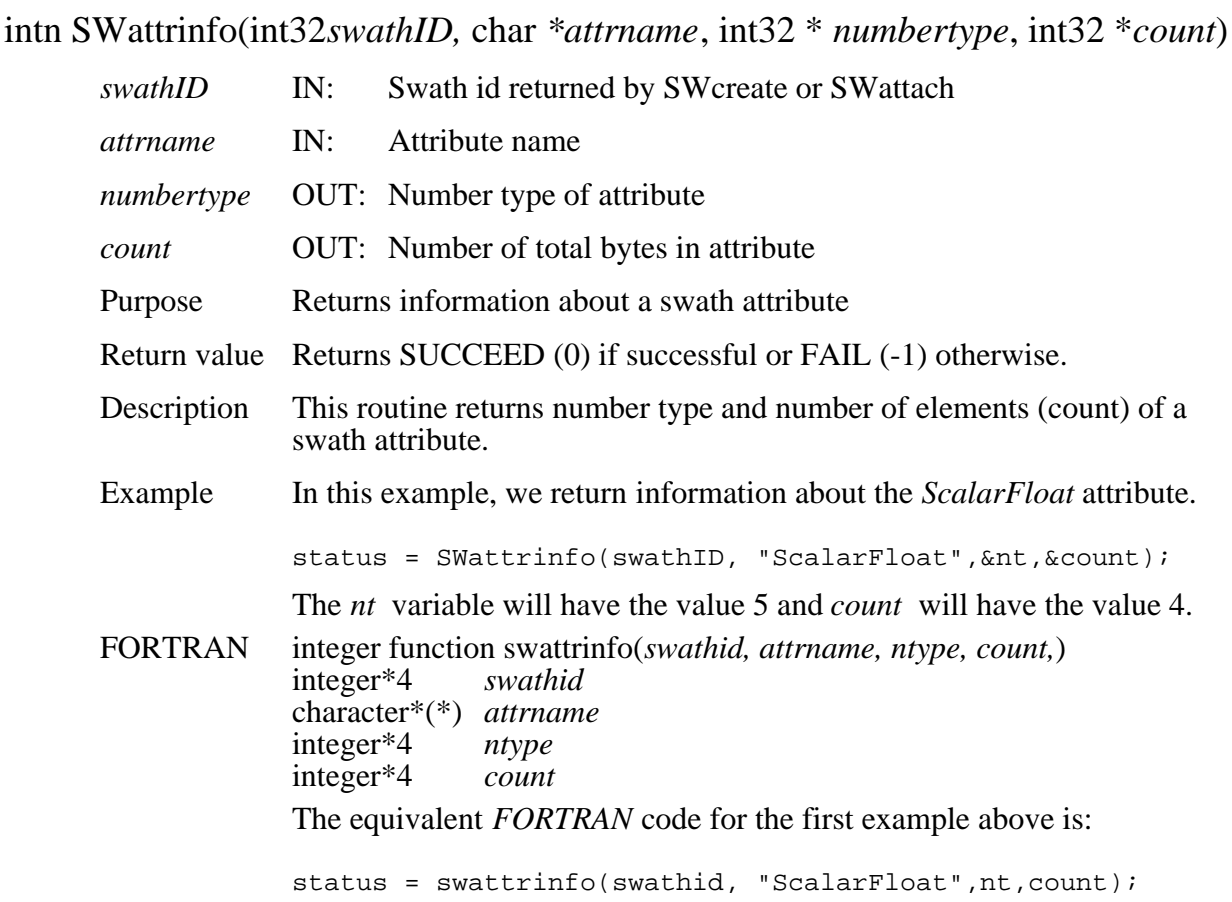

# **Close an HDF-EOS File**

#### **SWclose**

intn SWclose(int32 *fid*)

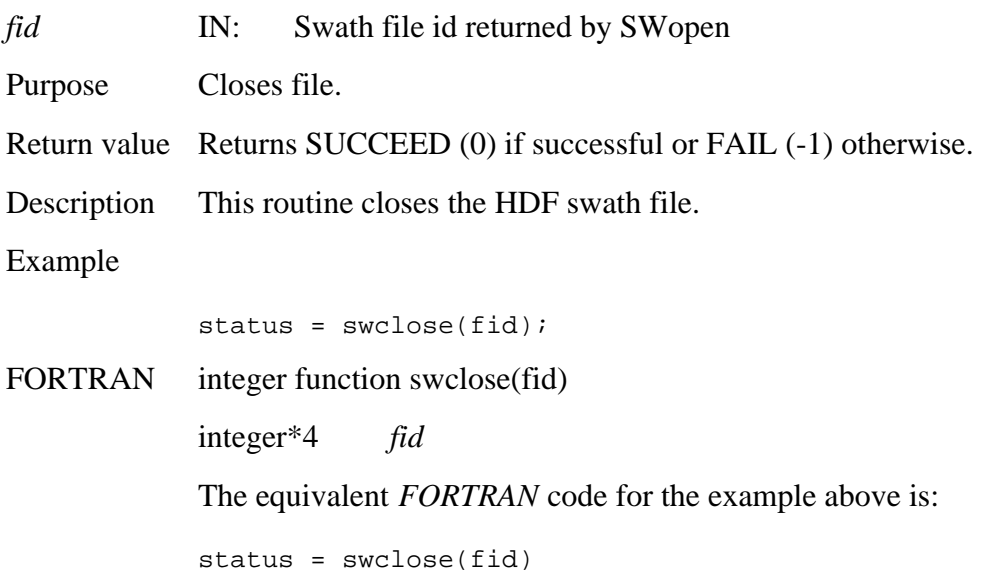

## **Retreive Compression Information for Field**

## **SWcompinfo**

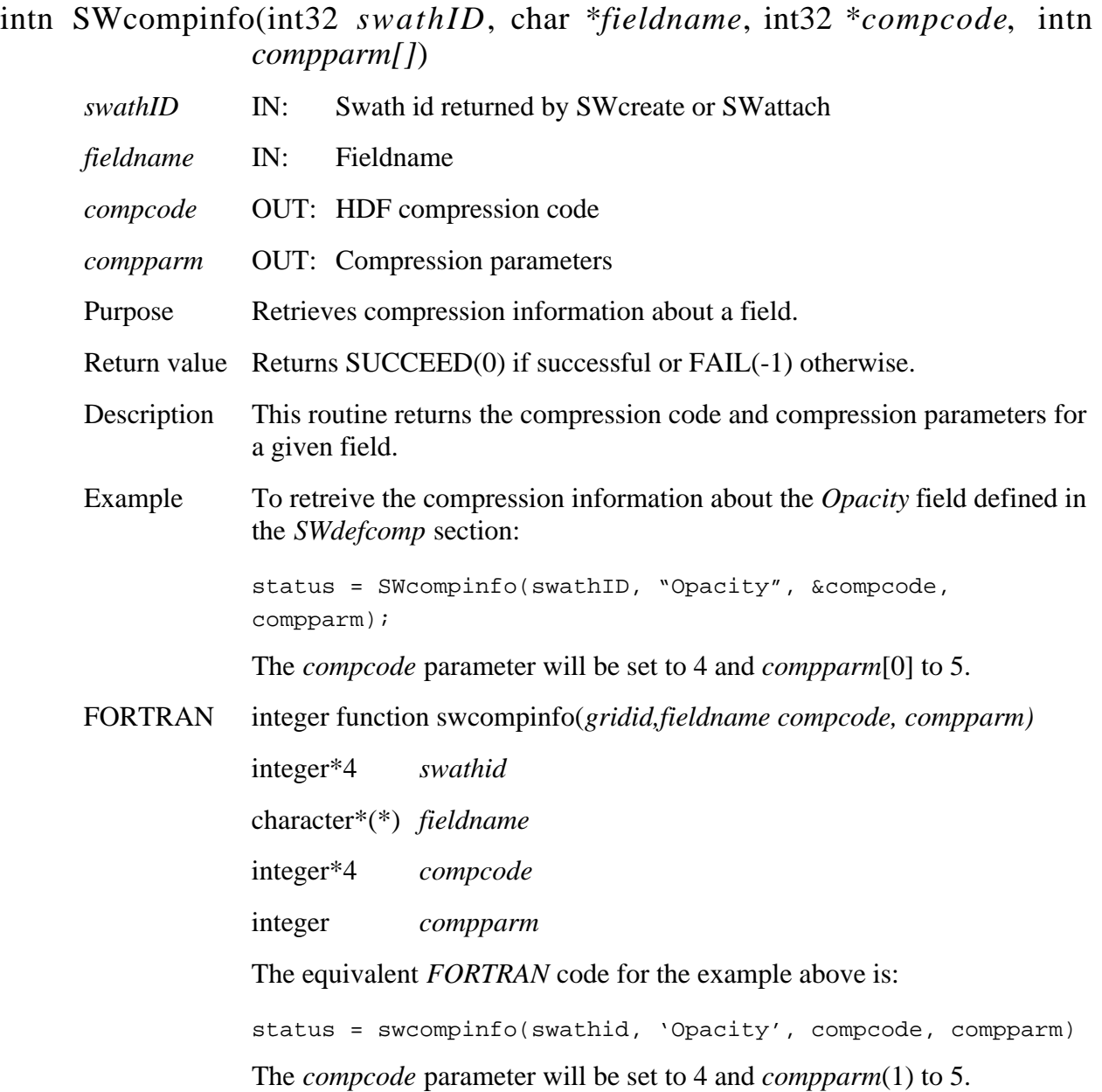

## **Create a New Swath Structure**

#### **SWcreate**

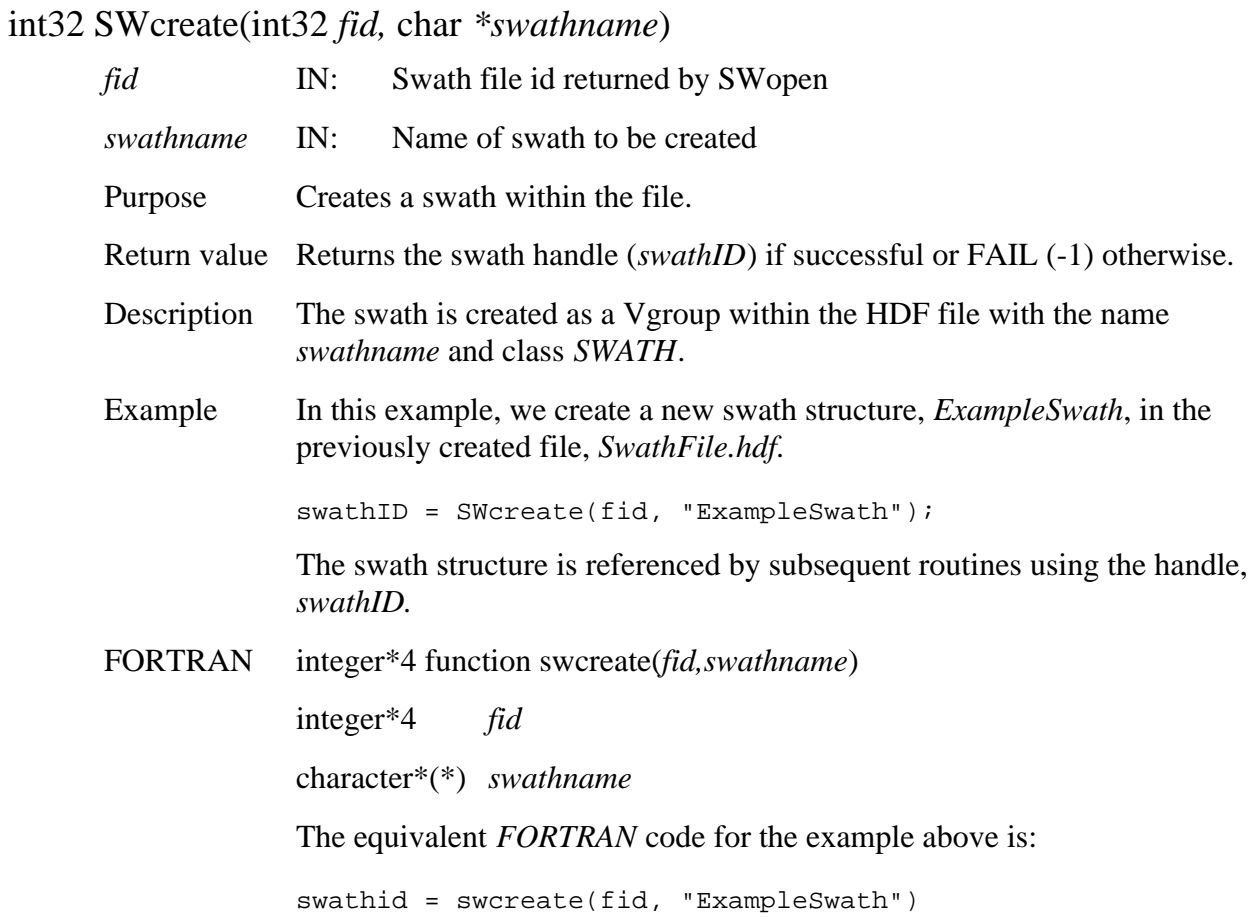

# **Define a Longitude-Latitude Box Region for a Swath**

#### **SWdefboxregion**

int32 SWdefboxregion(int32 *swathID*, float64 *cornerlon[]*, float64 *cornerlat[]*, int32 *mode*)

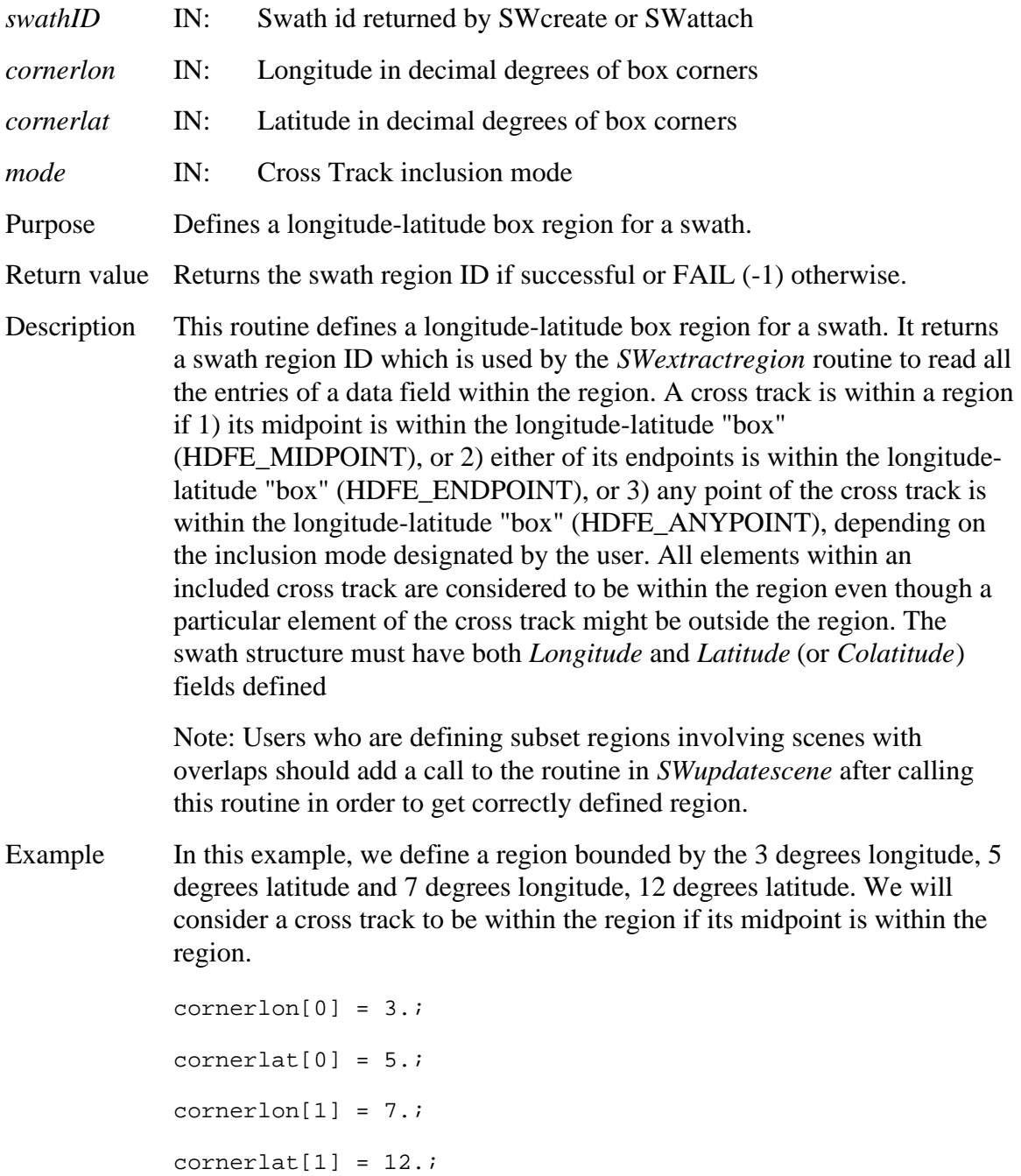

regionID = SWdefboxregion(swathID, cornerlon, cornerlat, HDFE\_MIDPOINT);

FORTRAN integer\*4 function swdefboxreg(*swathid, cornerlon, cornerlat, mode)*  integer\*4 *swathid*  real\*8 *cornerlon*  real\*8 *cornerlat*  integer\*4 *mode*  The equivalent *FORTRAN* code for the example above is: parameter (HDFE\_MIDPOINT=0)  $cornerlon(1) = 3.$  $cornerlat(1) = 5.$  $cornerlon(2) = 7.$ cornerlat $(2) = 12$ . regionid = swdefboxreg(swathid, cornerlon, cornerlat, HDFE\_MIDPOINT)

#### **SWdefcomp**

intn SWdefcomp(int32 *swathID*, int32 *compcode*, intn *compparm[]*)

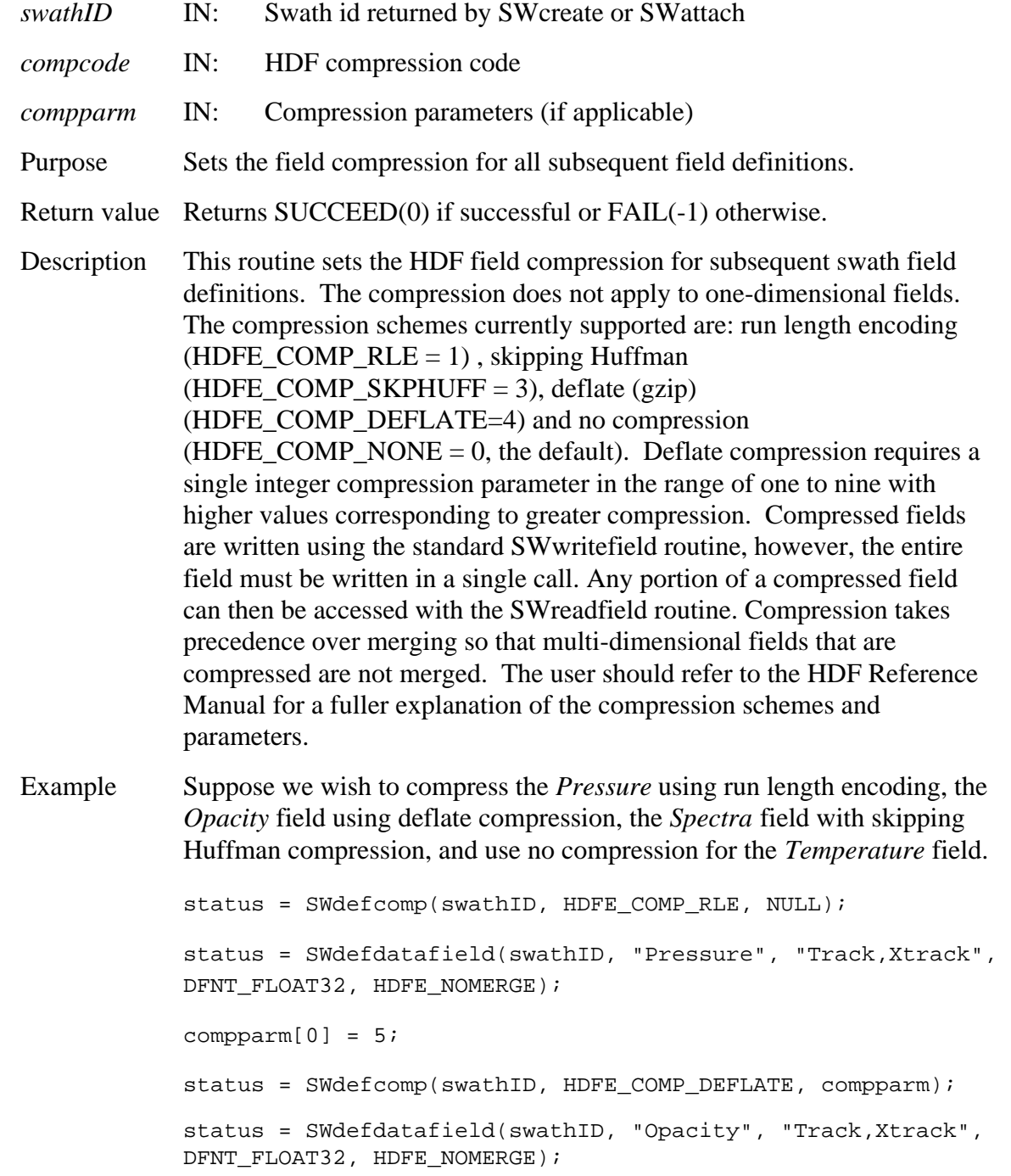

status = SWdefcomp(swathID, HDFE\_COMP\_SKPHUFF, NULL); status = SWdefdatafield(swathID, "Spectra", "Bands,Track,Xtrack", DFNT\_FLOAT32, HDFE\_NOMERGE); status = SWdefcomp(swathID, HDFE COMP NONE, NULL); status = SWdefdatafield(swathID, "Temperature", "Track,Xtrack", DFNT\_FLOAT32, HDFE\_AUTOMERGE);

Note that the HDFE\_AUTOMERGE parameter will be ignored in the *Temperature* field definition.

FORTRAN integer function swdefcomp(*swathid, compcode, compparm)* 

integer\*4 *swathid*  integer *compcode*  integer *compparm* 

The equivalent *FORTRAN* code for the example above is:

parameter (HDFE\_COMP\_NONE=0)

parameter (HDFE\_COMP\_RLE=1)

parameter (HDFE\_COMP\_SKPHUFF=3)

parameter (HDFE\_COMP\_DEFLATE=4)

integer compparm(5)

status = swdefcomp(swathid, HDFE COMP RLE, compparm)

status = swdefdfld(swathid, "Pressure", "Track,Xtrack", DFNT\_FLOAT32, HDFE\_NOMERGE)

 $compparam(1) = 5$ 

status = swdefcomp(swathid, HDFE\_COMP\_DEFLATE, compparm) status = swdefdfld(swathid, "Opacity", "Track,Xtrack", DFNT\_FLOAT32, HDFE\_NOMERGE) status = swdefcomp(swathid, HDFE COMP SKPHUFF, compparm)

status = swdefdfld(swathid, "Spectra", "Bands, Track, Xtrack", DFNT\_FLOAT32, HDFE\_NOMERGE)

status = swdefcomp(swathid, HDFE\_COMP\_NONE, compparm) status = swdefdfld(swathid, "Temperature", "Track,Xtrack", DFNT\_FLOAT32, HDFE\_AUTOMERGE)
# **Define a New Data Field Within a Swath**

#### **SWdefdatafield**

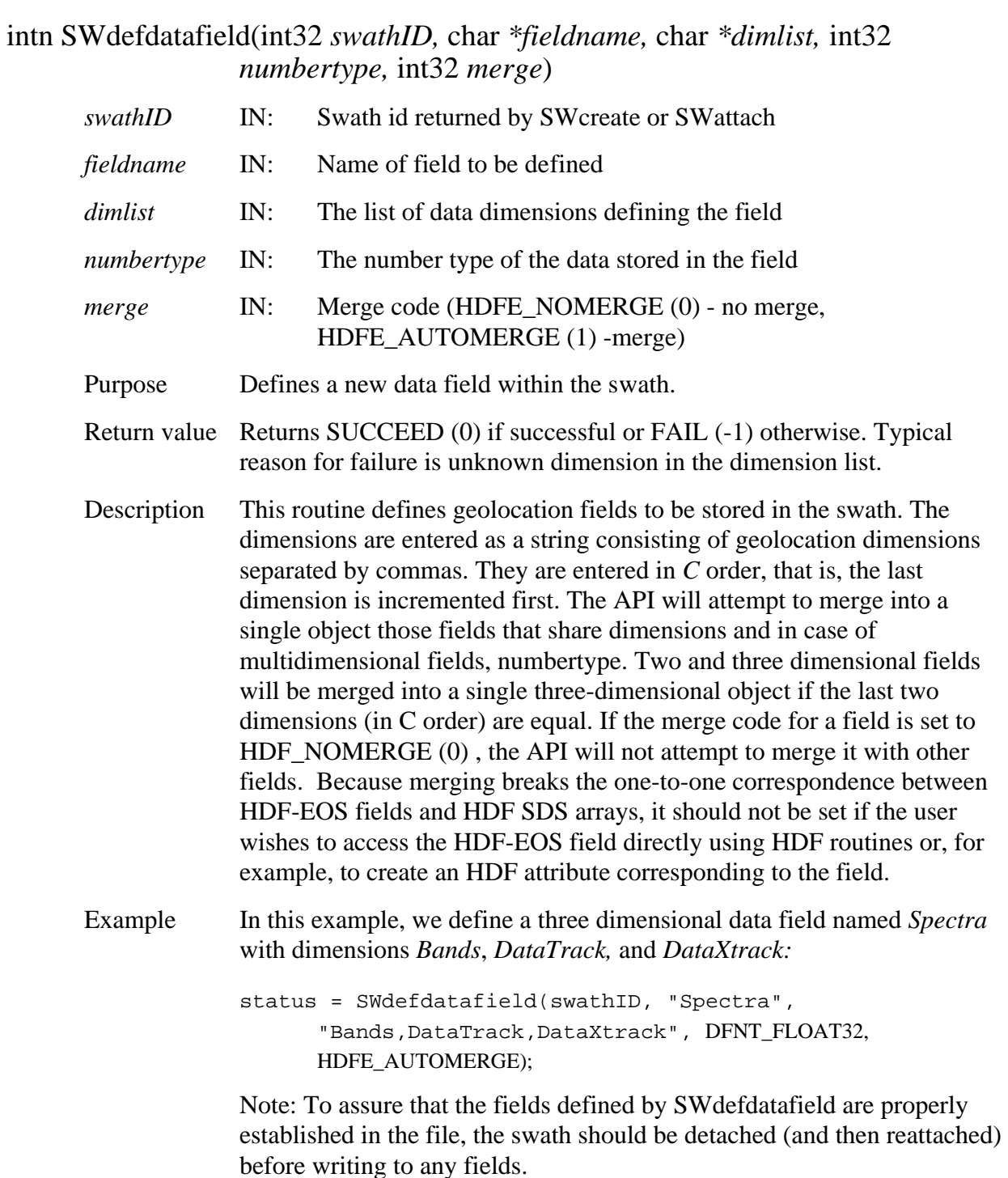

FORTRAN integer function swdefdfld(swathid, fieldname, dimlist, numbertype,merge)

integer\*4 *swathid*  character\*(\*) *fieldname*  character\*(\*) *dimlist*  integer\*4 *numbertype*  integer\*4 *merge*  The equivalent *FORTRAN* code for the example above is: parameter (DFNT\_FLOAT32=5) parameter (HDFE\_AUTOMERGE=1) status = swdefdfld(swathid, "Spectra", "DataXtrack,DataTrack,Bands", DFNT\_FLOAT32, HDFE\_AUTOMERGE)

### **SWdefdim**

#### intn SWdefdim(int32 *swathID,* char *\*fieldname,* int32 *dim)*

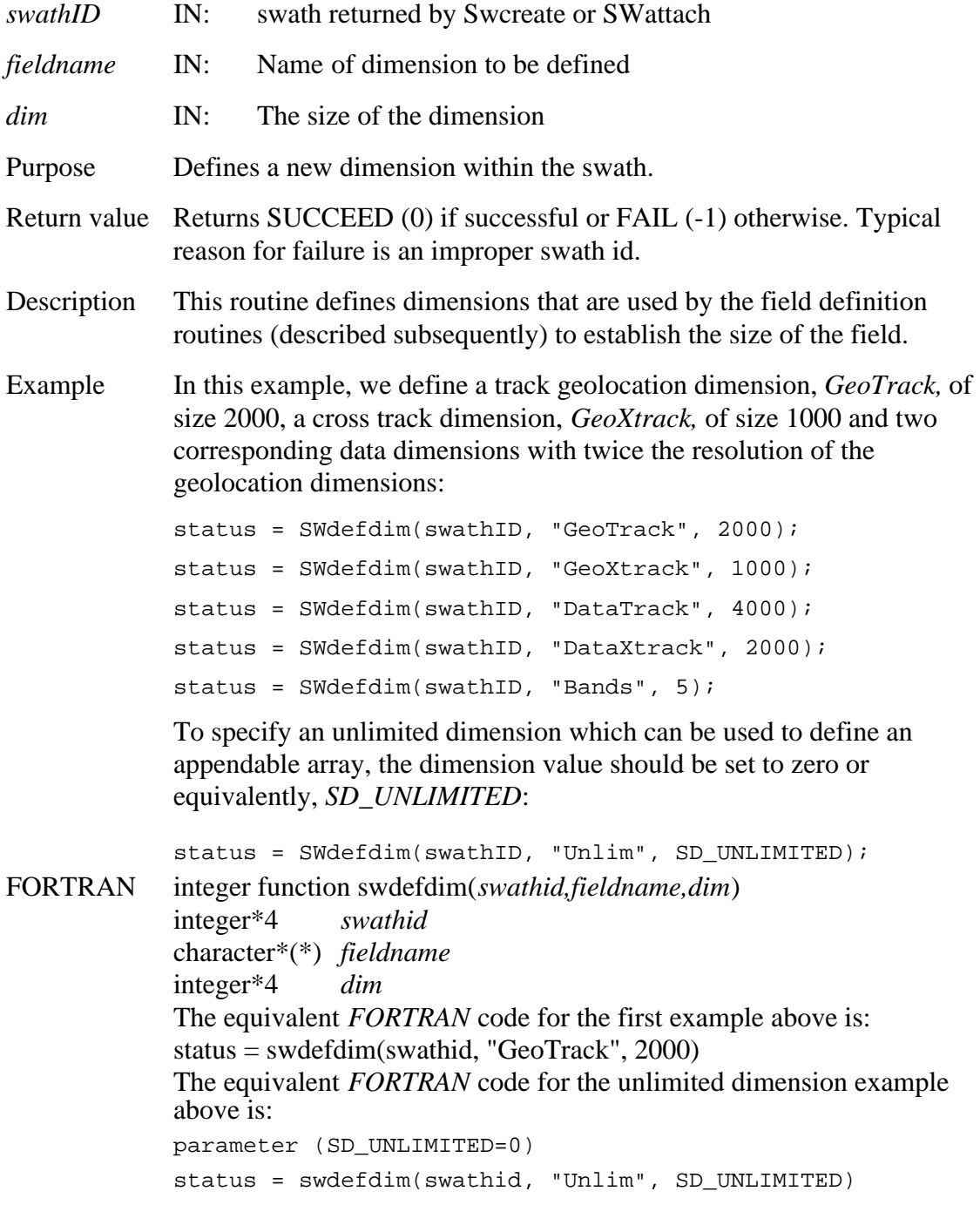

## **Define Mapping Between Geolocation and Data Dimensions**

## **SWdefdimmap**

intn SWdefdimmap(int32 *swathID,* char *\*geodim,* char *\*datadim,* int32 *offset*, int32 *increment*)

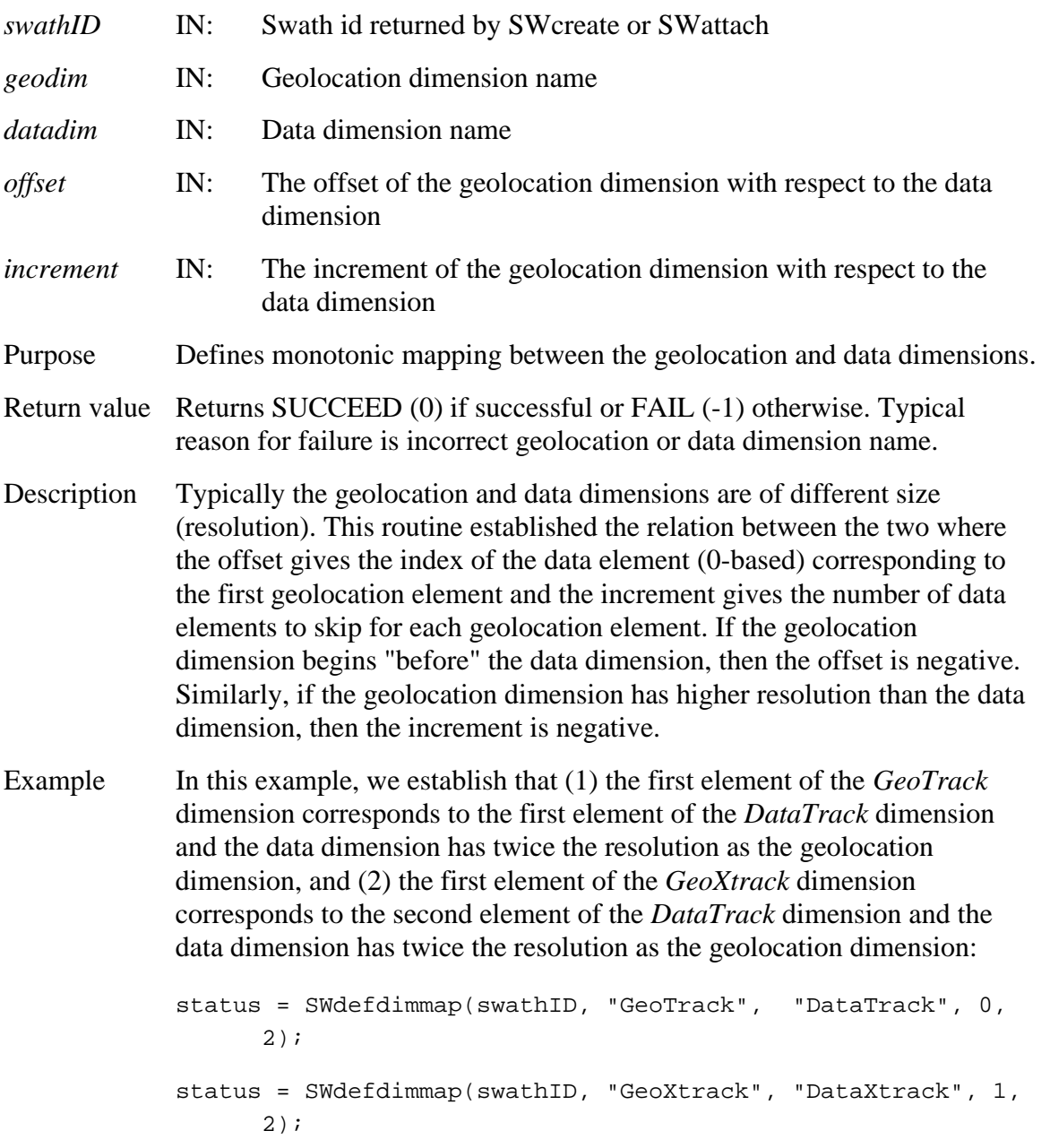

#### FORTRAN integer function

swdefmap(*swathid,geodim,datadim,offset,increment*)

integer\*4 *swathid* 

character\*(\*) *geodim* 

character\*(\*) *datadim* 

integer\*4 *offset* 

integer\*4 *increment* 

The equivalent *FORTRAN* code for the second example above is:

status = swdefmap(swathid, "GeoTrack", "DataTrack", 0, 2)

status = swdefmap(swathid, "GeoXtrack", "DataXtrack", 1, 2)

# **Define a New Geolocation Field Within a Swath**

## **SWdefgeofield**

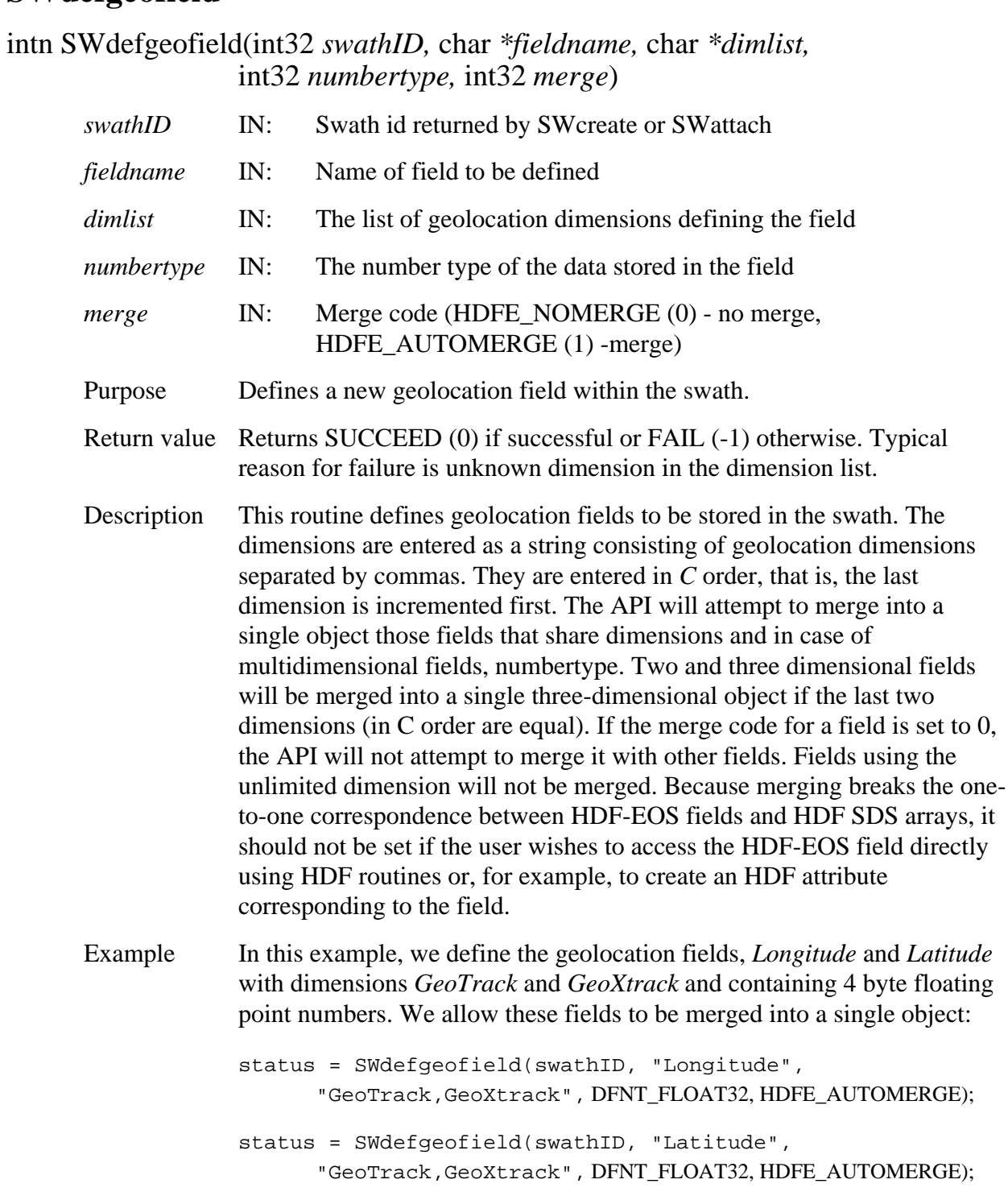

Note: To assure that the fields defined by SWdefgeofield are properly established in the file, the swath should be detached (and then reattached) before writing to any fields.

FORTRAN integer function swdefgfld(*swathid, fieldname, dimlist, numbertype*, *merge*)

> integer<sup>\*4</sup> swathid character\*(\*) *fieldname*  character\*(\*) *dimlist*  integer\*4 *numbertype*  integer<sup>\*4</sup> merge

The equivalent *FORTRAN* code for the first example above is:

```
parameter (DFNT_FLOAT32=5)

parameter (HDFE_AUTOMERGE=1)
```

```
status = swdefgfld(swathid, "Longitude", 
      "GeoXtrack,GeoTrack", DFNT_FLOAT32, HDFE_AUTOMERGE)
```
The dimensions are entered in *FORTRAN* order with the first dimension incremented first.

# **Define Indexed Mapping Between Geolocation and Data Dimension**

#### **SWdefidxmap**

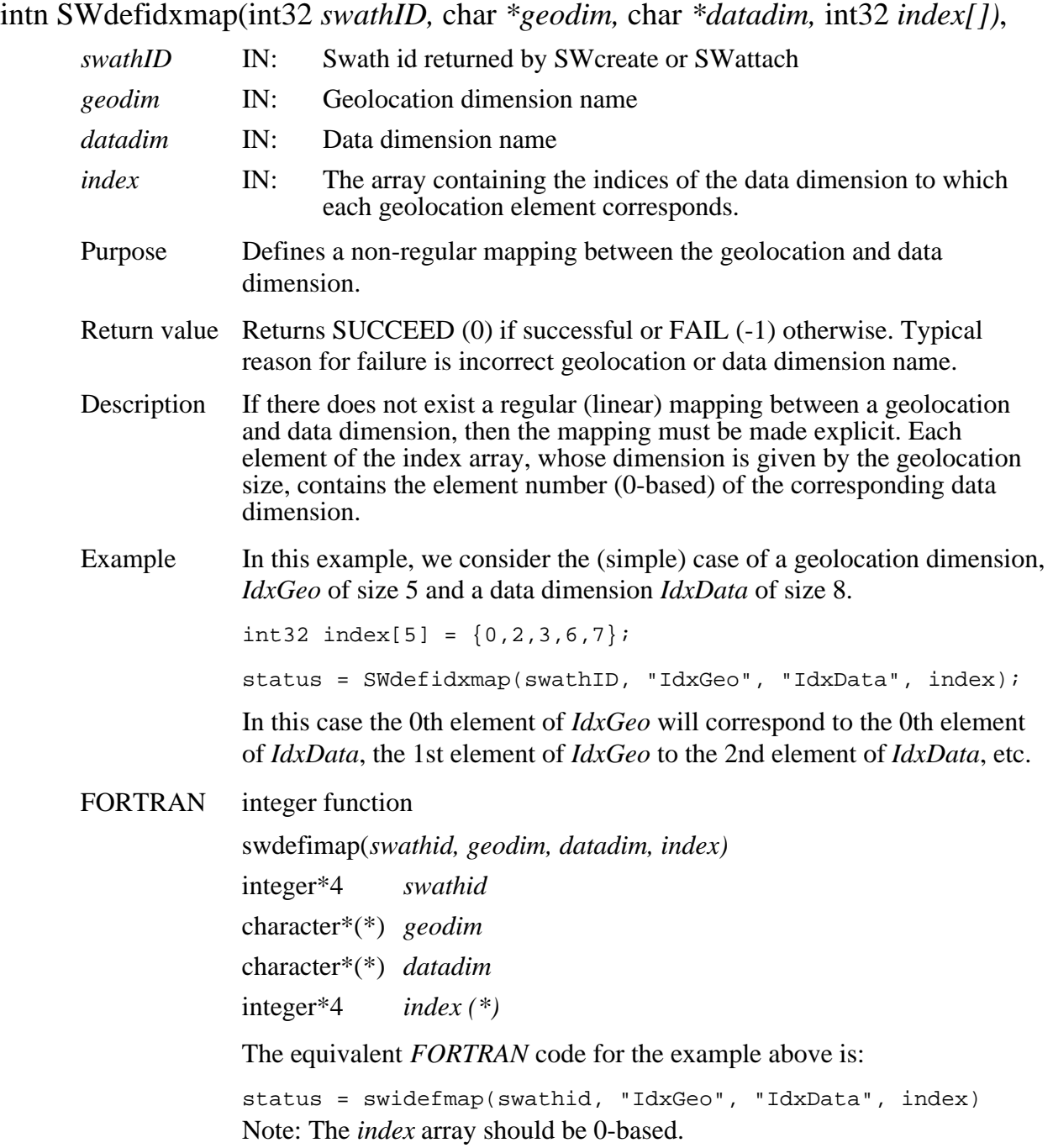

#### **SWdeftimeperiod**

#### int32 SWdeftimeperiod(int32*swathID*, float64 *starttime* , float64 *stoptime*  int32 *mode*)

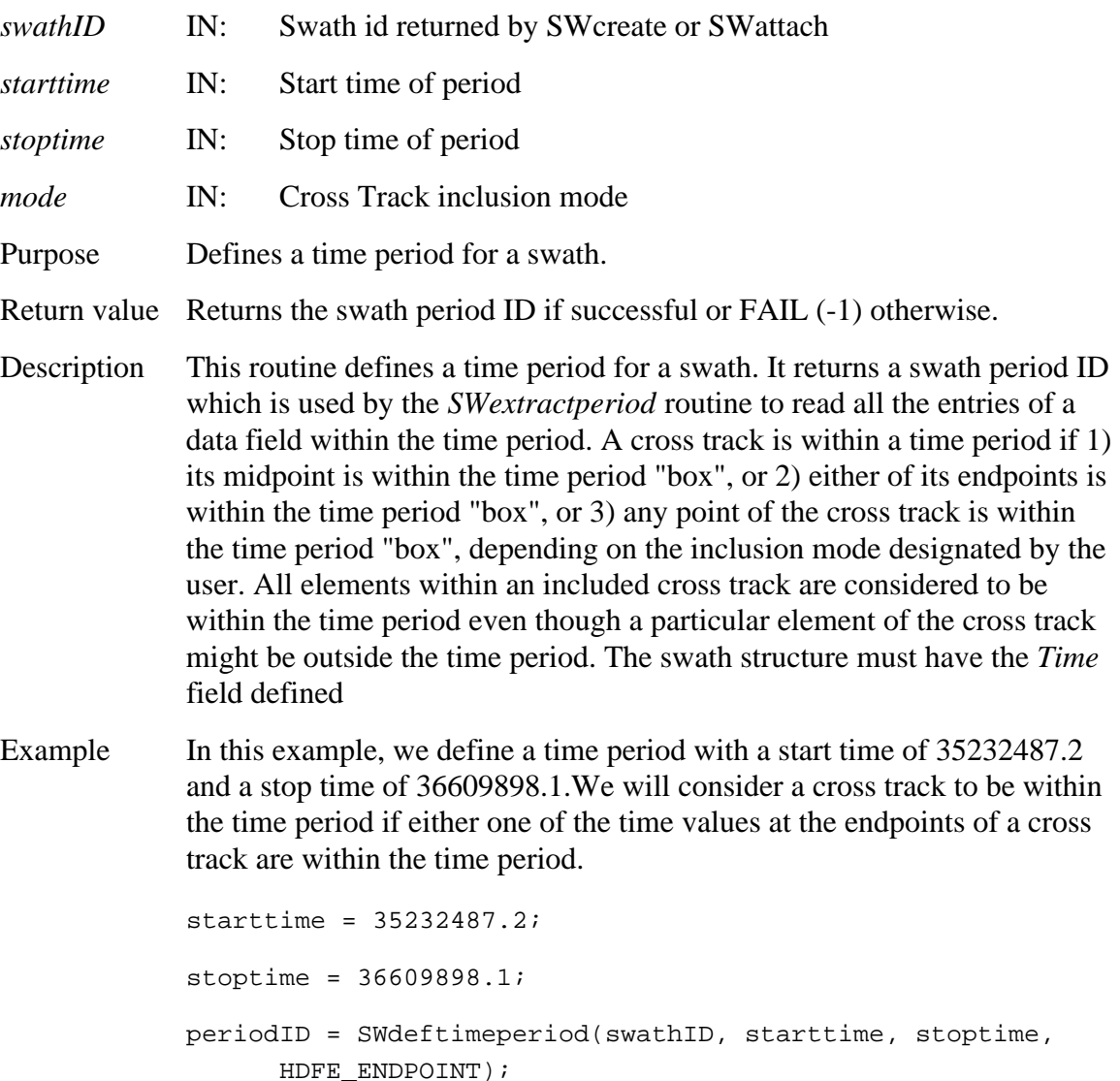

FORTRAN integer\*4 function swdeftmeper(*swathid, starttime, stoptime, mode)* 

integer\*4 *swathid*  real\*8 *starttime*  real\*8 *stoptime*  integer\*4 *mode*  The equivalent *FORTRAN* code for the example above is: parameter (HDFE\_ENDPOINT=1) starttime = 35232487.2 stoptime = 36609898.1 periodID = swdeftmeper(swathID, starttime, stoptime, HDFE\_ENDPOINT)

#### **SWdefvrtregion**

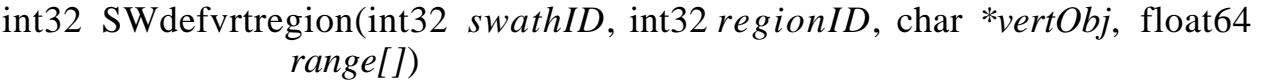

- *swathID* IN: Swath id returned by SWcreate or SWattach
- *regionID* IN: Region (or period ) id from previous subset call
- *vertObj* IN: Dimension or field to subset by
- *range* IN: Minimum and maximum range for subset
- Purpose Subsets on a **monotonic** field or contiguous elements of a dimension.
- Return value Returns the swath region ID if successful or FAIL (-1) otherwise.

Description Whereas the *SWdefboxregion* and *SWdeftimeperiod* routines perform subsetting along the "*Track*" dimension, this routine allows the user to subset along any dimension. The region is specified by a set of minimum and maximum values and can represent either a dimension index (case 1) or field value range(case 2) . In the second case, the field must be onedimensional and the values must be **monotonic** (strictly increasing or decreasing) in order that the resulting dimension index range be contiguous. (For the current version of this routine, the second option is restricted to fields with number type: INT16, INT32, FLOAT32, FLOAT64.) This routine may be called after *SWdefboxregion* or *SWdeftimeperiod* to provide both geographic or time and "vertical" subsetting . In this case the user provides the id from the previous subset call. (This same id is then returned by the function.) This routine may also be called "stand-alone" by setting the region ID to HDFE\_NOPREVSUB (-1).

> This routine may be called up to eight times with the same region ID. It this way a region can be subsetted along a number of dimensions.

The *SWregioninfo* and *SWextractregion* routines work as before, however because there is no mapping performed between geolocation dimensions and data dimensions the field to be subsetted, (the field specified in the call to *SWregioninfo* and *SWextractregion)* must contain the dimension used explicitly in the call to *SWdefvrtregion* (case 1) or the dimension of the one-dimensional field (case 2).

Example Suppose we have a field called *Pressure* of dimension *Height* (= 10) whose values increase from 100 to1000. If we desire all the elements with values between 500 and 800, we make the call:

```
range[0] = 500.;
range[1] = 800.;
regionID = SWdefvrtregion(swathID, HDFE_NOPREVSUB,
"Pressure", range);
```
The routine determines the elements in the *Height* dimension which correspond to the values of the *Pressure* field between 500 and 800.

If we wish to specify the subset as elements 2 through 5 (0 - based) of the *Height* dimension, the call would be:

```
range[0] = 2irange[1] = 5;

regionID = SWdefvrtregion(swathID, HDFE_NOPREVSUB,
"DIM:Height", range);
```
The "DIM:" prefix tells the routine that the range corresponds to elements of a dimension rather than values of a field.

In this example, any field to be subsetted must contain the *Height*  dimension.

If a previous subset region or period was defined with id, *subsetID*, that we wish to refine further with the vertical subsetting defined above we make the call:

```
regionID = SWdefvrtregion(swathID, subsetID, "Pressure",

range);
```
The return value, *regionID* is set equal to *subsetID*. That is, the subset region is modified rather than a new one created.

We can further refine the subset region with another call to the routine:

```
freq[0] = 1540.3;freq[1] = 1652.8;regionID = SWdefvrtregion(swathID, regionID, "FreqRange",

freq);
```
FORTRAN integer\*4 function swdefvrtreg(*swathid, regionid, vertobj, range)* 

integer\*4 *swathid*  integer\*4 *regionid*  character\*(\*) *vertobj*  real\*8 *range*  The equivalent *FORTRAN* code for the examples above is: parameter (HDFE\_NOPREVSUB=-1) range $(1) = 500$ .  $range(2) = 800.$ regionid = swdefvrtreg(swathid, HDFE\_NOPREVSUB, "Pressure", range) range(1) = 3 ! Note 1-based element numbers range(2) = 6 regionid = swdefvrtreg(swathid, HDFE\_NOPREVSUB, "DIM:Height", range) regionid = swdefvrtreg(swathid, subsetid, "Pressure", range) regionid = swdefvrtreg(swathid, regionid, "FreqRange", freq)

# **Detach from a Swath Structure**

#### **SWdetach**

#### intn SWdetach(int32 *swathID*)

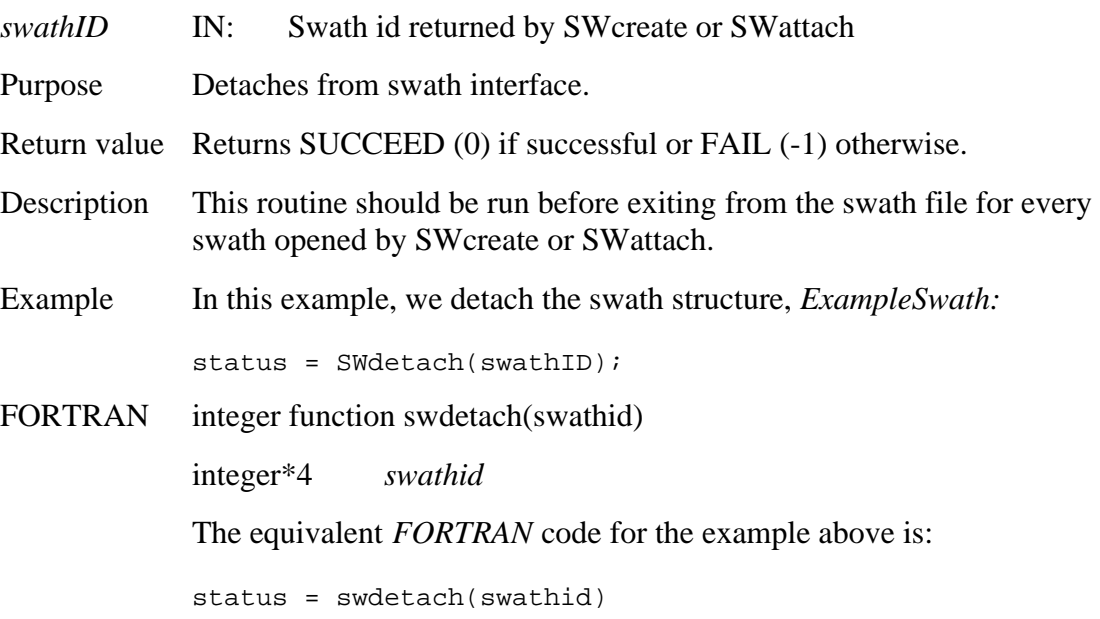

#### **SWdiminfo**

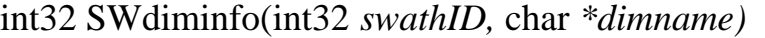

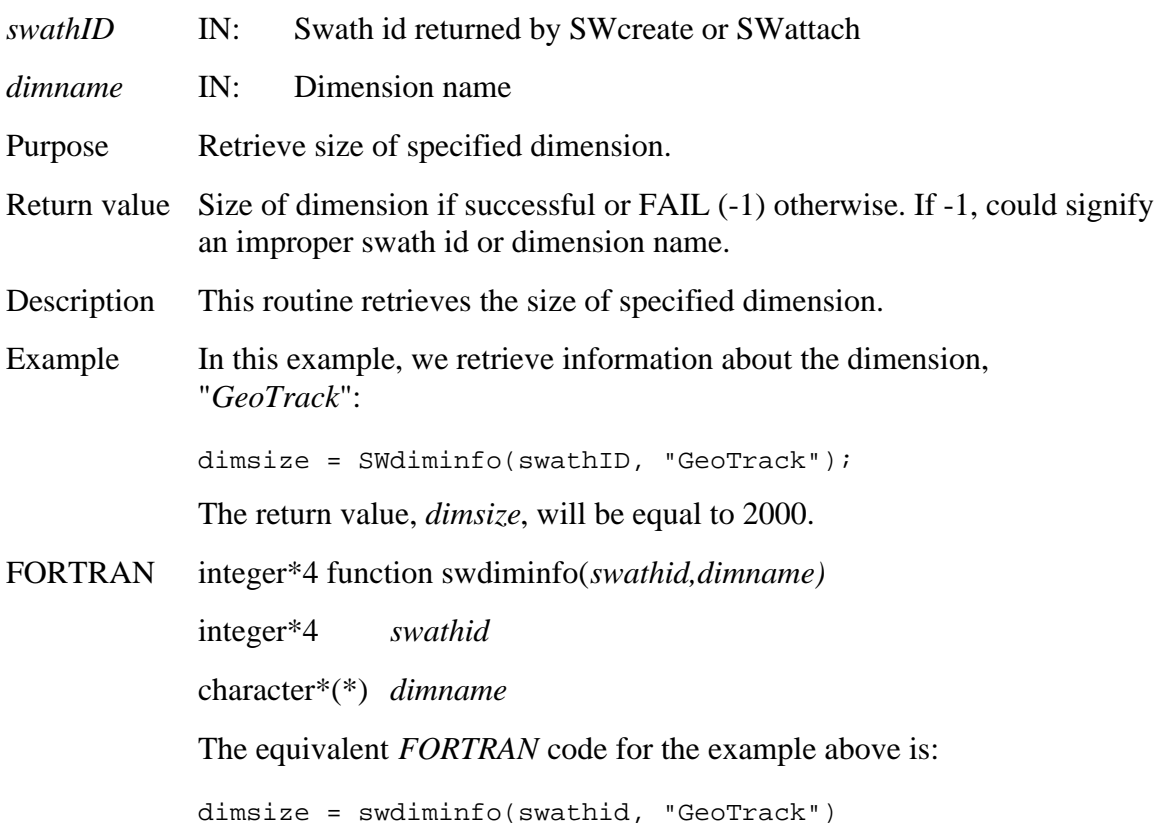

# **SWdupregion**

#### int32 SWdupregion(int32 *regionID*)

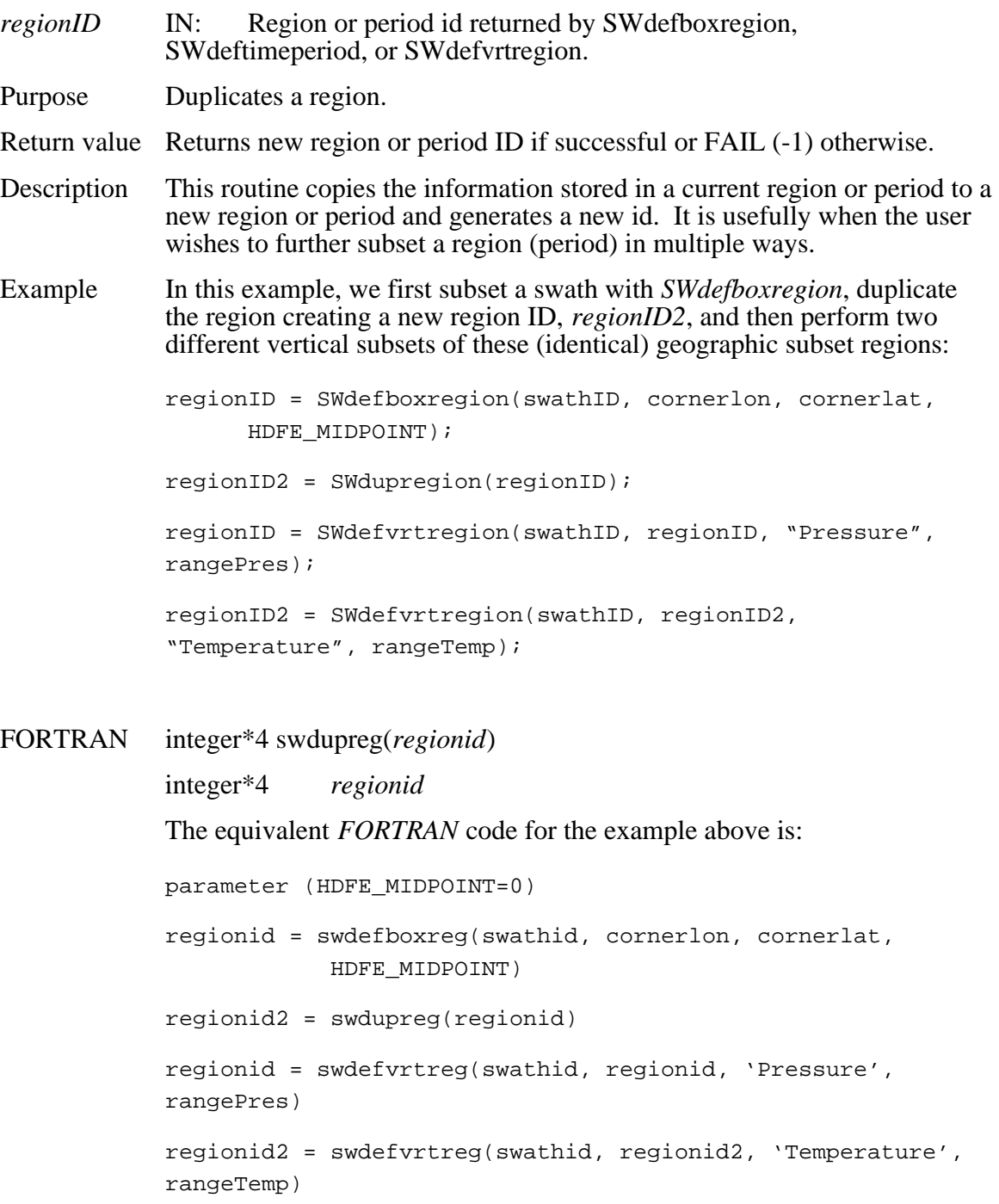

## **Read Data from a Defined Time Period**

#### **SWextractperiod**

intn SWextractperiod(int32 *swathID*, int32 *periodID*, char \* *fieldname*, int32 *external\_mode*, VOIDP *buffer) swathID* **IN:** Swath id returned by SWcreate or SWattach *periodID* IN: Period id returned by SWdeftimeperiod *fieldname* IN: Field to subset *external\_mode* IN: External geolocation mode *buffer* **OUT:** Data buffer Purpose Extracts (reads) from subsetted time period. Return value Returns SUCCEED (0) if successful or FAIL (-1) otherwise. Description This routine reads data into the data buffer from the subsetted time period. Only complete crosstracks are extracted. If the external\_mode flag is set to *HDFE\_EXTERNAL* (1) then the geolocation fields and the data field can be in different swaths. If set to *HDFE\_INTERNAL* (0), then these fields must be in the same swath structure. Example In this example, we read data within the subsetted time period defined in *SWdeftimeperiod* from the *Spectra* field. Both the geoloction fields and the *Spectra* data field are in the same swath. status = SWextractperiod(SWid, periodID, "Spectra", HDFE\_INTERNAL, datbuf); FORTRAN integer function swextper(*periodid, fieldname, external\_mode, buffer*) integer\*4 *periodid*  character\*(\*) *fieldname* fieldname integer\*4 *external\_mode*  <valid type> *buffer(\*)*  $buffer(*)$ The equivalent *FORTRAN* code for the example above is: parameter (HDFE\_INTERNAL=0) status = swextper(periodid, "Spectra", HDFE\_INTERNAL, datbuf)

# **Read Data from a Geographic Region**

#### **SWextractregion**

intn SWextractregion(int32 *swathID,* int32 *regionID*, char \* *fieldname*, int32 *external\_mode*, VOIDP *buffer)* 

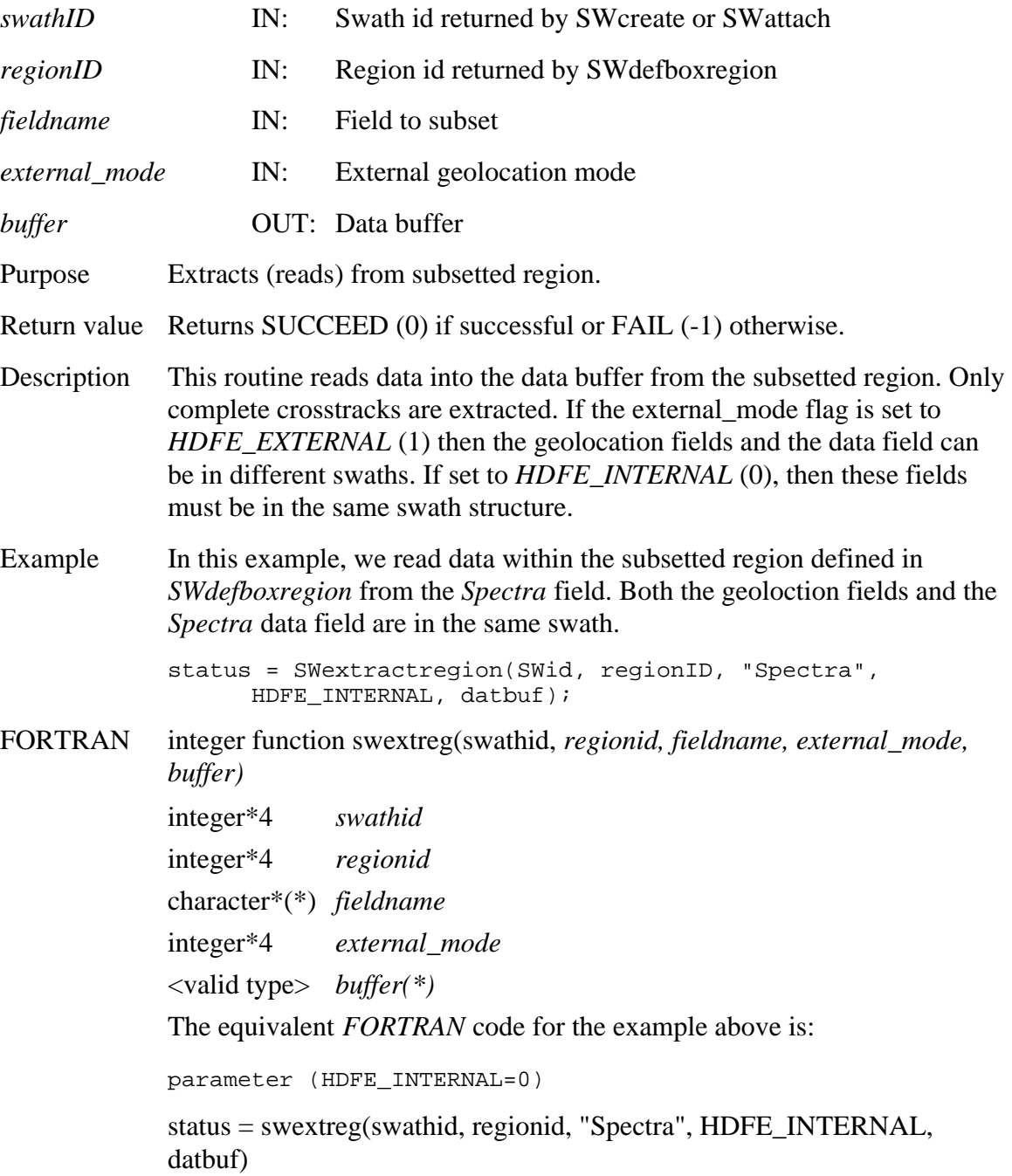

# **Retrieve Information About a Swath Field**

#### **SWfieldinfo**

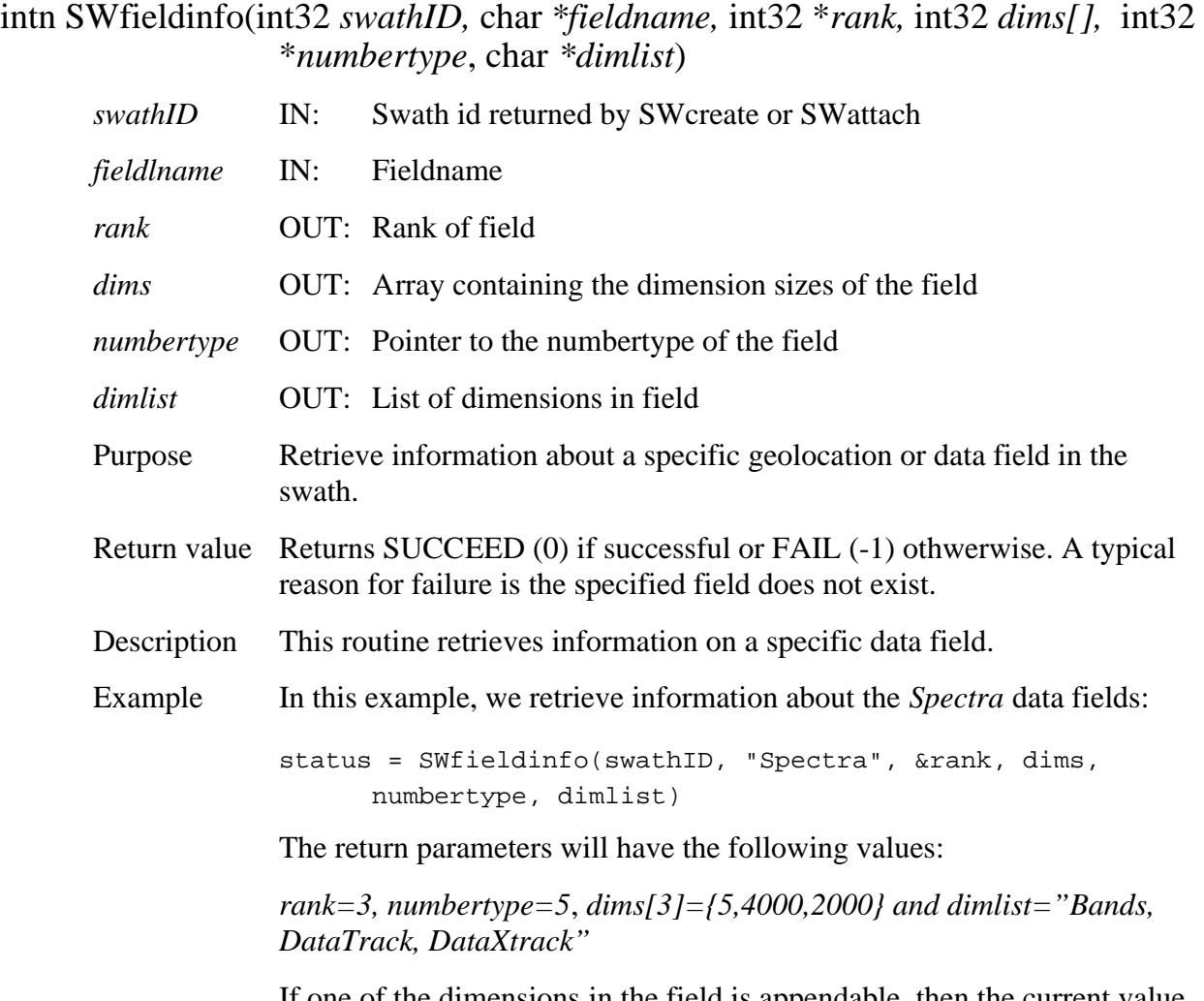

If one of the dimensions in the field is appendable, then the current value for that dimension will be returned in the *dims* array.

FORTRAN integer function swfldinfo(*swathid, fieldname, rank, dims, numbertype, dimlist)* 

> integer\*4 *swathid* character\*(\*) *fieldname*  integer\*4 *rank* integer\*4 *dims(\*)*  $dims(*)$ integer\*4 *numbertype*  integer\*4 *dimlist*

The equivalent *FORTRAN* code for the example above is:

status = swfldinfo(swathid, "Spectra", rank, dims, numbertype, dimlist)

The return parameters will have the following values:

*rank=3, numbertype=5*, *dims[3]={2000,4000,5} and dimlist="DataXtrack, DataTrack,Bands"* 

Note that the dimensions array and dimension list are in FORTRAN order.

# **SWgetfillvalue**

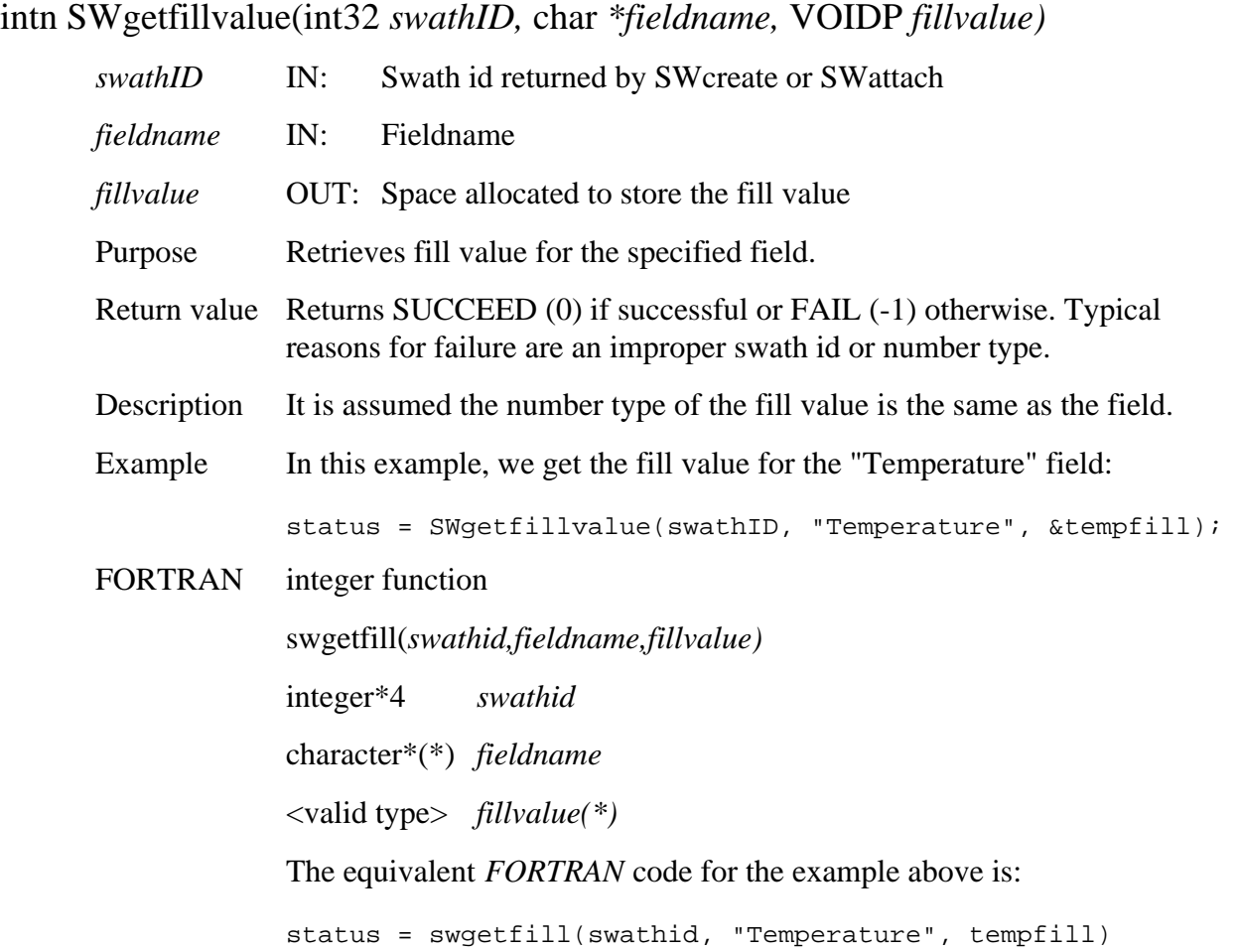

# **Retrieve type of dimension mapping when first dimension is geodim**

#### **SWgeomapinfo**

#### intn SWgeomapinfo(int32 *swathID,* char *\*geodim)*

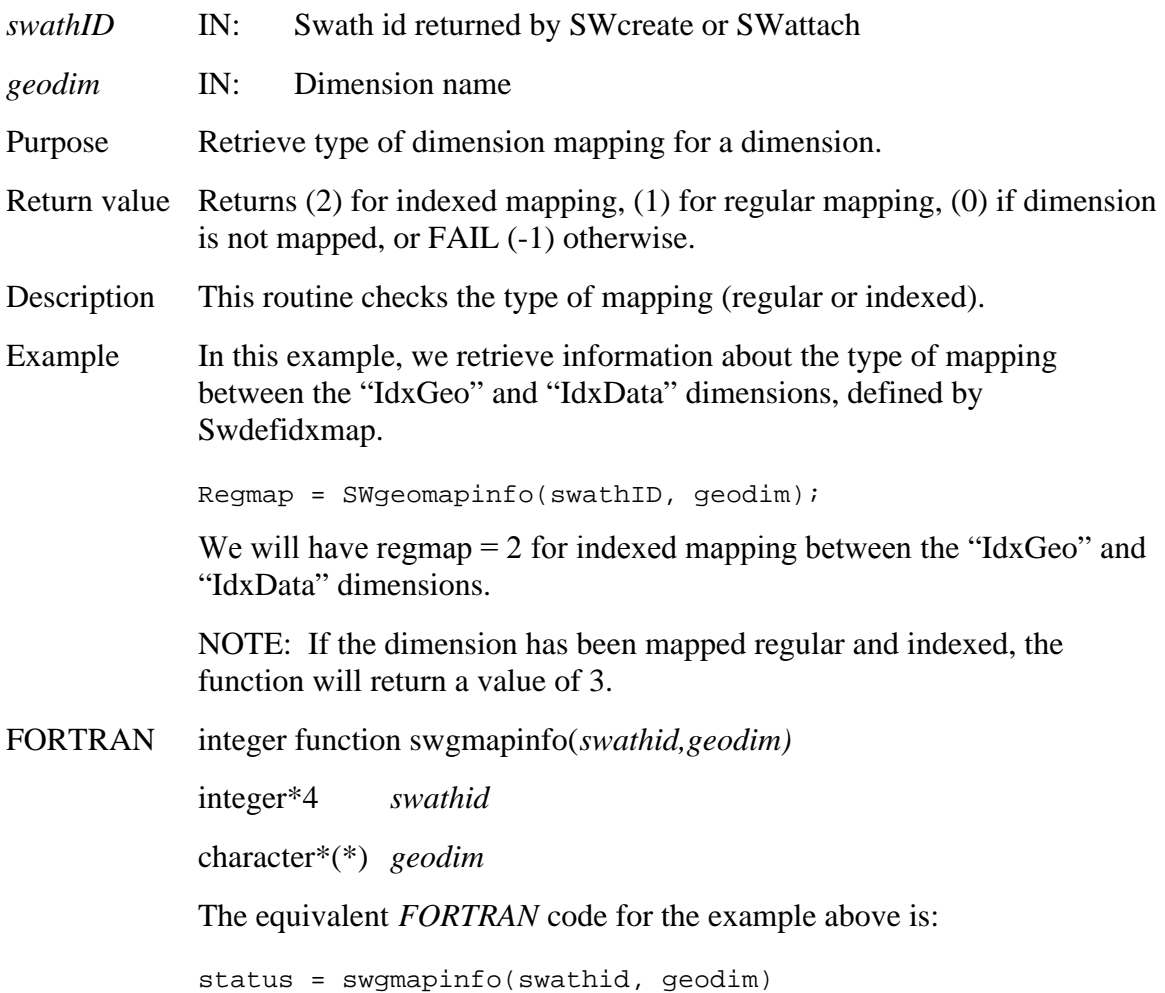

# **Retrieve Indexed Geolocation Mapping**

## **SWidxmapinfo**

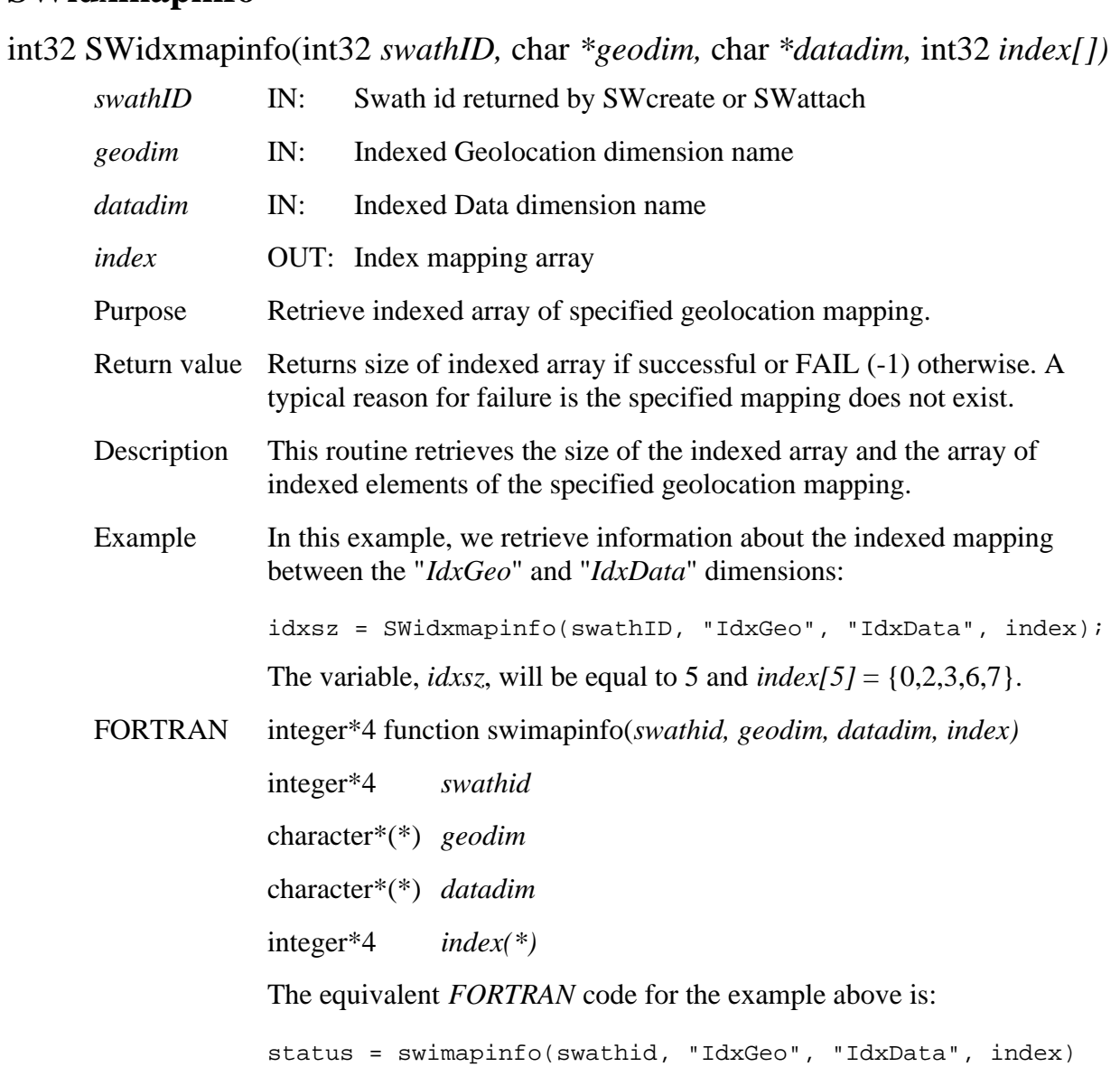

# **Retrieve Information Swath Attributes**

# **SWinqattrs**

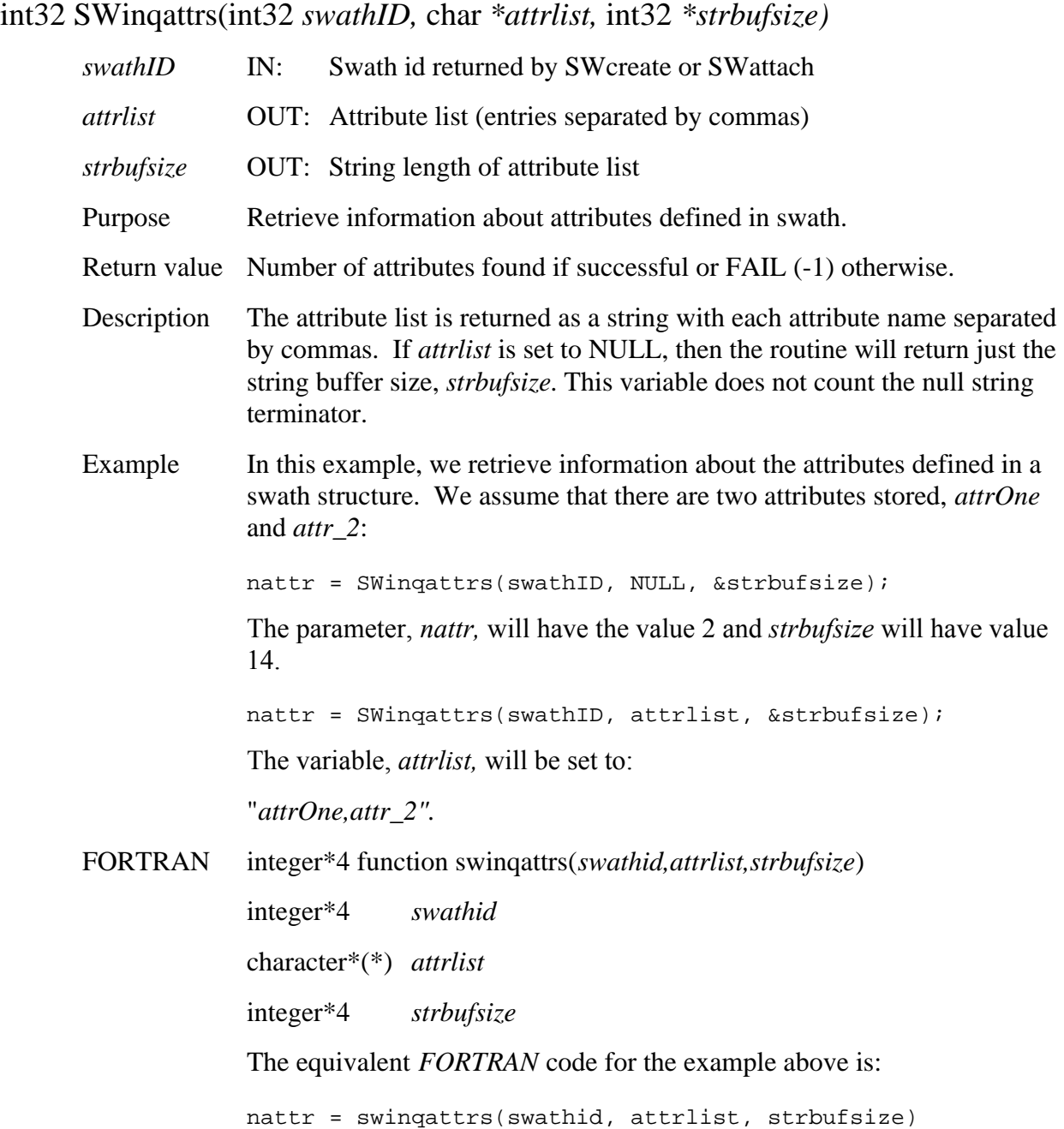

# **Retrieve Information About Data Fields Defined in Swath**

#### **SWinqdatafields**

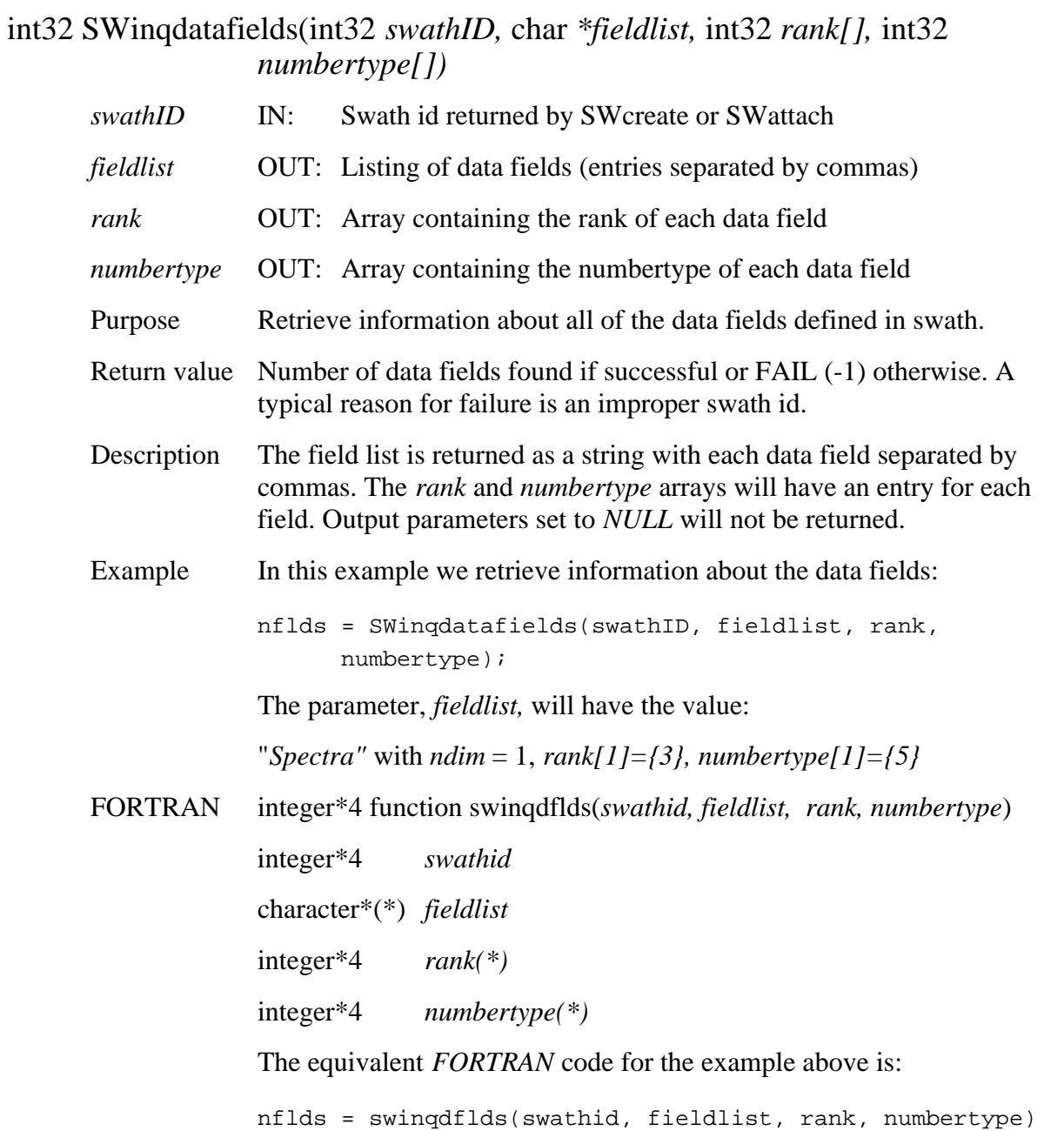

# **Retrieve Information About Dimensions Defined in Swath**

## **SWinqdims**

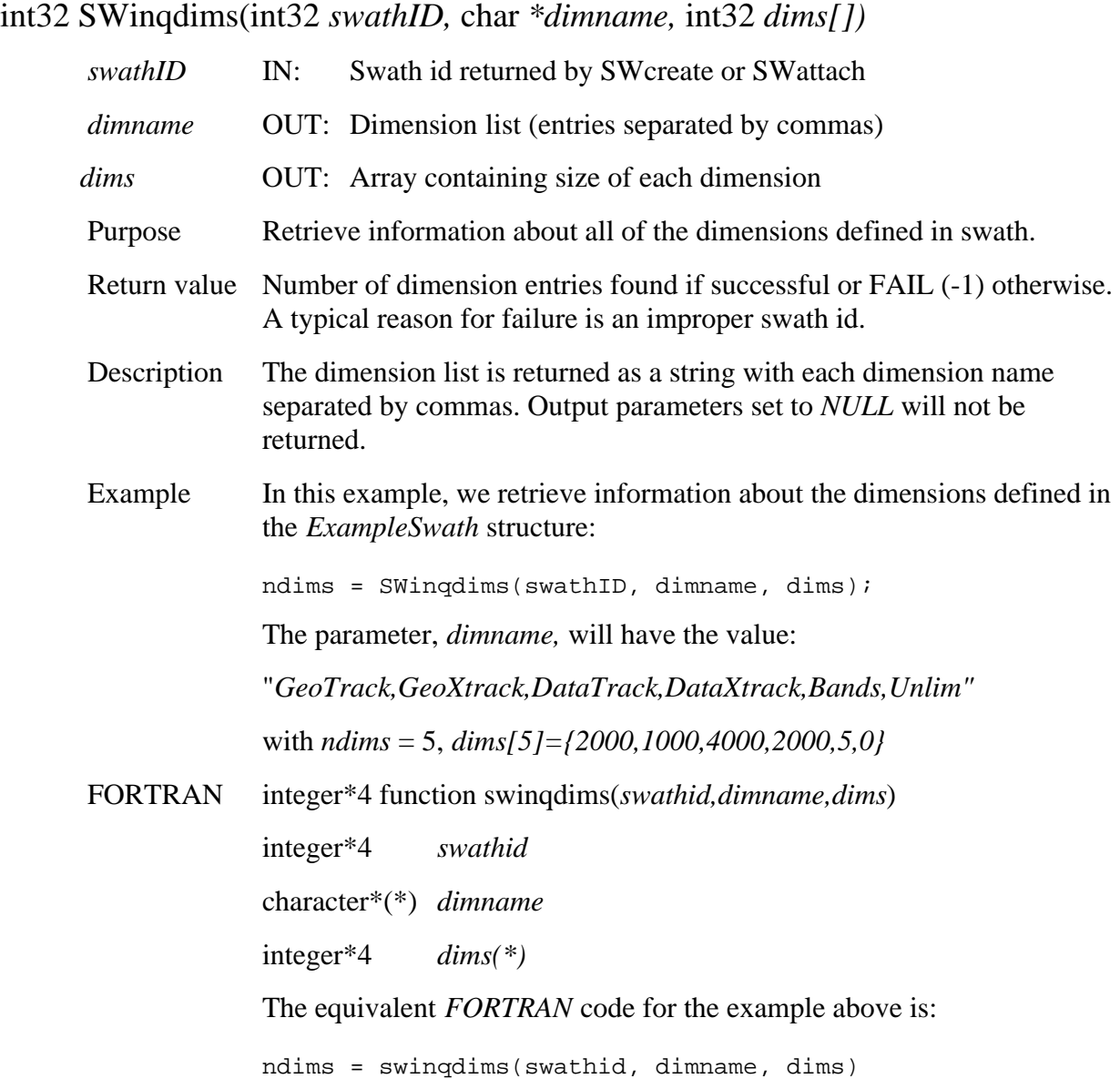

# **Retrieve Information About Geolocation Fields Defined in Swath**

#### **SWinqgeofields**

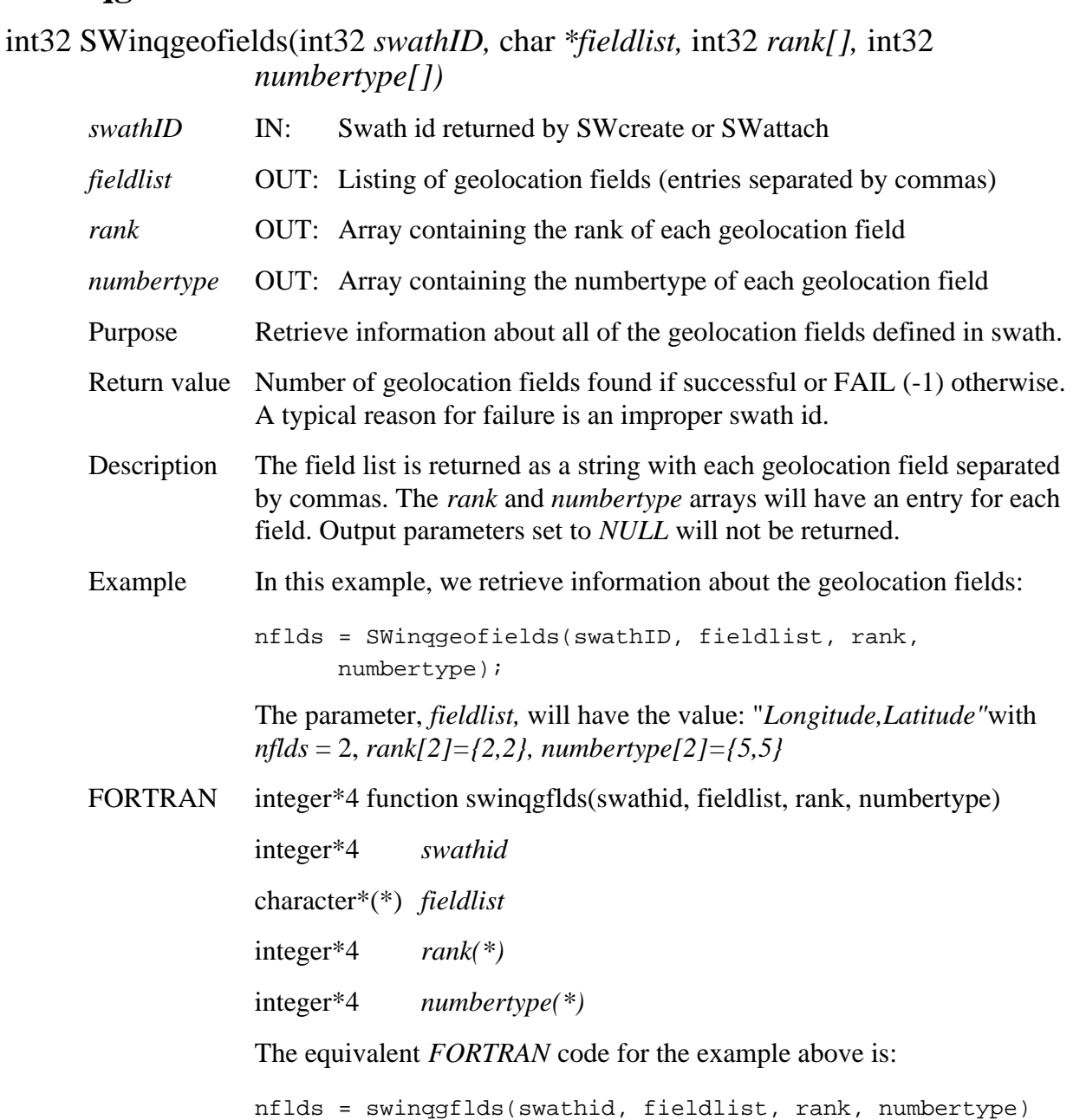

# **Retrieve Information About Indexed Mappings Defined in Swath**

#### **SWinqidxmaps**

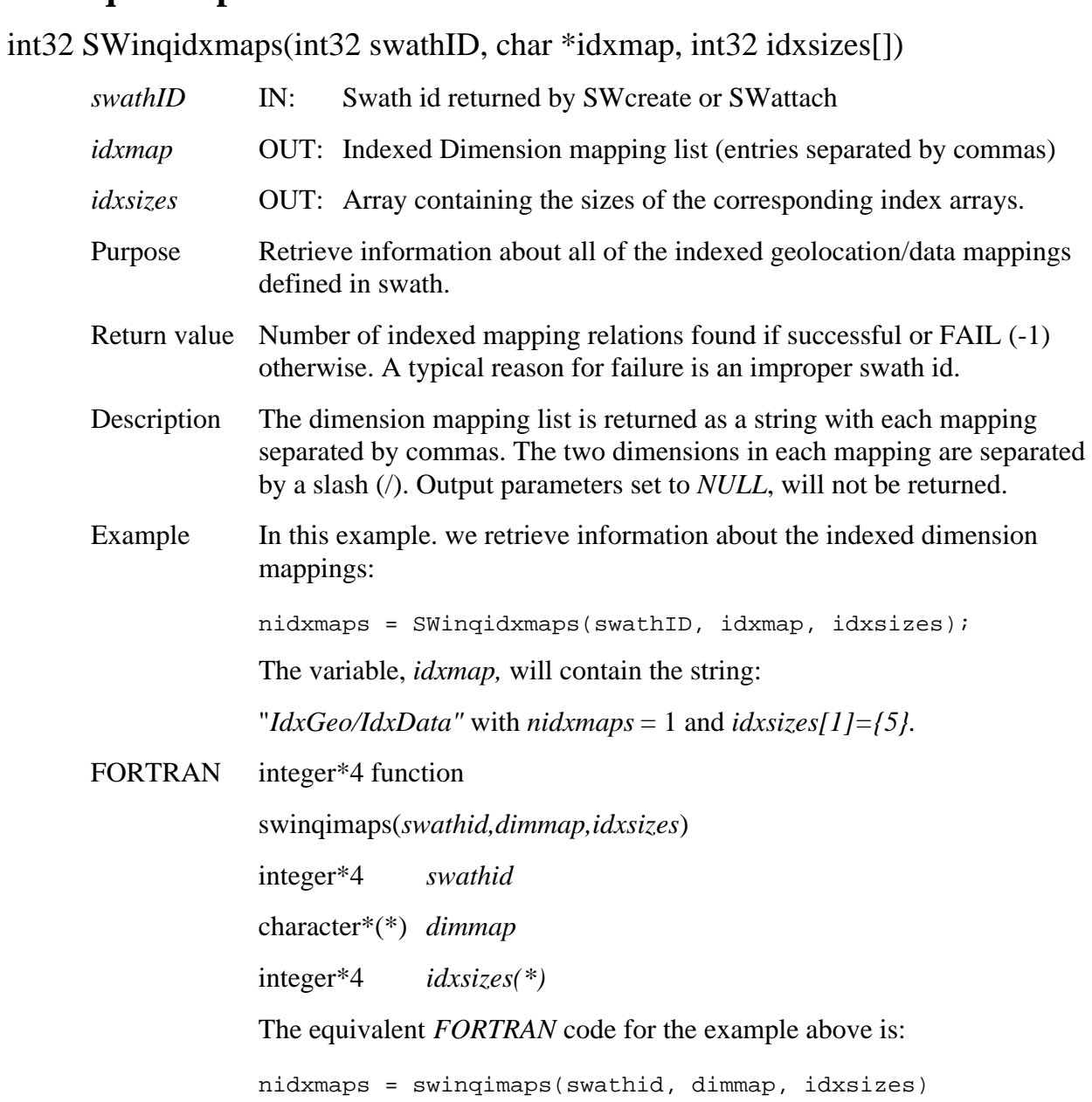

# **Retrieve Information About Dimension Mappings Defined in Swath**

#### **SWinqmaps**

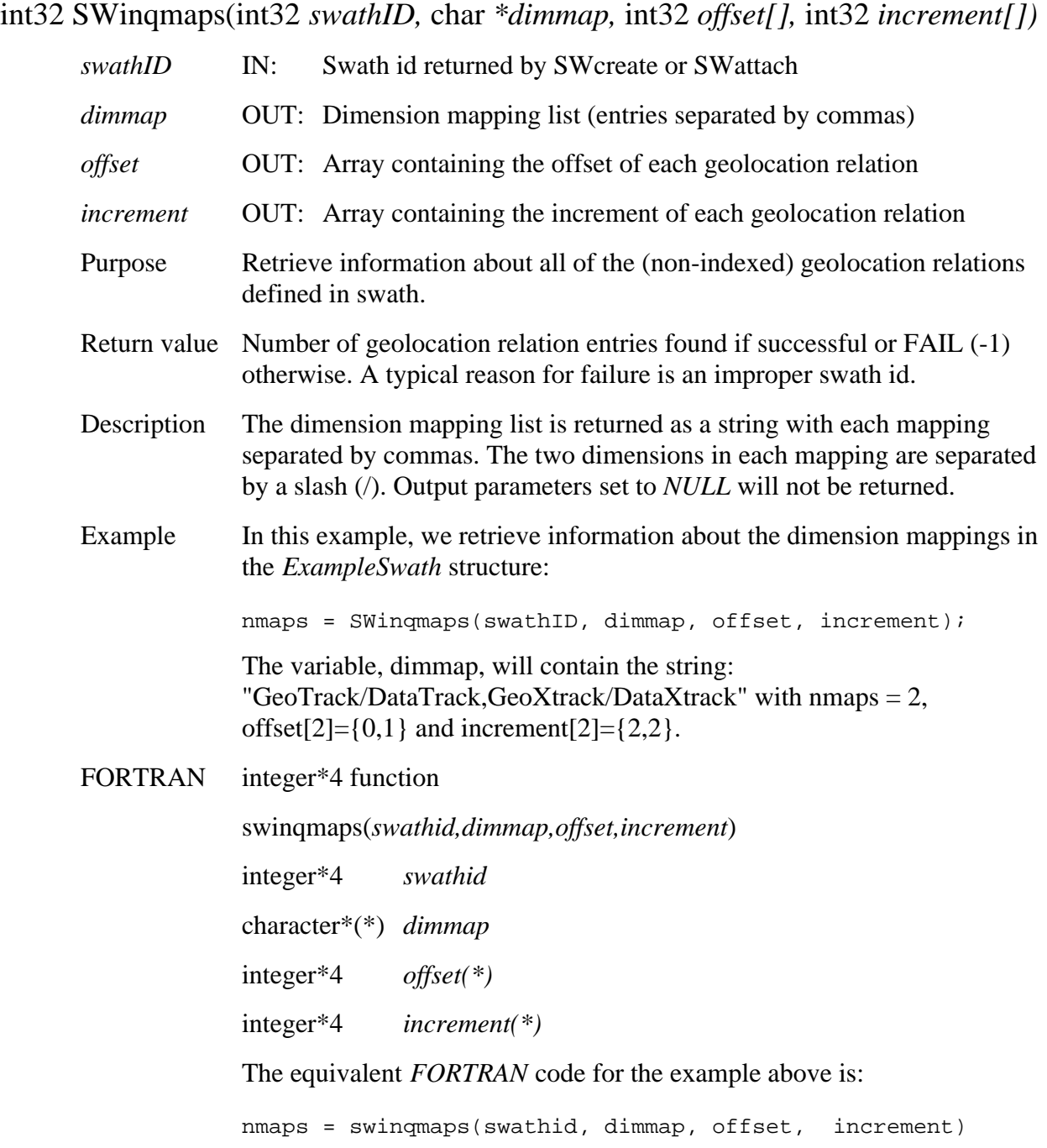

# **Retrieve Swath Structures Defined in HDF-EOS File**

## **SWinqswath**

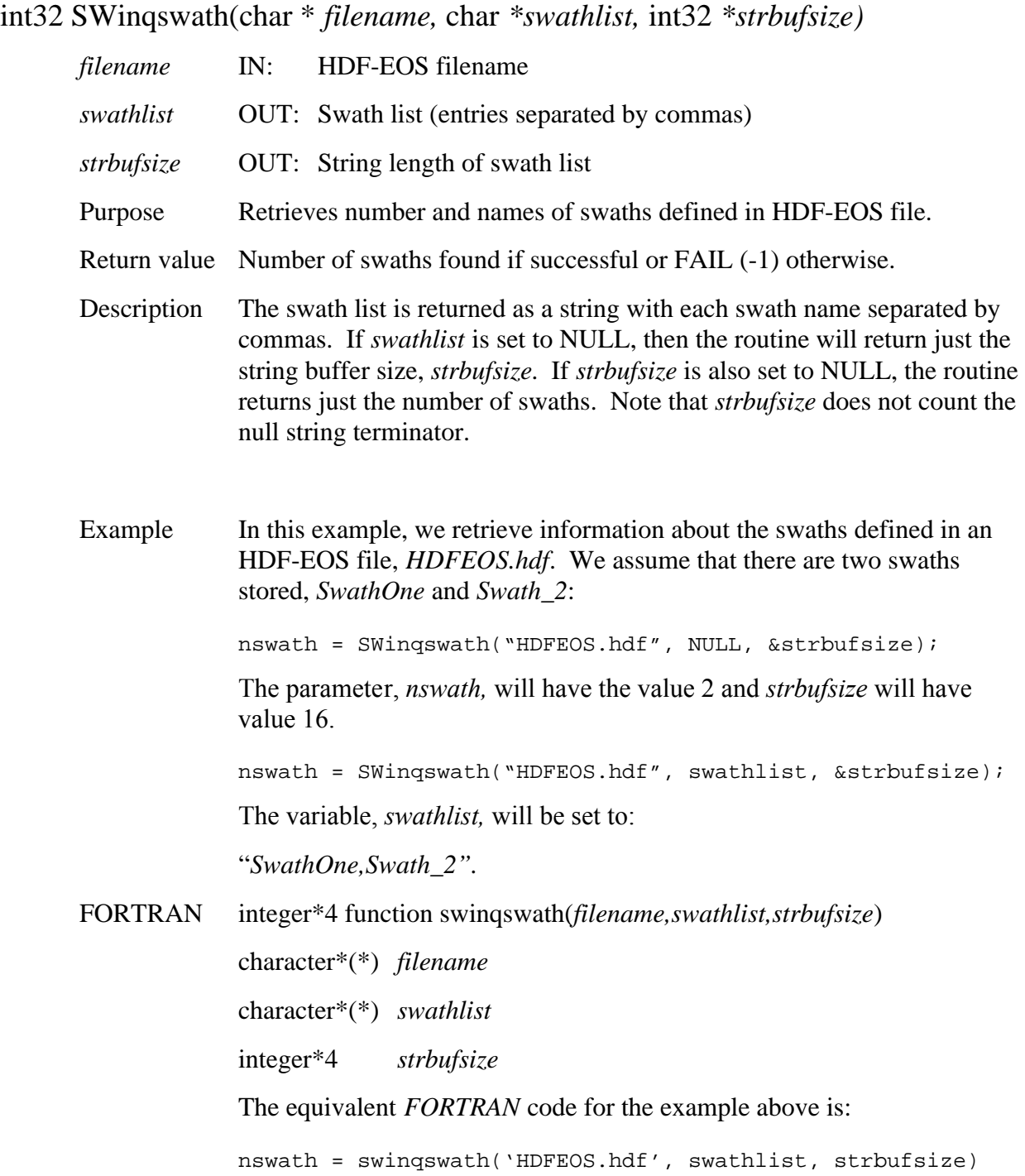

# **Retrieve Offset and Increment of Specific Dimension Mapping**

#### **SWmapinfo**

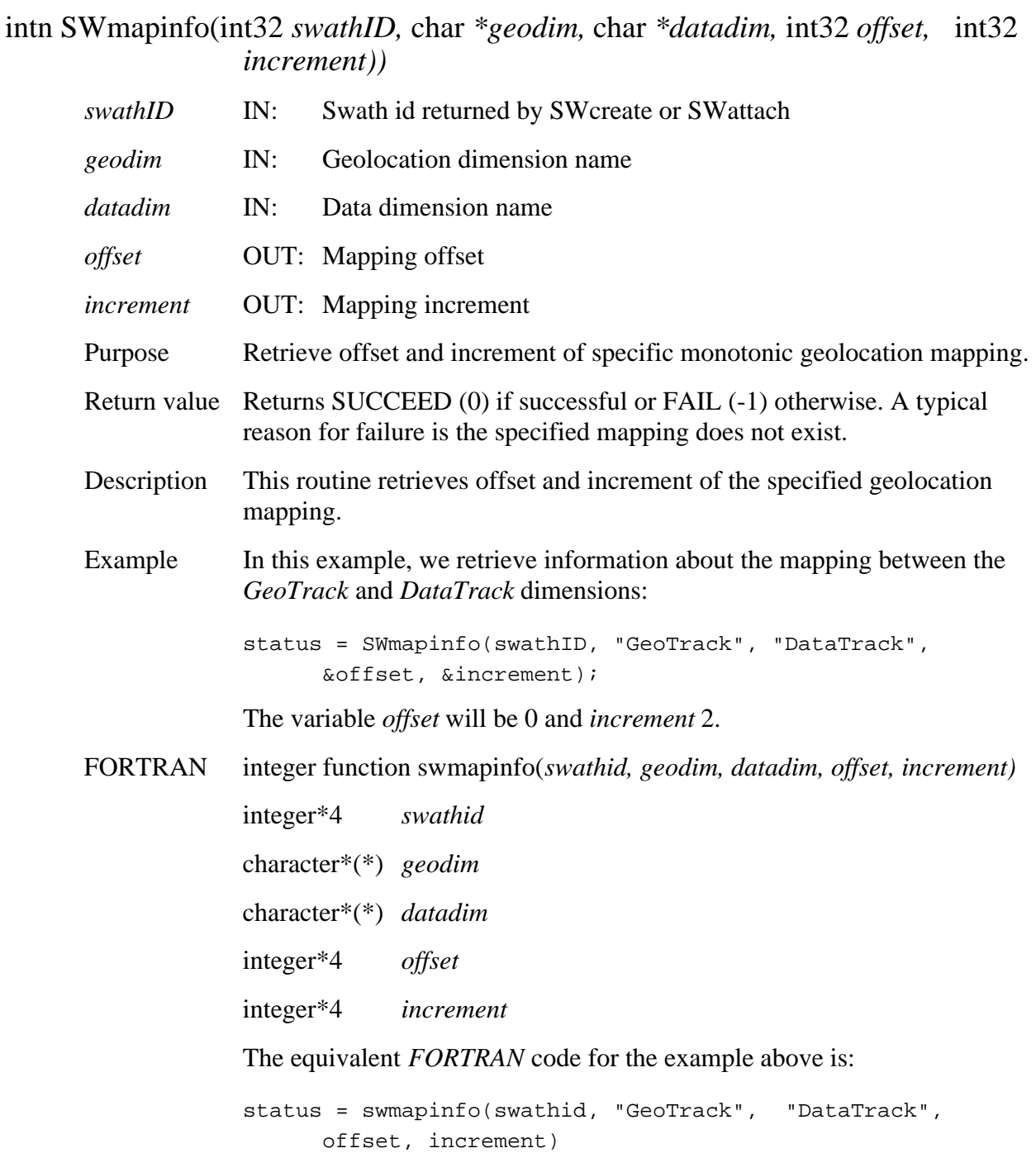

# **Return Number of Specified Objects in a Swath**

#### **SWnentries**

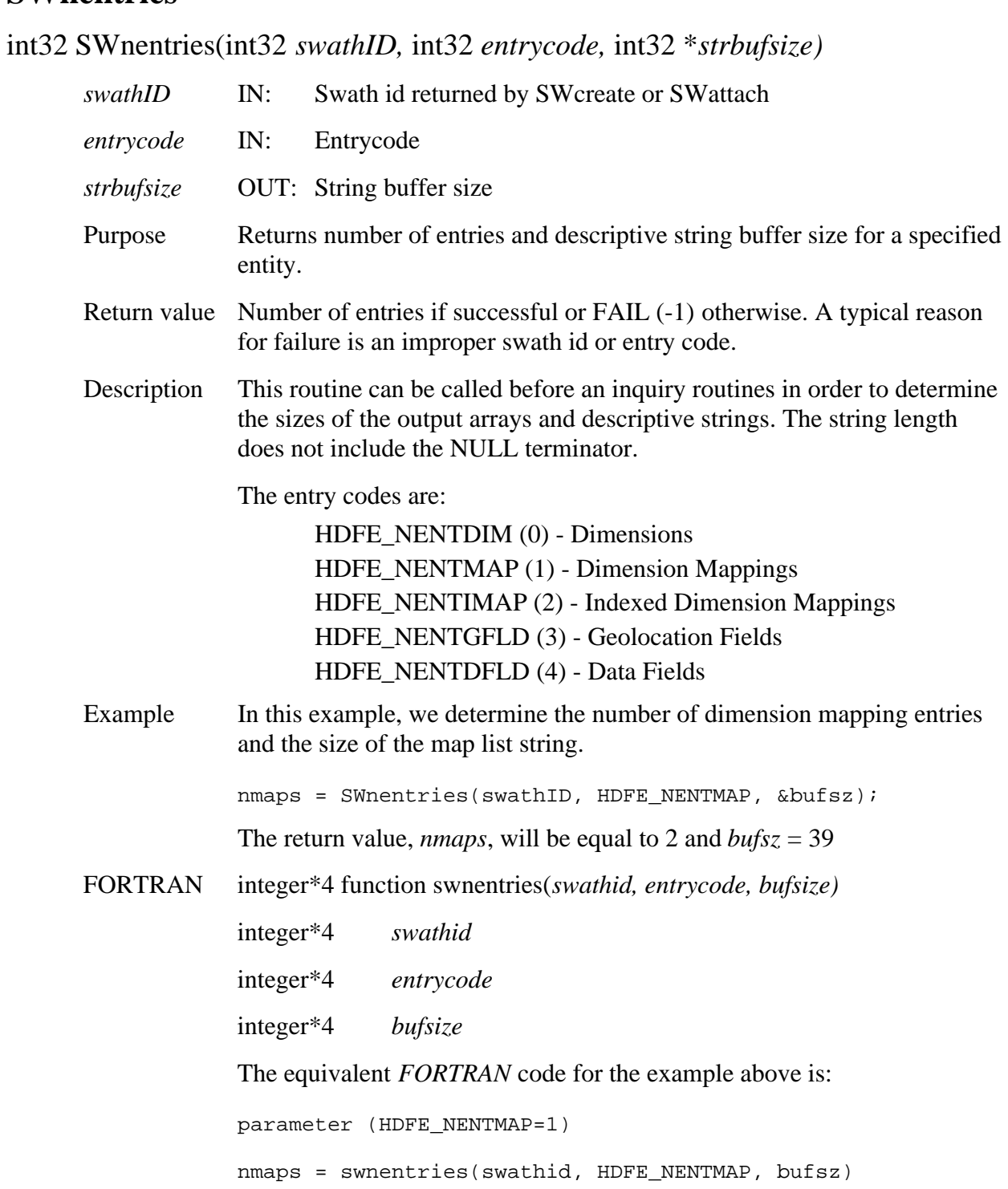

# **Open HDF-EOS File**

#### **SWopen**

int32 SWopen(char *\*filename,* intn *access*)

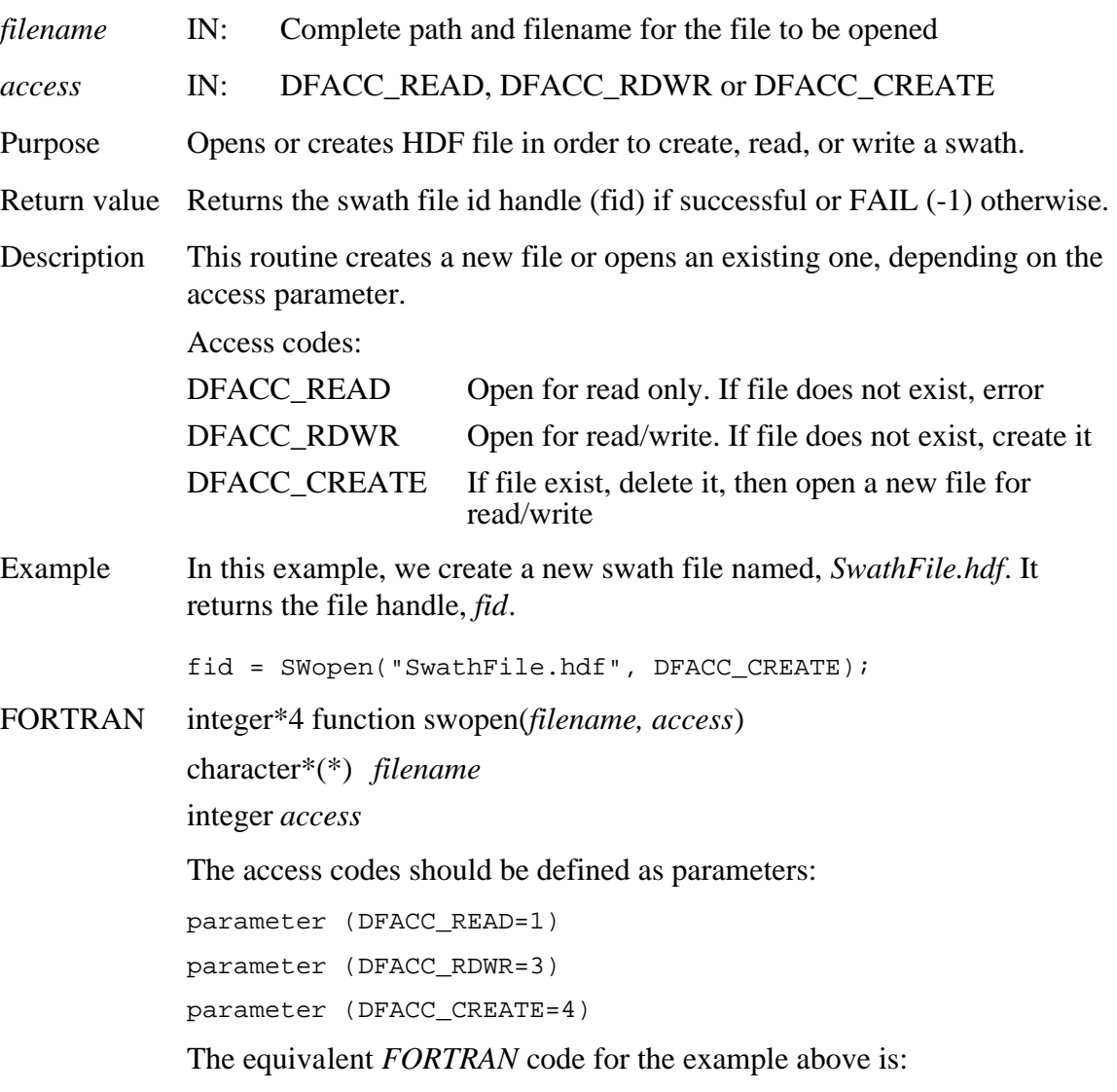

fid = swopen("SwathFile.hdf", DFACC\_CREATE)

*Note to users of the SDP Toolkit:* Please refer to the *Release 5B SDP Toolkit User Guide for the ECS Project* (*333-CD-510-001*), Section 6.2.1.2, for informtion on how to obtain a file name (referred to as a "physical file handle") from within a PGE. See also Section 9 of this document for code examples.

# **Return Information About a Defined Time Period**

# **SWperiodinfo**

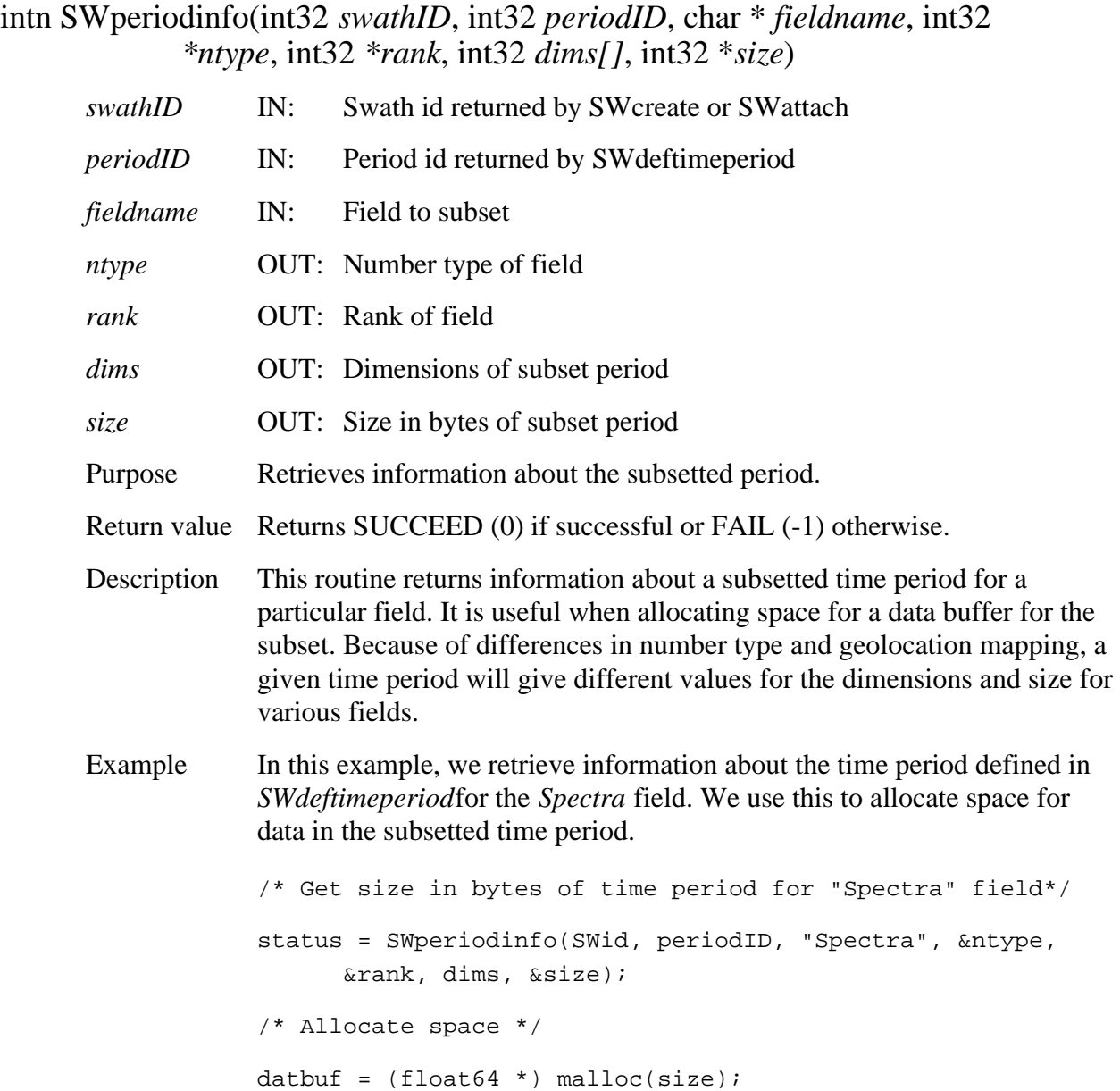

#### FORTRAN integer function swperinfo(*swathid, periodid, fieldname, ntype, rank, dims, size)*

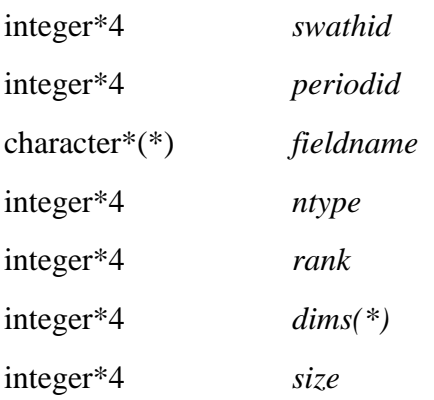

The equivalent *FORTRAN* code for the example above is:

status = swperinfo(swid, periodid, "Spectra", ntype, rank, dims, size)

#### **SWreadattr**

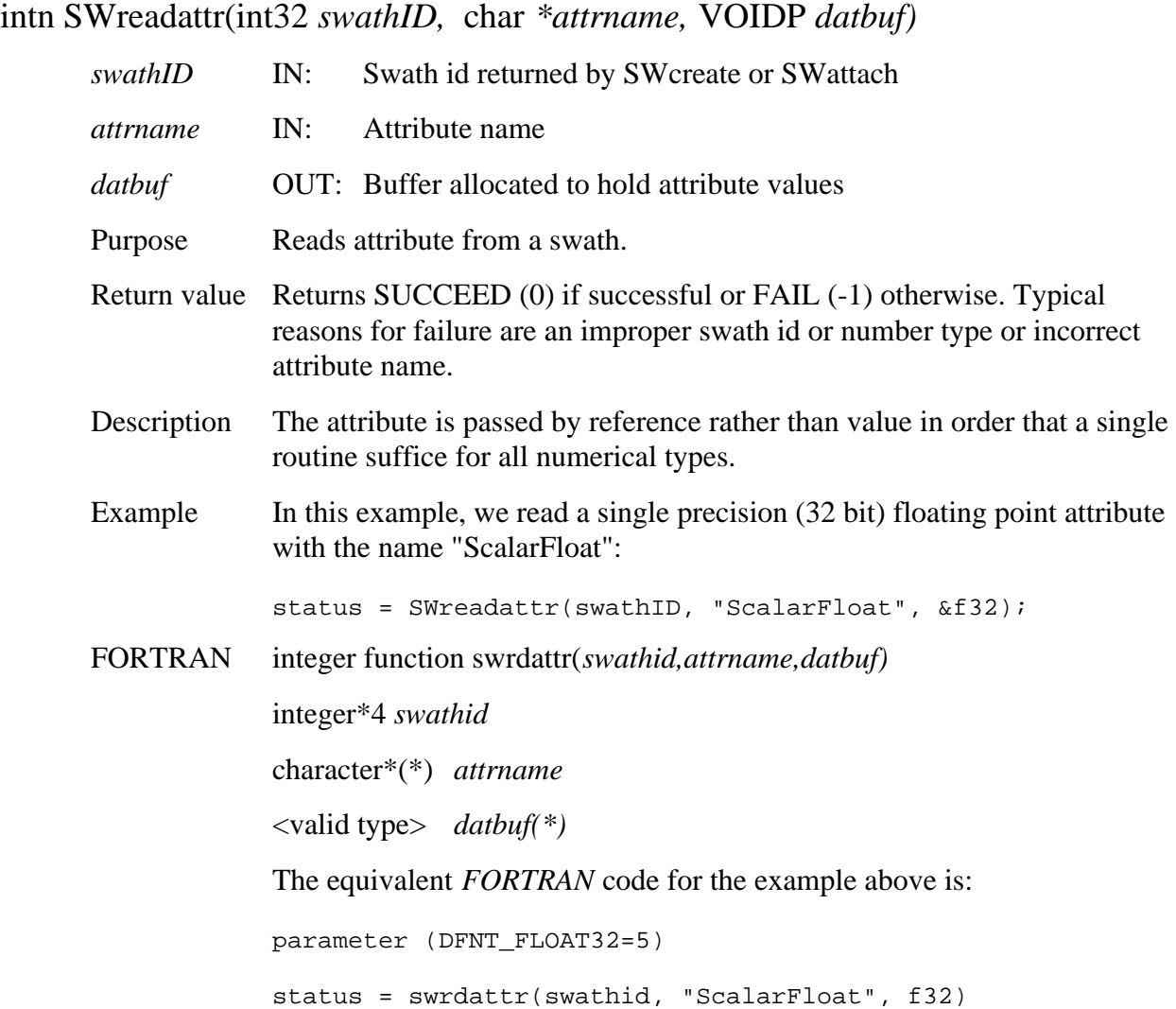
# **Read Data From a Swath Field**

#### **SWreadfield**

#### intn SWreadfield(int32 *swathID,* char *\*fieldname,* int32 *start[]*, int32 *stride[],*  int32 *edge[]*, VOIDP *buffer)*

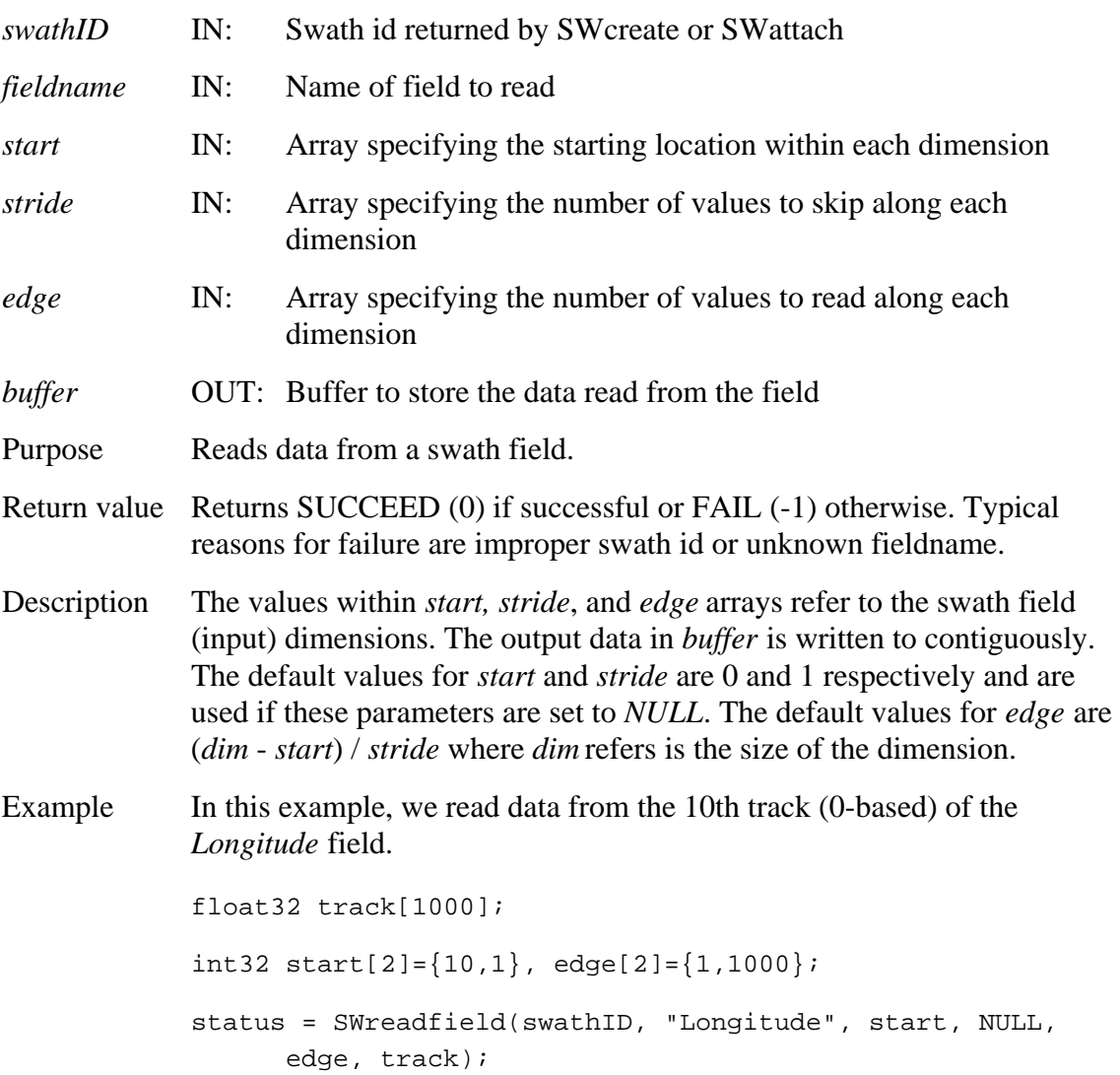

#### FORTRAN integer function

swrdfld(*swathid, fieldname, start, stride, edge,buffer*) integer\*4 *swathid*  character\*(\*) *fieldname*  integer\*4 *start(\*)*  integer\*4 *stride(\*)*  integer\*4 *edge(\*)*  <valid type> *buffer(\*)* 

The *start, stride*, and *edge* arrays must be defined explicitly, with the *start*  array being 0-based.

The equivalent *FORTRAN* code for the example above is:

```
real*4 track(1000)

integer*4 start(2), stride(2), edge(2)

start(1) = 0

start(2) = 10

stride(1) = 1

stride(2) = 1

edge(1) = 1000

edge(2) = 1

status = swrdfld(swathid, "Longitude", start, stride, edge, 
      track);
```
# **Define a Longitude-Latitude Box Region for a Swath**

#### **SWregionindex**

#### int32 SWregionindex(int32 *swathID*, float64 *cornerlon[]*, float64 *cornerlat[]*, int32 *mode*, char *\*geodim*, int32 *idxrange[]*)

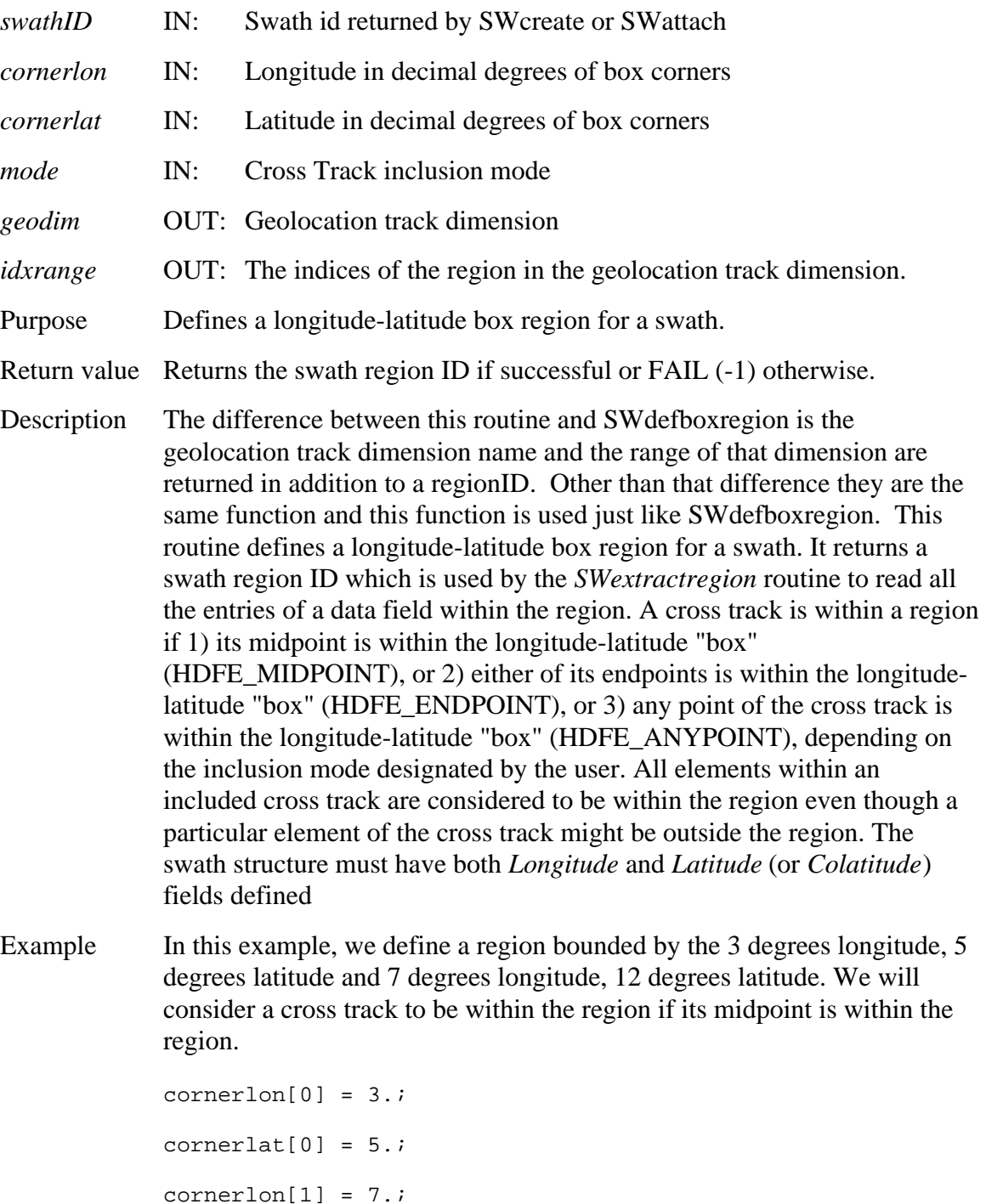

 $cornerlat[1] = 12.7$ 

regionID = SWregionindex(swathID, cornerlon, cornerlat, HDFE\_MIDPOINT, geodim, idxrange);

FORTRAN integer\*4 function swregidx(*swathid, cornerlon, cornerlat, mode, geodim, idxrange)* 

> integer\*4 *swathid*  real\*8 *cornerlon*  real\*8 *cornerlat*  integer\*4 *mode*  character\*(\*) *geodim*  integer\*4 *idxrange*  The equivalent *FORTRAN* code for the example above is: parameter (HDFE\_MIDPOINT=0)  $cornerlon(1) = 3.$

cornerlat $(1) = 5$ .

 $cornerlon(2) = 7.$ 

cornerlat $(2) = 12$ .

regionid = swregidx(swathid, cornerlon, cornerlat, HDFE\_MIDPOINT, geodim, idxrange)

# **Return Information About a Defined Region**

## **SWregioninfo**

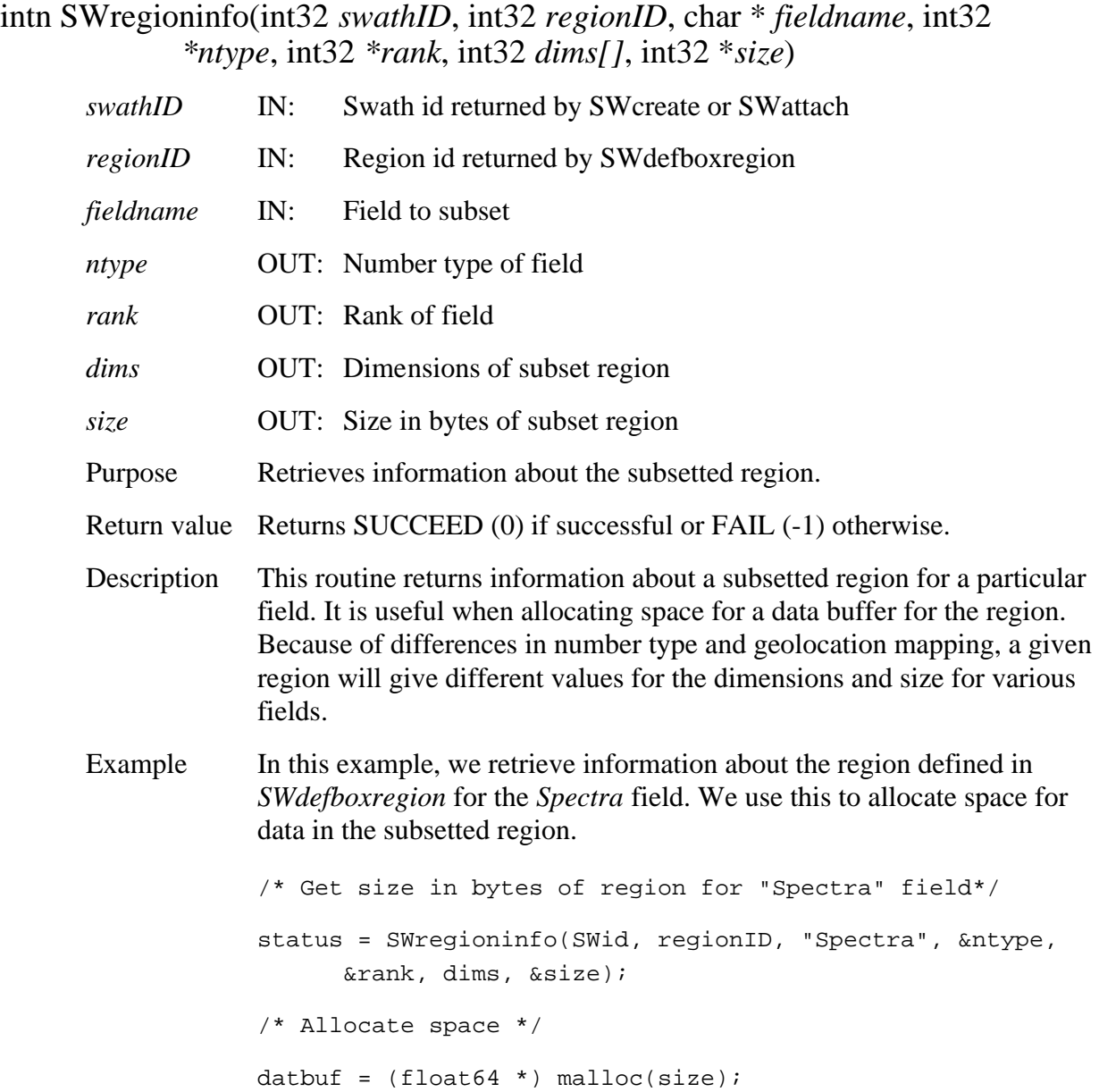

FORTRAN integer function swreginfo(*swathid, regionid, fieldname, ntype, rank, dims, size)* 

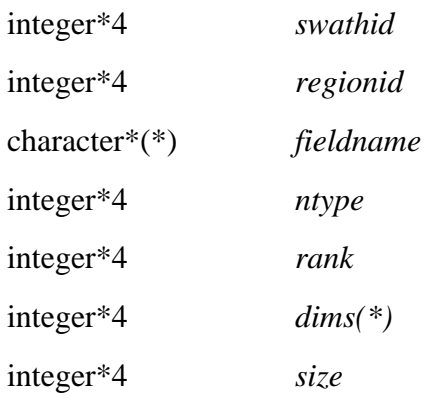

The equivalent *FORTRAN* code for the example above is:

status = swreginfo(swid, regionid, "Spectra", ntype, rank, dims, size)

## **SWsetfillvalue**

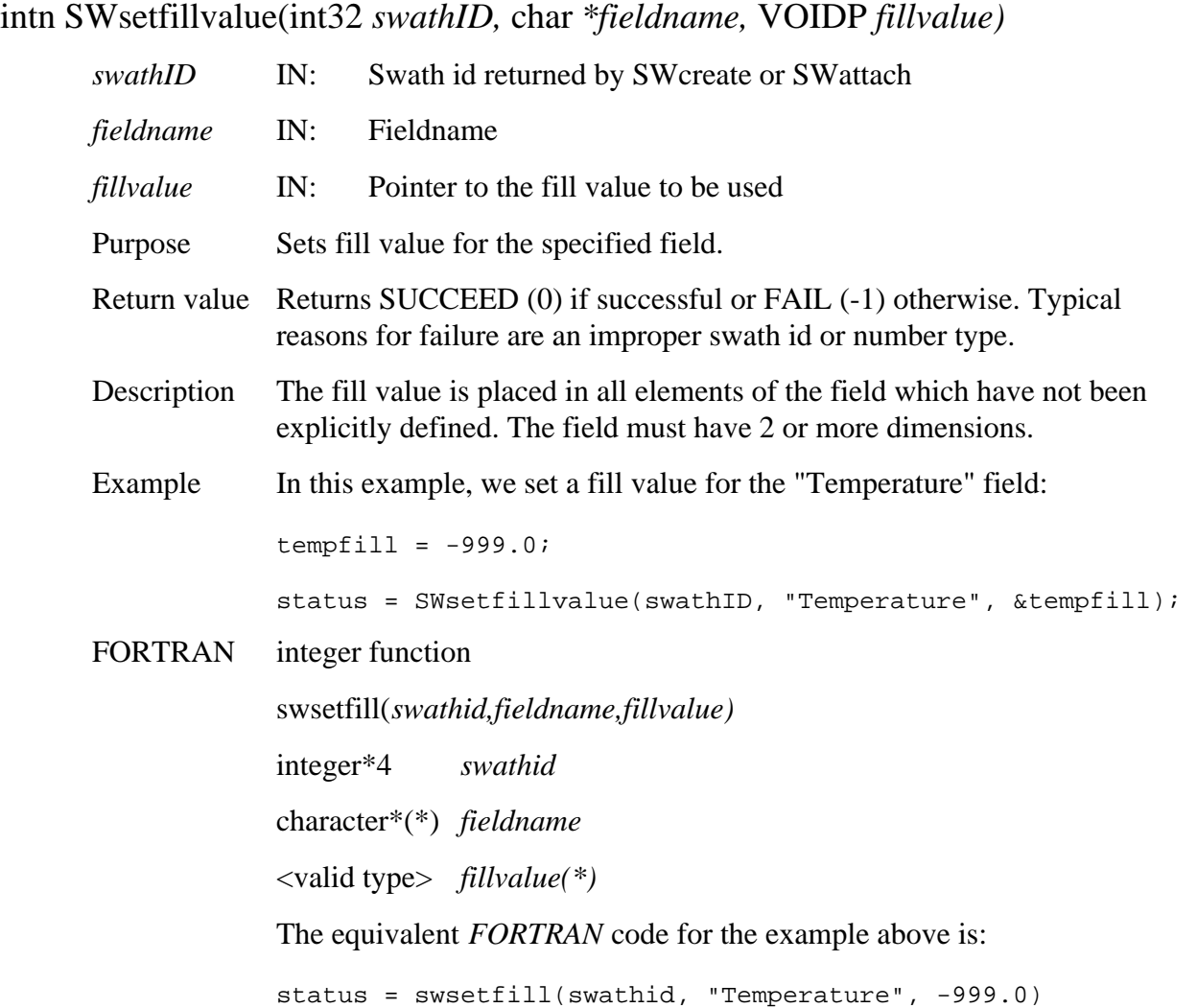

# **Update map index for a specified region**

# **SWupdateidxmap**

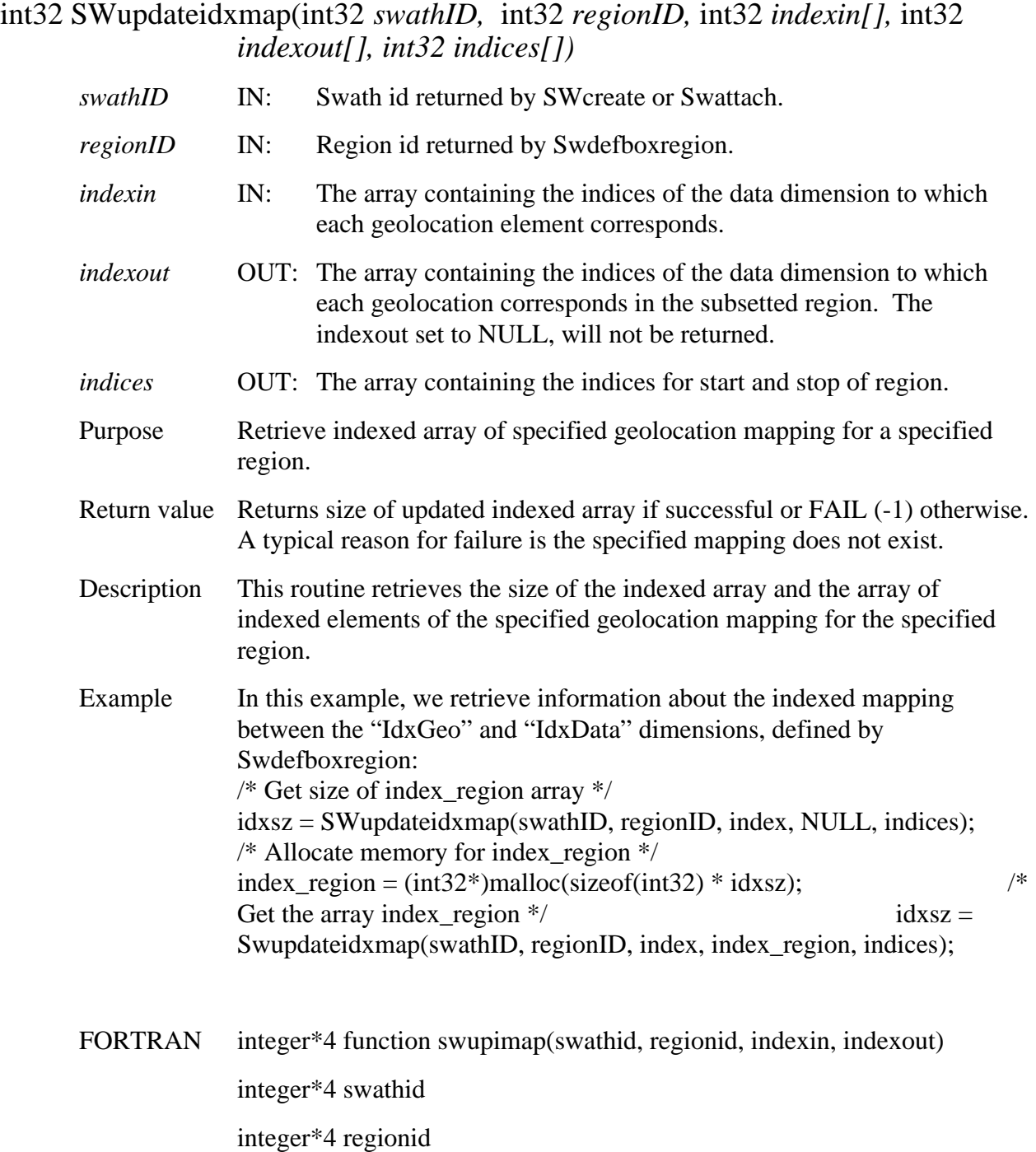

integer\*4 indexin(\*)

integer\*4 indexout(\*)

integer\*4 indices(2)

The equivalent FORTRAN code for the example above is: status = swupdateidxmap(swathid, regionid, index, index\_region, indices)

Note: The indexed arrays should be 0-based.

# **Write/Update Swath Attribute**

### **SWwriteattr**

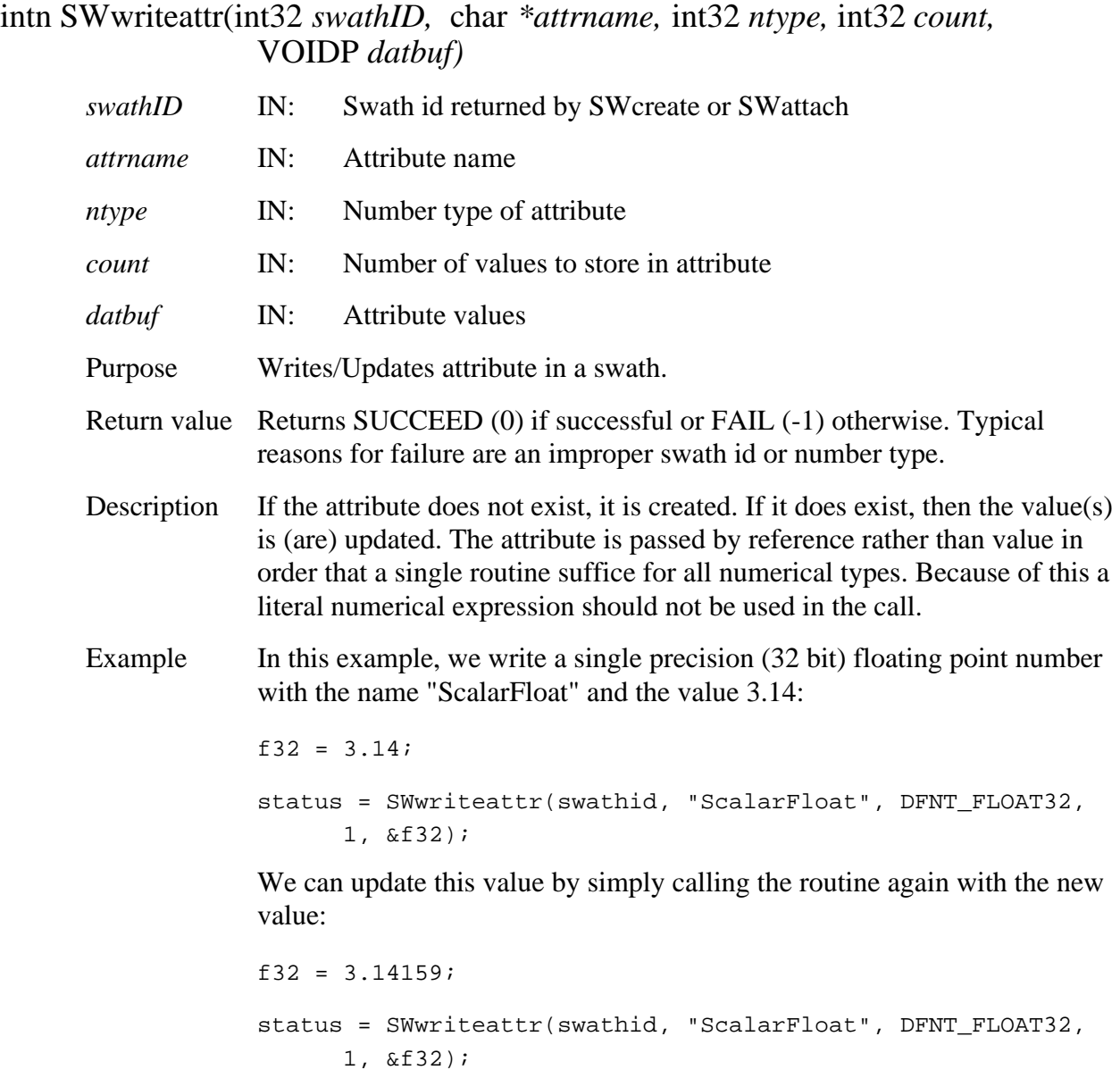

FORTRAN integer function swwrattr(*swathid, attrname, ntype, count, datbuf)* 

integer\*4 swathid character\*(\*) *attrname*  integer<sup>\*4</sup> ntype integer\*4 count <valid type> *datbuf(\*)*  The equivalent *FORTRAN* code for the first example above is: parameter (DFNT\_FLOAT32=5) f32 = 3.14 status = swwrattr(swathid, "ScalarFloat", DFNT\_FLOAT32, 1, f32)

# **Write Field Metadata for an Existing Swath Data Field**

#### **SWwritedatameta**

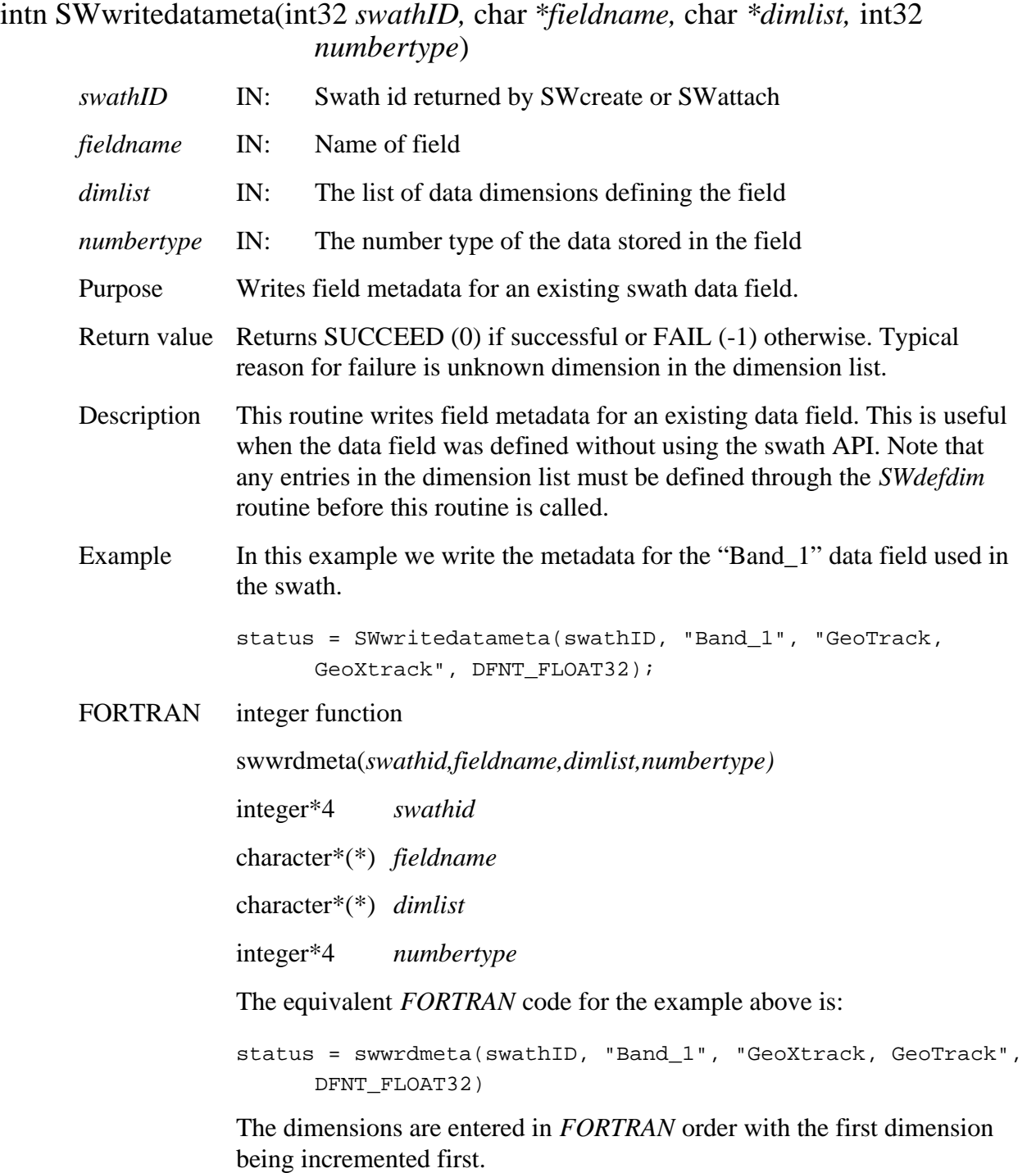

# **Write Data to a Swath Field**

#### **SWwritefield**

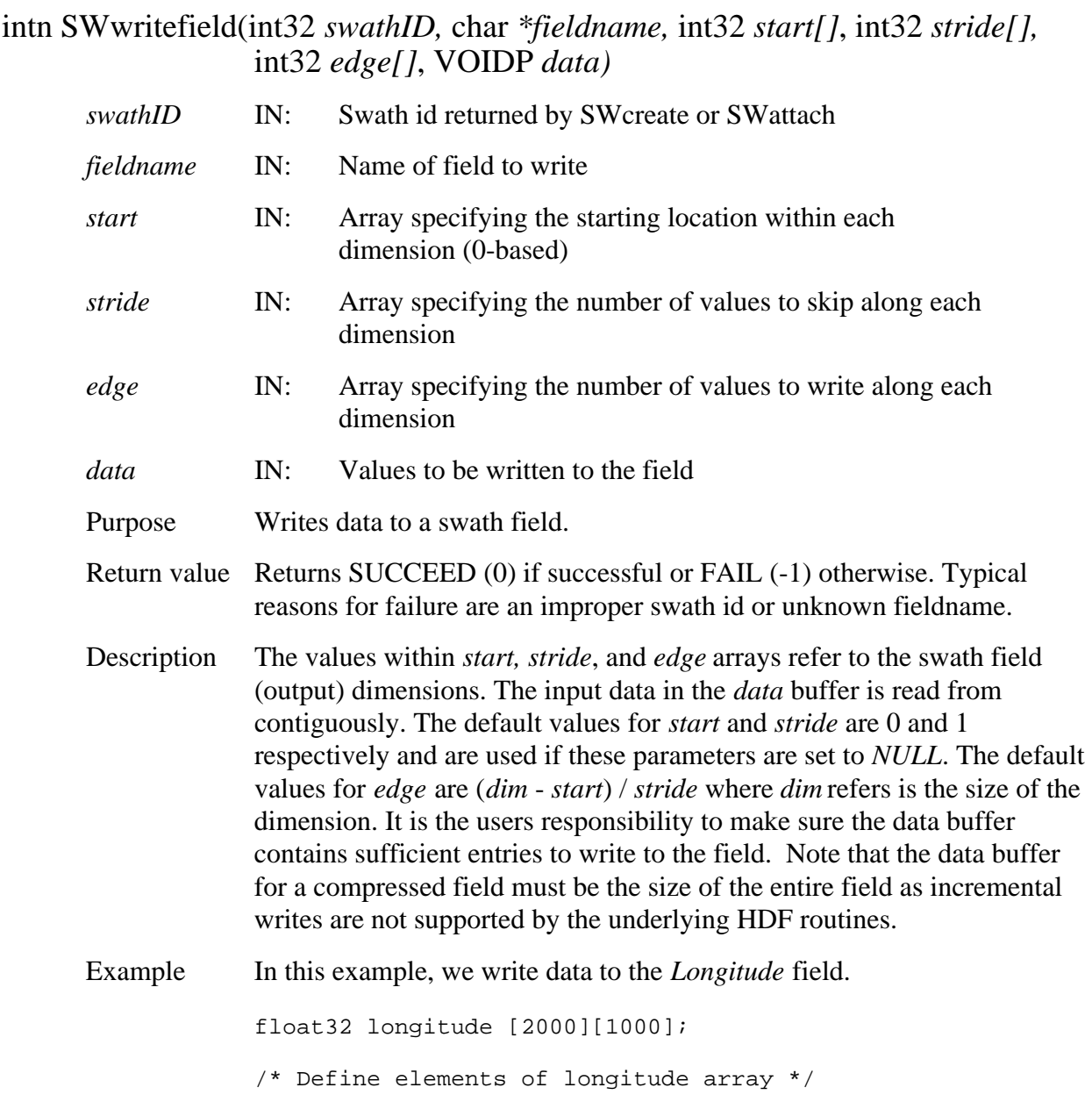

status = SWwritefield(swathID, "Longitude", NULL, NULL, NULL, longitude);

We now update Track 10 (0 - based) in this field:

```
float32 newtrack[1000];
int32 start[2]=\{10,0\}, edge[2]=\{1,1000\};
/* Define elements of newtrack array */

status = SWwritefield(swathID, "Longitude", start, NULL, 
      edge, newtrack);
```
FORTRAN integer function

swwrfld(*swathid,fieldname,start,stride,edge,data*)

integer\*4 *swathid*  character\*(\*) *fieldname*  integer\*4 *start(\*)*  integer\*4 *stride(\*)*  integer\*4 *edge(\*)*  <valid type> *data(\*)* 

The *start, stride*, and *edge* arrays must be defined explicitly, with the *start*  array being 0-based.

The equivalent *FORTRAN* code for the example above is:

```
real*4 longitude(1000,2000)
integer*4 start(2), stride(2), edge(2)

start(1) = 0start(2) = 10

stride(1) = 1

stride(2) = 1edge(1) = 1000

edge(2) = 2000

status = swwrfld(swathid, "Longitude", start, stride, edge,
longitude);
We now update Track 10 (0 - based) in this field:
```

```
real*4 newtrack(1000)
integer*4 start(2), stride(2), edge(2)
```

```
start(1) = 10

start(2) = 0

stride(1) = 1

stride(2) = 1

edge(1) = 1000

edge(2) = 1

status = swwrfld(swathid, "Longitude", start, stride, edge,

newtrack)
```
# **Write Field Metadata to an Existing Swath Geolocation Field**

### **SWwritegeometa**

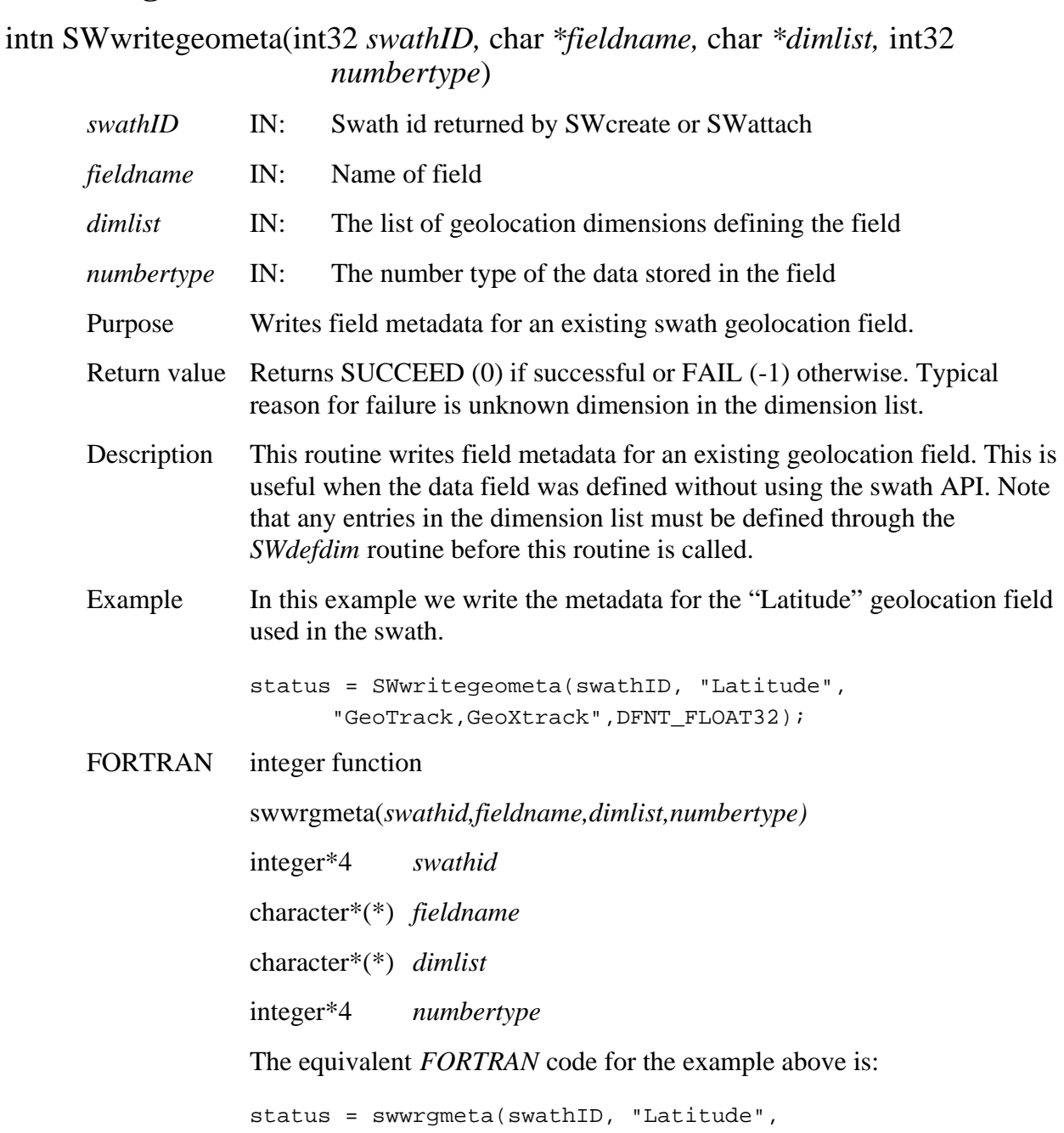

"GeoXtrack,GeoTrack",DFNT\_FLOAT32)

The dimensions are entered in *FORTRAN* order with the first dimension being incremented first.

#### **2.1.3 Grid Interface Functions**

This section contains an alphabetical listing of all the functions in the Grid interface. The functions are alphabetized based on their C-language names.

# **Attach to an Existing Grid Structure**

### **GDattach**

### int32 GDattach(int32 *fid,* char *\*gridname*)

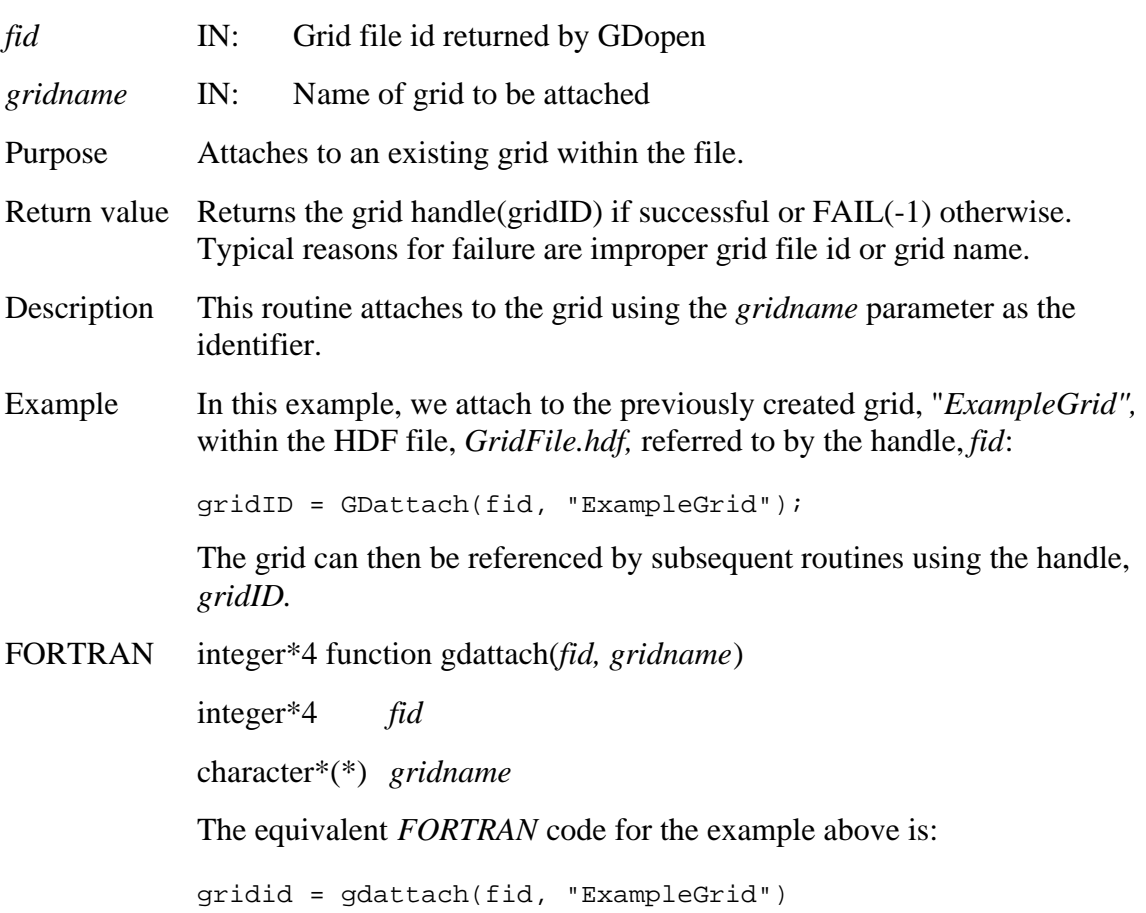

# **Return Information About a Grid Attribute**

### **GDattrinfo**

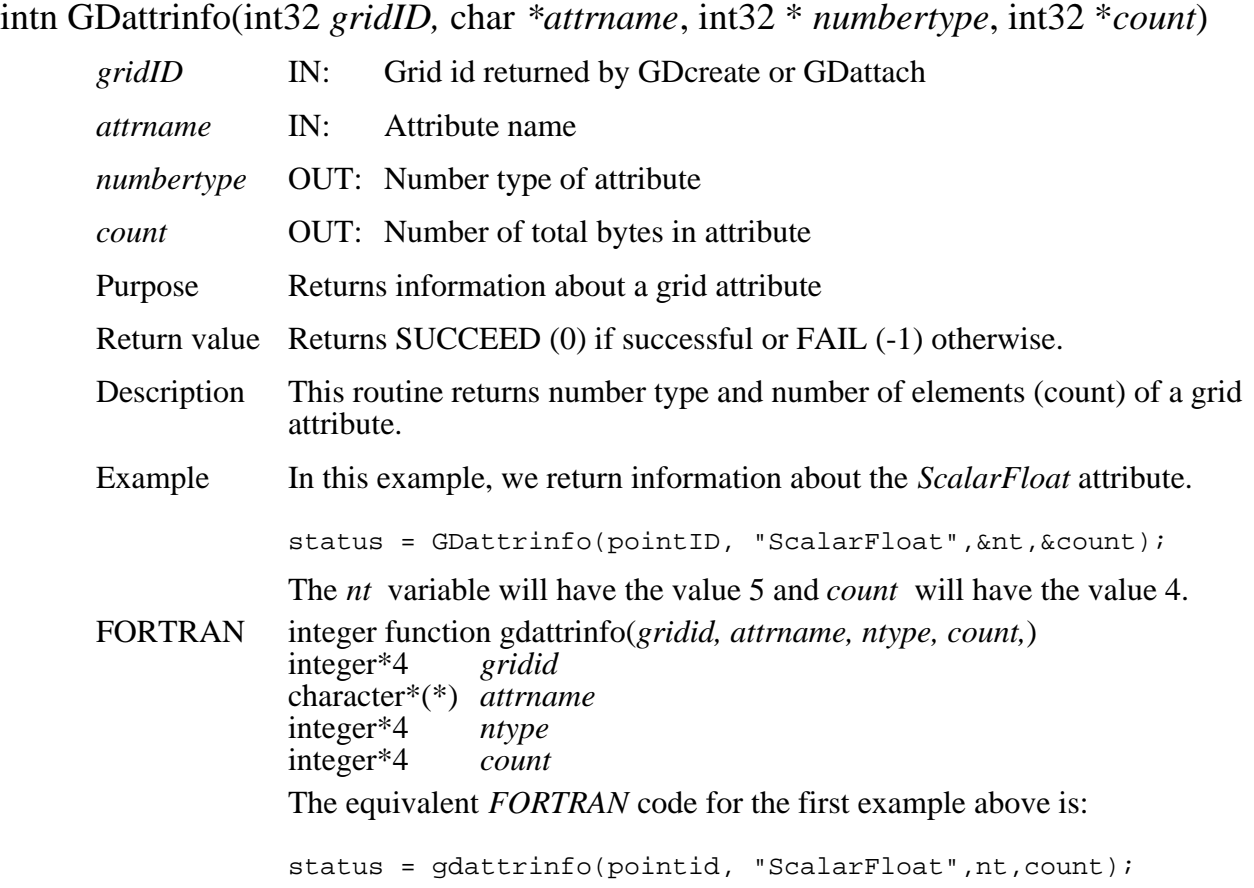

# **Write Block SOM Offset**

## **GDblkSOMoffset**

### intn GDblkSOMoffset(int32 *gridID,* int32 *offset[]*, int32 *count*, char *\*code)*

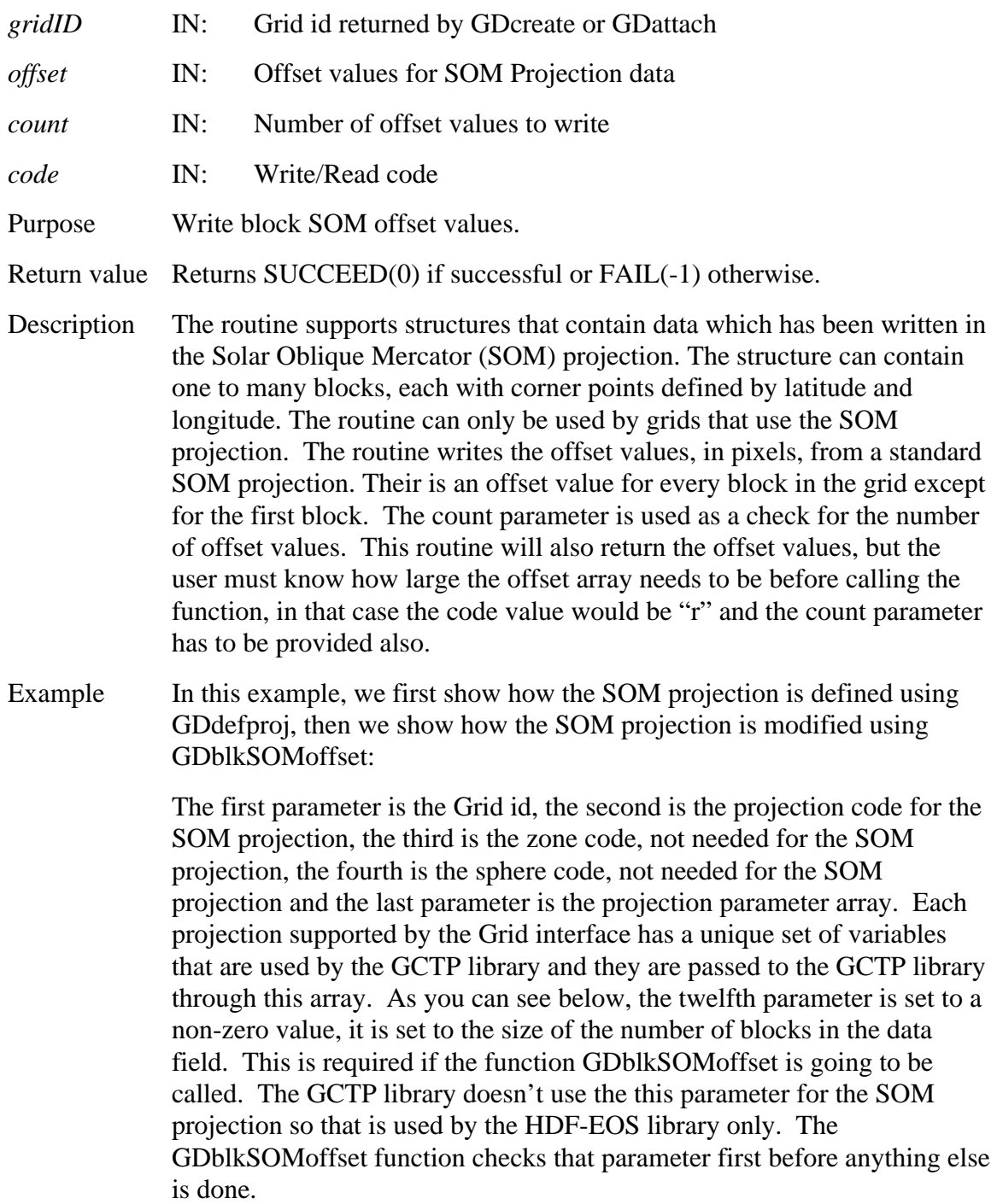

projparm[0] = 6378137.0; projparm[1] = 0.006694348; projparm[3] = EHconvAng(98.161, HDFE\_DEG\_DMS); projparm[4] = EHconvAng(87.11516945924, HDFE\_DEG\_DMS); projparm[8] = 0.068585416 \* 1440; projparm $[9] = 0.0;$ projparm $[11] = 6;$ status = GDdefproj(GDid\_som, GCTP\_SOM, NULL, NULL, projparm); Now that the projection has been defined, GDblkSOMoffset can be called: offset[5] = {5, 10, 12, 8, 2};  $count = 5;$  $code = "w";$ status = GDblkSOMoffset(gridID, offset, count, code); This set the offset for the second block to 5 pixels, the third block to 10 pixels, fourth block to 12 pixels, fifth to 8 pixels and the sixth block to 2 pixels. NOTE: This routine is currently implemented in "C" only. If the need arises, a FORTRAN function will be added.

> Interblock subsetting is not currently supported by the ECS Science Data Server, at this time. That is, a response to a request to return data contained within a specified latitude/longitude box, will be in an integral number of blocks.

Related Documents

An Album of Map Projections, USGS Professional Paper 1453, Snyder and Voxland, 1989

Map Projections - A Working Manual, USGS Professional Paper 1395, Snyder, 1987

# **GDclose**

intn GDclose(int32 *fid*)

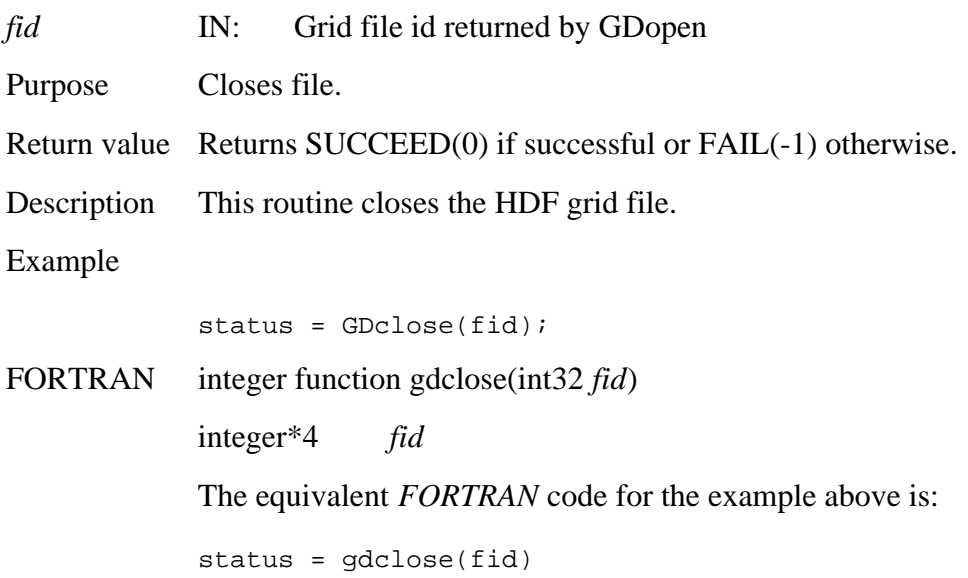

# **Retreive Compression Information for Field**

# **GDcompinfo**

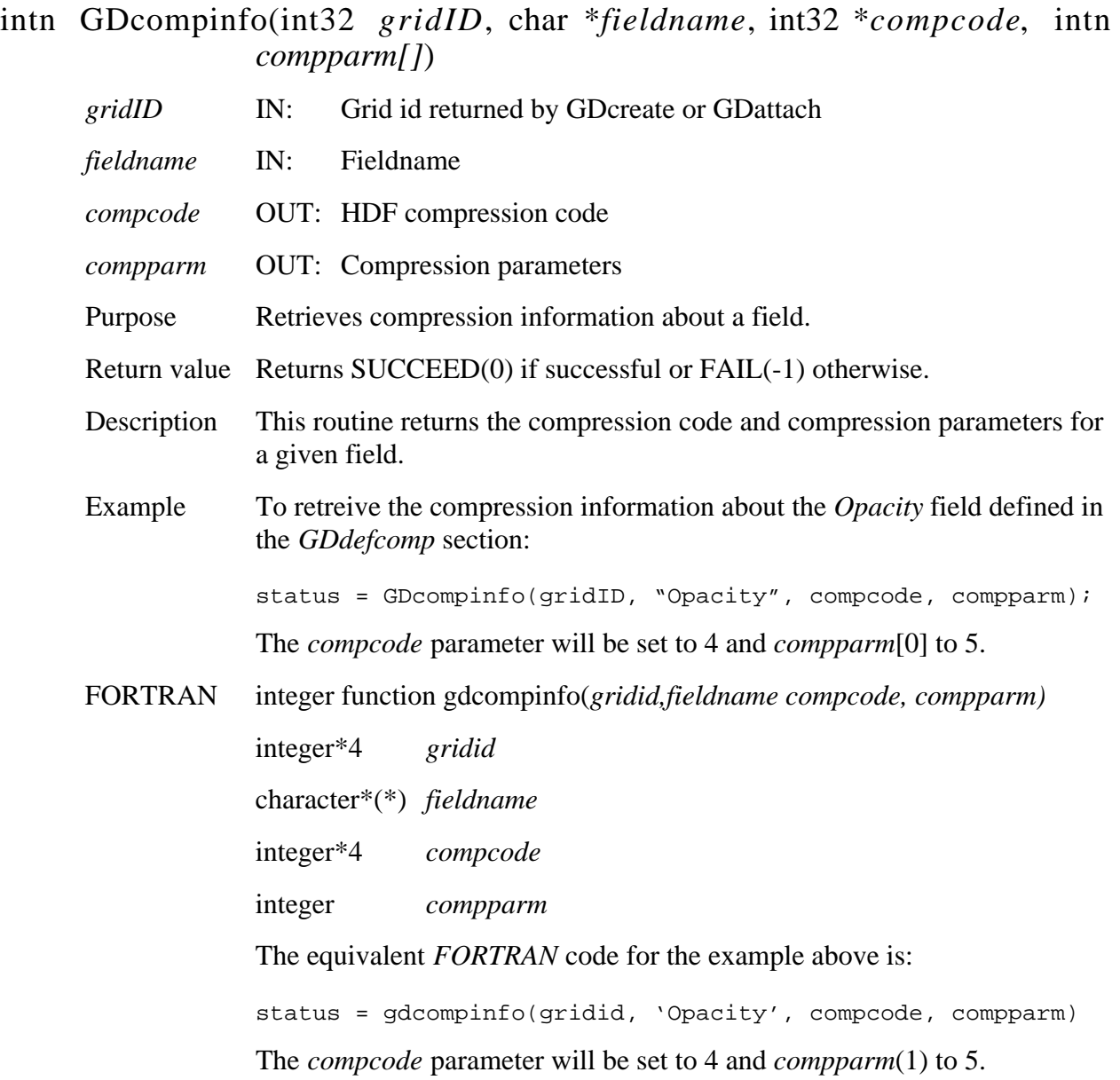

# **Create a New Grid Structure**

#### **GDcreate**

int32 GDcreate(int32 *fid,* char *\*gridname,* int32 *xdimsize*, int32 *ydimsize*, float64 *upleftpt[]*, float64 *lowrightpt[]*)

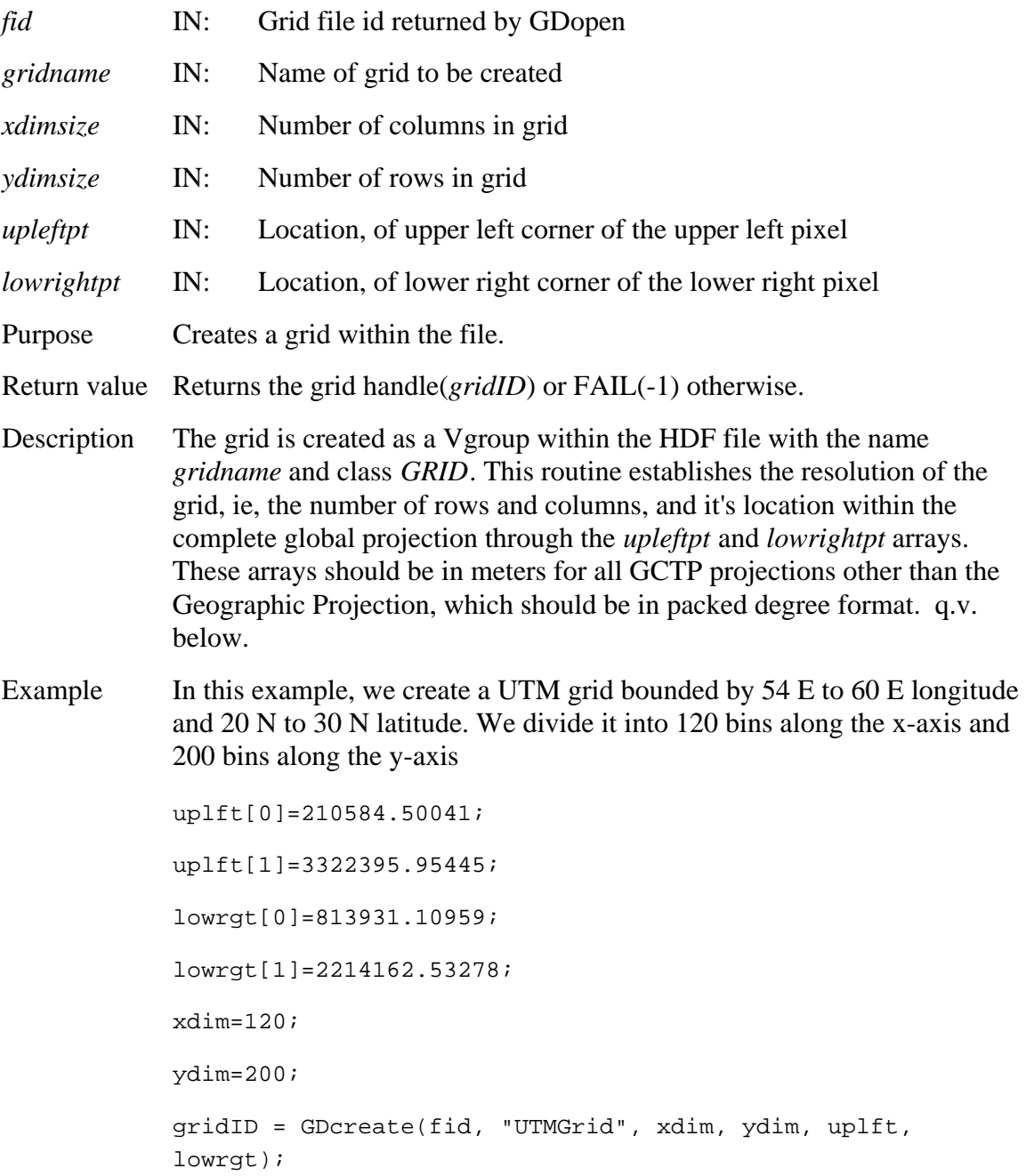

The grid structure is then referenced by subsequent routines using the handle, *gridID.* 

The *xdim* and *ydim* values are referenced in the field definition routines by the reserved dimensions: *XDim* and *YDim*.

For the Polar Stereographic, Goode Homolosine and Lambert Azimuthal projections, we have established default values in the case of an entire hemisphere for the first projection, the entire globe for the second and the entire polar or equitorial projection for the third. Thus, if we have a Polar Stereographic projection of the Northern Hemisphere then the *uplft* and *lowrgt* arrays can be replaced by *NULL* in the function call.

In the case of the Geographic projection (linear scale in both longitude latitude), the *upleftpt* and *lowrightpt* arrays contain the longitude and latitude of these points in packed degree format (DDDMMMSSS.SS).

Note:

**upleftpt** - Array that contains the X-Y coordinates of the upper left corner of the upper left pixel of the grid. First and second elements of the array contain the X and Y coordinates respectively. The upper left X coordinate value should be the lowest X value of the grid. The upper left Y coordinate value should be the highest Y value of the grid.

**<u>lowrightpt</u>** - Array that contains the X-Y corrdinates of the lower right corner of the lower right pixel of the grid. First and second elements of the array contain the X and Y coordinates respectively. The lower right X coordinate value should be the highest X value of the grid. The lower right Y coordinate value should be the lowest Y value of the grid.

If the projection id geographic (i.e., projcode=0) then the X-Y coordinates should be specified in degrees/minutes/seconds (DDDMMMSSS.SS) format. The first element of the array holds the longitude and the second element holds the latitude. Latitudes are from -90 to +90 and longitudes are from  $-180$  to  $+180$  (west is negative).

For all other projection types the X-Y coordinates should be in *meters* in double precision. These coordinates have to be computed using the **GCTP**  software with the same projection parameters that have been specified in the **projparm** array. For UTM projections use the same zone code and its sign (positive or negative) while computing both upper left and lower right corner X-Y coordinates irrespective of the hemisphere.

To convert lat/long to x-y coordinates, it is also possible to use SDP Toolkit routines: PGS\_GCT\_Init() or PGS\_GCT\_Proj(). More information is contained in the *SDP Toolkit Users Guide for the ECS Project* 

FORTRAN integer\*4 function gdcreate(*fid, gridname, xdimsize, ydimsize, upleftpt, lowrightpt)* 

> integer\*4 *fid*  $\operatorname{fid}$ character\*(\*) *gridname*  integer<sup>\*4</sup> xdimsize interger\*4 ydimsize real\*8 *upleftpt*  real\*8 *lowrightpt*

The equivalent *FORTRAN* code for the example above is:

gridid = gdcreate(fid, "UTMGrid", xdim, ydim, uplft, lowrgt)

The default values for the Polar Stereographic and Goode Homolosine can be designated by setting all elements in the *uplft* and *lowrgt* arrays to 0.

# **Define Region of Interest by Latitude/Longitude**

## **GDdefboxregion**

int32 GDdefboxregion(int32 *gridID*, float64 *cornerlon[]*, float64 *cornerlat[]*)

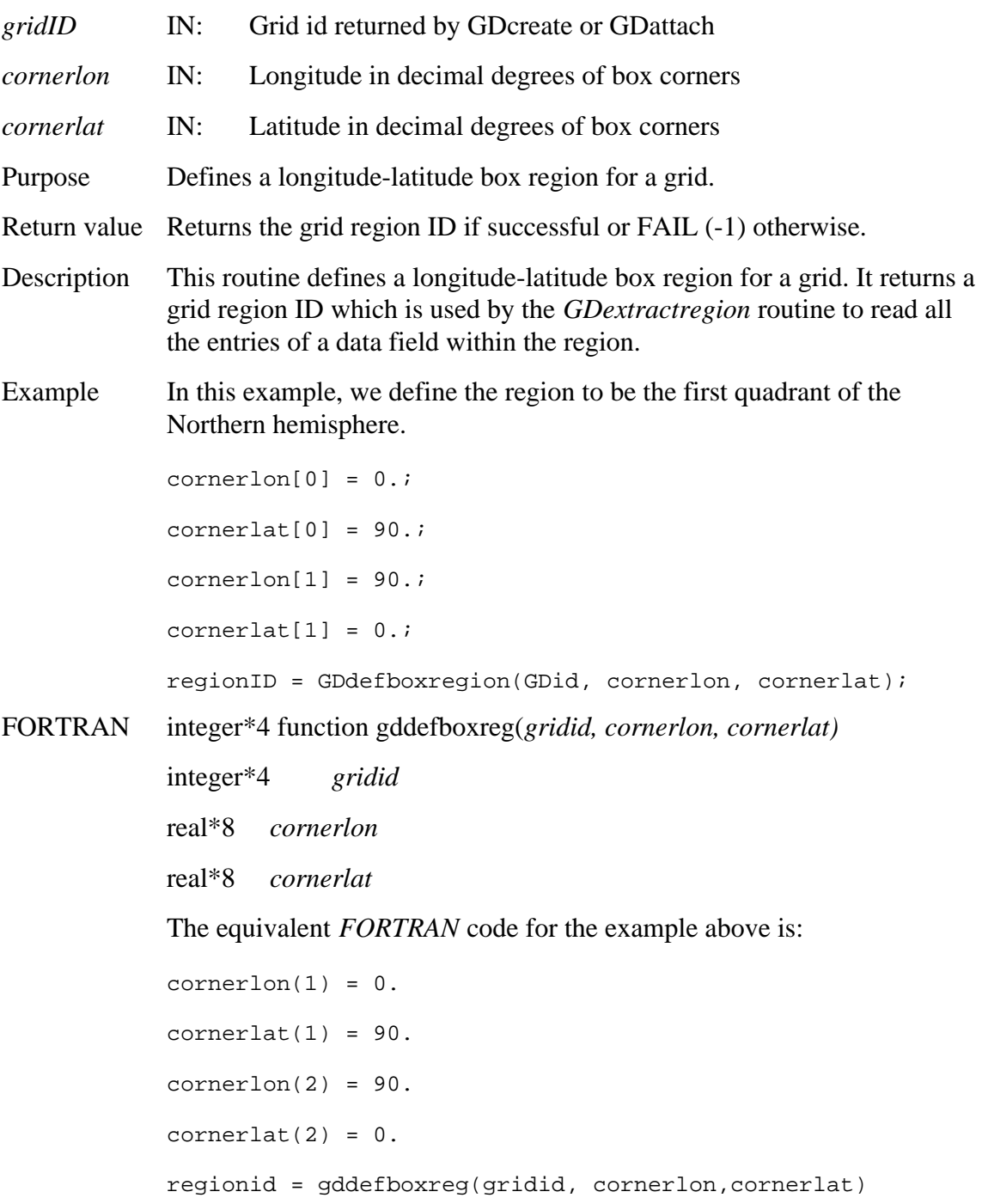

## **GDdefcomp**

## intn GDdefcomp(int32 *gridID*, int32 *compcode*, intn *compparm[]*)

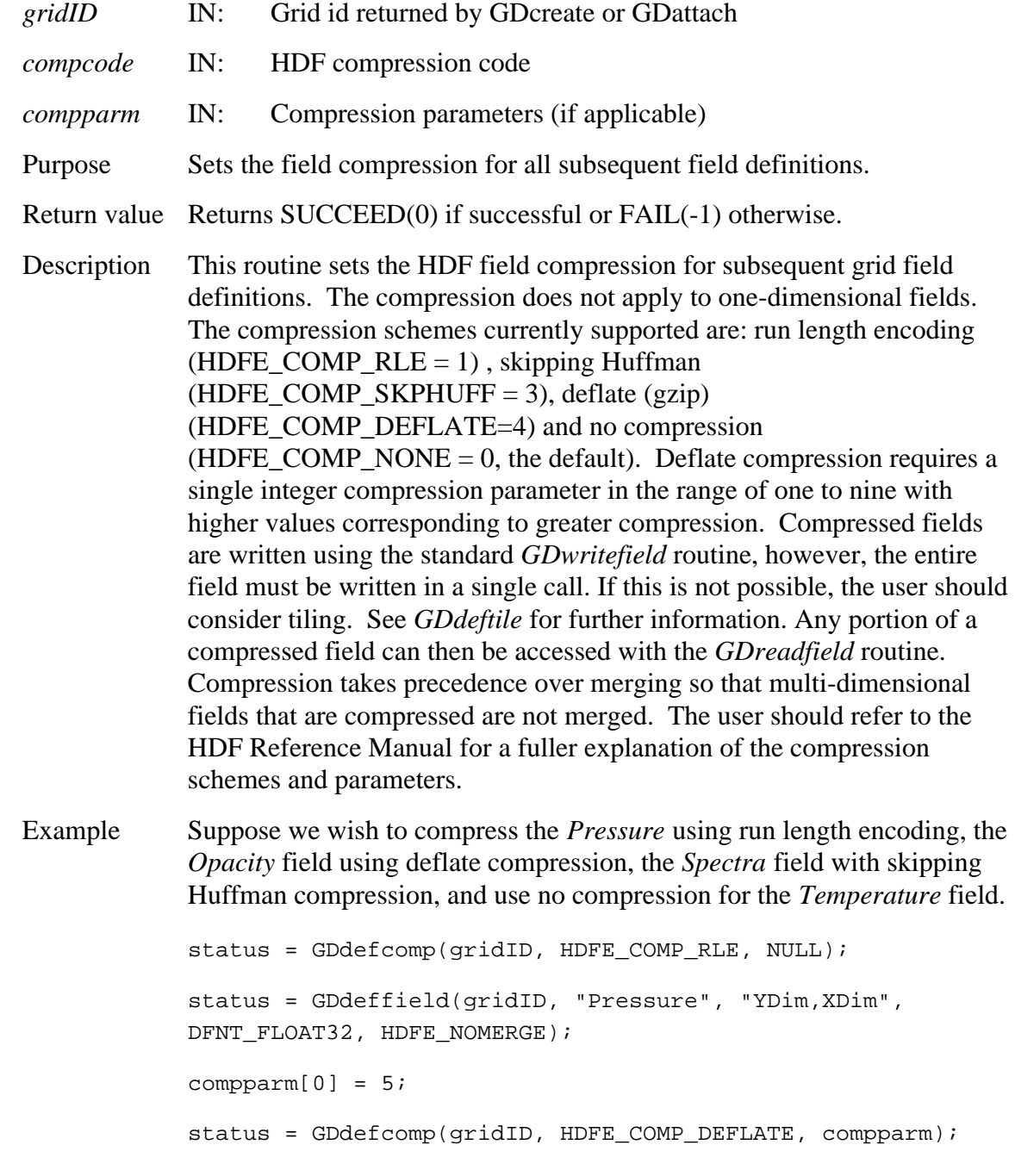

status = GDdeffield(gridID, "Opacity", "YDim,XDim", DFNT\_FLOAT32, HDFE\_NOMERGE); status = GDdefcomp(gridID, HDFE\_COMP\_SKPHUFF, NULL); status = GDdeffield(gridID, "Spectra", "Bands,YDim,XDim", DFNT\_FLOAT32, HDFE\_NOMERGE); status =  $GDdefcomp(qridID, HDFE COMP NONE, NULL);$ status = GDdeffield(gridID, "Temperature", "YDim,XDim", DFNT\_FLOAT32, HDFE\_AUTOMERGE);

Note that the HDFE\_AUTOMERGE parameter will be ignored in the *Temperature* field definition.

FORTRAN integer function gddefcomp(*gridid, compcode, compparm)* 

integer\*4 *gridid*  integer *compcode*  integer *compparm*  The equivalent *FORTRAN* code for the example above is: parameter (HDFE\_COMP\_NONE=0) parameter (HDFE\_COMP\_RLE=1) parameter (HDFE\_COMP\_SKPHUFF=3) parameter (HDFE\_COMP\_DEFLATE=4) integer compparm(5) status = gddefcomp(gridid, HDFE\_COMP\_RLE, compparm) status = gddeffld(gridid, "Pressure", "YDim,XDim", DFNT\_FLOAT32, HDFE\_NOMERGE)  $compparam(1) = 5$ status = gddefcomp(gridid, HDFE\_COMP\_DEFLATE, compparm) status = gdeffld(gridid, "Opacity", "YDim,XDim", DFNT\_FLOAT32, HDFE\_NOMERGE) status = gddefcomp(gridid, HDFE\_COMP\_SKPHUFF, compparm) status = gddeffld(gridid, "Spectra", "Bands,YDim,XDim", DFNT\_FLOAT32, HDFE\_NOMERGE) status = gddefcomp(gridid, HDFE\_COMP\_NONE, compparm) status = gddeffld(gridid, "Temperature", "YDim,XDim", DFNT\_FLOAT32, HDFE\_AUTOMERGE)

## **GDdefdim**

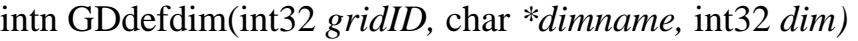

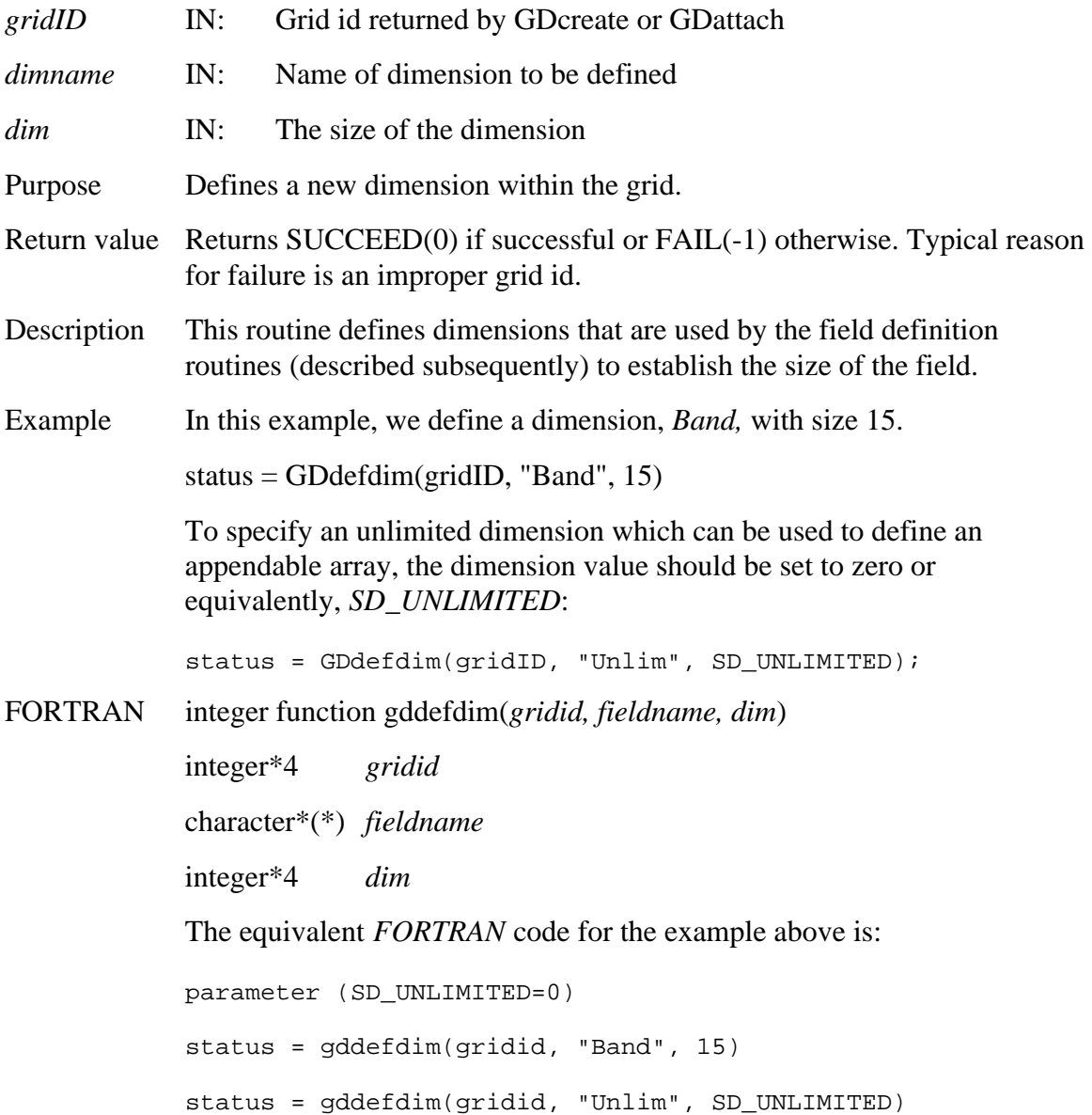

## **Define a New Data Field Within a Grid**

## **GDdeffield**

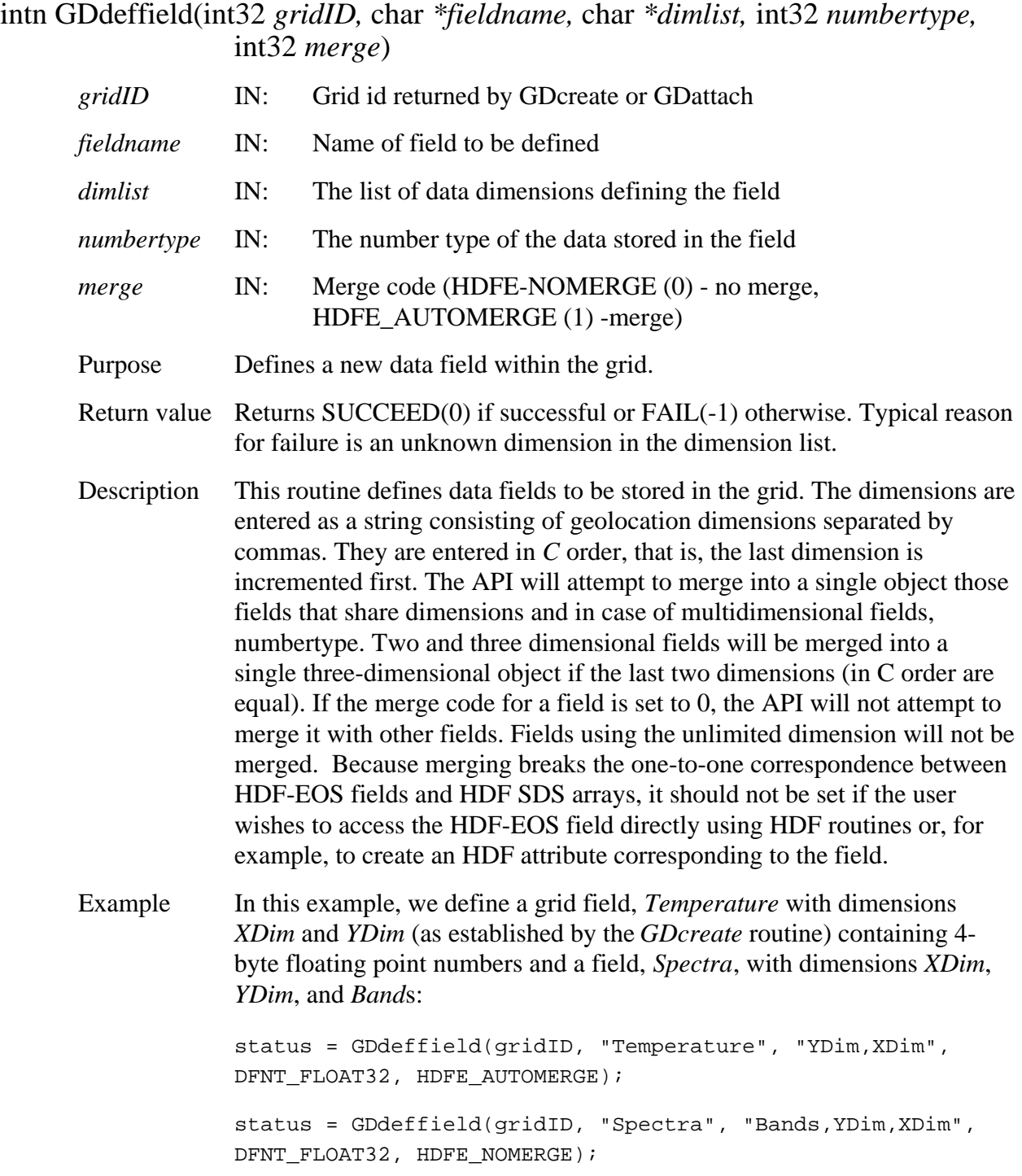

FORTRAN integer function gddeffld(*gridid, fieldname, dimlist, numbertype, merge*)

integer\*4 *gridid* 

character\*(\*) *fieldname* 

character\*(\*) *dimlist* 

integer\*4 *numbertype* 

DFNT\_FLOAT32, HDFE\_NOMERGE)

integer\*4 *merge* 

The equivalent *FORTRAN* code for the example above is:

parameter (DFNT\_FLOAT32=5) parameter (HDFE\_NOMERGE=0) parameter (HDFE\_AUTOMERGE=1) status = gddeffld(gridid, "Temperature", "XDim,YDim", DFNT\_FLOAT32, DFE\_AUTOMERGE) status = gddeffld(gridid, "Spectra", "XDim, YDim, Bands",

The dimensions are entered in *FORTRAN* order with the first dimension incremented first.

## **GDdeforigin**

## intn GDdeforigin(int32 *gridID*, int32 *origincode*)

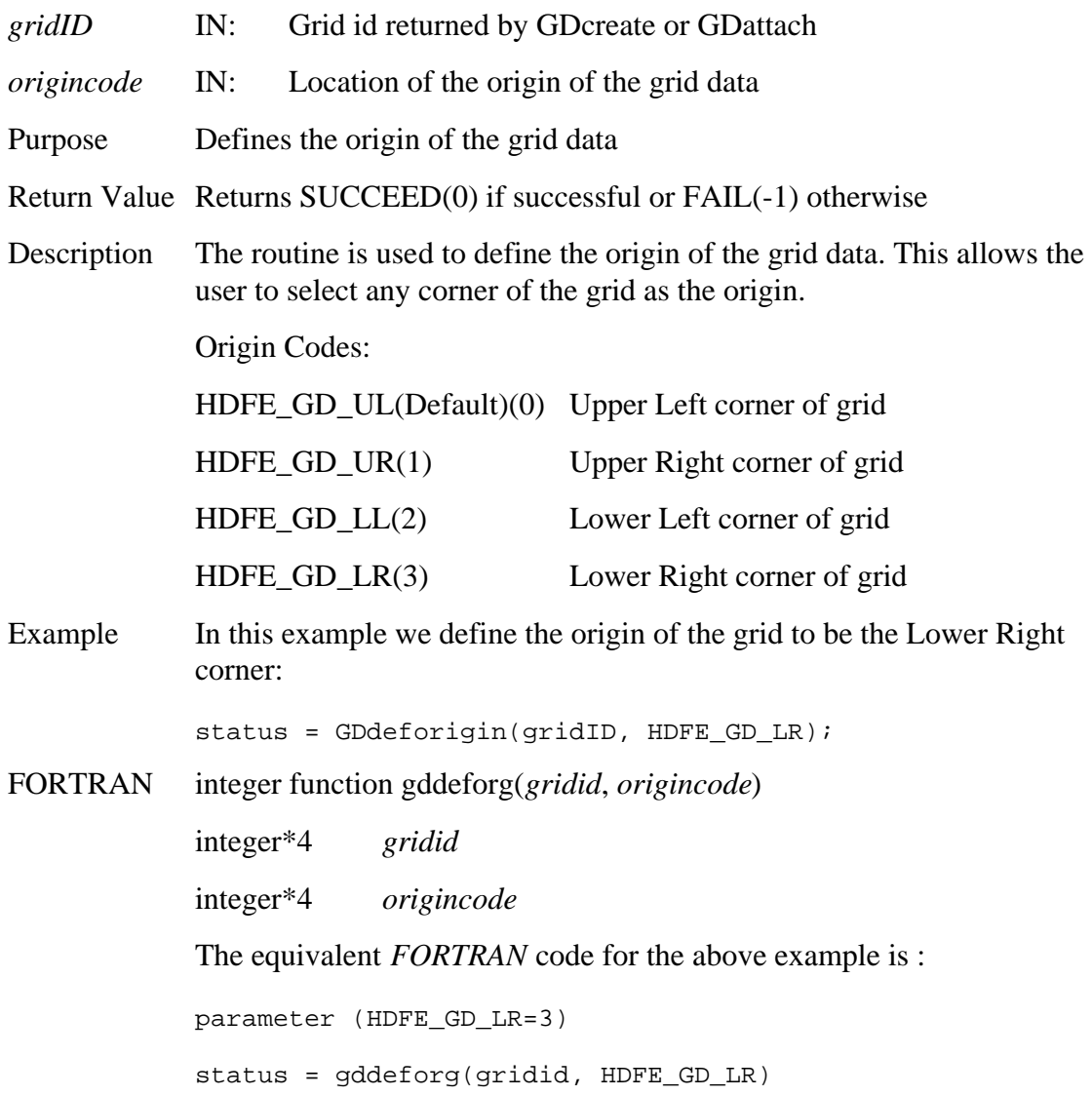

# **GDdefpixreg**

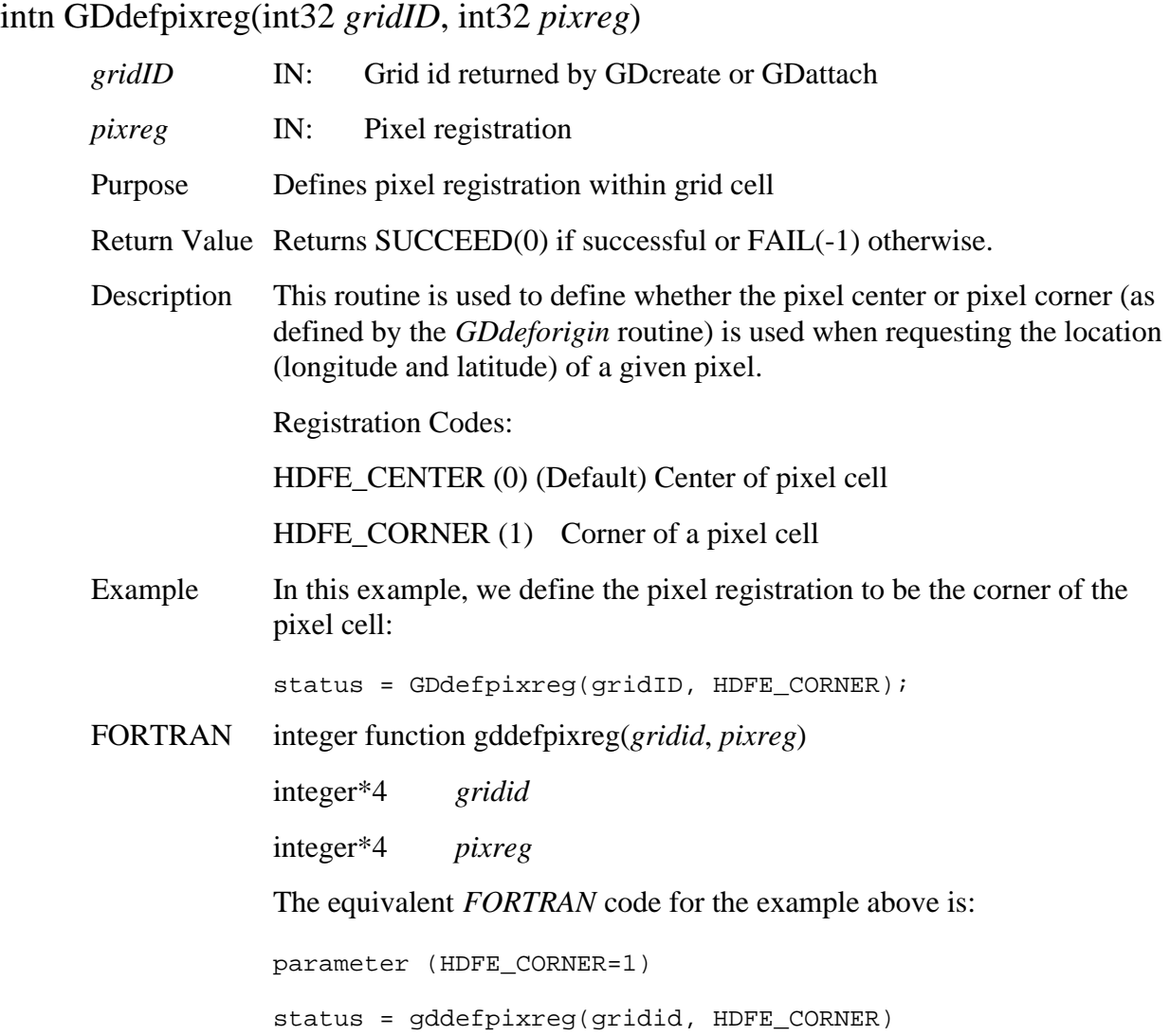

# **Define Grid Projection**

#### **GDdefproj**

intn GDdefproj(int32 *gridID*, int32 *projcode*, int32 *zonecode*, int32 *spherecode*, float64 *projparm[]*) *gridID* IN: Grid id returned by GDcreate or GDattach *projcode* IN: GCTP projection code *zonecode* IN: GCTP zone code used by UTM projection *spherecode* IN: GCTP spheroid code *projparm* IN: GCTP projection parameter array Purpose Defines projection of grid Return Value Returns SUCCEED(0) if successful or FAIL(-1) otherwise Description Defines the GCTP projection and projection parameters of the grid. Example In this example, we define a Universal Transverse Mercator (UTM) grid bounded by  $54 E - 60 E$  longitude and  $20 N - 30 N$  latitude – UTM zonecode 40, using default spheroid (Clarke 1866), spherecode  $= 0$ spherecode = 0; zonecode =  $40;$ status = GDdefproj(gridID, GCTP\_UTM, zonecode, spherecode, NULL); In this next example we define a Polar Stereographic projection of the Northern Hemisphere (True scale at 90 N, 0 Longitude below pole) using the International 1967 spheriod. spherecode =  $3$ ; for  $(i = 0; i < 13; i++)$  projparm $[i] = 0;$ /\* Set Long below pole & true scale in DDDMMMSSS.SSS form \*/ projparm[5] = 90000000.00;

> status = GDdefproj(gridID, GCTP\_PS, NULL, spherecode, projparm);

Finally we define a Geographic projection. In this case neither the zone code, sphere code or the projection parameters are used.

status = GDdefproj(gridID, GCTP\_GEO, NULL, NULL, NULL)

FORTRAN integer function gddefproj(gridid, projcode, zonecode, spherecode, projparm)

> integer\*4 *gridid*  integer\*4 *projcode*  integer\*4 *zonecode*

integer\*4 *spherecode*  real\*8 *projparm(\*)* 

The equivalent FORTRAN code for the examples above is:

parameter (GCTP\_UTM=1) spherecode = 0 zonecode = 40 status = gddefproj(gridid, GCTP\_UTM, zonecode, spherecode, dummy) parameter (GCTP\_PS=6) spherecode = 6 do i=1,13 projparm $(i) = 0$ enddo projparm(6) = 90000000.00 status = gddefproj(gridid, GCTP\_PS, dummy, spherecode, projparm) parameter (GCTP\_GEO=0) status = gddefproj(gridid, GCTP\_GEO, dummy, dummy, dummy)

Note: projcode, zonecode, spherecode and projection parameter information are listed in Section 1.6, GCTP Usage.
#### **GDdeftile**

#### intn GDdeftile(int32 *gridID*, int32 *tilecode*, int32 *tilerank*, int32 *tiledims[]*) *gridID* IN: Grid id returned by GDcreate or GDattach *tilecode* IN: Tile code: HDF\_TILE, HDF\_NOTILE (default) *tilerank* IN: The number of tile dimensions *tiledims* IN: Tile dimensions Purpose Defines tiling dimensions for subsequent field definitions Return Value Returns SUCCEED(0) if successful or FAIL(-1) otherwise Description This routine defines the tiling dimensions for fields defined following this function call, analogous to the procedure for setting the field compression scheme using *GDdefcomp*. The number of tile dimensions and subsequent field dimensions must be the same and the tile dimensions must be integral divisors of the corresponding field dimensions. A tile dimension set to 0 will be equivalent to 1. Example We will define four fields in a grid, two two-dimensional fields of the same size with the same tiling, a three-dimensional field with a different tiling scheme, and a fourth with no tiling. We assume that *XDim* is 200 and *YDim* is 300. tiledims $[0] = 100$ ; tiledims $[1] = 200$ ; status = GDdeftile(qridID, HDFE TILE, 2, tiledims); status = GDdeffield(gridID, "Pressure", "YDim,XDim", DFNT\_INT16, HDFE\_NOMERGE); status = GDdeffield(gridID, "Temperature", "YDim,XDim", DFNT\_FLOAT32, HDFE\_NOMERGE); tiledims $[0] = 1$ ; tiledims $[1] = 150$ ; tiledims $[2] = 100$ ; status = GDdeftile(gridID, HDFE\_TILE, 3, tiledims);

status = GDdeffield(gridID, "Spectra", "Bands,YDim,XDim", DFNT\_FLOAT32, HDFE\_NOMERGE); status = GDdeftile(gridID, HDFE\_NOTILE, 0, NULL); status = GDdeffield(gridID, "Communities", "YDim,XDim", DFNT\_INT32, HDFE\_AUTOMERGE);

FORTRAN integer function gddeftle(*gridid, tilecode,tilerank,tiledims)* 

integer\*4 *gridid*  integer\*4 *tilecode*  integer\*4 *tilerank*  integer\*4 *tiledims(\*)*  The equivalent *FORTRAN* code for the example above is: parameter (HDFE\_NOTILE=0) parameter (HDFE\_TILE=1)  $tiledims(1) = 200$  $tiledims(2) = 100$ status = qddeftle(qridid, HDFE TILE, 2, tiledims) status = gddeffld(gridid, 'Pressure', 'XDim,YDim', DFNT\_INT16, HDFE\_NOMERGE) status = gddefld(gridid, 'Temperature', 'XDim,YDim', DFNT\_FLOAT32, HDFE\_NOMERGE)  $tiledims[1] = 100$  $tiledims[2] = 150$ tiledims[3] = 1 status = gddeftle(gridid, HDFE\_TILE, 3, tiledims) status = gddeffld(gridid, 'Spectra', 'XDim, YDim, Bands', DFNT\_FLOAT32, HDFE\_NOMERGE) status = gddeftle(gridid, HDFE\_NOTILE, 0, tiledims); status = gddeffld(gridid, 'Communities', 'XDim,YDim', DFNT\_INT32, HDFE\_AUTOMERGE)

#### **GDdeftimeperiod**

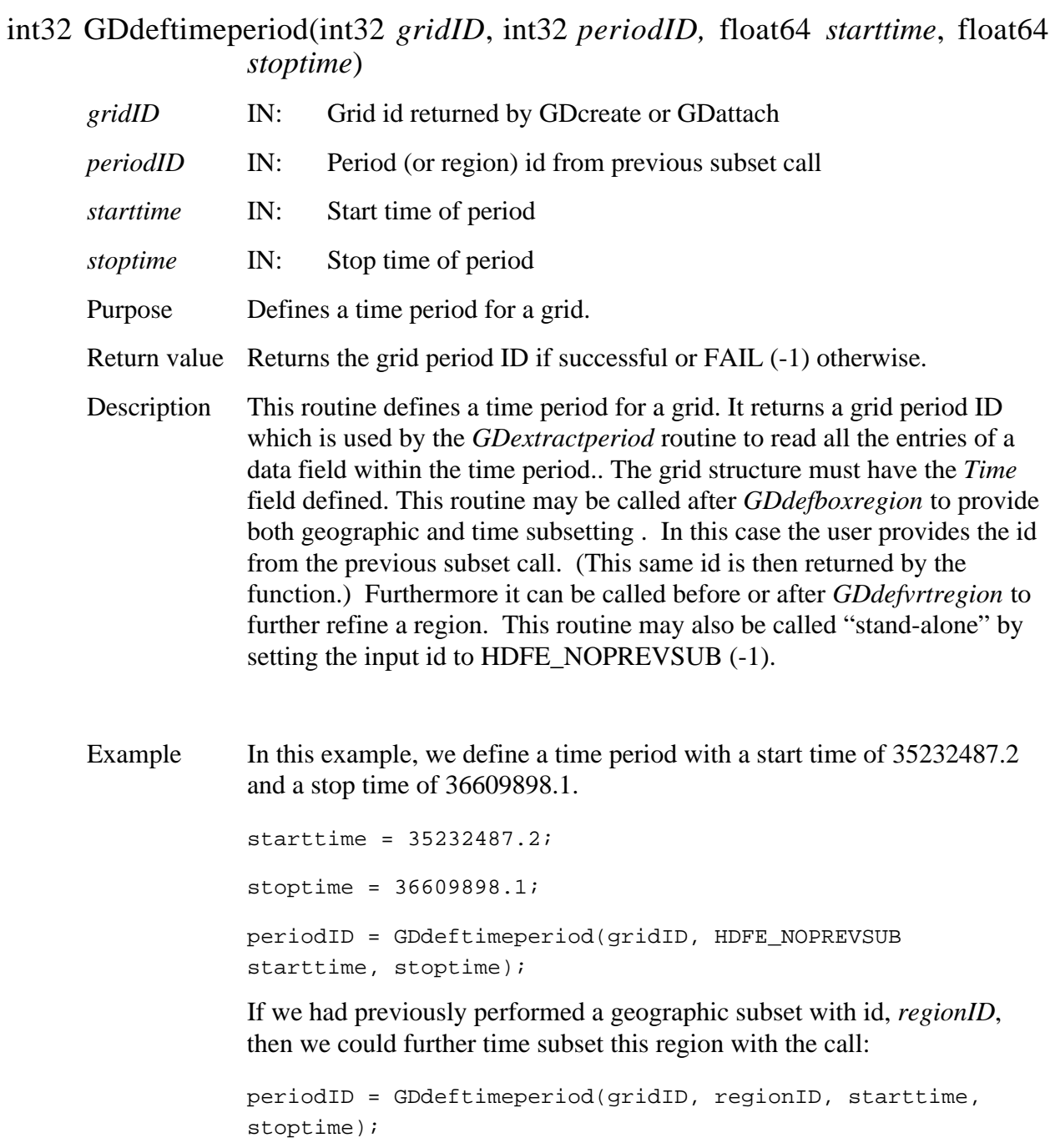

Note that *periodID* will have the same value as *regionID*.

FORTRAN integer\*4 function gddeftmeper(*gridid, periodID, starttime, stoptime)* 

integer\*4 *gridid*  integer\*4 *periodid*  real\*8 *starttime*  real\*8 *stoptime*  The equivalent *FORTRAN* code for the examples above are: parameter (HDFE\_NOPREVSUB=-1) starttime = 35232487.2 stoptime = 36609898.1 periodid = gddeftmeper(swathid, HDFE\_NOPREVSUB, starttime, stoptime) periodid = gddeftmeper(swathid, regionid, starttime, stoptime)

## **GDdefvrtregion**

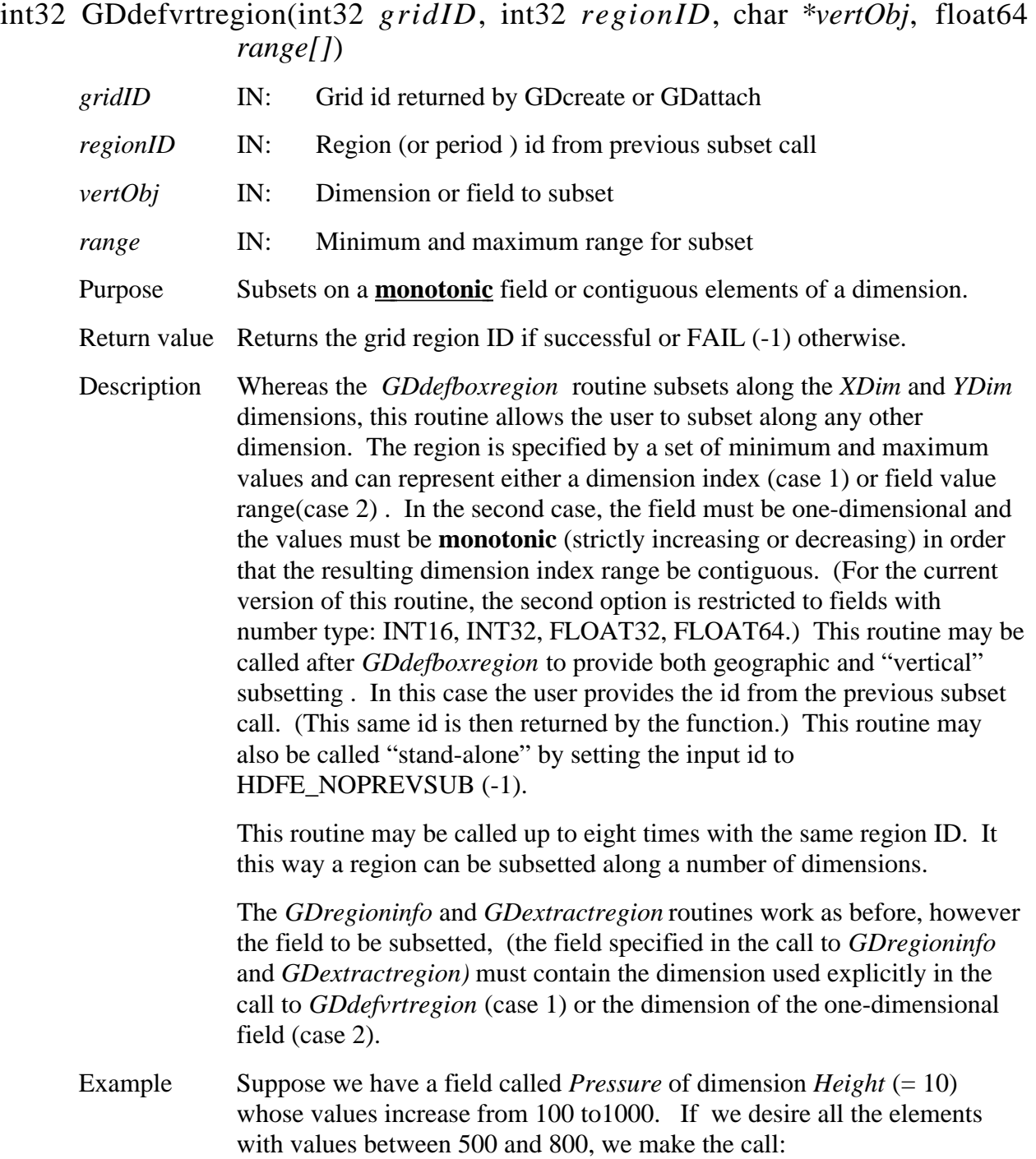

```
range[0] = 500.;
range[1] = 800.;
regionID = GDdefvrtregion(gridID, HDFE_NOPREVSUB, 
"Pressure", range);
```
The routine determines the elements in the *Height* dimension which correspond to the values of the *Pressure* field between 500 and 800.

If we wish to specify the subset as elements 2 through 5 (0 - based) of the *Height* dimension, the call would be:

```
range[0] = 2irange[1] = 5;
regionID = GDdefvrtregion(gridID, HDFE_NOPREVSUB, 
"DIM:Height", range);
```
The "DIM:" prefix tells the routine that the range corresponds to elements of a dimension rather than values of a field.

If a previous subset region or period was defined with id, *subsetID*, that we wish to refine further with the vertical subsetting defined above we make the call:

```
regionID = GDdefvrtregion(gridID, subsetID, "Pressure", 
range);
```
The return value, *regionID* is set equal to *subsetID*. That is, the subset region is modified rather than a new one created.

In this example, any field to be subsetted must contain the *Height*  dimension.

FORTRAN integer\*4 function gddefvrtreg(*gridid, regionid, vertobj, range)* 

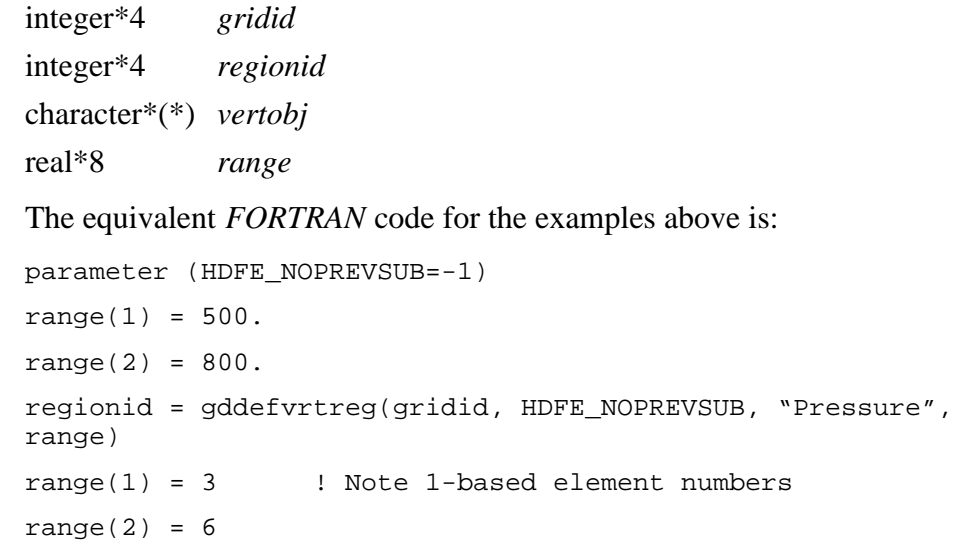

regionid = gddefvrtreg(gridid, HDFE\_NOPREVSUB, "DIM:Height", range)

regionid = gddefvrtreg(gridid, subsetid, "Pressure", range)

#### **GDdetach**

#### intn GDdetach(int32 *gridID*)

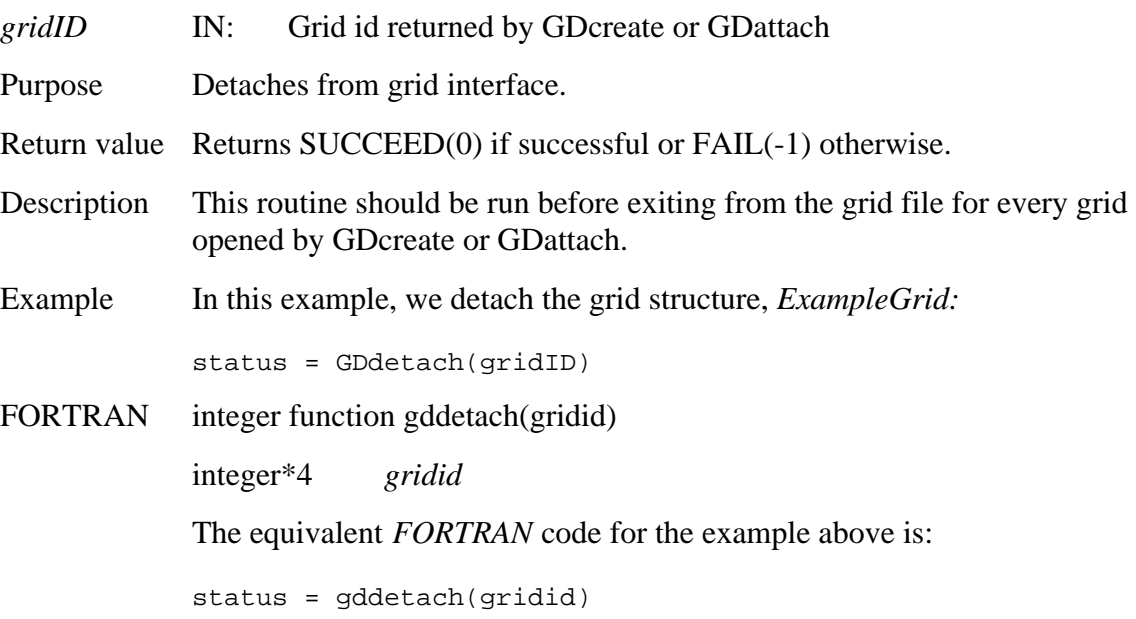

#### **GDdiminfo**

#### int32 GDdiminfo(int32 *gridID,* char *\*dimname)*

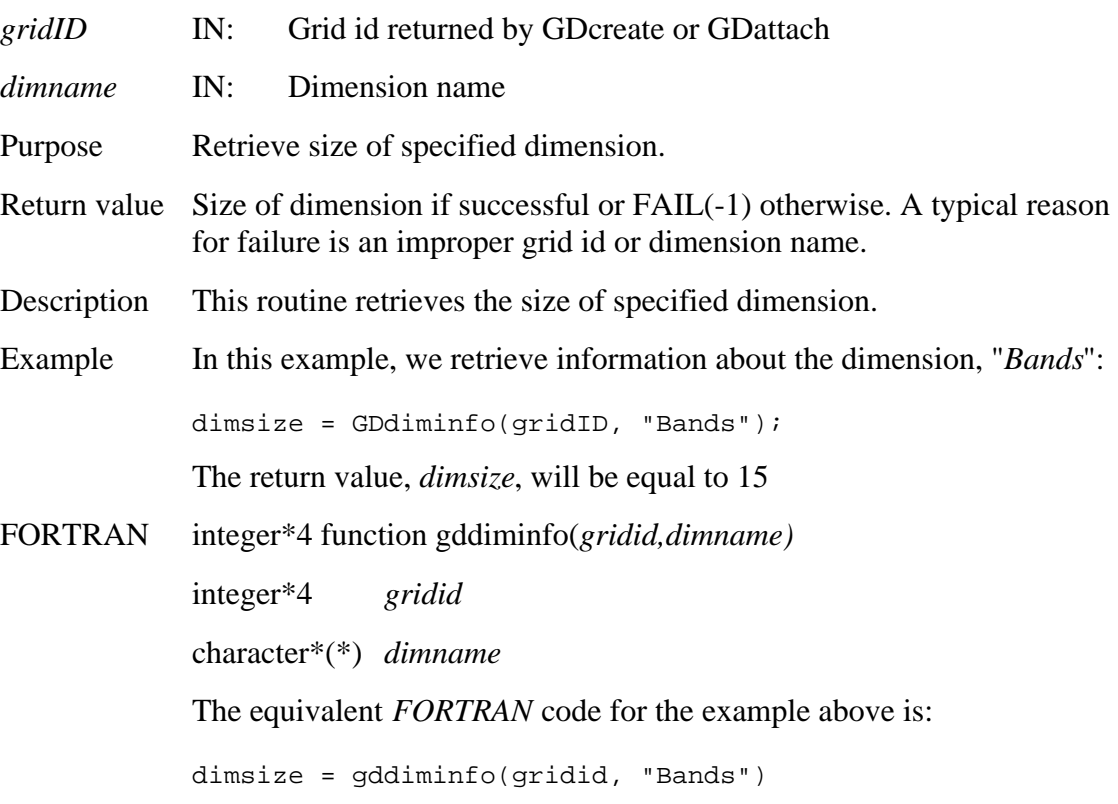

#### **GDdupregion**

#### int32 GDdupregion(int32 *regionID*)

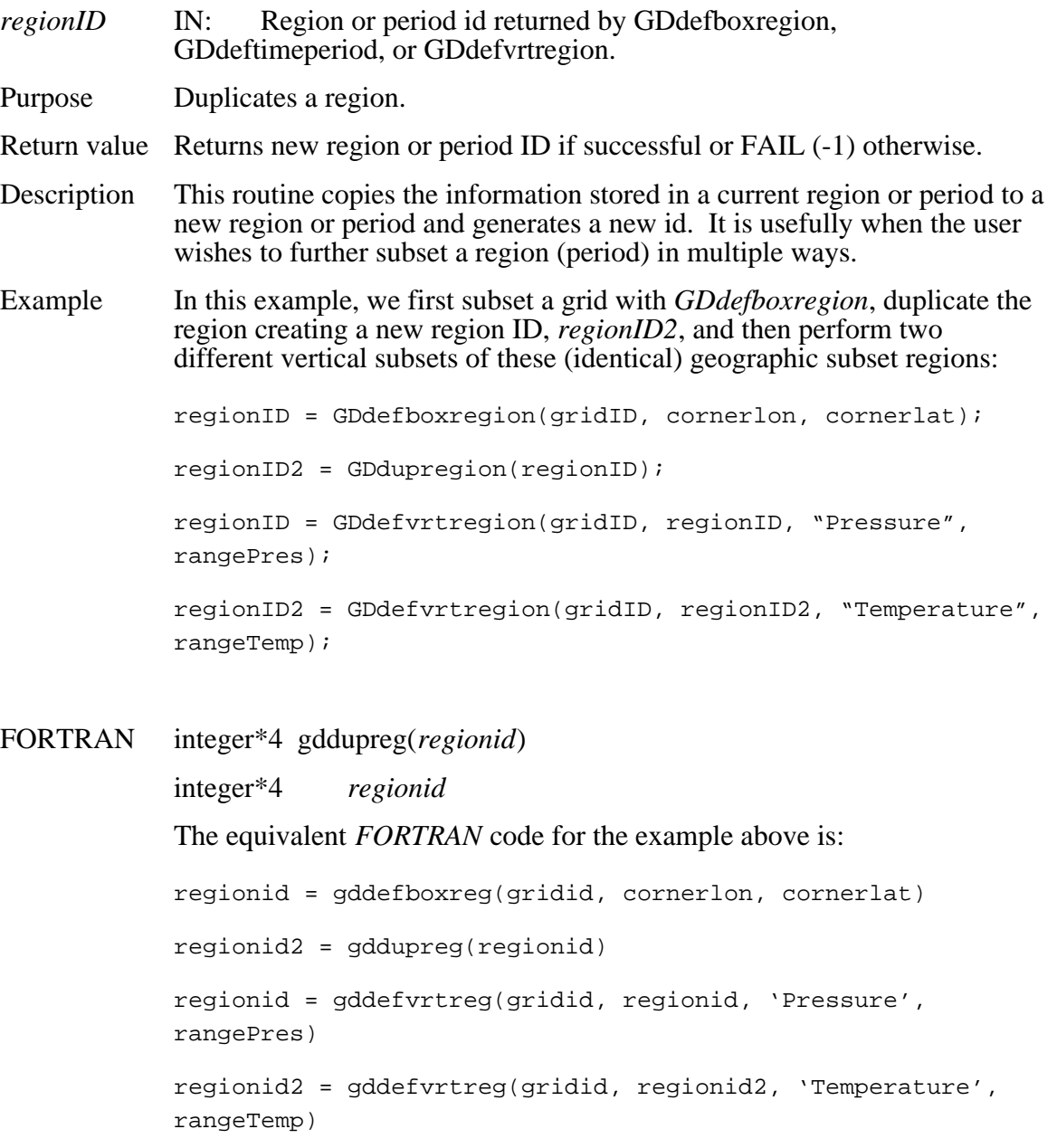

### **Read a Region of Interest from a Field**

## **GDextractregion**

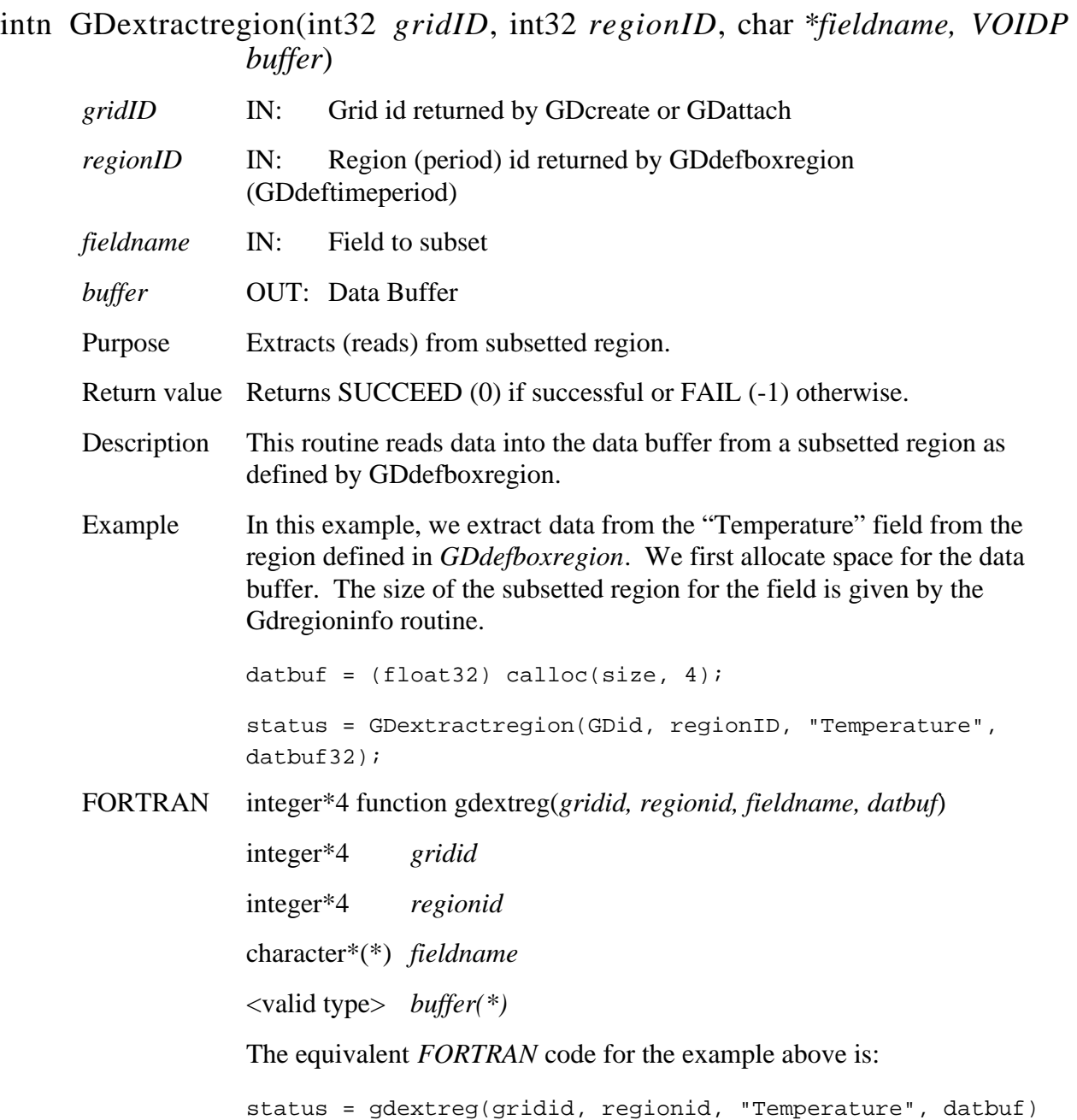

## **Retrieve Information About Data Field in a Grid**

#### **GDfieldinfo**

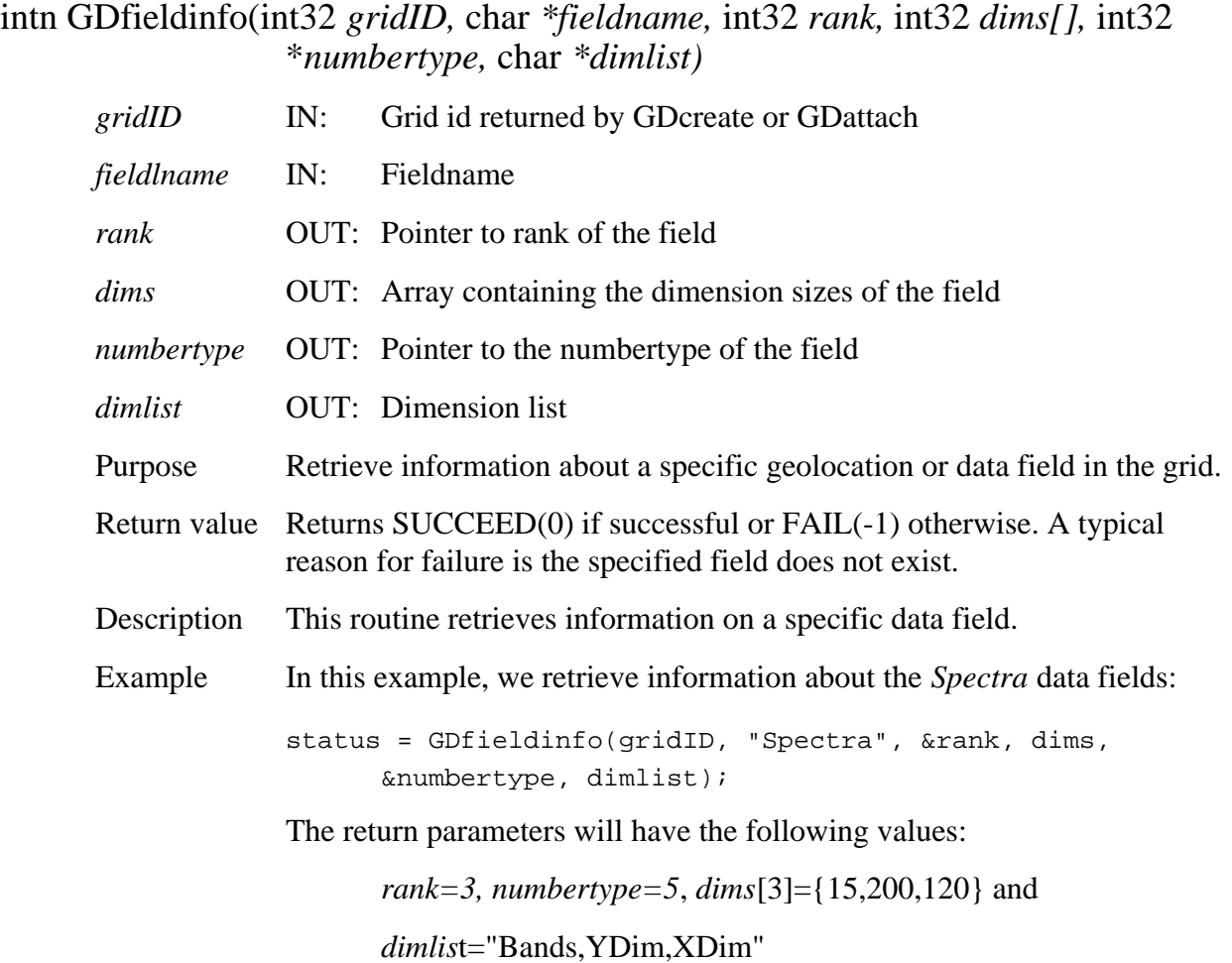

FORTRAN integer function gdfldinfo(*gridid, fieldname, rank, dims, numbertype, dimlist)* 

integer\*4 *gridid* 

character\*(\*) *fieldname* 

integer\*32 *rank* 

integer\*4 *dims(\*)* 

integer\*4 *numbertype* 

character\*(\*) *dimlist* 

The equivalent *FORTRAN* code for the example above is:

status = gdfldinfo(gridid, "Spectra", dims, rank, numbertype, dimlist)

The return parameters will have the following values:

*rank=3, numbertype=5*, *dims[3]={120,200,15}* and

*dimlist*="XDim,YDim,Bands"

Note that the dimensions array and the dimension list are in FORTRAN order.

#### **GDgetfillvalue**

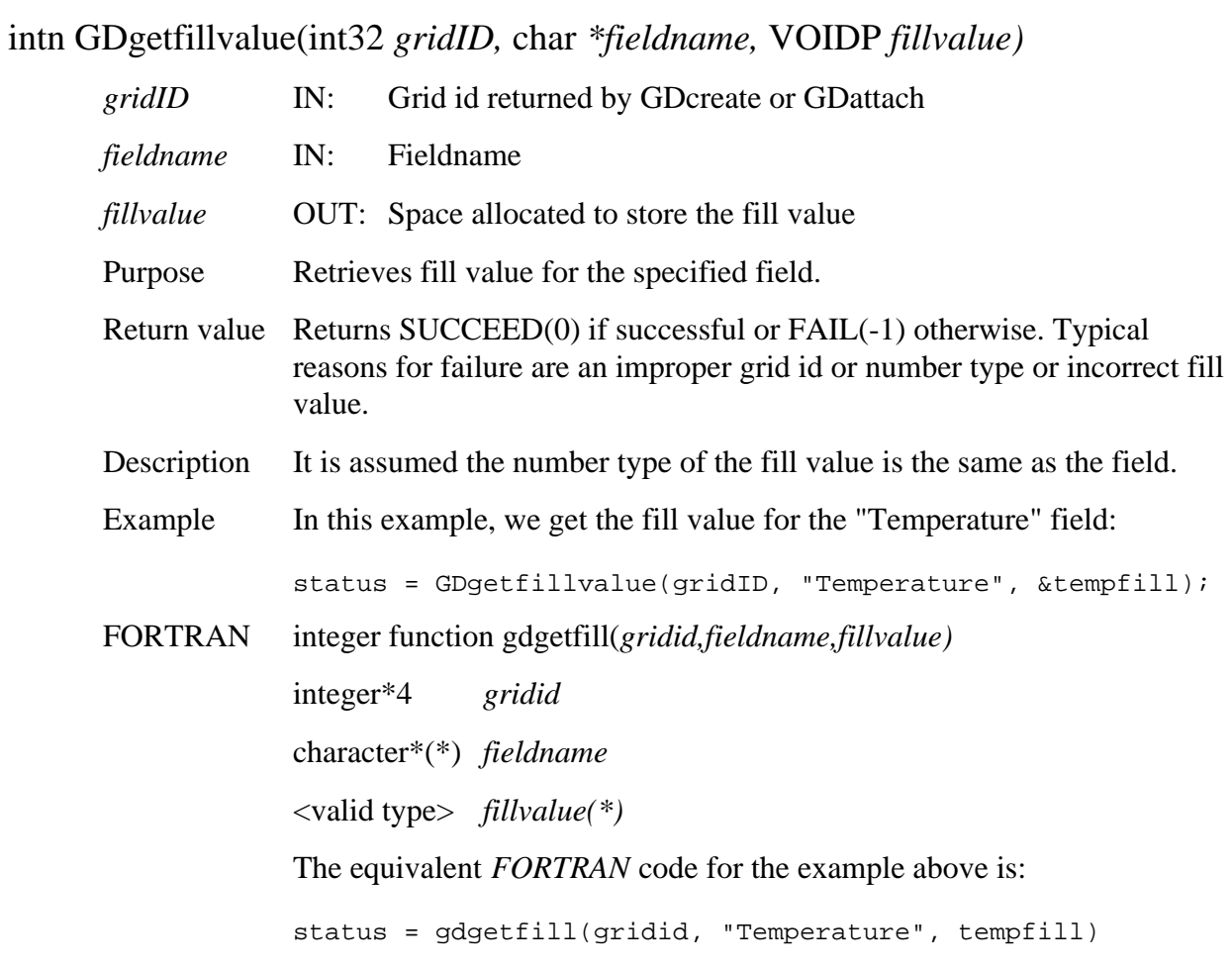

## **Get Row/Columns for Specified Longitude/Latitude Pairs**

#### **GDgetpixels**

intn GDgetpixels(int32 *gridID*, int32 *nLonLat*, float64 *lonVal[],* float64 *latVal[],*  int32 *pixRow[],* int32 *pixCol[]*)

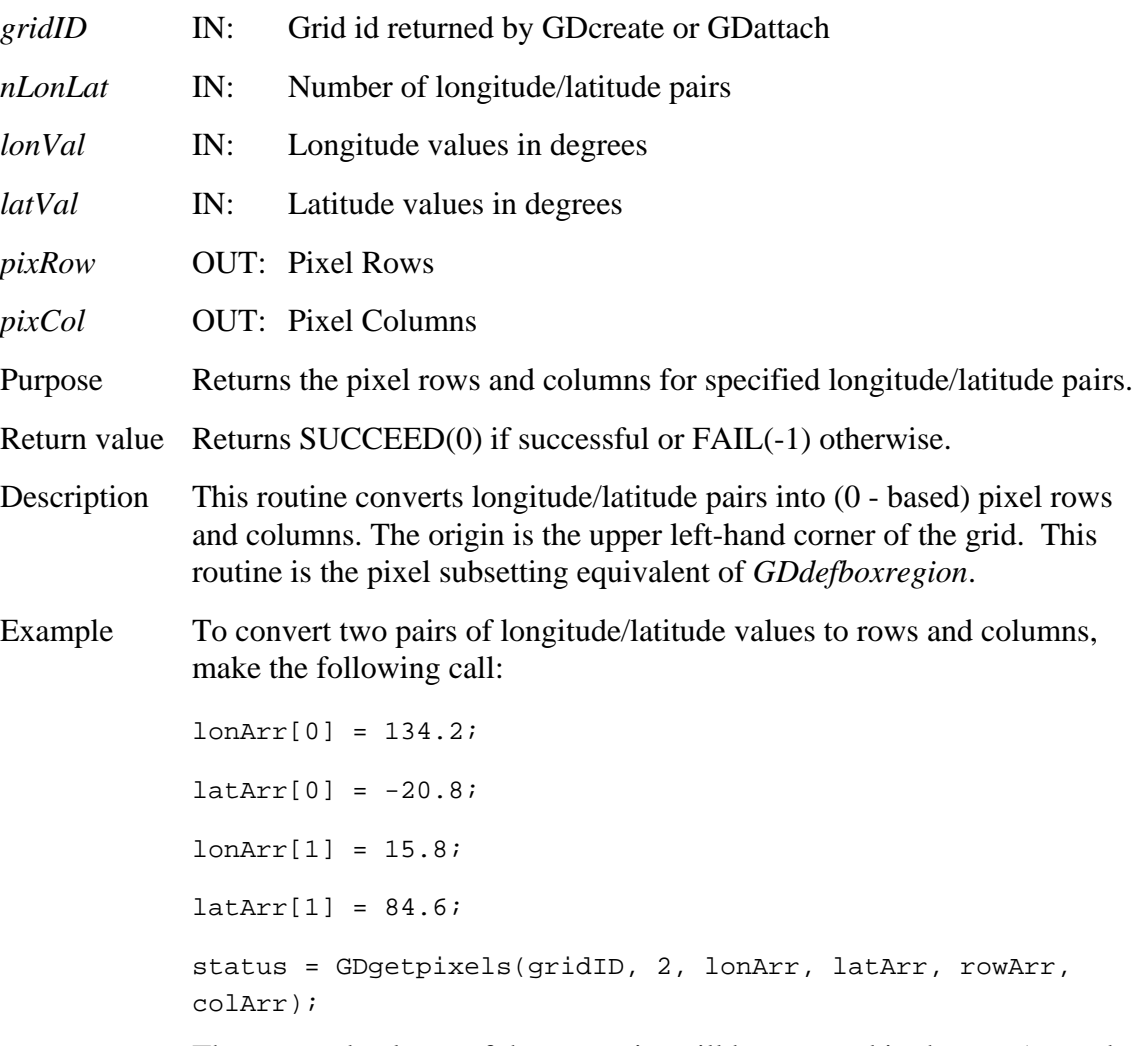

The row and column of the two pairs will be returned in the *rowArr* and *colArr* arrays.

FORTRAN integer function gdgetpix(*gridid, nlonlat, lonval, latval, pixrow, pixcol*)

integer\*4 *gridid*  integer\*4 *nlonlat*  real\*8 *lonval*  real\*8 *latval*  integer\*4 *pixrow*  integer\*4 *pixcol*  The equivalent *FORTRAN* code for the example above is:  $lonarr(1) = 134.2$  $latarr(1) = -20.8$  $lonarr(2) = 15.8$  $latarr(2) = 84.6$ status = gdgetpix(gridid, 2, lonarr, latarr, rowarr, colarr) Note that the row and columns values will be 1 - based.

## **Get Field Values for Specified Row/Columns**

#### **GDgetpixvalues**

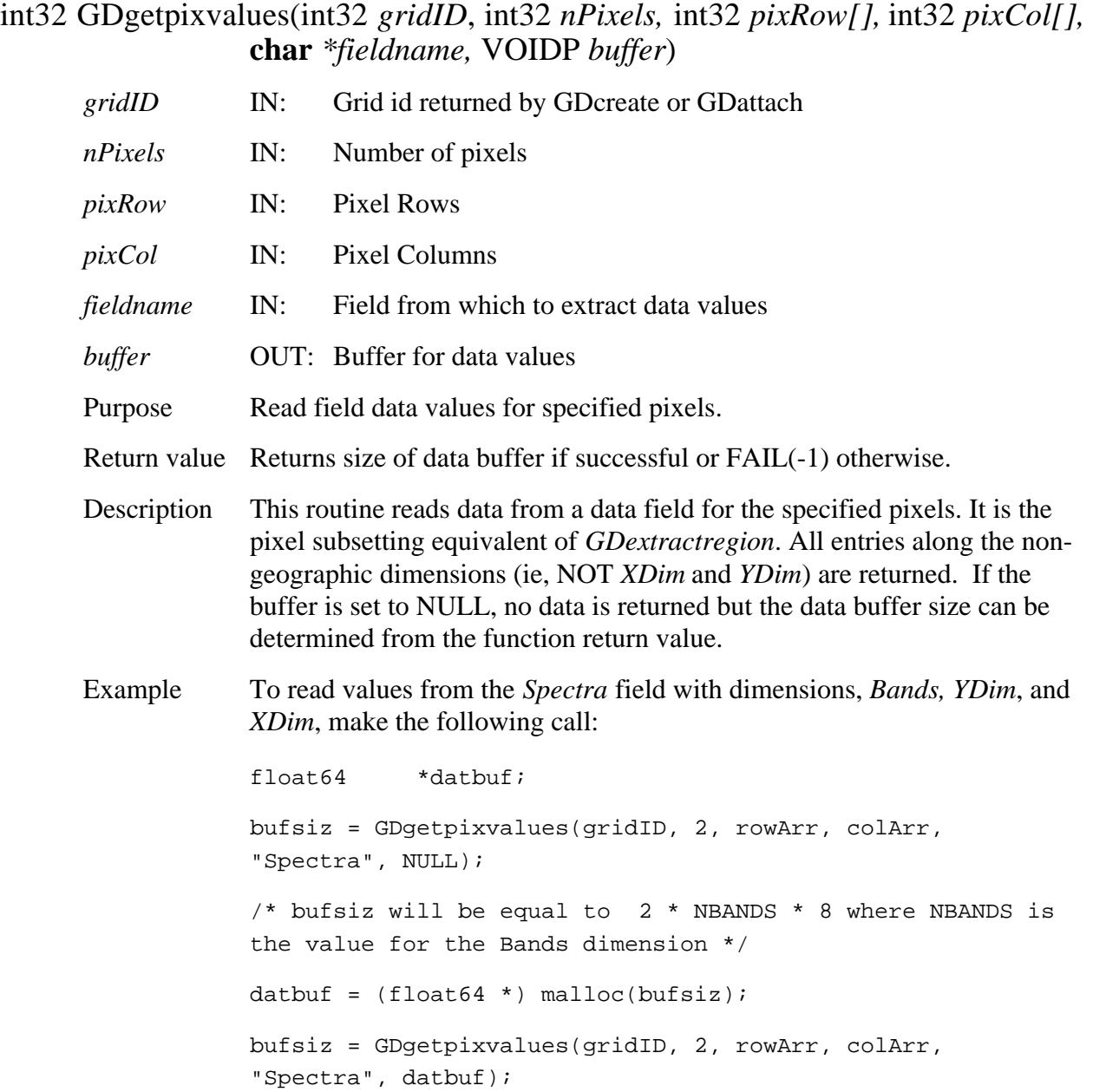

FORTRAN integer\*4 function gdgetpixval(*gridid, npixels, pixrow, pixcol, fieldname, buffer)* 

> integer\*4 gridid integer\*4 nlonlat integer\*4 pixrow integer\*4 pixcol character\*(\*) *fieldname*  <valid type> *buffer*(\*) The equivalent *FORTRAN* code for the example above is: real\*8 datbuf(2,NBANDS) bufsiz = gdgetpixval(gridid, 2, rowarr, colarr, "Spectra", datbuf)

## **Return Information About a Grid Structure**

## **GDgridinfo**

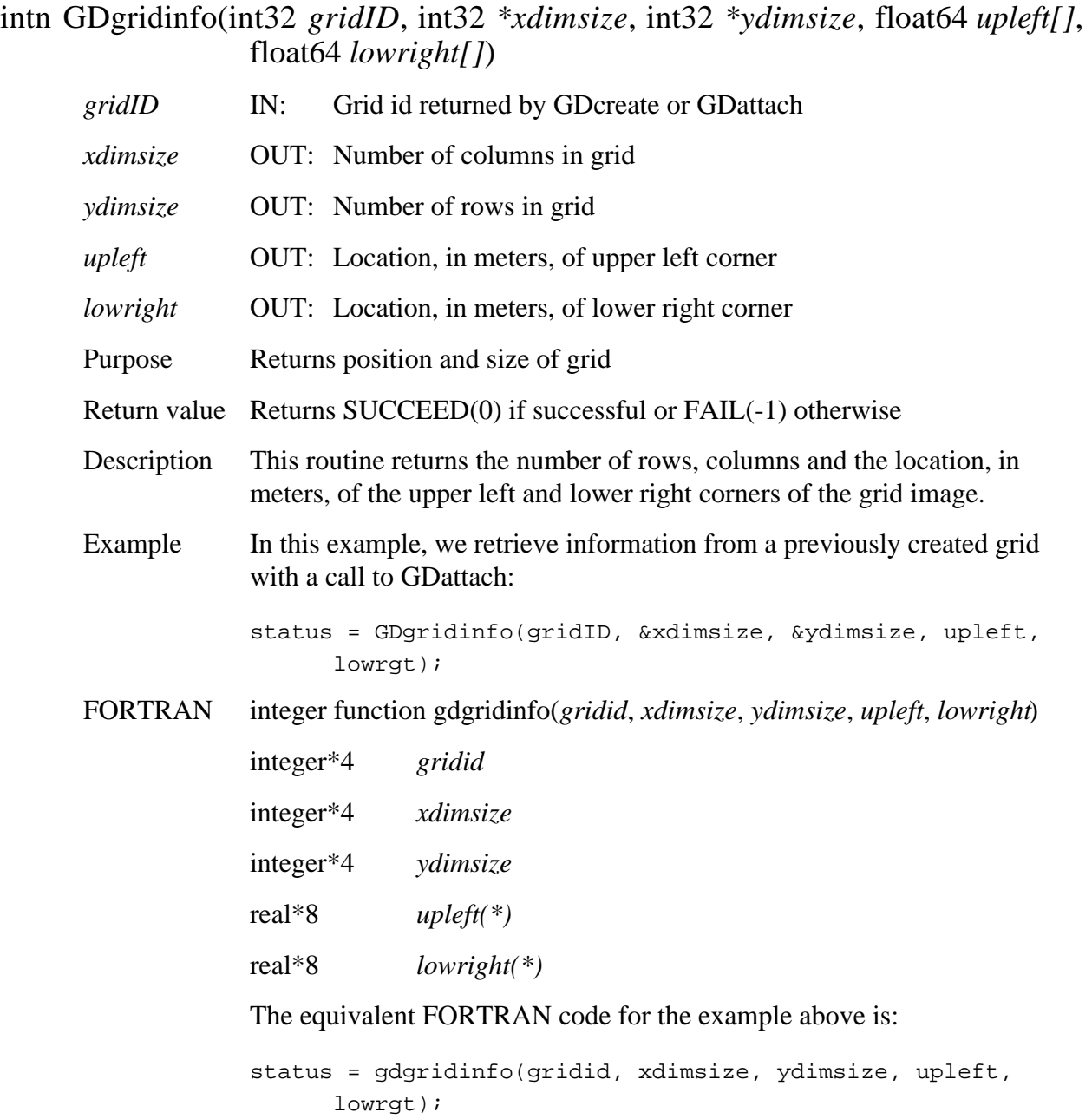

#### **GDinqattrs**

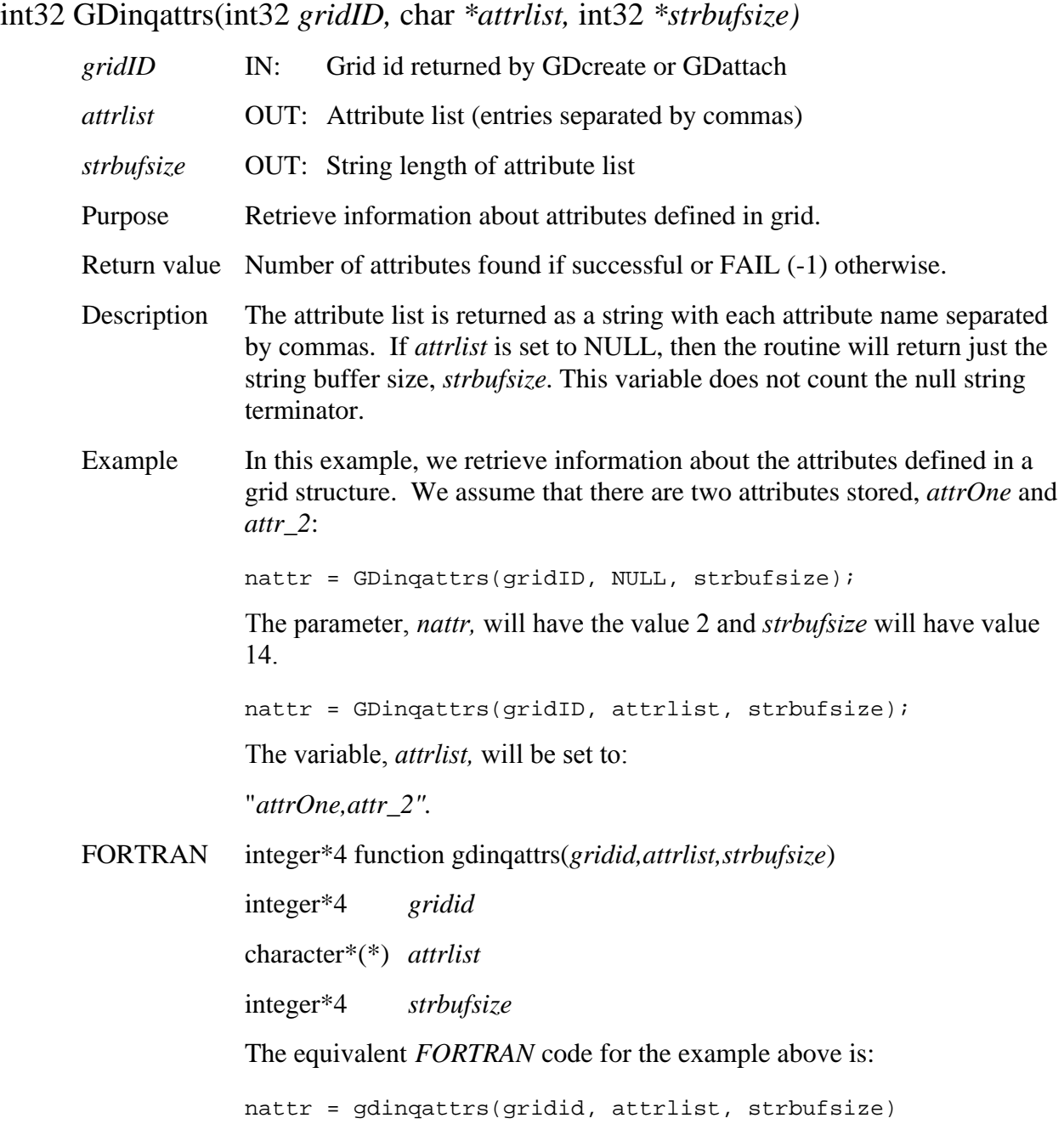

## **Retrieve Information About Dimensions Defined in Grid**

#### **GDinqdims**

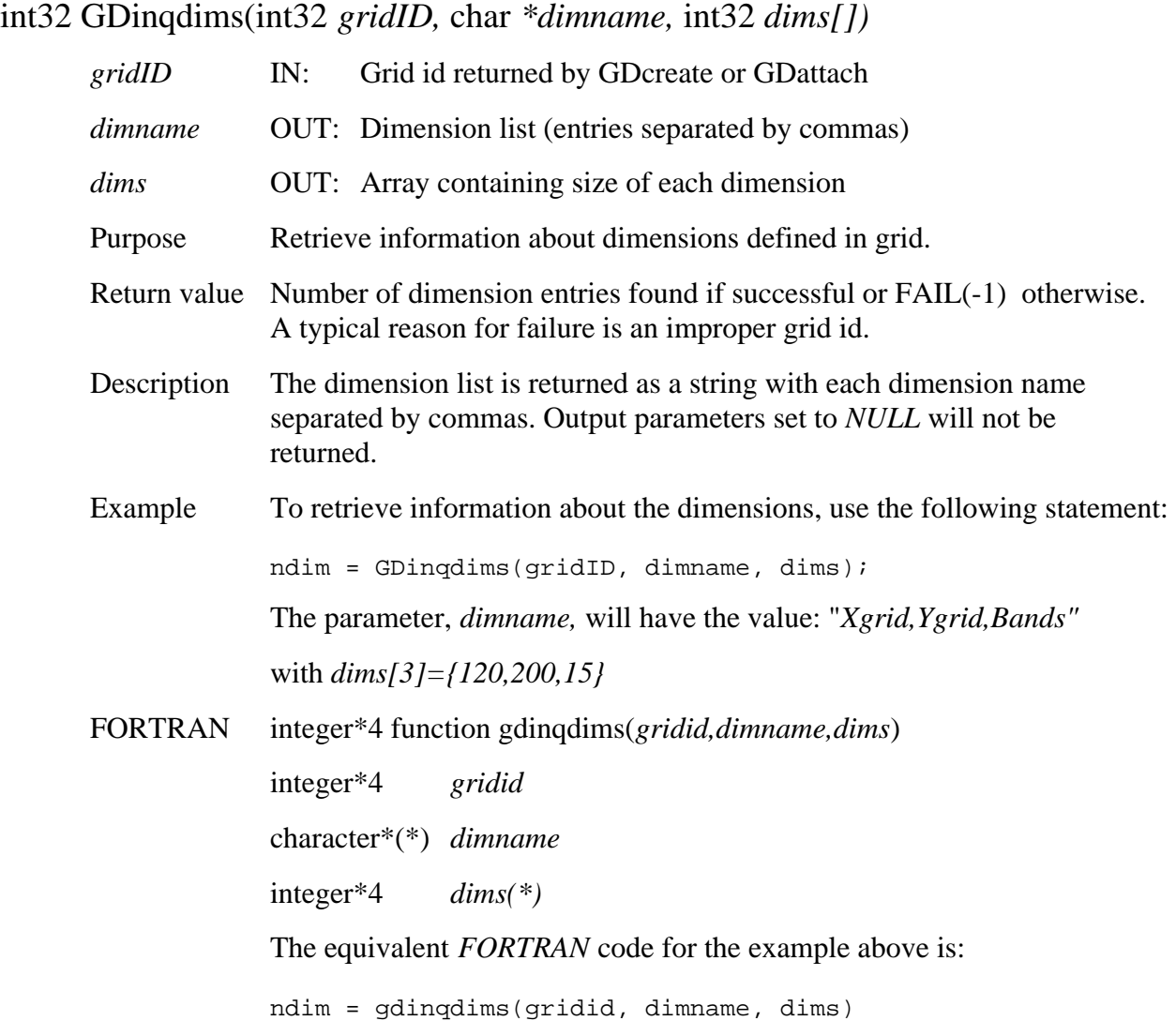

## **Retrieve Information About Data Fields Defined in Grid**

#### **GDinqfields**

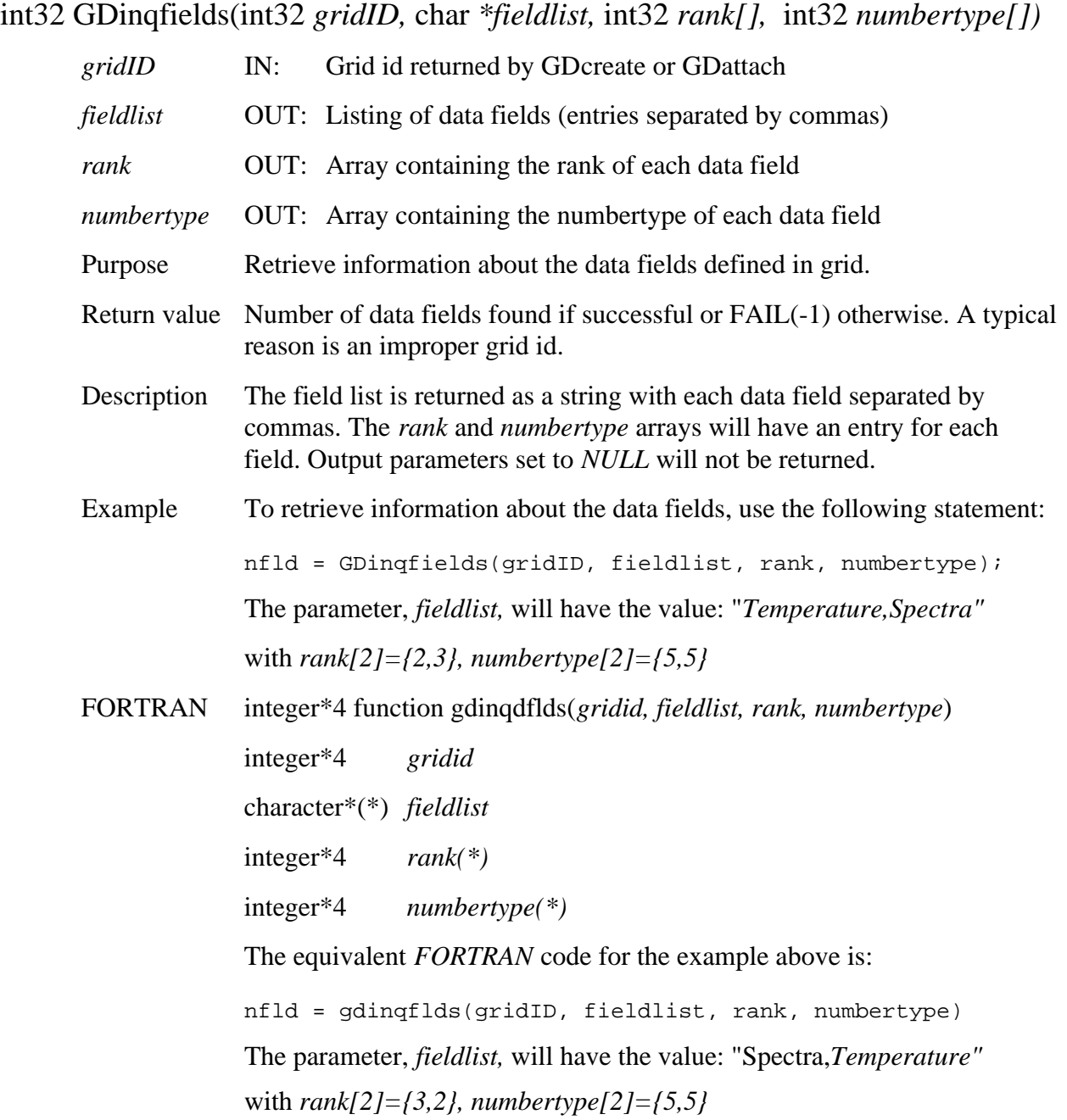

## **Retrieve Grid Structures Defined in HDF-EOS File**

#### **GDinqgrid**

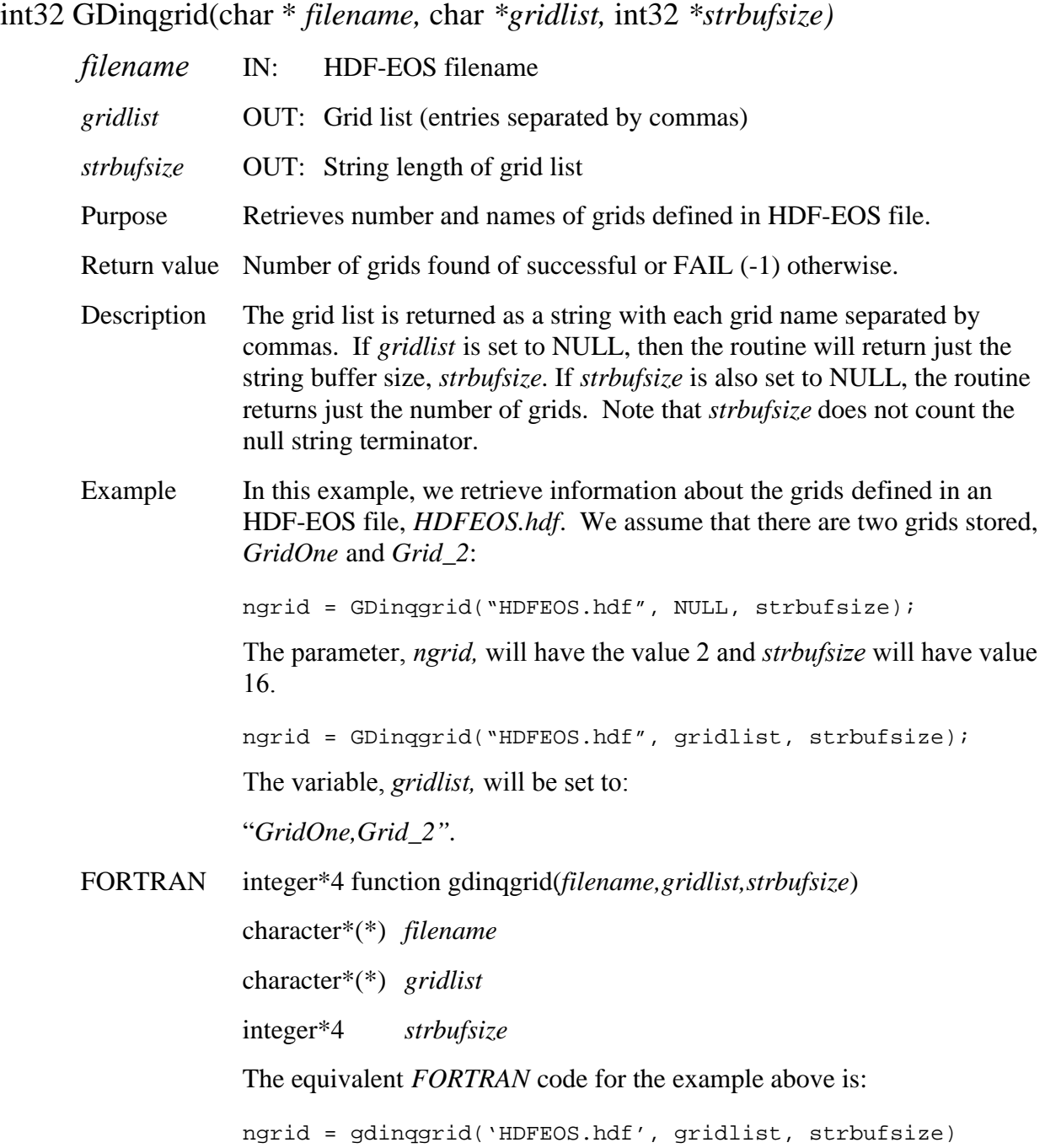

## **Perform Bilinear Interpolation on Grid Field**

# **GDinterpolate**

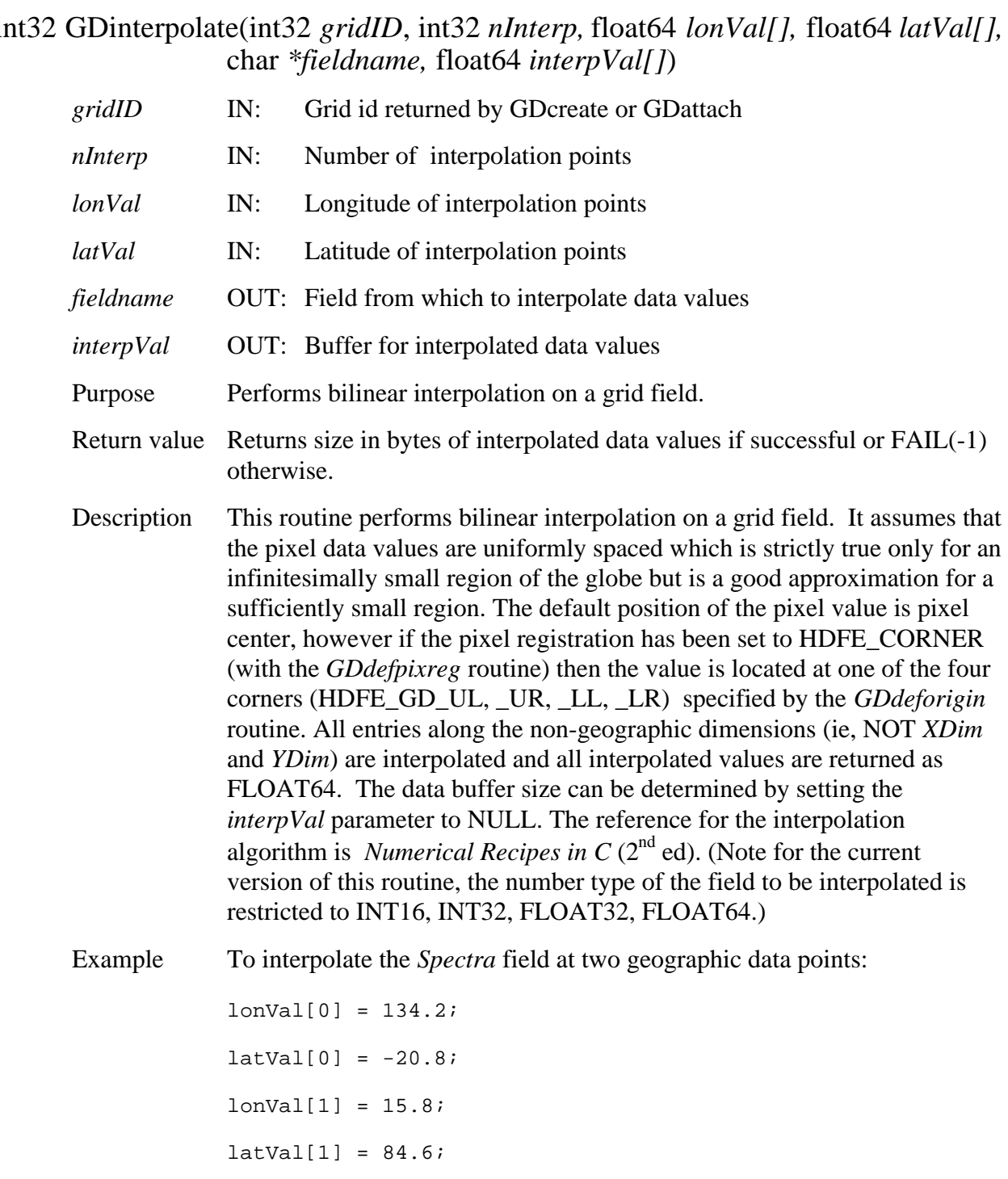

float64 \*interVal; bufsiz = GDinterpolate(gridID, 2, lonVal, latVal, "Spectra", NULL); /\* bufsiz will be equal to 2 \* NBANDS \* 8 where NBANDS is the value for the Bands dimension \*/  $interval = (float64 *) malloc(bufsiz);$ bufsiz = GDinterpolate(gridID, 2, lonVal, latVal, "Spectra", interpVal); FORTRAN integer<sup>\*4</sup> function gdinterpolate(*gridid, ninterp, lonval, latval, fieldname,* 

*interpval)* 

integer\*4 *gridid*  integer\*4 *ninterp*  real\*8 *lonval*  real\*8 *latval*  character\*(\*) *fieldname*  real\*8 *interpval*  The equivalent *FORTRAN* code for the example above is:

real\*8 interpval(NBANDS, 2)

```
bufsiz = gdinterpolate(gridid, 2, lonval, latval, "Spectra", 
interpval)
```
#### **GDnentries**

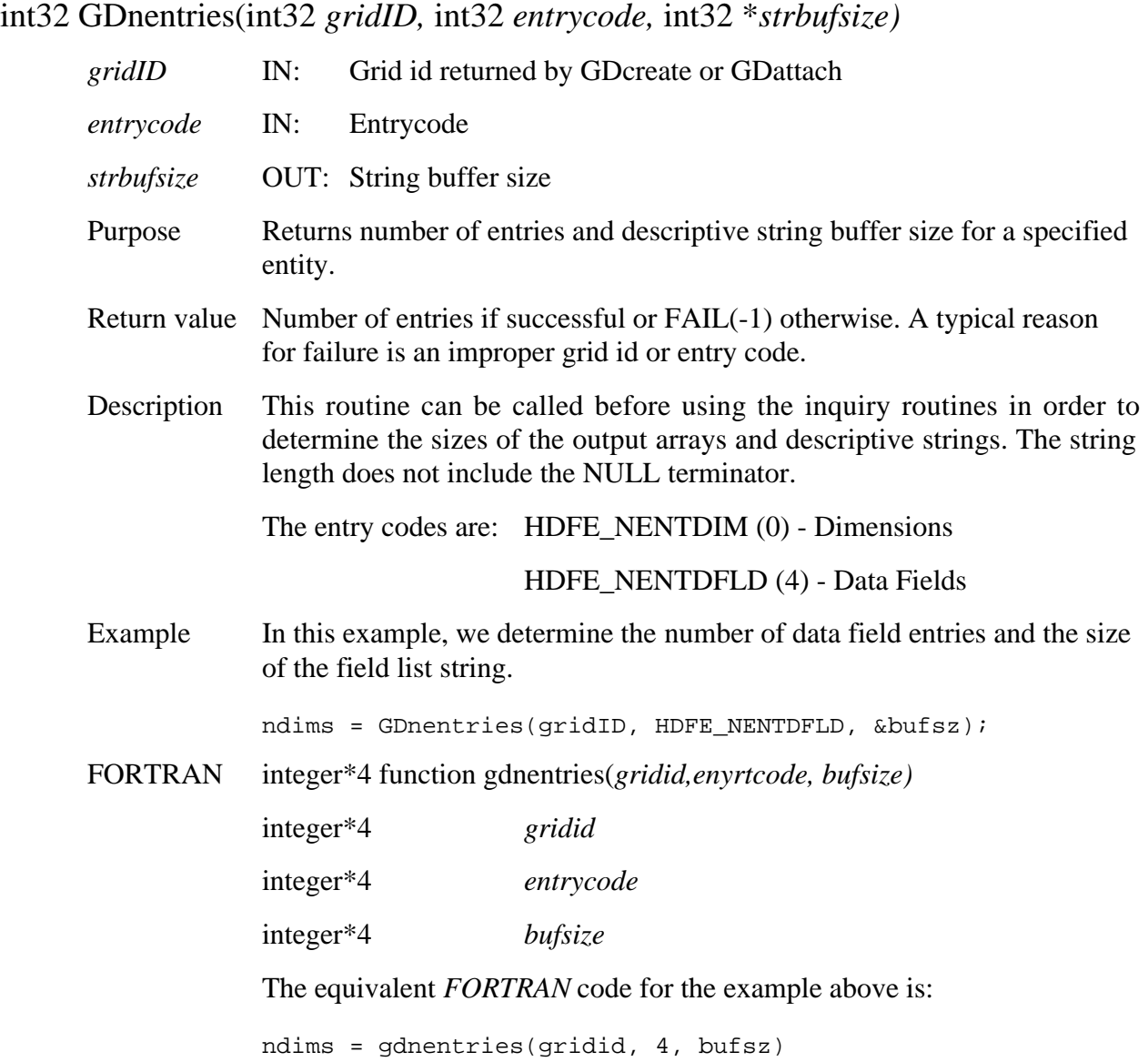

## **Open HDF-EOS File**

#### **GDopen**

int32 GDopen(char *\*filename,* intn *access*)

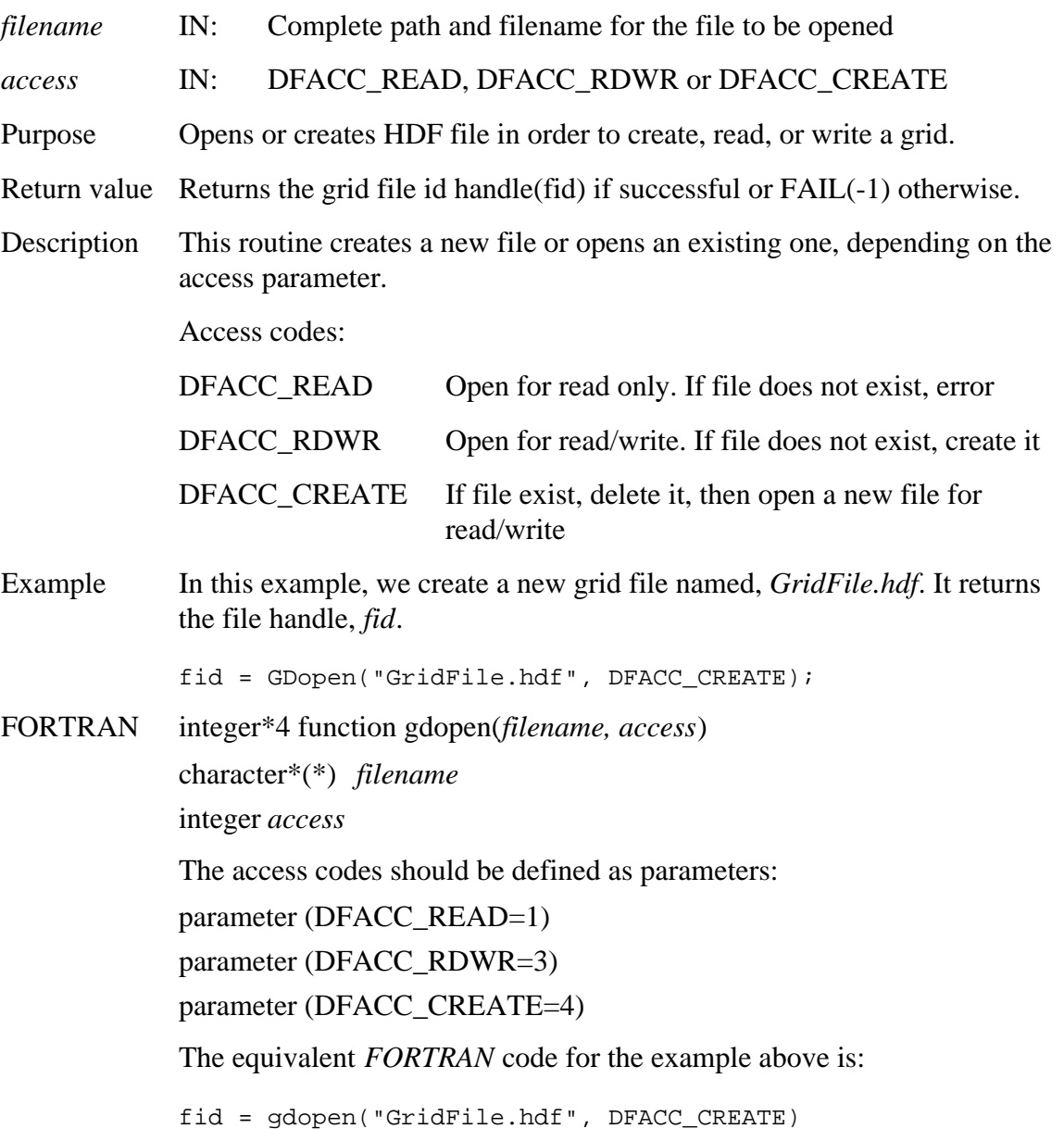

*Note to users of the SDP Toolkit:* Please refer to the *Release 5B SDP Toolkit User Guide for the ECS Project* (*333-CD-510-001*), Section 6.2.1.2 for informtion on how to obtain a file name (referred to as a "physical file handle") from within a PGE. See also Section 9 of this document for code examples.

#### **GDorigininfo**

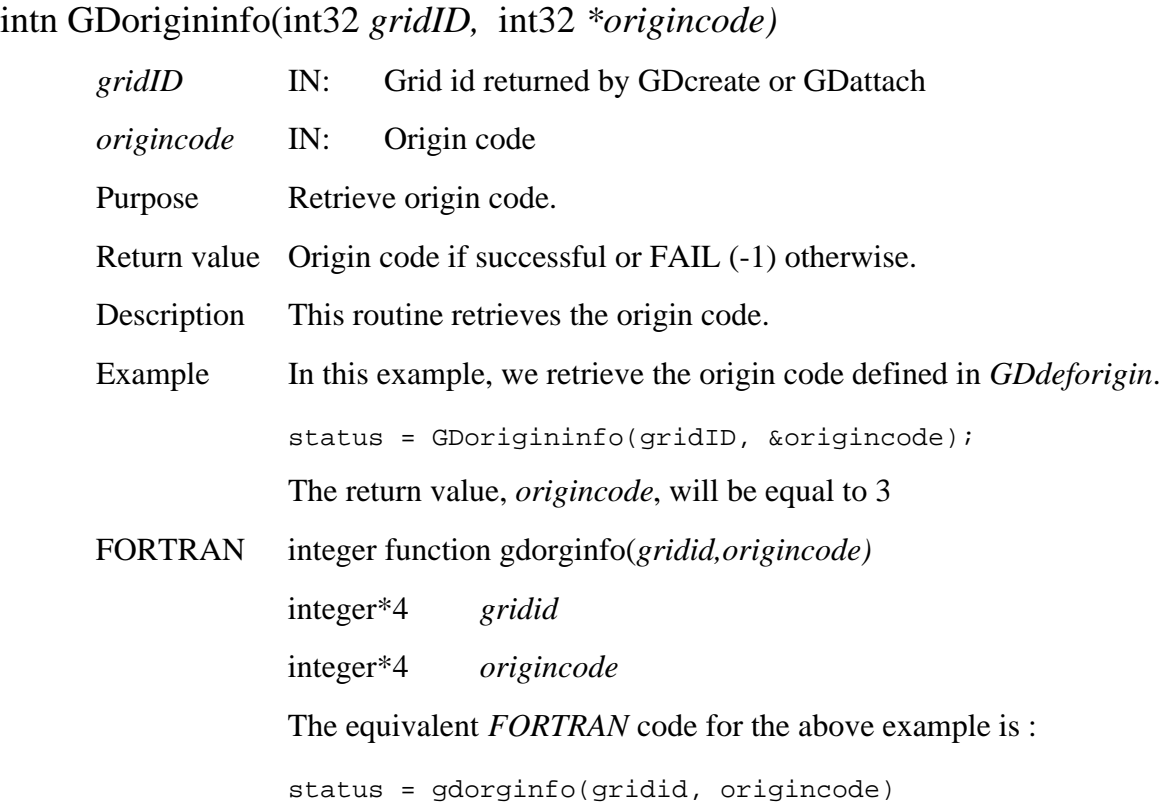

## **GDpixreginfo**

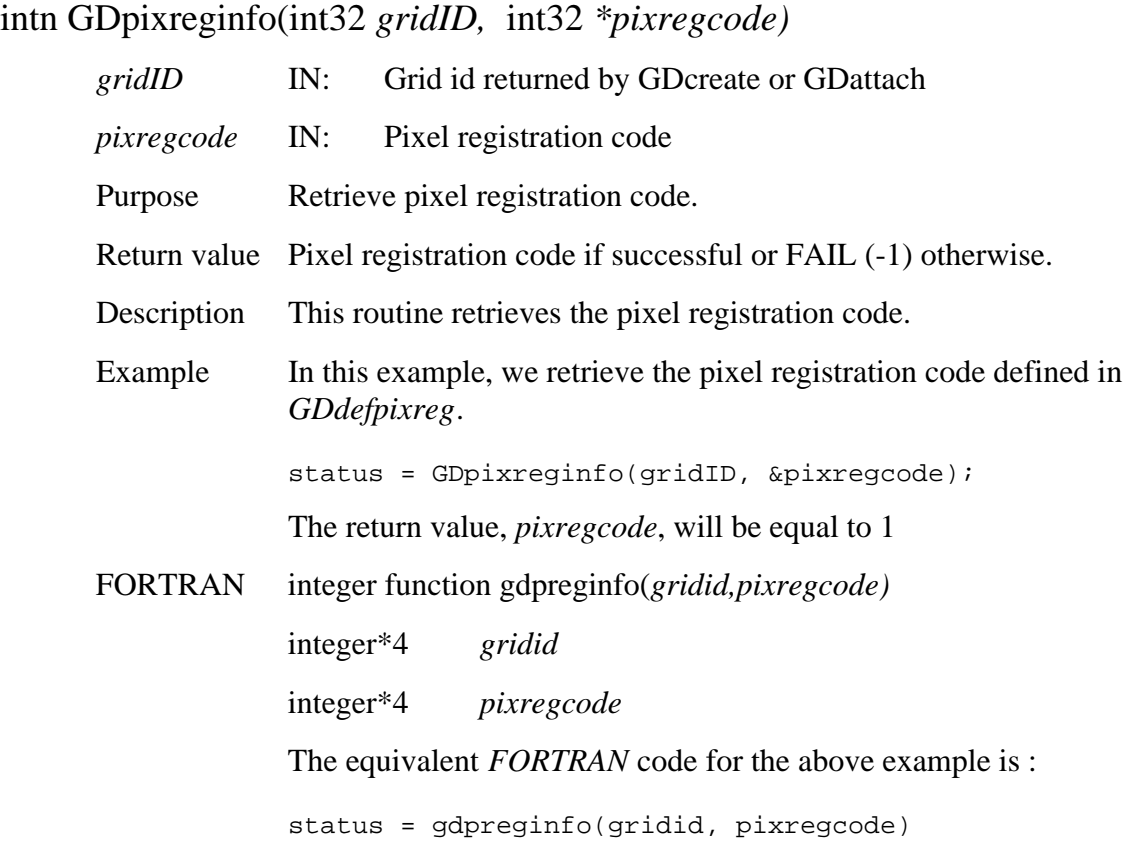

## **Retrieve Grid Projection Information**

#### **GDprojinfo**

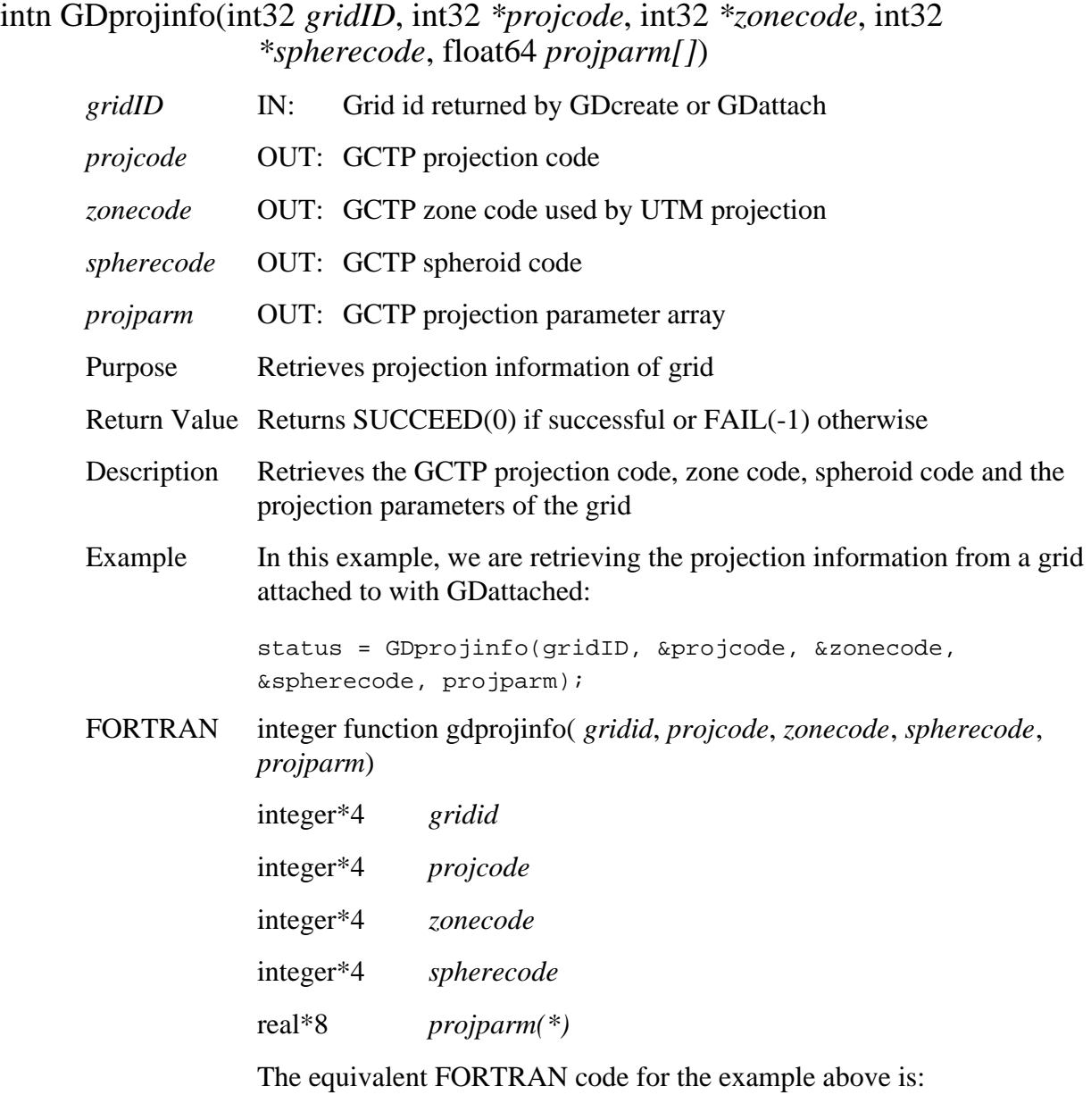

status = gdprojinfo(gridid, projcode, zonecode, spherecode, projparm)

#### **GDreadattr**

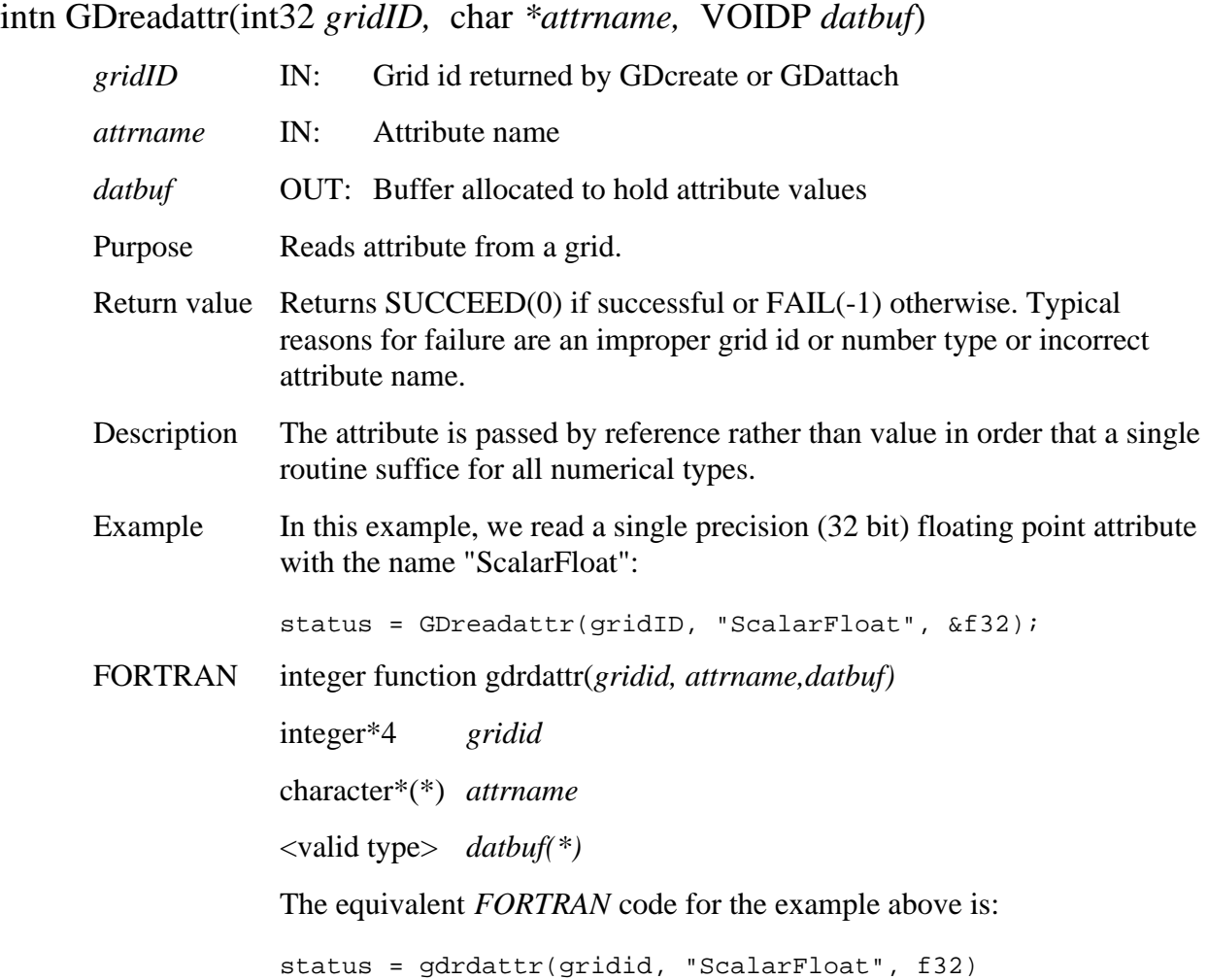

## **Read Data From a Grid Field**

#### **GDreadfield**

intn GDreadfield(int32 *gridID,* char *\*fieldname,* int32 *start[]*, int32 *stride[],* int32 *edge[]*, VOIDP *buffer)* 

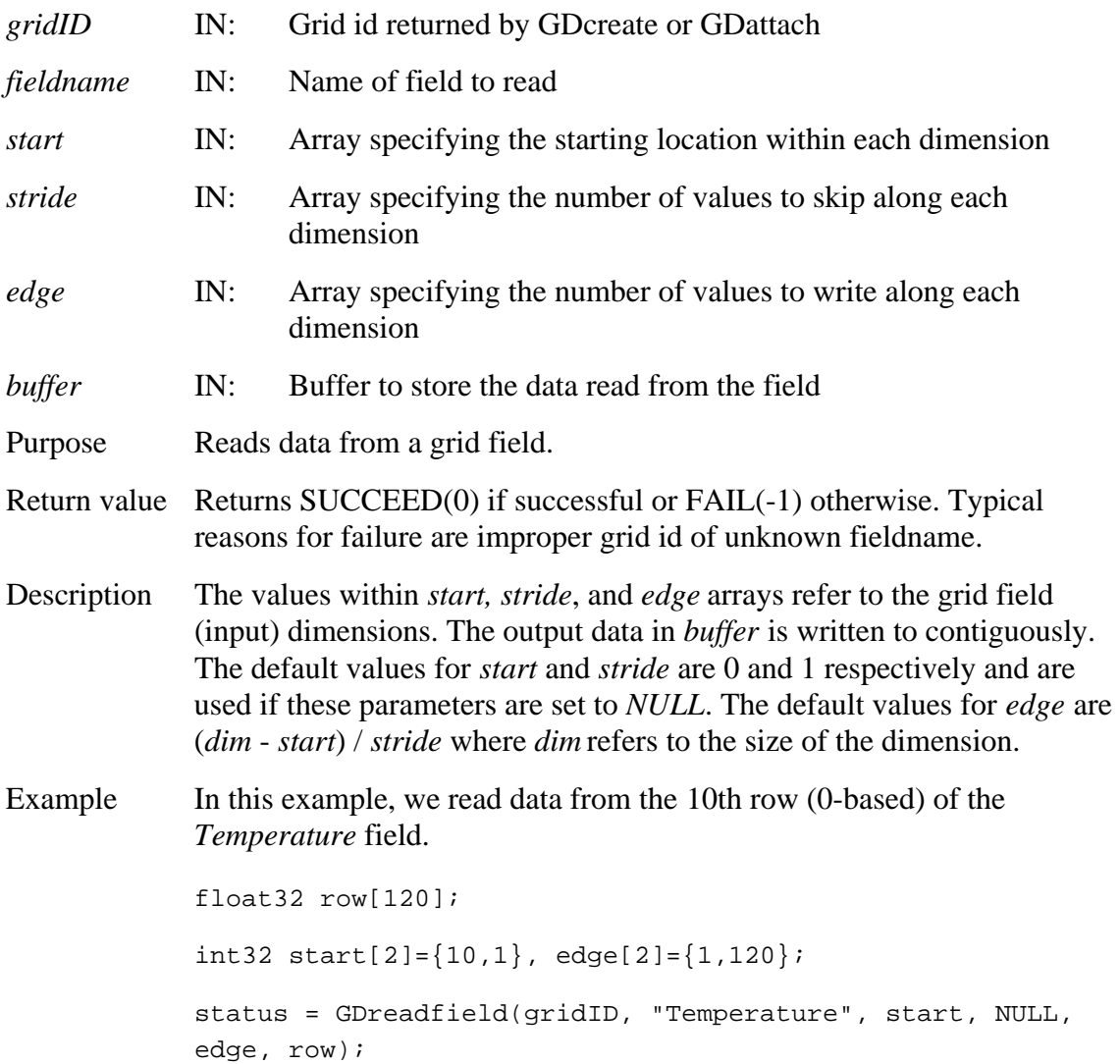

#### FORTRAN integer function

```
gdrdfld(gridid,fieldname,start,stride,edge,buffer) 
integer*4 gridid 
character*(*) fieldname 
integer*4 start(*) 
integer*4 stride(*) 
integer*4 edge(*) 
<valid type> buffer(*)
```
The *start, stride*, and *edge* arrays must be defined explicitly, with the *start*  array being 0-based.

The equivalent *FORTRAN* code for the example above is:

```
real*4 row(2000) 
integer*4 start(2), stride(2), edge(2) 
start(1) = 10start(2) = 0stride(1) = 1stride(2) = 1edge(1) = 2000 
edge(2) = 1status = gdrdfld(gridid, "Temperature", start, stride, edge, 
row);
```
#### **GDreadtile**

intn GDreadtile(int32 *gridID,* char *\*fieldname,* int32 *tilecoords[],* VOIDP *buffer)* 

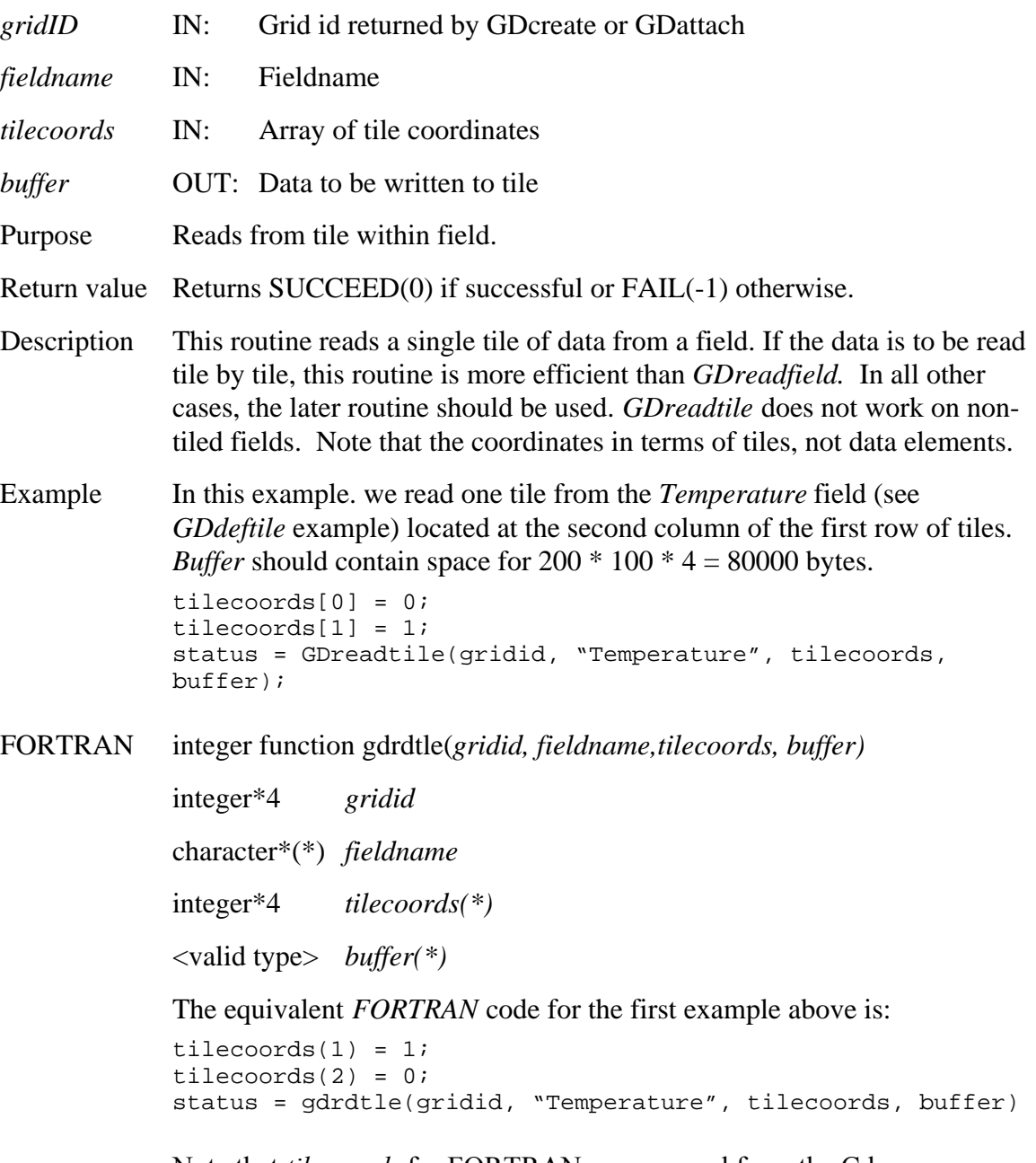

Note that *tilecoords* for FORTRAN are reversed from the C language example but the values are still 0-based.

## **Return Information About a Region**

## **GDregioninfo**

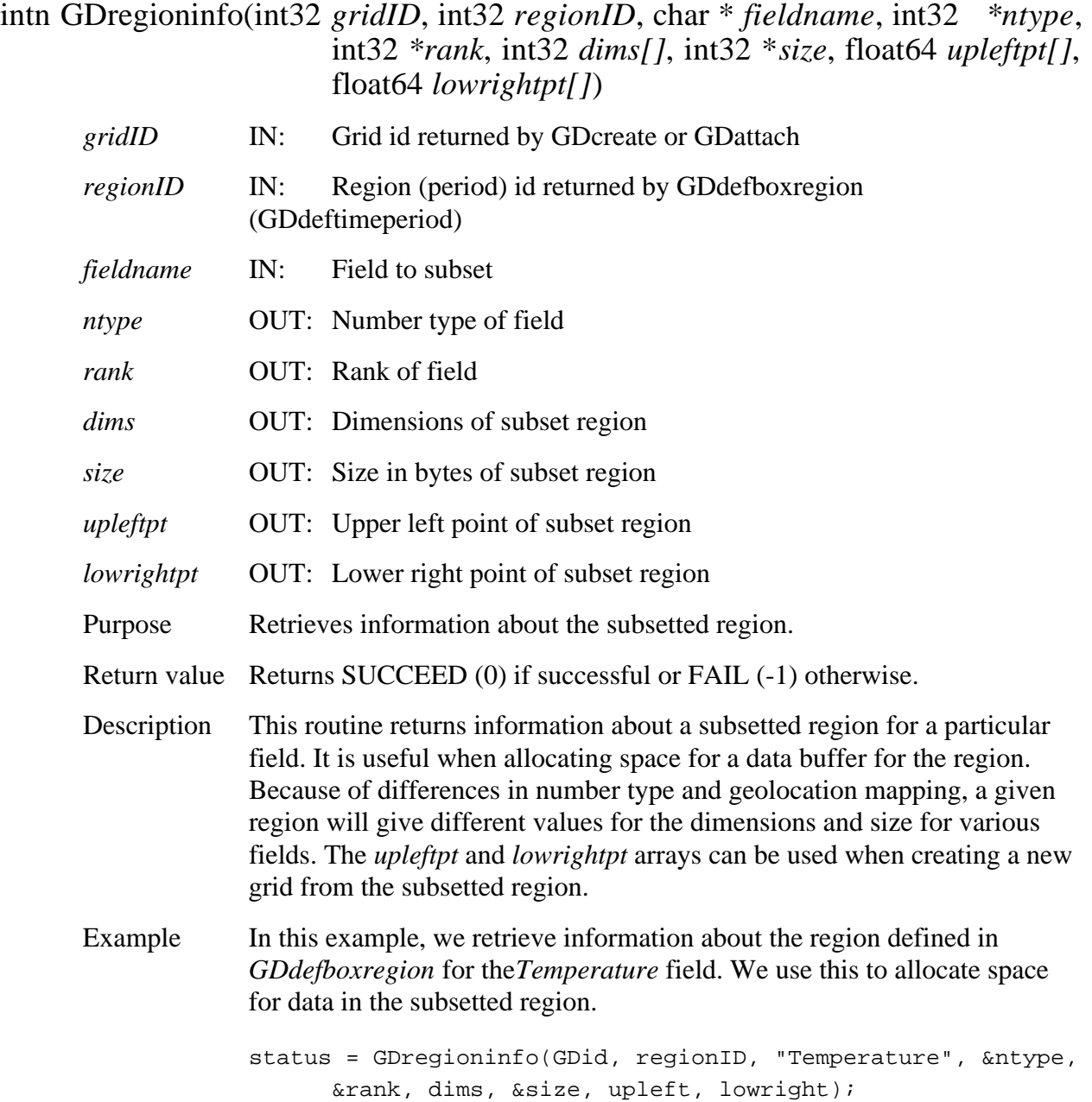

FORTRAN integer function gdreginfo(*gridid, regionid, fieldname, ntype, rank, dims, size, upleftpt, lowrightpt)* 

> integer<sup>\*4</sup> gridid integer\*4 gridid character\*(\*) *fieldname*  integer<sup>\*4</sup> ntype integer\*4 rank integer\*4 *dims(\*)*  $dims(*)$ integer\*4 *size* size real\*8 *upleftpt*  real\*8 *lowrightpt*

The equivalent *FORTRAN* code for the example above is:

status = gdreginfo(gridid, regid, "Spectra", ntype, rank, dims, size, upleftpt, lowrightpt)
#### **GDsetfillvalue**

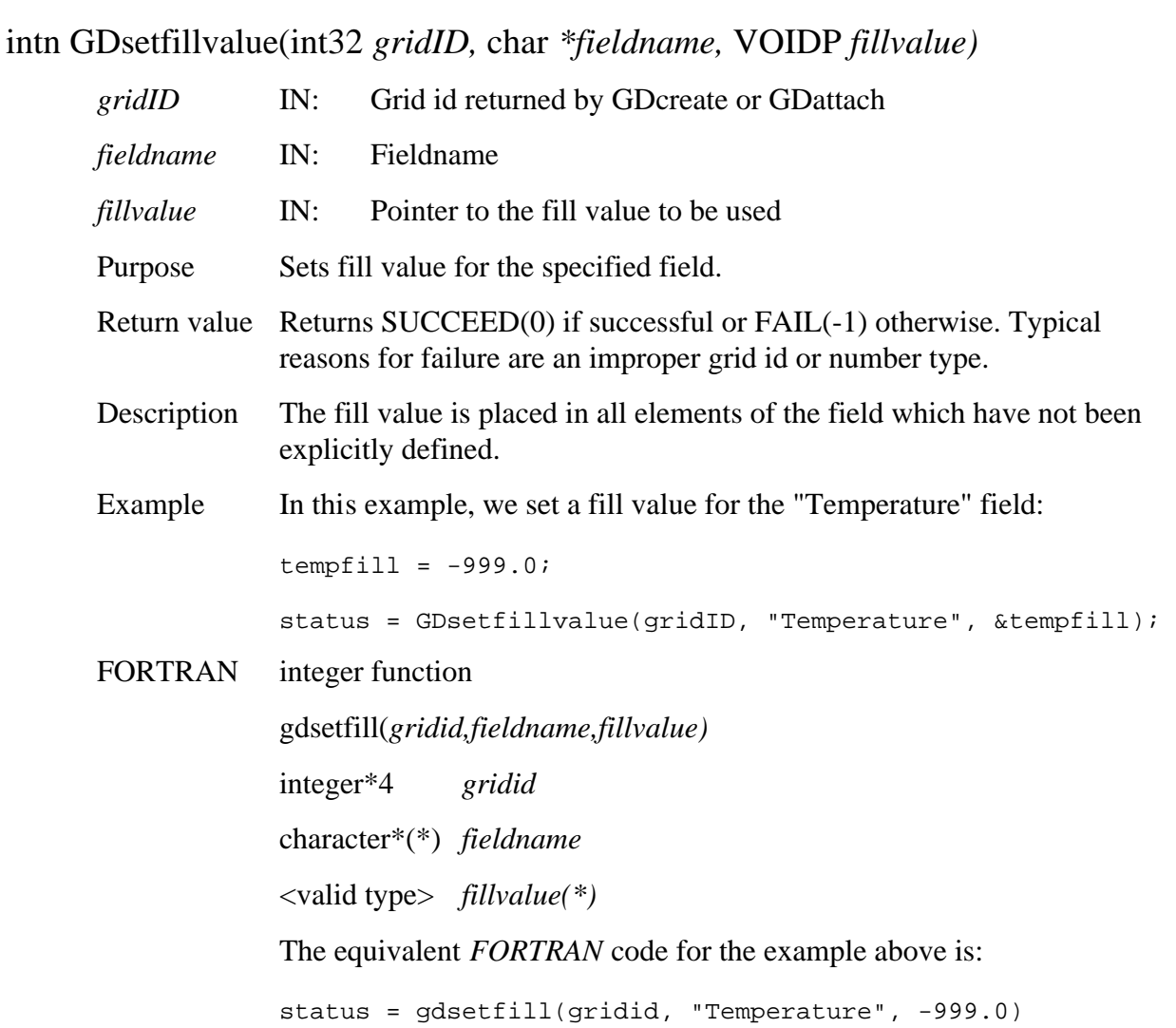

### **GDsettilecache**

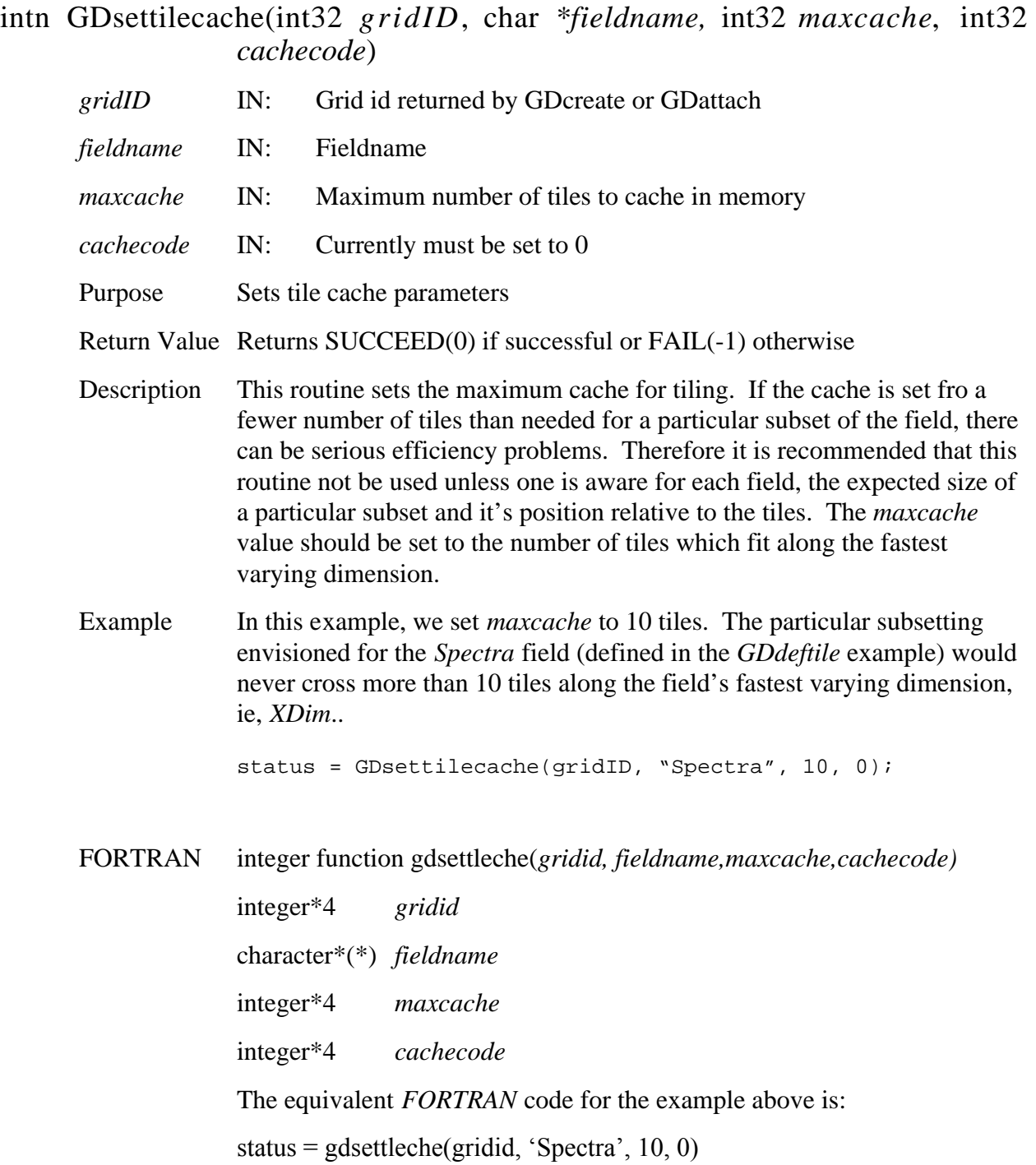

# **Set Tiling/Compression Parameters**

#### **GDsettilecomp**

#### intn GDsettilecomp(int32 *gridID,* char *fieldname*, int32 *tilerank*, int32 *tiledims*, int32 *compcode*, intn *\*compparm)*

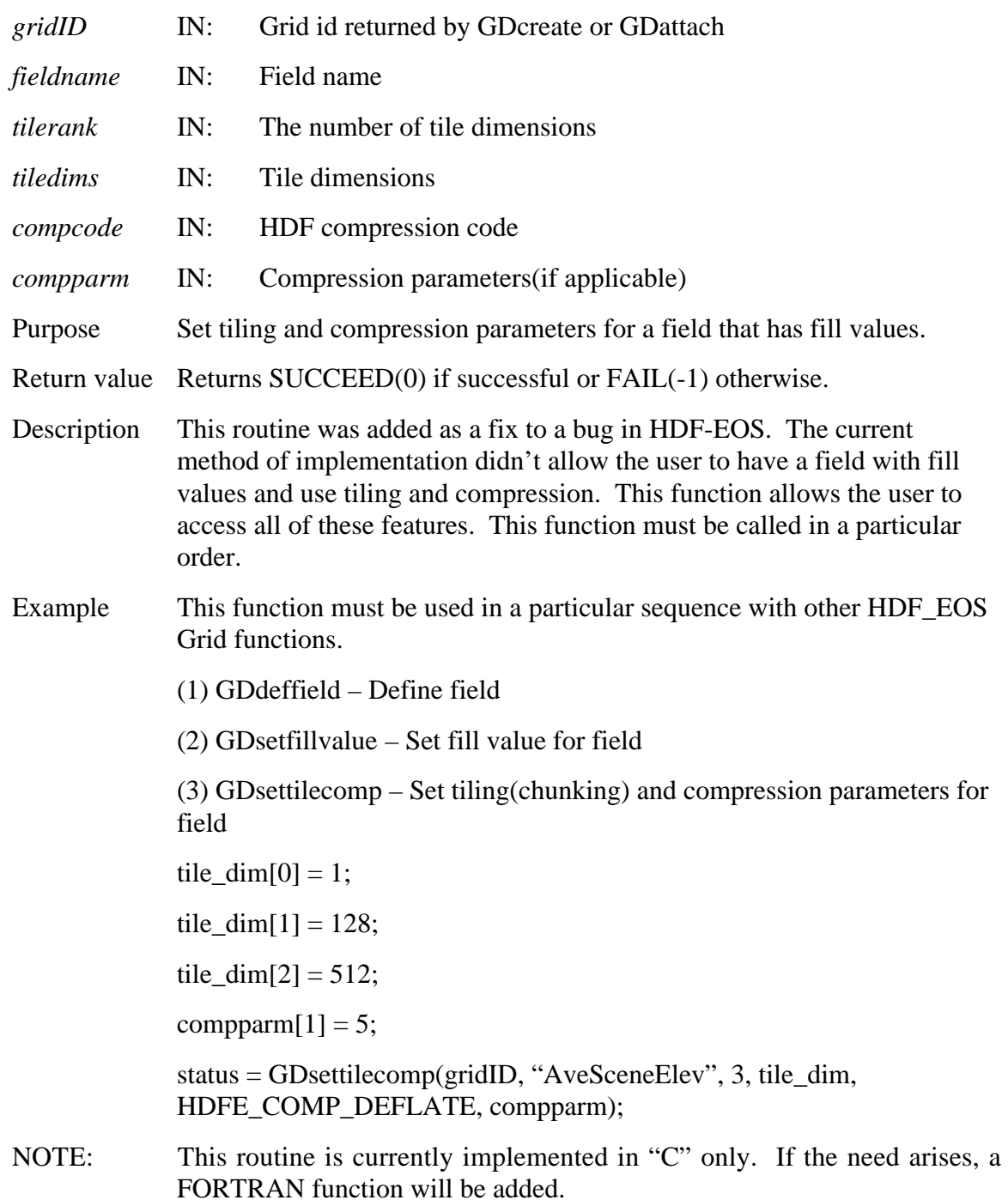

# **Retreive Tiling Information for Field**

#### **GDtileinfo**

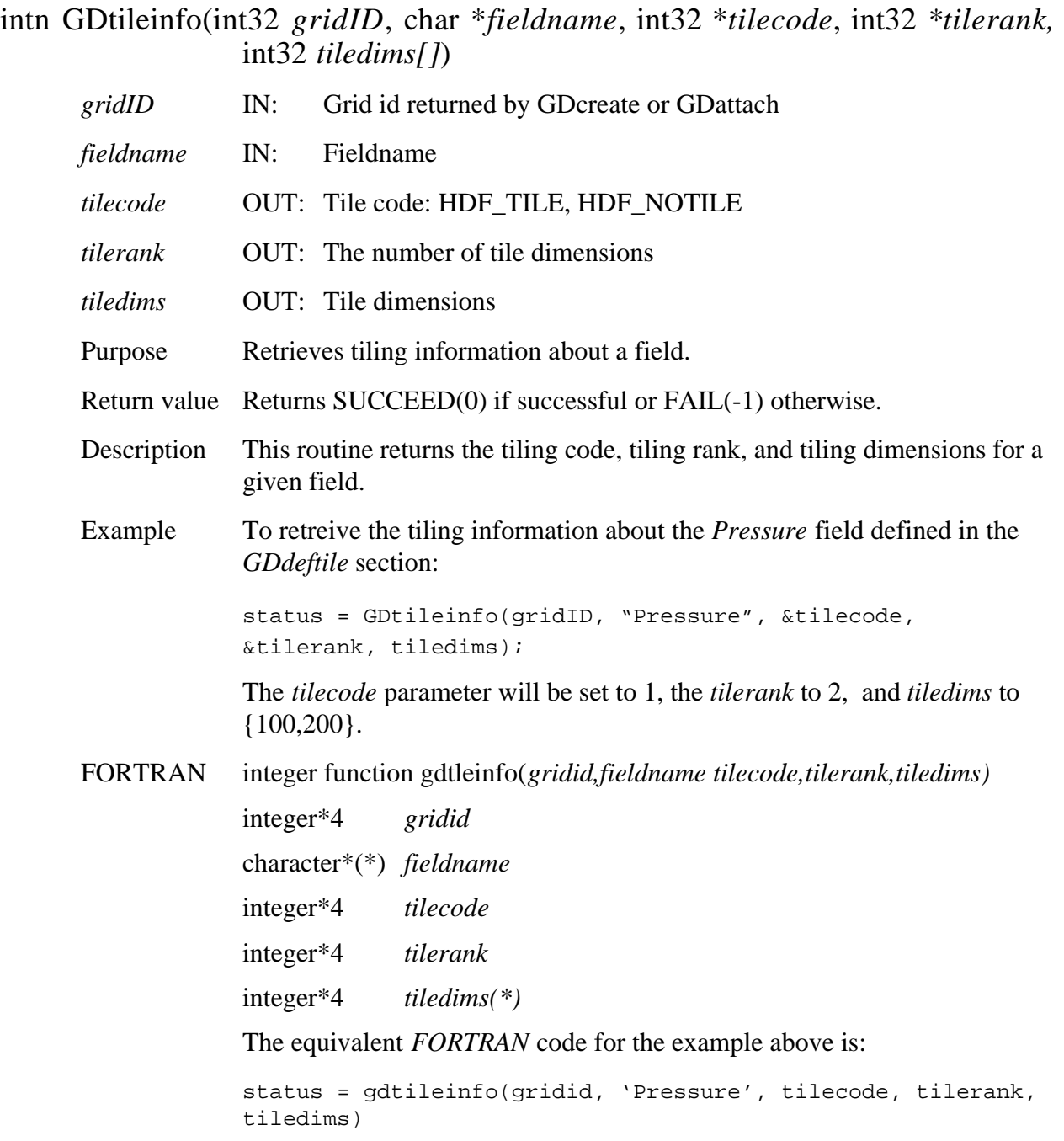

The *tilecode* parameter will be set to 1, the *tilerank* to 2, and *tiledims* to  ${200,100}.$ 

# **Write/Update Grid Attribute**

## **GDwriteattr**

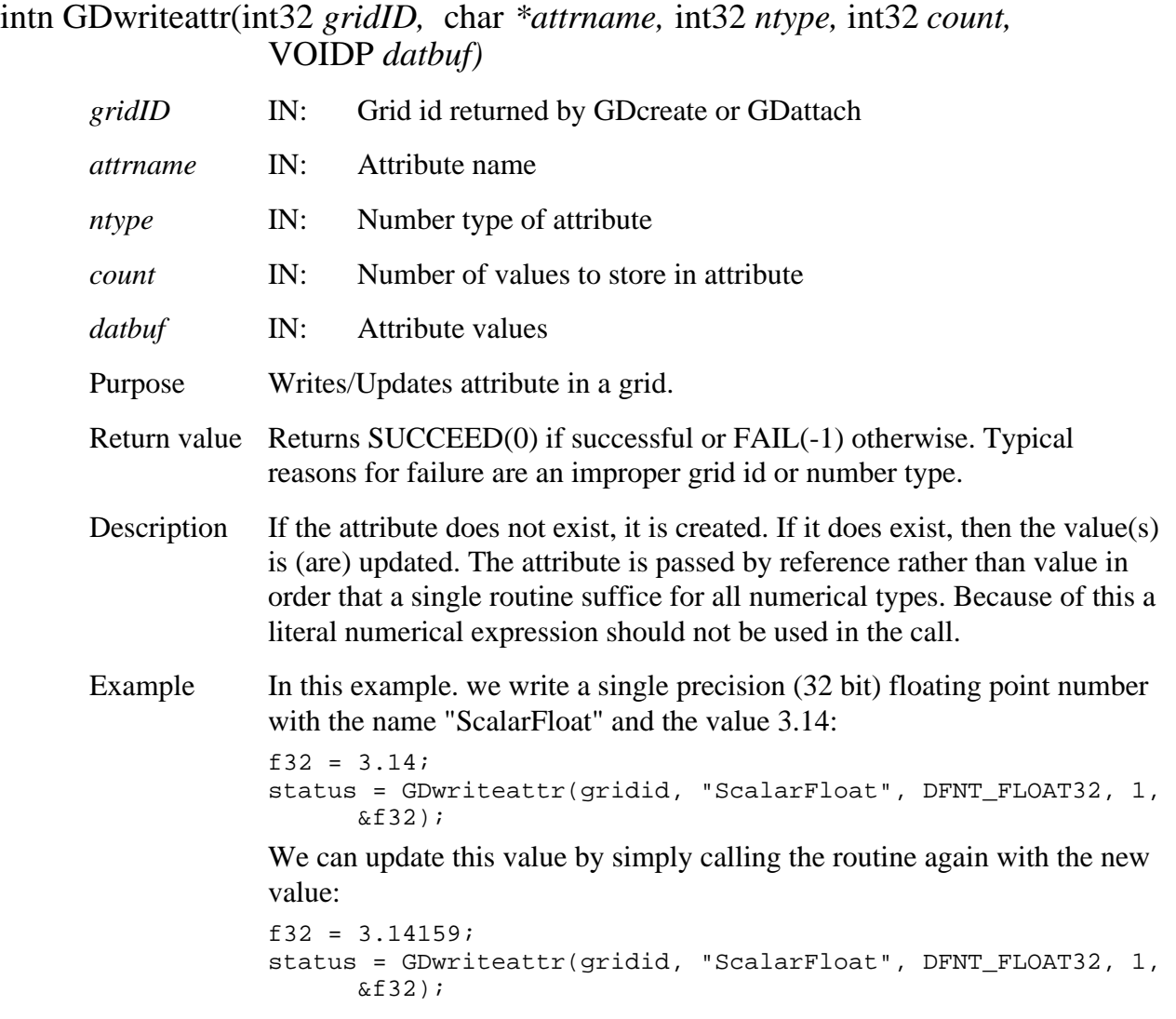

FORTRAN integer function gdwrattr(*gridid, attrname, ntype, count, datbuf)*  integer\*4 *gridid*  character\*(\*) *attrname*  integer\*4 *ntype*  integer\*4 *count*  <valid type> *datbuf(\*)*  The equivalent *FORTRAN* code for the first example above is: parameter (DFNT\_FLOAT32=5) f32 = 3.14 status = gdwrattr(gridid, "ScalarFloat", DFNT\_FLOAT32, 1,

f32)

# **Write Data to a Grid Field**

#### **GDwritefield**

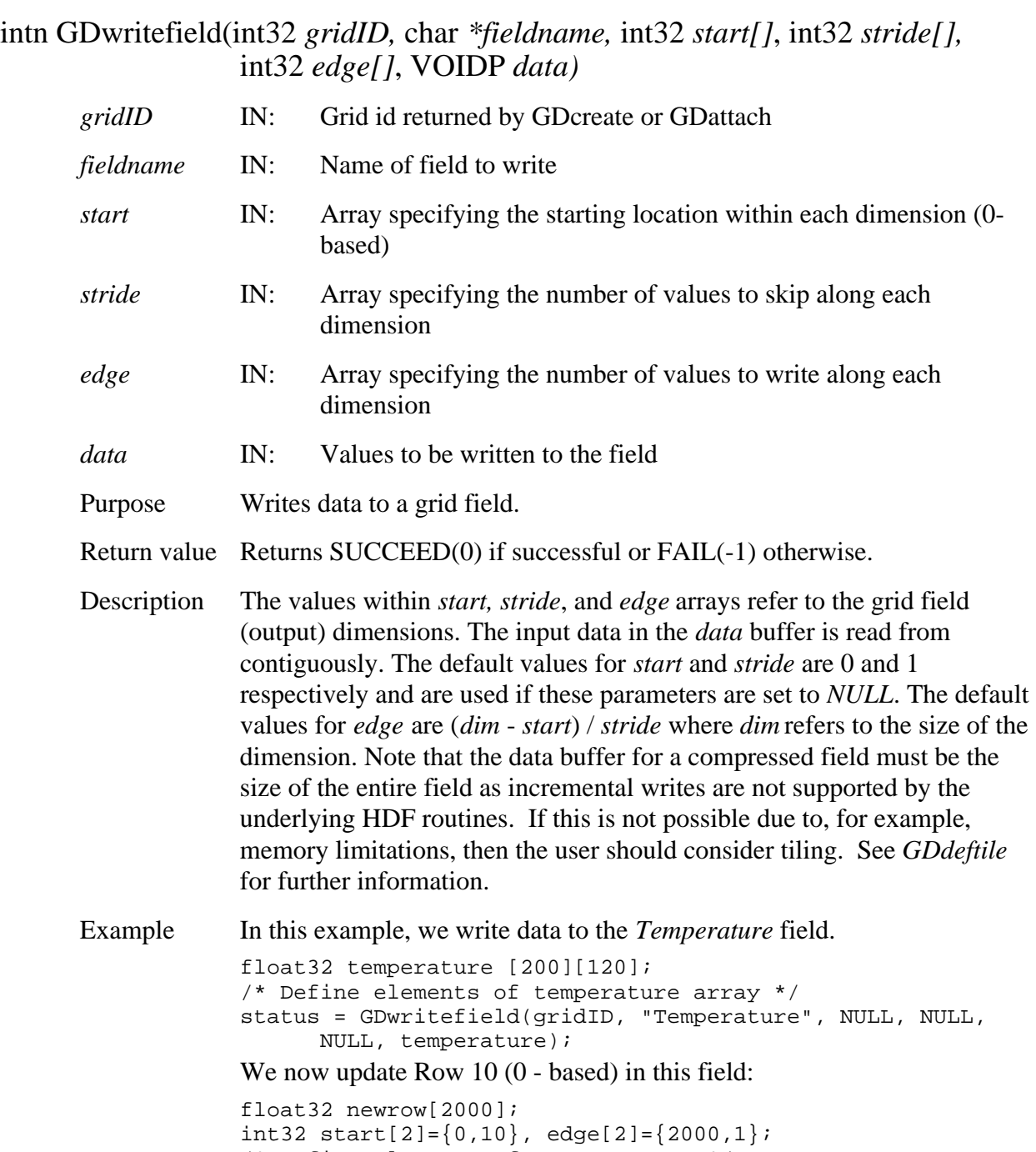

#### FORTRAN integer function

gdwrfld(*gridid,fieldname,start,stride,edge,data*) integer\*4 *gridid*  character\*(\*) *fieldname*  integer\*4 *start(\*)*  integer\*4 *stride(\*)*  integer\*4 *edge(\*)* 

<valid type> *data(\*)* 

start(2) = 0 stride(1) = 1  $stride(2) = 1$  $edge(1) = 2000$ edge(2) = 1

newrow)

The *start, stride*, and *edge* arrays must be defined explicitly, with the *start*  array being 0-based.

The equivalent *FORTRAN* code for the example above is:

```
real*4 temperature(2000,1000)
integer*4 start(2), stride(2), edge(2)
start(1) = 0start(2) = 0

stride(1) = 1

stride(2) = 1

edge(1) = 2000edge(2) = 1000

status = gdwrfld(gridid, "Temperature", start, stride, edge,
      temperature)
We now update Row 10 (0 - based) in this field:
real*4 newrow(2000)
integer*4 start(2), stride(2), edge(2)

start(1) = 10
```
status = gdwrfld(gridid, "Temperature", start, stride, edge,

```
2-166 170-TP-511-001
```
# **Write Field Metadata for an Existing Field Not Defined With the Grid API**

#### **GDwritefieldmeta**

#### intn GDwritefieldmeta(int32 *gridID*, char *\*fieldname*, char *\*dimlist*, int32 *numbertype*)

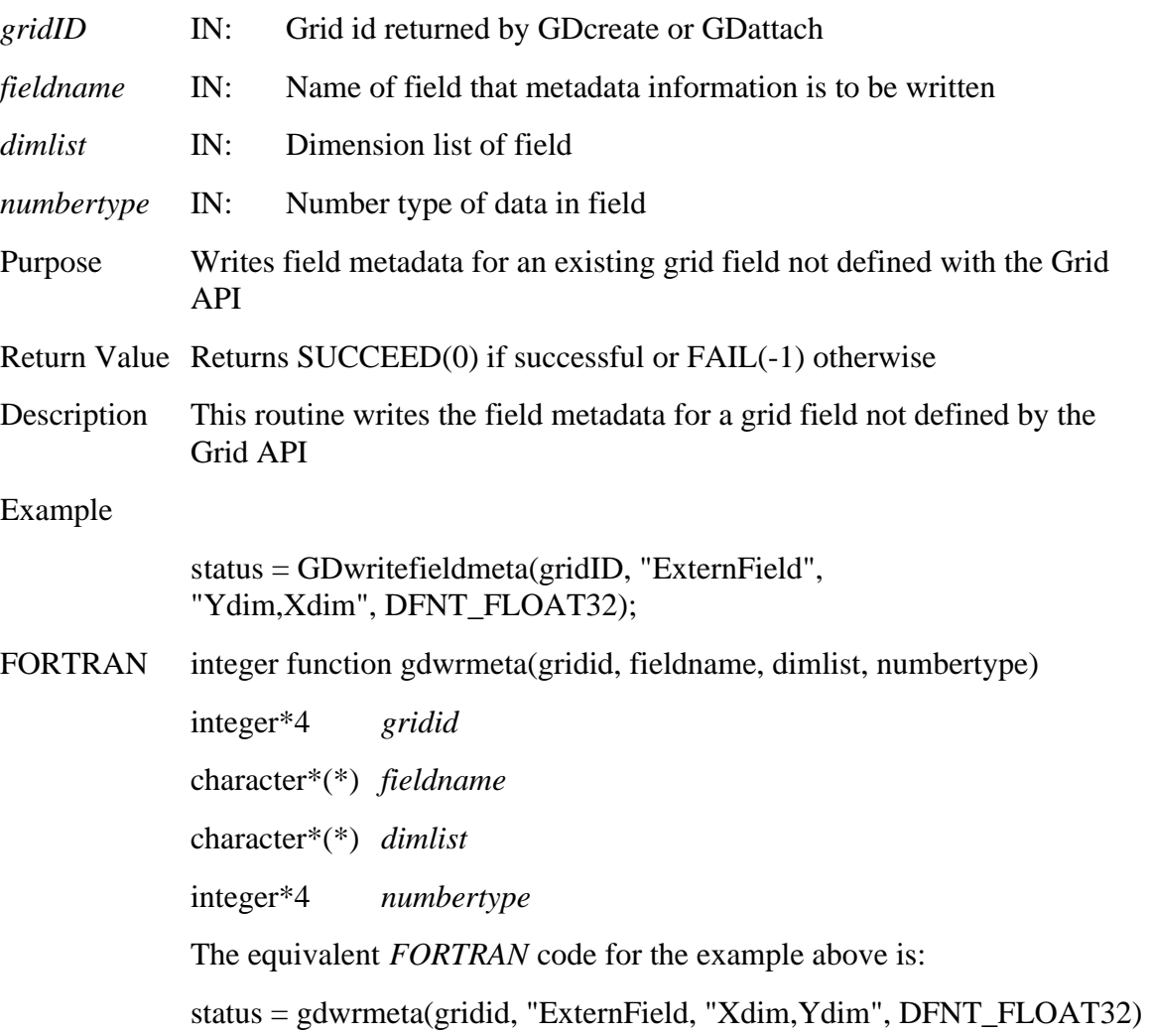

## **GDwritetile**

intn GDwritetile(int32 *gridID,* char *\*fieldname,* int32 *tilecoords[],* VOIDP *data)* 

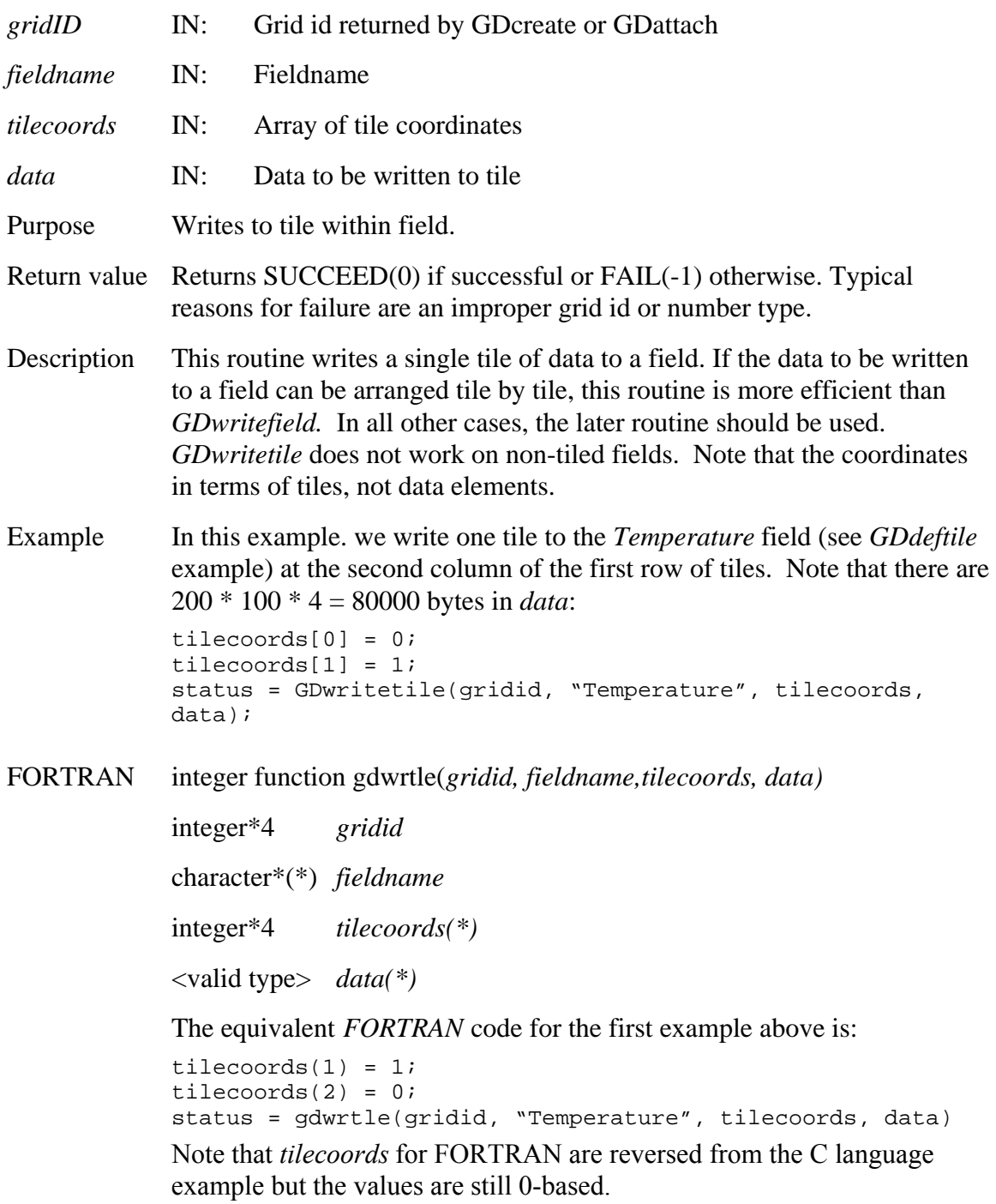

#### **2.1.4 HDF-EOS Utility Routines**

This section contains an alphabetical listing of the HDF-EOS utility routines.

### **EHconvAng**

float64 EHconvAng(float64 *inAngle,* intn *code*)

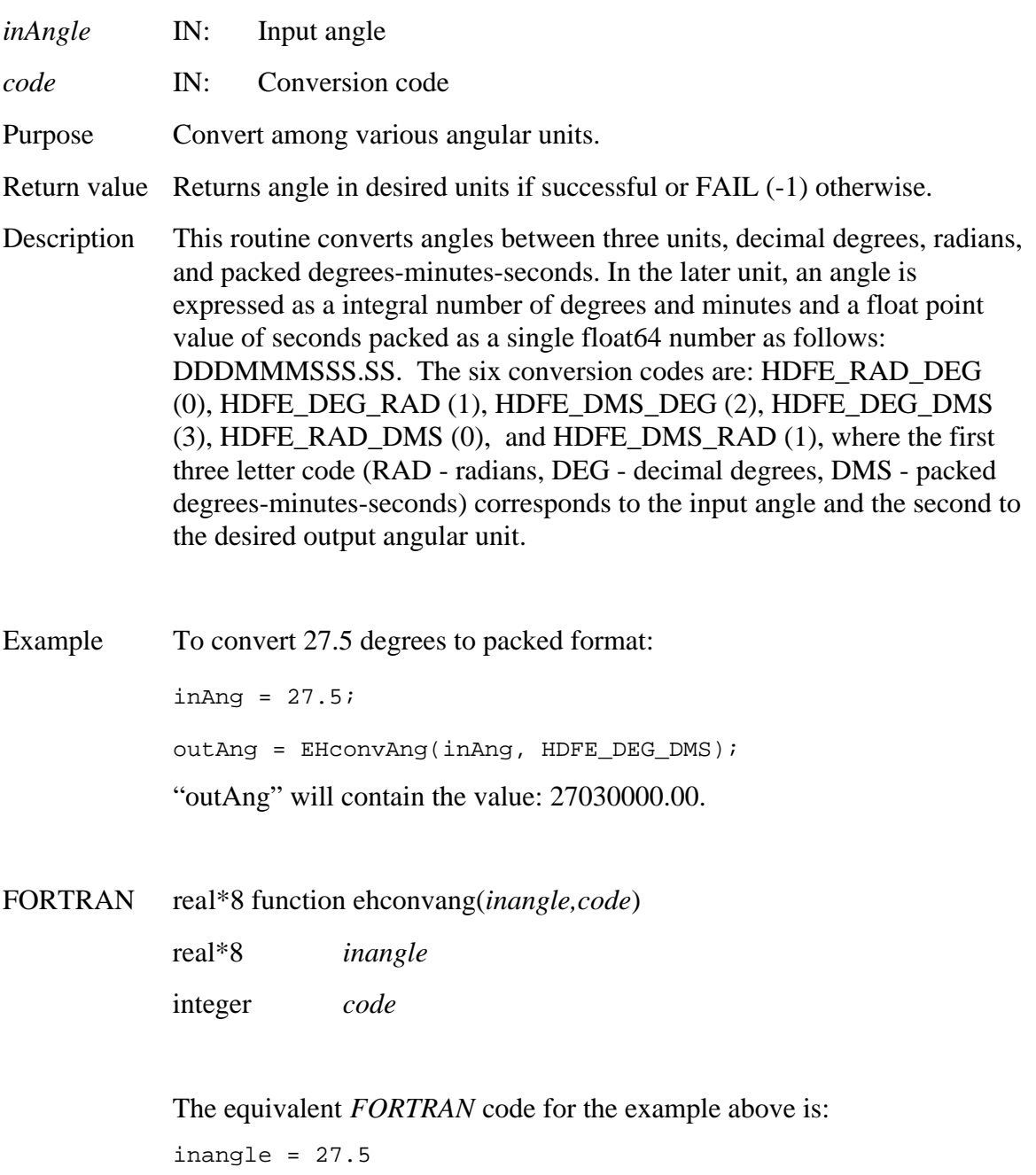

outangle = ehconvang(inangle,3)

### **EHgetversion**

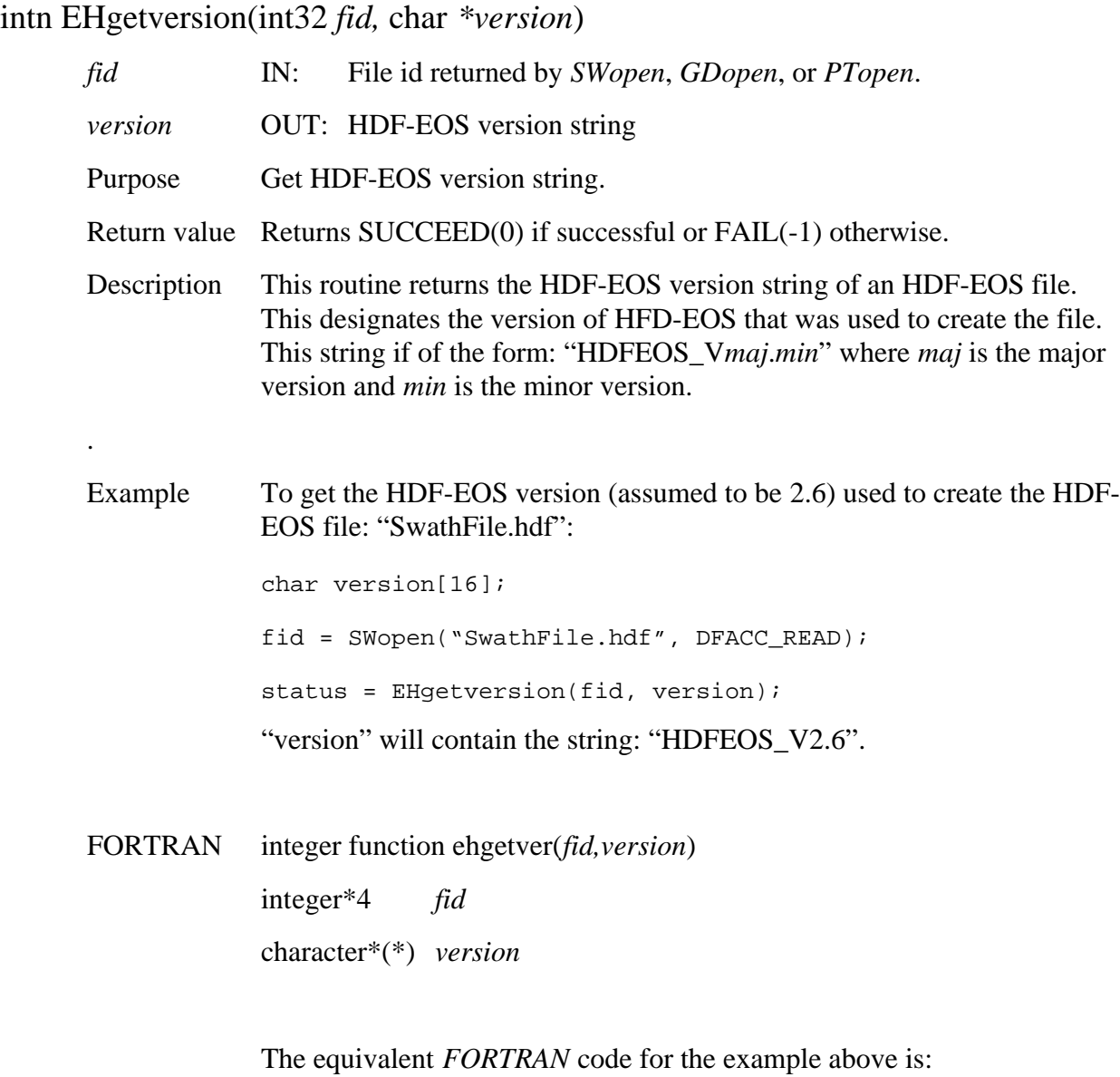

character\*16 version fid = swopen("SwathFile.hdf",1) status = ehgetver(fid, version)

# **Get HDF File ids**

#### **EHidinfo**

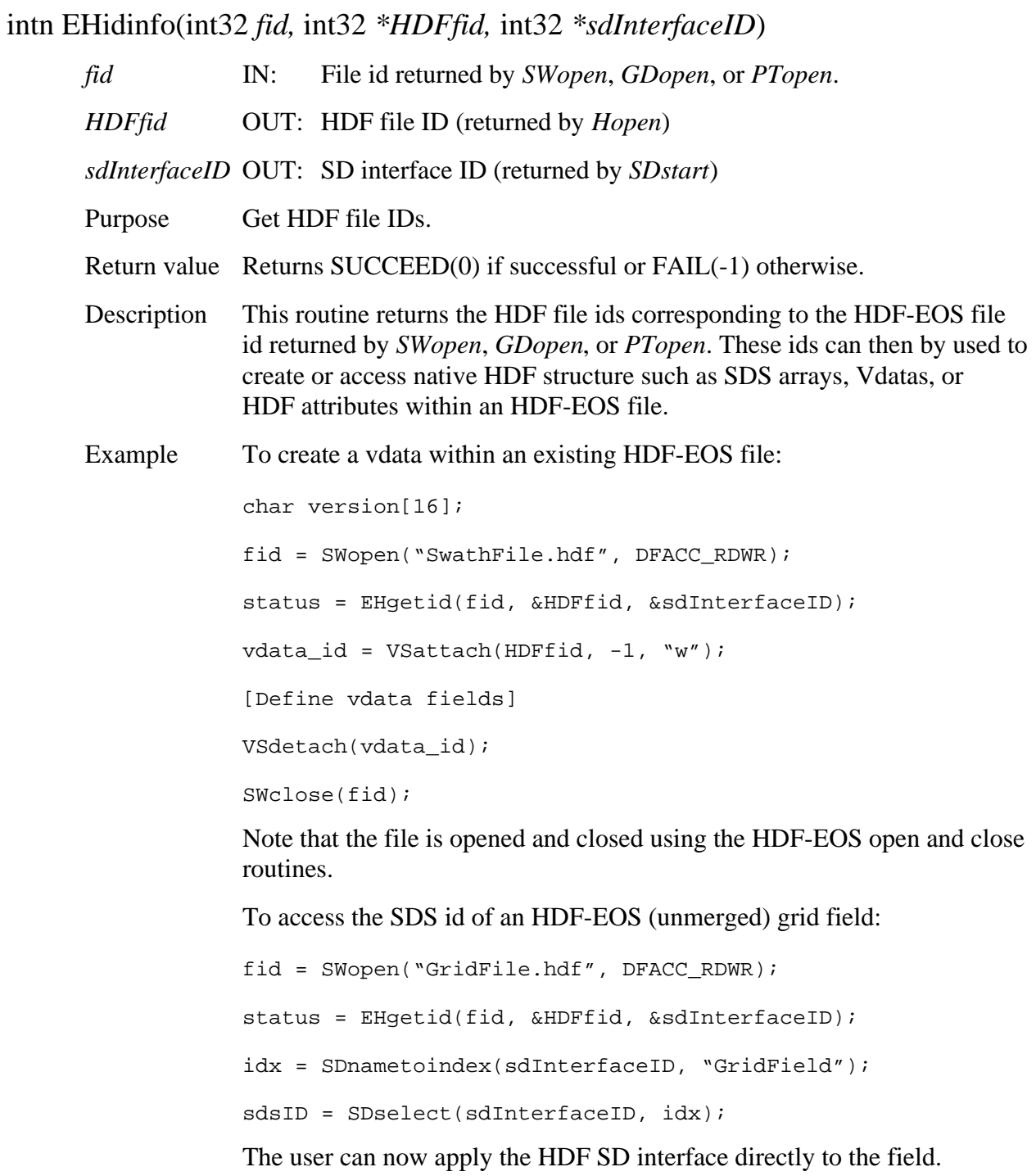

#### FORTRAN integer function ehidinfo(*fid,hdffid,sdid*)

integer\*4 *fid*  integer\*4 *hdffid*  integer\*4 *sdid* 

To retrieve the HDF file id and SD interface id:

```
fid = swopen("SwathFile.hdf",1)

status = ehidinfo(fid, hdffid, sdid)
```
This page intentionally left blank.

# **Abbreviations and Acronyms**

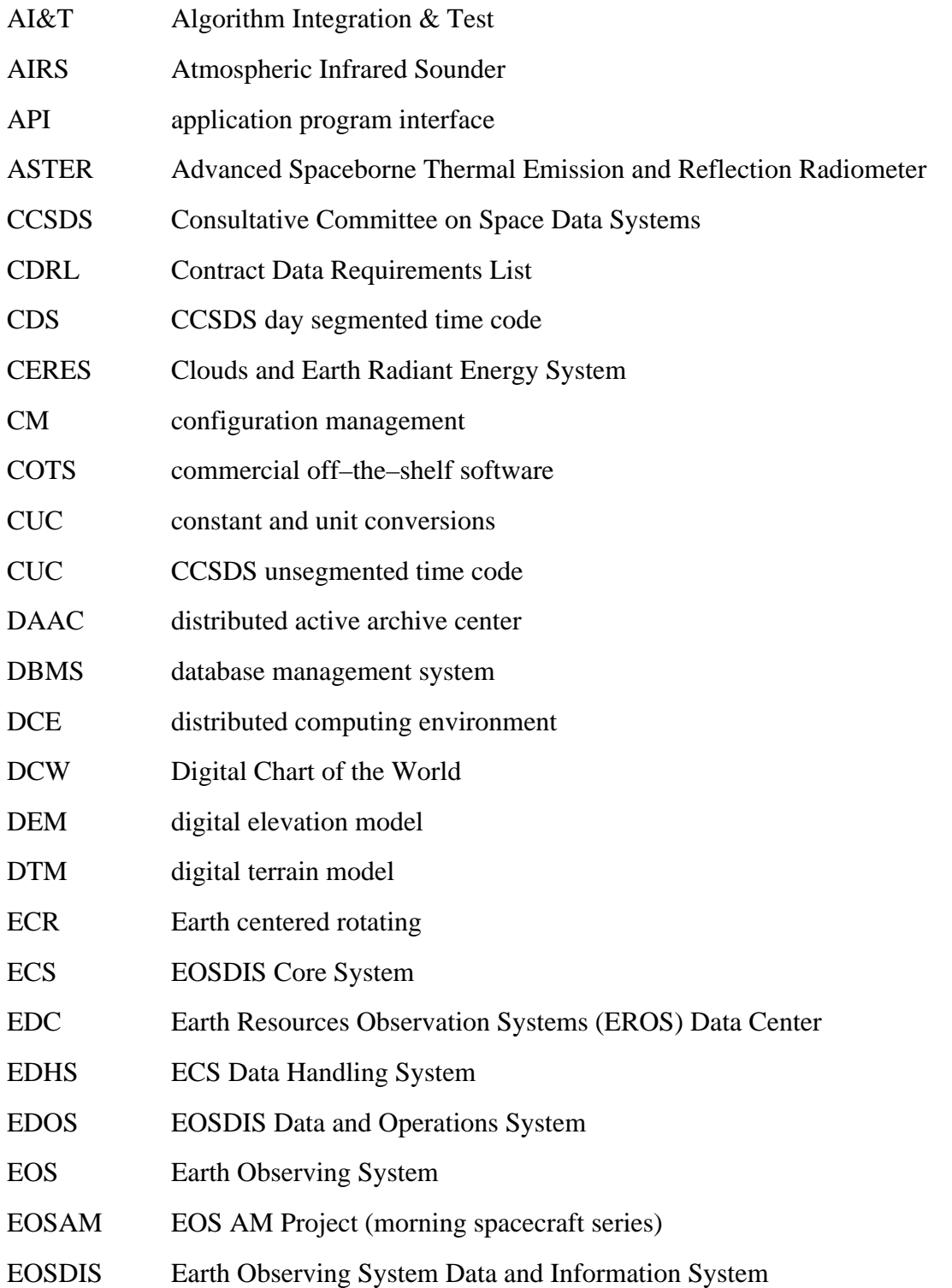

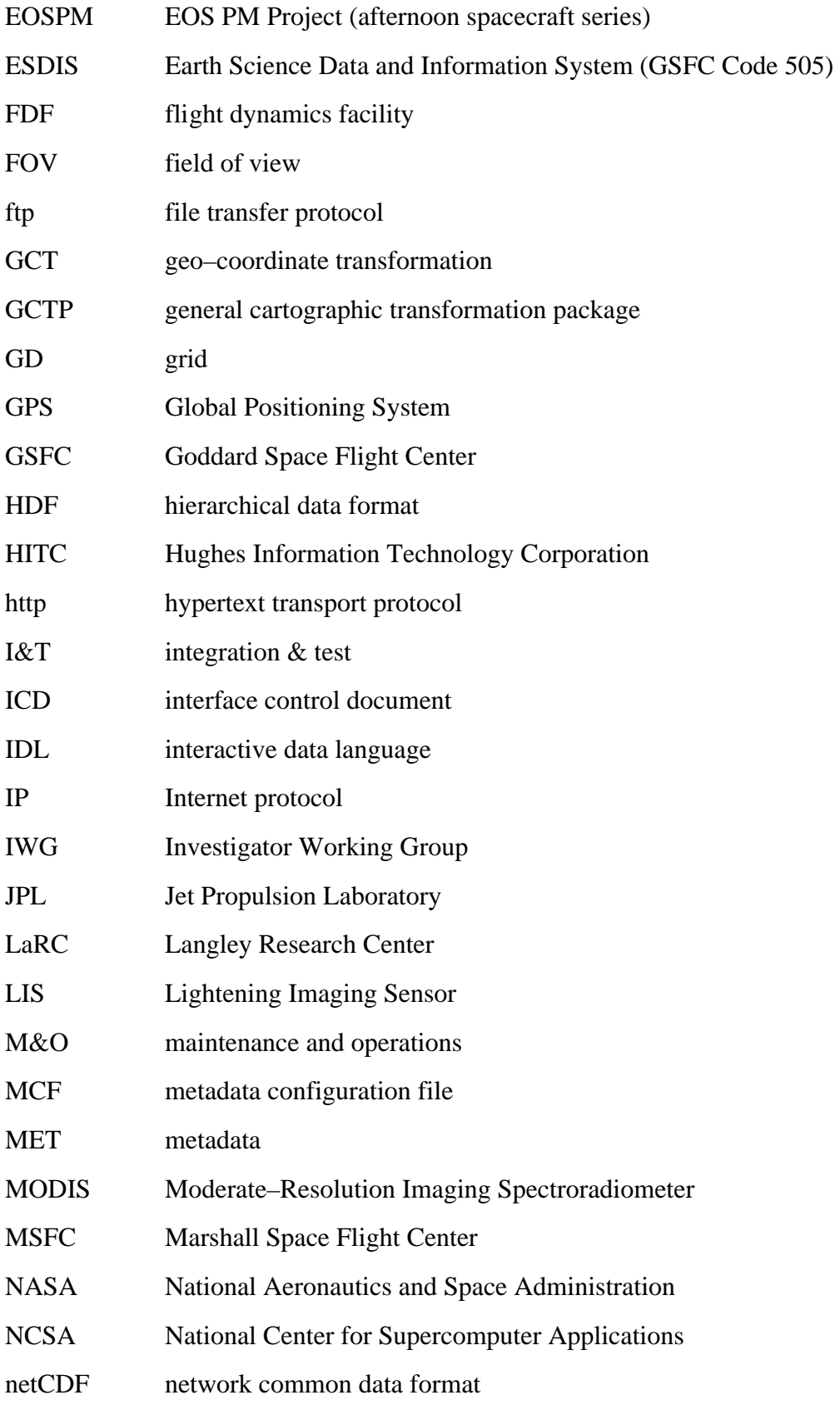

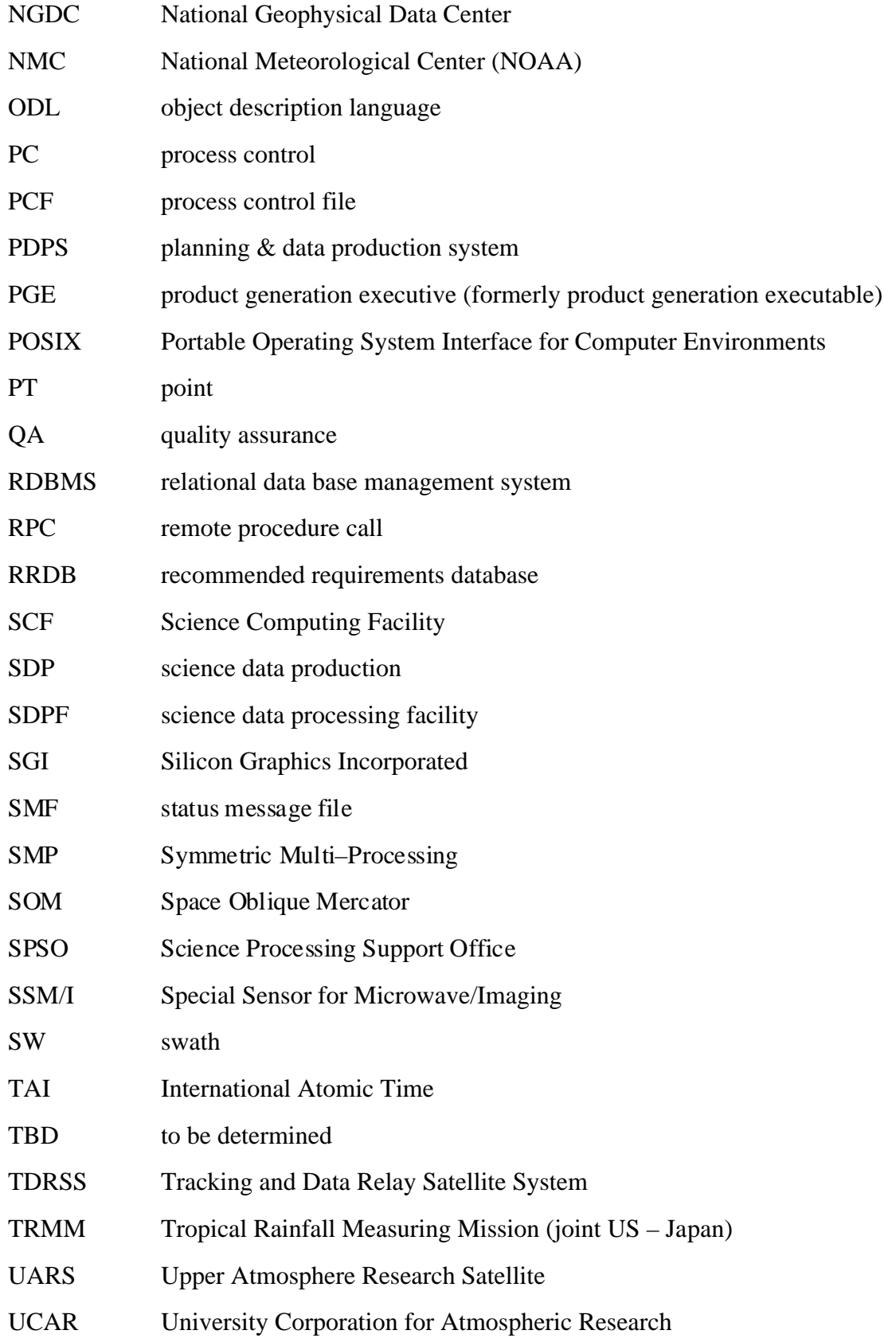

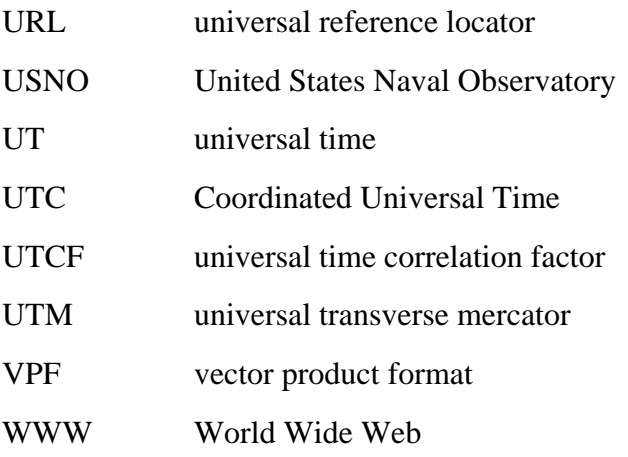